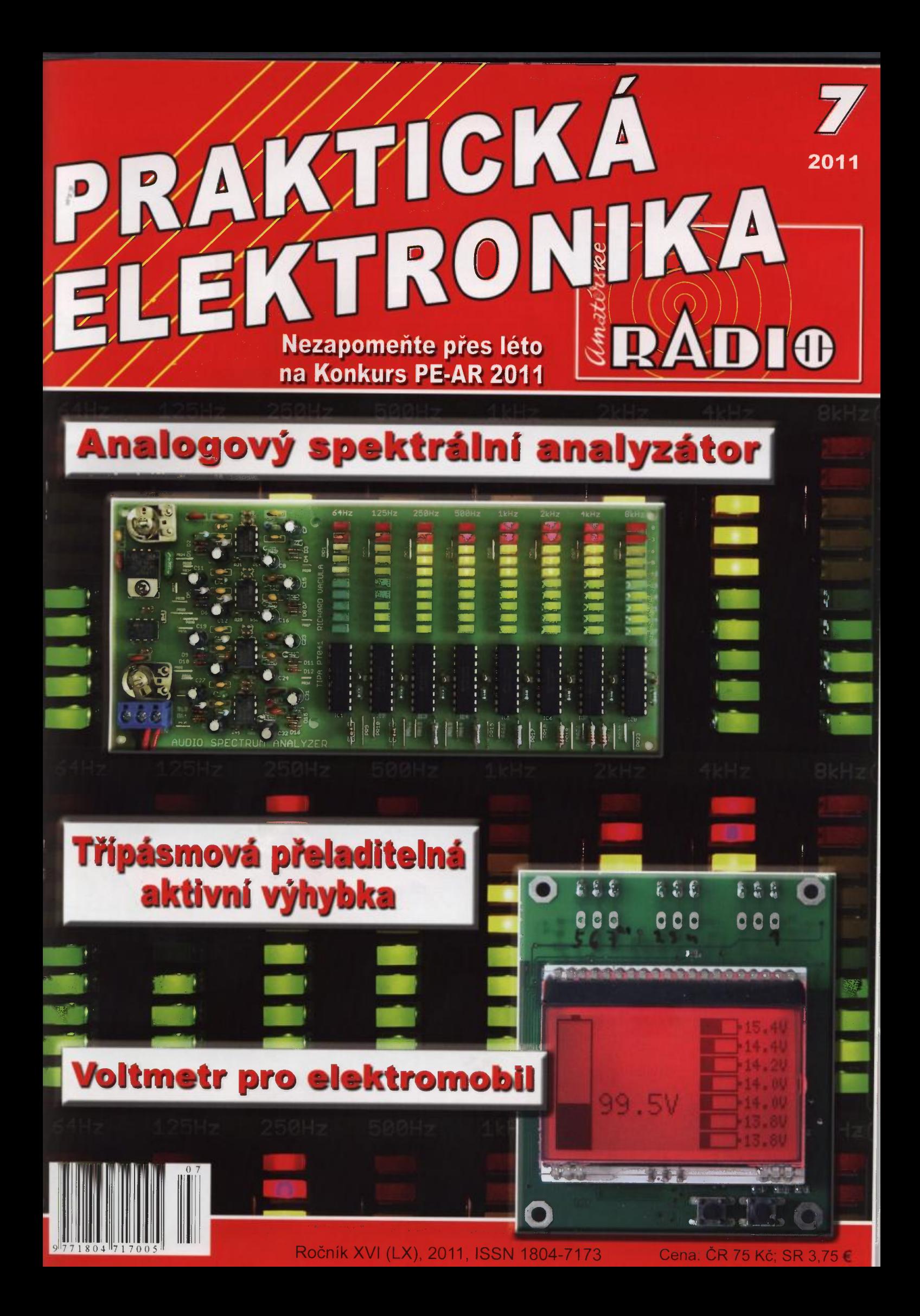

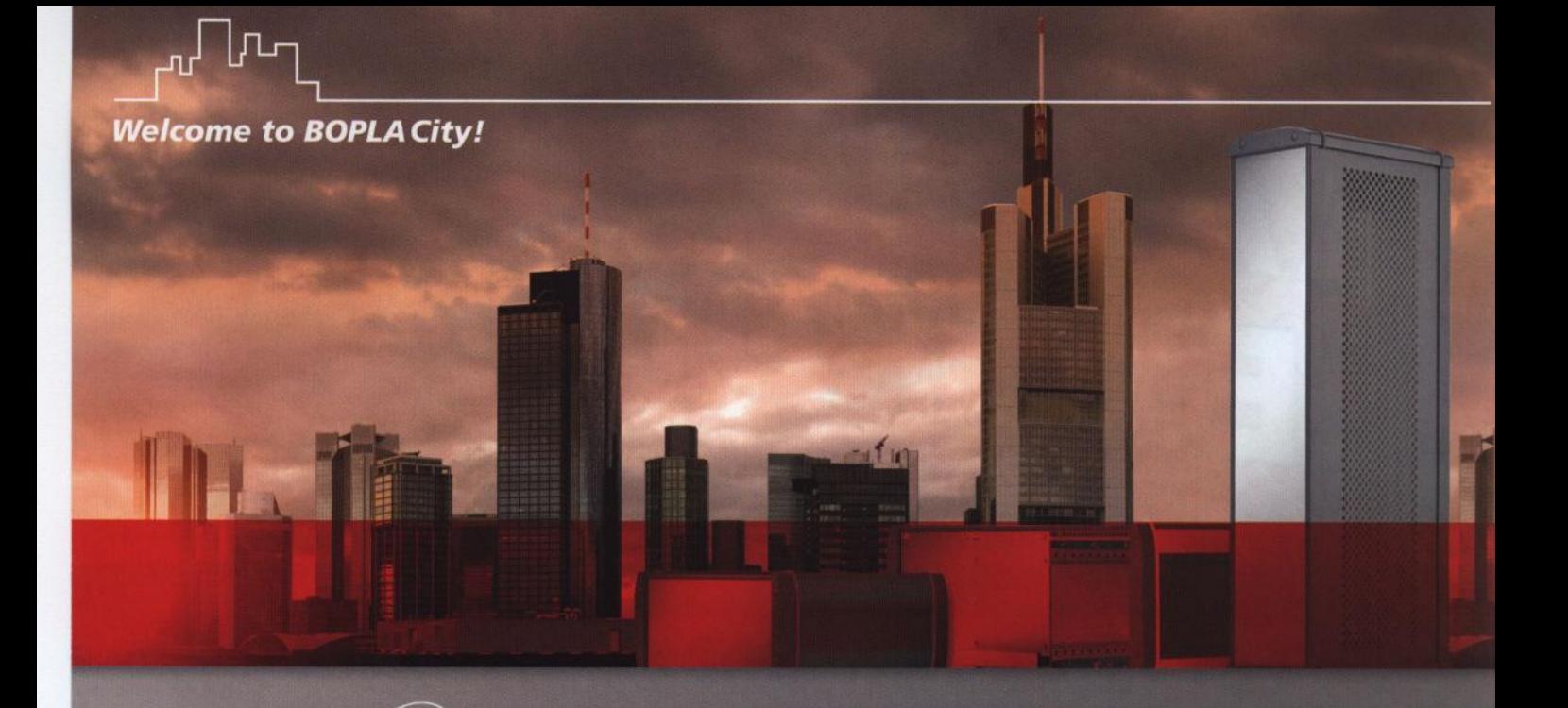

# anniversary of cooperation

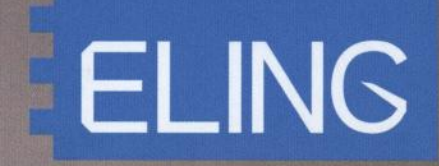

 $12:07$ 

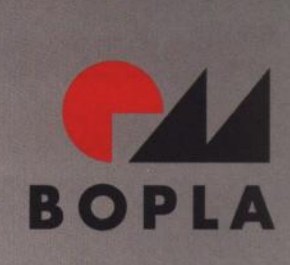

A Phoenix Mecano Company

 $\mathrm{R}_\mathrm{X}$ 

 $\sqrt{2}$ 

 $\bullet$ 

 $\blacktriangleright$ 

www.bopla.de www.eling.sk www.eling.cz

### **PRAKTICKÁ PRAKTIUMA**<br>ELEKTRONIKA **RADIO**

ROČNÍK XVI (LX) 2011. ČÍSLO 7

#### V TOMTO SEŠITĚ

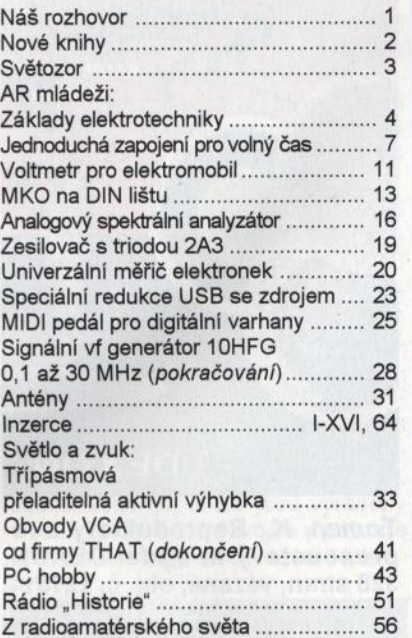

#### PRAKTICKÁ ELEKTRONIKA Amatérské RADIO

Redakce: Šéfredaktor: ing. Josef Kellner, redaktoři: ing. Jaroslav Belza, Petr Havliš, OK1PFM, ing. Miloš Munzar, CSc. Adresa redakce: Karlovo nám. 557/30, 120 00

Praha 2, tel.: 257 317 310, 222 968 376. Ročně vychází 12 čisel. Cena výtisku 75 Kč. Rozšiřuje Prvni novinová společnost a. s., Mediaprint-Kapa a. s. a soukromí distributoři .

Předplatné v ČR zajišťuje Amaro spol. s r. o. Hana Merglová (Karlovo nám. 30, 120 00 Praha 2, tel.:<br>257 317 312; tel./fax: 257 317 313; *odbyt@aradio.c*z). Distribuci pro předplatitele také provádí v zastoupení vydavatele společnost Mediaservis s. r. o., Zákaznické Centrum, Vídeňská 995/63, 639 63 Brno; tel: 541 233 232; fax: 541 616160; predplatne@mediaservis.cz; reklamace - tel.: 800 800 890. Objednávky do zahraničí: Mediaservis s. r. o., Zákaznické Centrum, Vídeňská 995/63, 639 63 Brno; export@mediaservis.cz; tel.:+420 532 165 165.

Predplatné v Slovenskej republika vybavuje Magnet-Press Slovakia s. r. o., Šustekova 10, 851 04 Bratislava - Petržalka; korešpondencia P. O. BOX 169, 830 00 Bratislava 3; tel./fax (02) 67 20 19 31-33- predplatné; e-mail: predplatne@press.sk.

Podávání novinových zásilek povoleno Českou poštou - ředitelstvím OZ Praha (č.j. nov 6005/96 ze dne 9. 1. 1996).

Inzerci přijímá redakce- Michaela Hrdličková , Karlovo nám. 30, 120 00 Praha 2; tel./fax: 257 317 313; inzerce@aradio.cz.

Za původnost a správnost příspěvků odpovídá autor (plati i pro inzerci).

Vydavatel: AMARO spol. sr. o., IČO 63487233. Vychází: 5. den v daném měsíci.

Internet: http://www.aradio.cz E-mail: pe@aradio.cz

Nevyžádané rukopisy nevracíme.

ISSN 1804-7173, MKČR E 7409

© AMARO spol. s r. o.

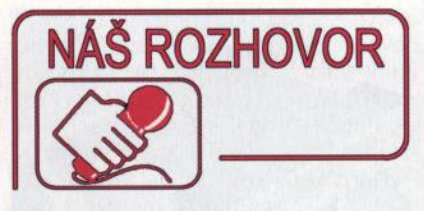

s panem Norbertem Tinzem, manažerem pro zahraniční obchod německé firmy BOPLA Gehause Systeme GmbH při příležitosti 20. výročí obchodní spolupráce firmy BOPLA s firmami ELING Bohemia s. r. o. a ELING s. r. o.

> Slovo BOPLA sa stalo v našich zemích synonymem kvalitních přístrojových skříněk pro elektroniku. Jaký byl vývoj vaší společnosti?

BOPLA bola založená v roku 1970 a od roku 1977 patrí do švajčiarskeho koncernu Phoenix Mecano AG - v minulom roku sme oslávili 40-ročné jubileum firmy. V súčasnosti počítame viac ako 30 000 zákazníkov do nášho zákazníckeho kmeňa, ktorí si z našej výrobkovej palety (zahfňajúcej viac ako 25 000 artiklov) vybrali vhodnú skrinku včítane príslušenstva pre svoje aplikácie. Aj v zahraničí sú naše výrobky čoraz viac žiadané. Snažíme sa samozrejme tieto kontakty dnes ešte viac rozširovať. Medzinárodný predaj rýchlo rastie v závislosti na hospodárskom raste. K našim vel'kým úspechom patria prirodzene aj úspešné spolupráce, medzi ktoré počítame spoluprácu medzi BOPLOU a firmou ELING, bez ktorej by sme neboli tak ďaleko ako dnes stojíme. Je našou snahou rozširovať náš podiel na trhu, upevňovat' ho, vytvárať a udržiavať hodnoty pre našich investorov. Funkcionalitu našich výrobkov sme vždy prispósobovali meniacim sa potrebám a rýchlemu technologickému vývoju. Chceme vždy racionálnejšie vyrábať, bez kompromisov na kvalitu našich výrobkov. Okrem toho je vždy našou snahou upevňovat' vzťahy so zákazníkmi prostredníctvom širšej ponuky, čo sa týka komunikácie, servisu a služieb. Keď sa pozrieme na našu firemnú históriu, evidujeme vel'ké pokroky v technike, v ponuke a kvalite našich výrobkov. BOPLA je kontinuálne rastúci a úspešný podnik s vel'kým potenciálom, ktorý si chce aj v budúcnosti zabezpečit' čoraz vačší podiel na trhu.

#### Pro které nejčastější oblasti elektroniky jsou určené vaše skříňky?

Dodávame do róznych odvetví a prakticky neexistuje žiadna oblast', v ktorej by sa naše výrobky nepouží-

# **BOPLA**

vali. Tak nájdete naše výrobky napríklad v medicínskej technike, v logistike, v mobilnej riadiacej technike, v meracej technike, v agrotechnike, v stavebníctve a inštalačnej technike, apod. Podl'a toho v akom prostredí a s akými vonkajšími vplyvmi bude tá ktorá skrinka použitá, móžeme našim zákazníkem poradit' vhodnú skrinku z našej ponuky.

#### Můžete popsat celý váš sortiment?

Najvačšiu časť našej výrobkovej palety zahfňajú nespočetné skrinky v najrozličnejších rozmeroch, materiáloch, dizajne a spôsobe krytia. Je možné vyhotovit' aj skrinky podl'a želania zákazníka. Zákazník si móže vybrat' štandardnú skrinku z nášho katalógu alebo v individuálnom vyhotovení, prípadne s fóliovou klávesnicou.

Aby sme pre každé použitie mohli ponúknuť správne riešenie, zahfňa naša ponuka najróznejšie technológie. Tak možno napr. zvolit' presvetlenú klávesnicu do tmavého prostredia, antimikrobiálnu klávesnicu pre medicínsku techniku, kde panujú osobitné hygienické podmienky, možno použit' moderné riešenia s dotykovými obrazovkami (Touchscreen), apod.

Ďalej ponúkame našim zákazníkem široký servis: Ak pozostáva ich aplikácia z viacerých komponentov ako napríklad z elektronických prvkov a klávesnice, ktoré majú byť osadené, tak vel'mi radi prevezmeme kompletizáciu. Toto zahfňa okrem iného montáž všetkých komponentov a dodanie kompletne zmontovaného a nasadenia schopného prístroja. Takto si móže zákazník užívat' vel'mi pohodlný servis.

#### Vaše společnost je jedním z největších výrobců fóliových klávesnic. Kdo jsou vaši zákazníci?

Naši zákazníci pochádzajú z róznych odvetví - ako je medicínska technika, meracia technika až po riadiacu techniku. Našim zákazníkom dodávame už od 1 kusu, ale takisto máme vel'kých odberatel'ov, ktorí odoberajú vo vel'kých množstvách. Týchto záso- ) bujeme často pravidelne už po niekol'ko rokov.

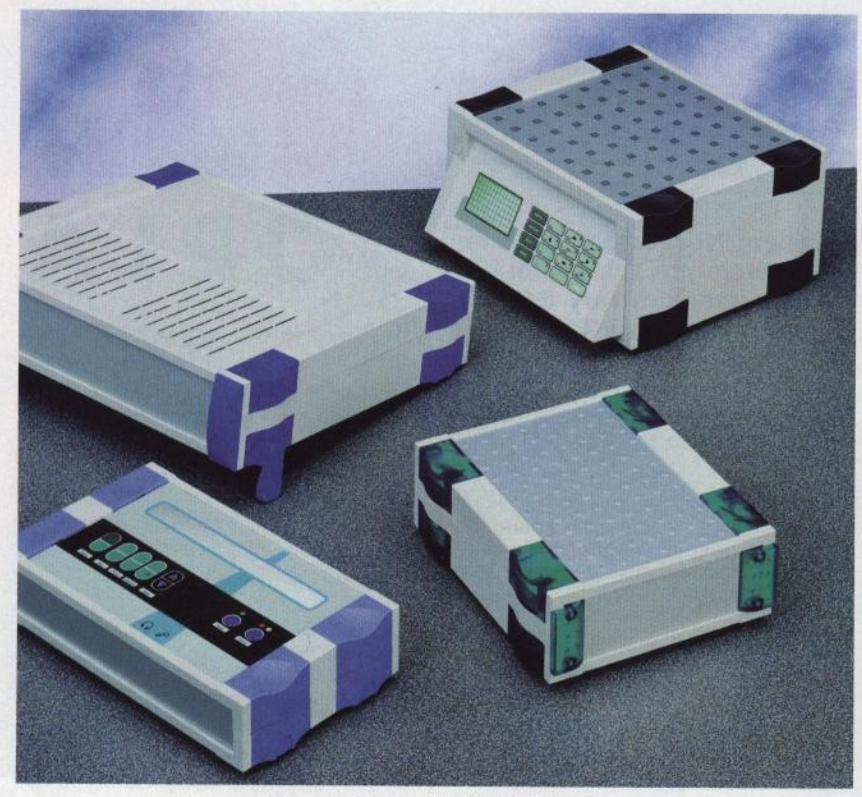

Obr. 1. Sada skříněk BOTEGO

#### Ve vaší nabídce máte také i systémová řešení. Co tedy nabízíte<br>svým zákazníkům? témová řešení. Co tedy nabízíte svým zákazníkům?

Našu systémovú techniku charakterizuje heslo "Všetko z jednej ruky". Kombinujeme ťažiskové body koncernu od skriniek po elektroniku prostredníctvom výroby, osadenia a "zadrótovania".

Prostredníctvom moderných výrobných metód, vypracovania prototypov a stáleho manažmentu kvality sa dosahuje vysoký štandard, samozrejme ušitý na mieru podl'a každého jedného prípadu aplikácie. Už 40 rokov je BOPLA najkompetentnejším partnerom pre náročné riešenia. Kvalifikovaní a vysoko motivovaní spolupracovníci sú pripravenf, aby vyvíjali a vyrábali špeciálne podl'a potrieb zákazníkov systémové riešenia.

#### Jak dlouho působíte na českém a slovenském trhu?

Už približne 30 rokov. A presne 20 rokov spolupracujeme na oboch trhoch s ELING - teamom. Spája nás partnerská a vel'mi úspešná spolupráca.

#### Jste výrobcem plastových produktů, které jsou pod drobnohledem ekologů. Jak vaše společnost plní své závazky v této oblasti?

Naším najvačším snažením je vysoko kvalitná výroba za maximálne ekologických podmienok. V dnešnej dobe sa stalo výslovne dóležitým myslieť nielen v rámci svojho vlastného podnikania vyrábať tak, aby sme neohrozovali životné prostredie.

Samozrejme, ako jeden z vedúcich výrobcov v oblasti prístrojovej techniky, sme k tomu aj zaviazaní podl'a ekologických predpisov. Stále kontakty, rozsiahle certifikovanie a optimálne riadené procesy, garantujú ekologicky nezávadnú produkciu.

#### Kde v blízké budoucnosti uvidíme vaše výrobky?

BOPLA stále vyvíja a vyrába nové výrobky, které sa orientujú podl'a najnovšieho stavu techniky a aktuálnych potrieb trhu. Naše výrobky sú nasadzované do čoraz vačšieho počtu oblastí a stále viac zákazníkov oceňuje vysokú kvalitu našich výrobkov. Na základe tohto zrejmého rastu vidíme našu společnost' najma v budúcnosti ako výrobcu pevne integrovaného na trhu, kterého výrobky získavajú stále väčší význam. Najmä oblasť zákaznicky špecifických skriniek ponúka vysoký potenciál a je stále žiadanejšia . Naši zákazníci vsádzajú stále viac na individualitu a dizajn. Preto sú naše "na mieru ušité" riešenia pre zákazníkov obzvlášť atraktívne a zaujímavé. Tento servis by sme chceli v budúcnosti ďalej dobudovávat', aby sme mohli našim zákazníkom poskytnúť ešte viac komfortu a individuality. V oblasti štandardných skriniek leží ťažisko na dizajnovo orientované skrinky pre elektroniku, ako aj skrinky pre dotykové panely.

#### Děkuji vám za rozhovor.

Připravil Ing. Josef Kellner.

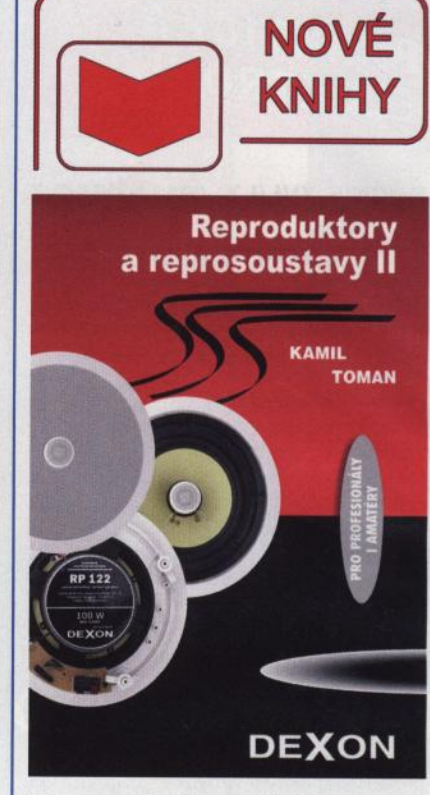

#### Toman, K.: Reproduktory a reprosoustavy ll. Vydal DEXON, 328 stran, vázané, obj. č. 121314.

Loni na podzim vyšlo zcela přepracované vydání knihy Reproduktory a reprosoustavy.

Kniha opět pojednává o stavbě a technologii reproduktorů , jejich parametrech, měření a jejich užití v praxi. Důraz je kladen na vysvětlení základních souvislostí mezi parametry reproduktoru, měřicími metodami, ale také praktickým využitím reproduktorů ke konstrukci reproduktorových soustav. Tyto kapitoly jsou doplněny objasněním principů ozvučnic a funkce výhybek, konstrukcemi skříní a užitečnými poznatky, včetně mnoha konstrukčních návodů ke stavbě (i s výkresy. Publikace je doplněna tématy ozvučování automobilů a především plošného ozvučení , kde je rozebrána jak teorie, tak i 30 praktických případů instalačního ozvučení.

Kniha myslí nejenom na konstruktéry, ale i na běžné uživatele, jimž se snaží poradit při výběru nového ozvučení. Text doprovází mnoho ilustrativních obrázků, grafů a tabulek.

- Z obsahu:
- Předmluva
- 2. Zvuk a akustika
- 3. Reproduktor
- 4. Ozvučnice
- 5. Výhybky
- 6. Konstrukce reproduktorových skříní<br>7. Reprosoustava
- Reprosoustava
- 8. Konstrukční návody hifi reprosoustav
- 9. Konstrukční návody prof. reprosoustav
- 10. Ozvučení automobilu 11 . Plošné ozvučení
- 12. Návrhy ozvučení
- 13. Literatura
- 14. Internetové odkazy

Knihu si můžete zakoupit nebo objednat na dobírku v prodejně technické literatury **BEN**, Věšínova 5, 100 00 Praha 10, tel. 274 820 211, 274 818 412, fax 274 822 775. Další prodejny: sady Pětatňcátníků 33, Plzeň; Veveň 13, Bmo; Českobratrská 17, Ostrava; e-mail: knihy@ben.cz, adresa na Internetu: www.ben.cz. Zásielková služba na Slovensku: Anima, anima@anima.sk, www.anima.sk, Slovenskej jednoty 10 (za Národnou bankou SR), 040 01 Košice, tel./fax (055) 6011262.

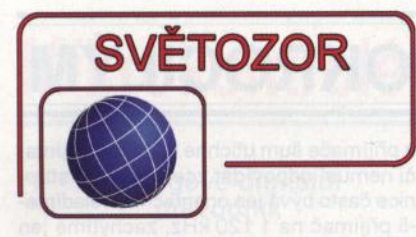

#### **Tranzistory MOSFET s** řadou **ochran**

Ochrannými prvky proti poškození při spínání induční zátěže, zkratem, nadměrnou teplotou, přepětím, proudovým přetížením a proti poškození elektrostatickým nábojem jsou vybaveny MOSFET řady lntelliFET od firmy **Diodes Inc.** (www.diodes.com). K dispozici jsou ZXMS6006DG/SG (samostatné) a ZXMS6006DT8 (dvojité) s kanálem N pro jmenovité napětí 60 V, proud 2,8 A a odporem v sepnutém stavu 60 m $\Omega$  s ovládacím napětím 3,3 až 5 V, např. z výstupů mikrokontrolérů . Takto vybavené spínače umožní výrazně zvýšit spolehlivost elektronických systémů v automobilech <sup>a</sup>průmyslu, v nichž je třeba ovládat motory, relé, elektromagnety a žárovky. Jednoduché MOSFET jsou vyráběny <sup>v</sup>pouzdře SOT-223, dvojité v pouzdře SMS s dokonalejším odvodem tepla.

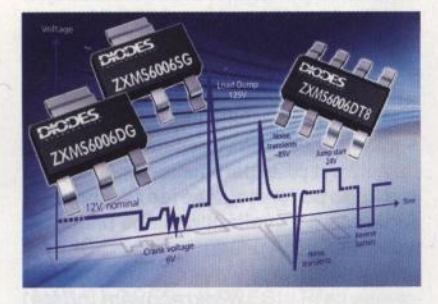

#### Nejcitlivější **a** účinný . průmyslový **detektor** přiblížení

Firma **Silicon Labs** (www.silabs. com) oznámila uvedení nové generace svých odrazných infračervených detektorů přiblížení a senzorů okolního osvětlení Si114x, která se vyznačuje velkou citlivostí i při přímém slunečním svitu, velkým rozsahem detekce a úsporným provozem. Rozhodujícím kritériem pro rozsah detektoru a snímače je vedle citlivosti poměr signál/šum, který je určen účinností kompenzace vlivu okolního osvětlení, citlivostí fotodiody, filtrací a architekturou použitého A/0 převodníku. Si114x obsahuje rovněž tři impulsní budiče infračervených LED a umožňuje vedle rozsahu detekce v jednom rozměru přes 50 cm realizovat bezkontaktní detekci pohybu ve více osách do 15 cm. Snímač osvětlení pracuje až do 123 klx s rozlišením 10 mlx. Si114x lze napájet napětím 1,8 až 3,6 V, střední odebíraný proud je 9 µA. Detektor, který pracuje v teplotním rozsahu od -40 do +85 °C, je umístěný do čirého pouzdra QFN s 10

vývody s půdorysem pouze 2 x 2 mm. Je určen pro realizaci sofistikovaných rozhraní mezi člověkem a zařízeními (Hl- Human lnterface), jako jsou např. netbooky, tablety, čtečky e-knih, mediální přehrávače, hračky, bezpečnostní systémy, automatizovaná kancelářská a výrobní zařízení.

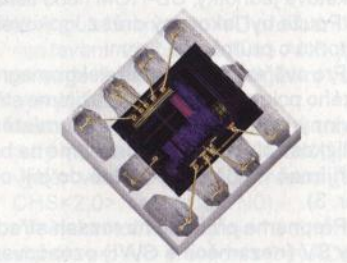

#### **Univerzální** ovladač **svítivých diod napájený až 265 V**

Integrovaný obvodAL9910/Aod firmy **Diodes lncorporated** (www. diodes.com) je určen pro účinné ovládání LED s velkou svítivostí při napájení ze zdroje střídavého napětí 85 až 265 V. Na výstup obvodu je připojeno hradlo externího spínacího MOSFET, spínaného kmitočtem nastavitelným jedním externím rezistorem až na 300 kHz. Verze AL9910 je pro napětí hradla 7,5 V, v případě AL9910A je to 10 V. Řetězec LED je napájen konstantním proudem programovatelným v rozsahu od několika mA do 1 A. Ovládat jas diod je možné buď externím řídicím stejnosměrným napětím , nebo TTL signálem se střídou proměnnou v rozsahu O až 100% přivedenými na příslušné vstupy 10. Mimo použití jako obecného zdroje konstantního proudu pro LED, se předpokládá užití při podsvícení plochých LCD displejů , světelném značení a osvětlení včetně dekorativního. AL9910 je dostupný v pouzdře S0-8 či v provedení s lepším odvodem tepla S0-8EP.

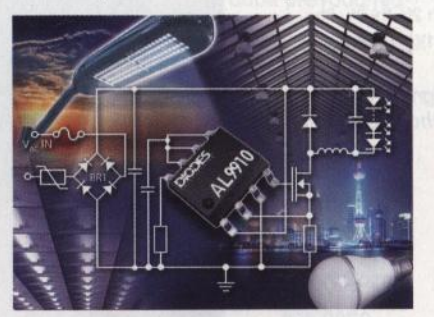

#### **Jednoosý integrovaný akcelerometr pro aktivaci** airbagů

Zatím ve vzorcích jsou dostupné nové MEMS jednoosé akcelerometry od **STMicroelectronics** (www.st. com) určené pro měření zpoždění <sup>v</sup>pěti rozsazích od ±20 g do ±400 g. Signál z kapacitního čidla akcelerometru AISxxxDS, který nejprve zpracuje diferenciální nábojový zesilovač, přichází po filtraci na vstup SAR (Successive Approximation Register) A/0

převodníku. Digitální 10 bitový výstupní signál je přes rozhraní OSl (Distributed Systems lnterface) 2.02 předáván rychlostí 225 kbps řídicí jednotce, která rozhodne o případné aktivaci airbagů. Akcelerometry AISxxxDS splňují testy AEC (Automotive Electronics Council)- Q100, které se užívají pro zkoušení integrovaných obvodů pro autoelektroniku. Jsou vysoce odolné vůči elektromagnetickému rušení, lze je napájet napětím 6,5 až 30 V a pracují při teplotách mezi -40 až +125 °C. Sériovou výrobu plánuje STMicroelectronics, který již vyrobil přes 850 milionů předchozích modelů senzorů , na rok 2012.

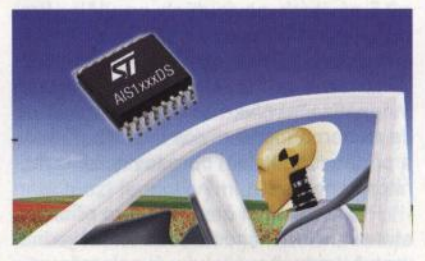

#### **Podsvícení** displejů **s velkou** účinností

Moderní přístroje spotřební elektroniky, jako jsou digitální fotoaparáty, smart telefony, mediální přehrávače a další přenosné aplikace, jsou vybaveny stále větším počtem funkcí, ale i většími displeji. To je spojeno s většími nároky na jejich napájecí baterie a systém řízení napájení. Příspěvkem firmy **ON Semiconductor** (www. onsemi.com) v případě podsvícení displejů je 6kanálový ovladač LED CAT3649. Na rozdíl od konkurenčních obvodů , jejichž nábojové pumpy pracují ve třech módech, má CAT3649 čtyři režimy úpravy napětí - 1×, 1,33×, 1 ,Sx a 2x. Doplnění nového režimu 1 ,33x přináší zvýšení účinnosti až o 10 %, takže dosahuje až 92 %. Vstupní napětí obvodu, který může budit 6 LED proudem až 25 mA, může být v rozsahu 2,4 až 5,5 V. Stmívání diod je možné buď pomocí jednovodičové sběrnice EZDim v 32 stupních, nebo lze adaptivně řídit jas podle zobrazovaného obsahu impulsní šířkovou modulací signálem <sup>s</sup>kmitočtem až 200 kHz. CAT3649 se vyrábí v pauzdře TQFN-16 (3 x 3 mm). **JH** 

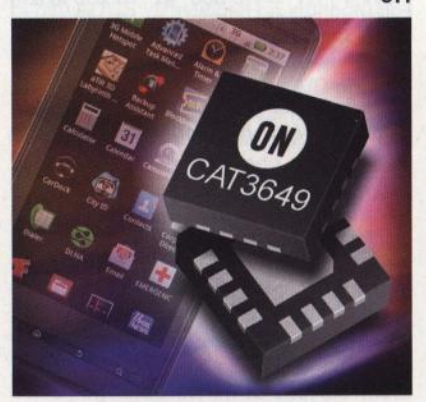

### **AR** ZAČÍNAJÍCÍM **A** MÍRNĚ POKROČILÝM

#### **Vyšší harmonické**

Sinusový (harmonický) signál neobsahuje další frekvenční složky. Jeho spektrogram obsahuje jedinou čáru (obr. 1a). Zařazením diody se změní průběh signálu a vzniknou vyšší harmonické (obr. 1 b).

V následujícím experimentu si vyzkoušíme vliv diody na tvorbu vyšších harmonických frekvencí. Postavíme si jednoduchý frekvenční násobič.

Na výstup nf generátoru přeladitelného do alespoň 1 MHz připojíme cívku o 15 závitech navinutých na víčku krabičky od CD (průměr 12,5 cm) v sérii s rezistorem 27 *Q* (obr. 2). Naměřená indukčnost byla 3,3 µH. Lze použít také demagnetizační cívku ze starého monitoru. Je to samonosná cívka ovinutá páskou <sup>a</sup>připevněná kolem obrazovky. LCD monitory ji nemají.

Pro zvídavější čtenáře- pro přibližné stanovení indukčnosti těsně vinuté jednovrstvé vzduchové cívky s poloměrem *<sup>r</sup>* výrazně větším , než je poloměr vodiče *<sup>a</sup>* platí přibližný vztah

$$
L \approx \mu_0 r (\ln \frac{8r}{a} - \frac{7}{4})N^2,
$$

kde  $\mu_0$  = 4 $\pi$ 10<sup>-7</sup> H/m, *r* je poloměr smyčky (0, 125m), *a* je poloměr průřezu vodiče a $N$  je počet závitů.

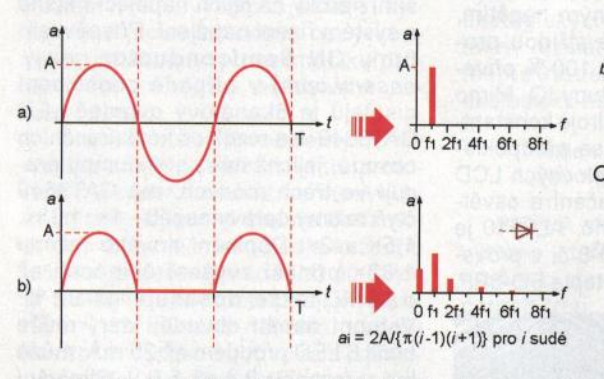

Obr. 1. Spektrum a) harmonického signálu, b) jednocestně usměrněného harmonického signálu

Tab. 1. Frekvenční rozsahy vybraných pásem rozhlasového přijímače

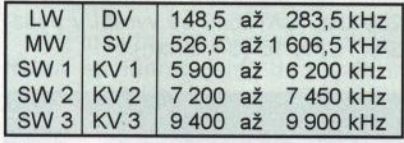

#### Tab. 2. Vyšší harmonické jednocestně usměrněného harmonického signálu 270kHz

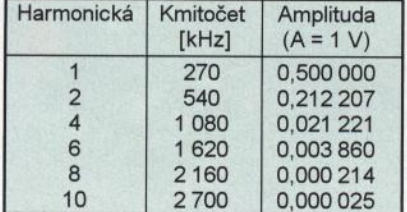

Průměr drátu není kritický. Může být zvonkový nebo tenký lakovaný . Lze jej vytěžit např . z cívek krokového motorku disketové jednotky, CD-ROM nebo tiskárny. Použit byl lakovaný drát z krokového motorku o průměru O, 1 mm.

Pro ověření přítomnosti elektromagnetického pole z generátoru použijeme středovlnný rozhlasový přijímač umístěný v blízkosti cívky. Cívku postavíme na bok <sup>a</sup>přijímač natočíme podélně do její osy (obr. 3).

Přepneme přijímač na rozsah střední vlny SV (nezaměnit s SW!) označovaný také MW (Medium Wave). Tento rozsah pokrývá příjem v pásmu 526,5 kHz až 1 606,5 kHz (tab. 1 ). Pro přenos zvuku se používá amplitudová modulace, kterou v tomto experimentu nevyužijeme. Vypneme generátor a proladíme přijímač v okolí kmitočtů 560 a 1 120 kHz. Pravděpodobně uslyšíme pouze šum nebo slabé vzdálené vysílání.

Zapneme generátor nastavený na 560 kHz a amplitudu přibližně 2 V a na přijímači proladíme okolí obou uvedených kmitočtů . Při shodě kmitočtu generátoru

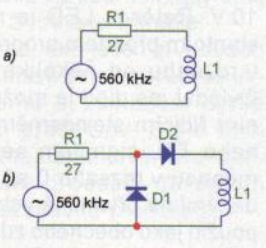

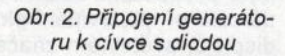

<sup>a</sup>přijímače šum utichne. Údaj na přijímači nemusí odpovídat zcela přesně, stupnice často bývá jen orientační. Přeladíme -li přijímač na 1 120kHz, zachytíme jen šum nebo vzdálenou stanici.

Ponecháme generátor nastavený na 560kHz a k cívce připojíme diody podle obr. 2b. Diody D1 a D2 mohou být např. typu 1 N4148. Dioda D1 propustí půlvlny do cívky, která vytváří elektromagnetické pole odpovídající protékajícímu proudu, D2 odstraňuje stejnosměrnou složku.

Tentokrát přijímač ztichne, když ho naladíme na kmitočty 1 120 kHz i 560 kHz, aniž bychom generátor přeladili. Odpojením cívky můžeme ověřit, že je to skutečně náš signál.

Nastavíme generátor na 270kHz. Základní frekvenci bychom nyní zachytili na dlouhých vlnách DV, které mají rozsah 148,5 až 283,5 kHz. Druhou harmonickou slyšíme na 540kHz, které spadají do středních vln SV. Čtvrtá harmonická je na 1 080 kHz. Další sudé harmonické jsou už mimo uvedené rozsahy přijímače- viz tabulka 2.

Harmonické napětí generátoru umlčí přijímač právě na jednom kmitočtu. Jednocestně usměrněný průběh obsahuje sudé harmonické frekvence s klesající amplitudou a, které se dají zachytit na přijímači jako ticho nebo hvizd na odpovídajících kmitočtech.

V tabulce 3 je výčet vysílačů Českého rozhlasu, které vysílají na dlouhých (DV) <sup>a</sup>středních vlnách. Uvedené kmitočty by neměly být při experimentech použity.

Nutno podotknout, že jde o laboratorní experiment a vysílání podléhá platné legislativě ČR. VP

(Pokračování příště)

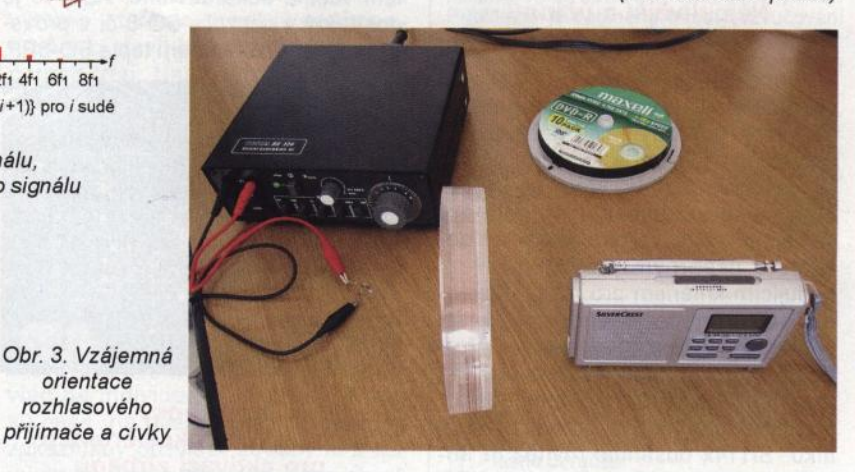

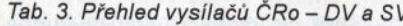

orientace

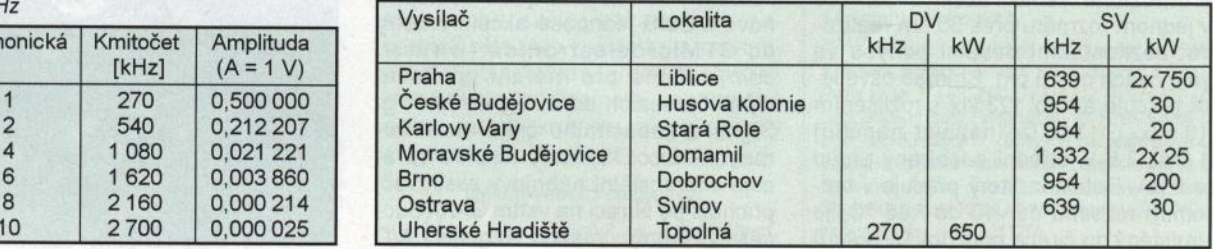

#### **4 ( Praktická elektronika -t!Jij 07/2011 )**

### **Mikrokontroléry PIC (43)**

#### Analogově-digitální převodník

(Pokračování)

V minulém dílu byly uvedeny základní informace o 10bitovém A/D převodníku mikrokontroléru PIC16F88. Na obr. 49 bylo zobrazeno blokové schéma modulu AJD převodníku a v tabulkách 47, 48 a 49 byl uveden popis registrů ANSEL, AD-CONO a ADCON1 . Na webových stránkách mikrokontrolery-pic.cz můžete opět nalézt nástroje pro interaktivní konfiguraci těchto registrů, které za vás vygenerují kód pro jejich nastavení v jazyce asembleru. Pomocí registru ANSEL lze nastavit piny ANO až AN6 jako analogové vstupy nebo digitální vstupy/výstupy, registry ADCONO aADCON1 slouží ke konfiguraciAJD převodníku. K uložení výsledku převodu pak slouží dvojice registrů ADRE-SH :ADRESL. Pomocí bitu ADFM (ADCON1 <7>) lze nastavit, zda bude výsledek zarovnán doprava (ADFM = 1), kdy šest nejvýznamnějších bitů registru AD-RESH bude rovno nule, nebo doleva (ADFM = 0), kdy bude po převodu rovno nule šest nejméně významných bitů registru ADRESL (viz obr. 50). Převod se iniciuje nastavením bitu GO/DONE (AD-CON0<2>). Po ukončení AJD převodu se výsledek nahraje do registrů ADRE-SH:ADRESL, vynuluje se bit GO/DONE, nastaví se pří znakový bit indikující ukončení A/D převodu - bit ADIF (PIR1<6>) a vyvolá se přerušení , je-li povoleno pomocí bitu ADIE (PIE<6>). Vynulováním bitu GO/DONE v průběhu A/D převodu se převod přeruší a výsledek se neuloží do registrů ADRESH:ADRESL. Před samotným převodem je ještě nutné vybrat pomocí bitů CHS<2:0> (reg. ADCONO) jeden ze vstupů ANO až AN6, který chceme pro převod použít. Tento vývod musí být nastaven v registru ANSELjako analogový vstup a odpovídající bit v registru TRl S musí být roven jedné; vývod tedy musí být nastaven jako vstup. Pomocí bitů VCFG<1:0> (reg. ADCON1) lze dále nastavit zdroje referenčního napětí V<sub>REF-</sub> a V<sub>REF+</sub>. Chceme-li použít externí zdroj referenčního napětí , odpovídající piny AN2 a AN3 musí být nastaveny jako analogové vstupy. Pomocí bitu ADON (AD-CONO<O>) lze pak pro úsporu energie modul vypnout.

Souhrn kroků nutných pro analogově -digitální převod:

- 1. Konfigurace modulu ND převodníku:
- nastavení vývodů ANO až AN6 jako analogové vstupy nebo digitální vstupy/výstupy (reg. ANSEL),
- nastavení zdroje referenčního napětí (bity VCFG<1:0>, reg. ADCON1),
- výběr vstupu pro A/D převod (bity CHS<2:0>, reg. ADCONO),
- výběr kmitočtu a zdroje hodinového signálu pro AJD převodník (bity ADCS, reg. ADCON0, ADCON1)
- zapnutí modulu A/D převodníku (bit ADON -ADCONO<O>).
- 2. Konfigurace přerušení, které bude vyvoláno při dokončení A/D převodu (je--li požadováno):
- vynulování příznakového bitu ADIF (PIR<6>),
- nastavení bituADIE (PIE<6>) pro povolení přerušení při dokončení A/D převodu,
- nastavení bitu PElE (INTCON<6>) pro povolení periferních přerušení,
- nastavení bitu GIE pro povolení celého systému přerušení.
- 3. Čekání po dobu  $T_{\rm ACG}$  (viz dále).
- 4. Zahájení A/D převodu
- nastavení bitu GODONE (ADCON0<2> ).
- 5. Vyčkání na dokončení AJD převodu
- buď dotazováním se na hodnotu bitu GO/DONE; je-li bit roven nule, převod byl dokončen (v případě, že nepoužíváme přerušení),
- nebo čekáním na vyvolání přerušení.
- 6. Načtení výsledku převodu z registrů ADRESH:ADRESL; vynulování příznakového bitu ADIF, je-li požadováno.
- 7. Pro další AJD převod pokračujte krokem 1, 2 nebo 3. Minimální doba před započetím dalšího převodního cyklu je 2  ${\cal T}_{\rm AD}$ , kde  ${\cal T}_{\rm AD}$  je doba převodu jednoho bitu (viz dále).

Pro dosažení specifikované přesnosti A/D převodníku je nutné při převodu zajistit, že se plně nabije vnitřní vzorkovací kondenzátor na napěťovou úroveň vybraného analogového vstupu. Mezi výběrem daného vstupu a zahájením vlastního převodu (nebo mezi dokončením převodu a zahájením dalšího převodu) je tedy nutné zajistit minimální prodlevu, kterou označujeme  $T_{\scriptscriptstyle\rm ACO}$  (viz bod 3). Tato doba, nutná pro nabití vnitřního vzorkovacího

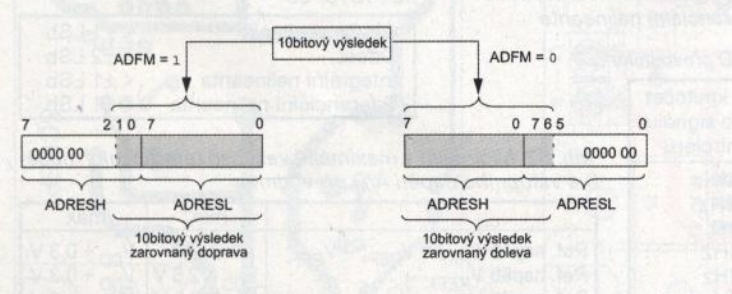

Obr. 50. Zarovnání výsledku převodu v registrech ADRESH:ADRESL v závislosti na nastavení bitu ADFM

kondenzátoru, závisí na impedanci zdroje analogového signálu a impedanci vnitřního vzorkovacího přepínače . Maximální povolená impedance zdroje je 10 k $\Omega$ , doporučená maximální impedance zdroje analogového signálu je 2,5 k $\Omega$ . Čím menší je tato impedance, tím kratší může být i doba  $T_{ACO}$ . Pro maximální uvažovanou impedanci zdroje 10 k $\Omega$  a s ohledem na maximální chybu 0,5 LSb vychází minimální doba  $T_{\Lambda \cap \Omega}$  asi 20 µs (výpočet lze nalézt v katalogovém listu mikrokontroléru). Pokud by měl zdroj impedanci pouze  $50 \Omega$  (minimální impedance zdroje), tato doba by činila necelých 11 µs. Po ukončení převodu je navíc nutné dodržet prodlevu 2  $T_{AD}$  (viz bod 7). Po tuto dobu totiž není vnitřní kondenzátor ještě připojen k vybranému analogovému vstupu. Do doby *T<sub>ACQ</sub>* se kromě času potřebného pro<br>nabití vnitřního vzorkovacího kondenzátoru C $_{\sqcup\cap\sqcup\cap}$  započítává ještě čas potřebný pro ustálení vnitřního zesilovače (2 µs). Ve výpočtech minimální doby  $\mathcal{T}_{\mathsf{ACO}}$  výše je již tento čas zahrnut. Kondenzátor C<sub>HOLD</sub> není mezi jednotlivými převody vybíjen. Doba  $T_{\rm ACG}$  tak může být v některých případech výrazně kratší, je-li změna vstupního analogového napětí velmi malá (např. je-li mezi jednotlivými převody změna napětí na C<sub>HOLD</sub> menší než 1/1024 referenčního napětí, doba  $T_{\sf ACO}$  může být rovna minimální době, která je dána časem nutným pro ustálení vnitřního zesilovače) .

. Doba pro převod jednoho bitu je definována jako  $\mathcal{T}_{\mathsf{A}\mathsf{D}^\cdot}$  Tato doba odpovídá jedné periodě hodinového signálu AJD převodníku, který lze nastavit pomocí bitů ADCS (registry ADCON0, ADCON1). Celková doba nutná pro převod vstupního analogového signálu (který je reprezentován napětím na vzorkovacím kondenzátoru C<sub>HOLD</sub>) na desetibitové číslo je max. 12  ${\cal T}_{\rm AD}$  (minimálně jedna perioda  ${\cal T}_{\rm AD}$  je nutná před samotným započetím převodu, který začíná stanovením nejvýznamnějšího bitu výsledného čísla). Pro platný analogově-digitální převod je zapotřebí, aby byla doba  $\mathcal{T}_{\mathsf{AD}}$  pokud možno co nejkratší, ale ne kratší než 1,6 µs a zároveň ne delší než 6,4 µs. U mikrokontroléru PIC16F88 je možné nastavit dobu  $T_{AD}$ pomocí bitů ADCS na 2  $T_{\rm OSC}$ , 4  $T_{\rm OSC}$  $8T_{\bigcirc}$  ose, 16  $T_{\bigcirc}$  ose, 32  $T_{\bigcirc}$  ose nebo 64  $T_{\bigcirc}$  ose. (tyto doby jsou odvozeny od periody hodinového signálu mikrokontroléru  $\tau_{\text{OSC}}$ ) nebo je možné použít vnitřní RC oscilátor modulu A/D převodníku, jehož perioda je typicky  $4 \mu s$  (min.  $2 \mu s$ , max.  $6 \mu s$ ). Tab. 50 ukazuje nastavení periody  $T_{AD}$ hodinového signálu A/D převodníku pomocí bitů ADCS v závislosti na kmitočtu hodinového signálu mikrokontroléru. Pro kmitočty větší než 1 MHz je doporučeno používat interní RC oscilátor AJD převodníku pouze v úsporném režimu SLEEP.

Jak bylo řečeno výše, musí být pro zajištění platného převodu perioda  $T_{AT}$ hodinového signálu AJD převodníku větší než 1,6 µs. Je-li doba  ${\cal T}_{\sf AD}$  příliš krátká, analogový signál nemusí být před ukončením převodu plně konvertován. Je-li naopak doba  ${\cal T}_{\sf AD}$  příliš dlouhá (větší než 6,4 µs), hrozí, že se v průběhu převodu <mark>(</mark> zmenší napětí na vzorkovacím kondenzátoru. Pokud bychom nevyžadovali výsledek s plným rozlišením 10 bitů, ale místo

toho bychom preferovali rychlejší převod, je možné v průběhu převodu změnit (zkrátit) dobu  $T_{AD}$  pro posledních *n* nejméně platných bitů pod povolenou minimální dobu 1,6 µs. Posledních n nejméně významných bitů výsledku bude neplatných, dosáhneme tím ovšem zkrácení celkové doby potřebné pro analogově-digitální převod. Stále je ovšem nutné mezi připojením analogového napětí a zahájením samotného převodu zajistit prodlevu  $T_{\rm ACO}$ nutnou pro nabití vnitřního vzorkovacího kondenzátoru. Pokud bychom se např. spokojili u výsledku převodu s rozlišením 4 bity, můžeme pomocí bitů ADCS změnit dobu  $T_{AD}$  po šesti periodách hodinového signálu A/D převodníku. Tuto dobu je nutné odměřit programově (časovačem, čekací smyčkou apod.). Při kmitočtu oscilátoru mikrokontroléru 20 MHz bychom zvolili pro platné bity výsledku periodu  $T_{AD}$  = 32  $T_{OSC}$ . Po uplynutí doby 6  $T_{AD}$ bychom pomocí bitů ADCS tuto periodu změnili na 2 T<sub>OSC</sub>. Celkovou dobu A/D převodu bychom tak zkrátili na polovinu.

Modul AID převodníku je schopen převodu i v případě, že se mikrokontrolér nachází v úsporném režimu (SLEEP). Jako zdroj hodinového signálu pro A/D převodník musí být v tomto případě nastaven interní RC oscilátor (tj. musí být AD-CS1 :ADCSO = 11 ). Je-li vybrán jako zdroj hodinového signálu RC oscilátor, modul A/D převodníku čeká po nastavení bitu GO/DONE jeden instrukční cyklus před spuštěním převodu. To umožňuje mikrokontroléru přejít do úsporného režimu voláním instrukce SLEEP. Chceme-li tedy, aby se A/D převod provedl v úsporném režimu, je nutné, aby instrukce SLEEP následovala bezprostředně za instrukcí BSF

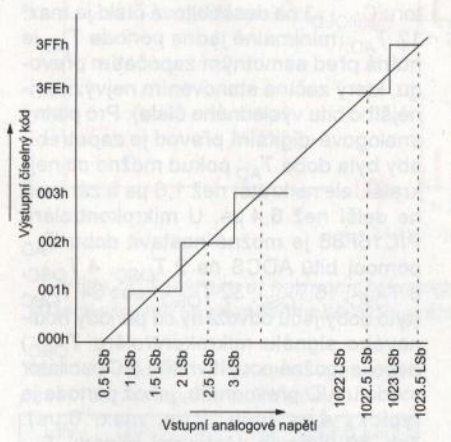

Obr. 51. Převodní cherakteristika 10bitového A/0 převodníku mikrokontrolérů PIC (ideální). 1 LSb odpovídá napětí  $V_{REF}$ /1024

ADCONO, GO. Provedením A/O převodu v úsporném režimu se odstraní rušení vznikající při změně úrovní v logických obvodech mikrokontroléru, čímž je možné dosáhnout větší přesnosti převodu. Po dokončení A/D převodu se vynuluje bit GO/DONE, výsledek se nahraje do registrů ADRESH:ADRESL a je-li povoleno příslušné přerušení , mikrokontrolér se vyvoláním tohoto přerušení "probudí". Není-li přerušení při dokončení AID převodu povoleno, A/D modul se po dokončení převodu vypne, ačkoliv bitADON zůstane nastaven. Není-li jako zdroj hodinového signálu AID převodníku nastaven interní RC oscilátor, vykonání instrukce SLEEP po spuštění A/D převodu způsobí přerušení právě probíhající konverze a modul A/D převodníku se vypne (bitADON zůstane nastaven).

Analogově-digitální převod může být kromě programového nastavení bitu GO/DONE (např. instrukcí BSF ADCONO, GO) rovněž spuštěn modulem CCP. Tímto způsobem lze snadno dosáhnout automatického opakovaného spouštění AID převodu. Konfigurační bity CCP1M3: :CCP1 MO (CCP1 CON<3:0> ), pomocí kterých se nastavuje pracovní mód CCP modulu, musí být v takovém případě nastaveny na 1011 a A/D převodník musí být povolen (ADON = 1). S modulem CCP se blíže seznámíme v některém z následujících dílů tohoto seriálu.

#### Převodní **charakteristika a chyby A/0** převodníku

Na obr. 51 je zobrazena ideální převodní charakteristika 1 Obitového AID převodníku mikrokontrolérů PIC, kde 1 LSb

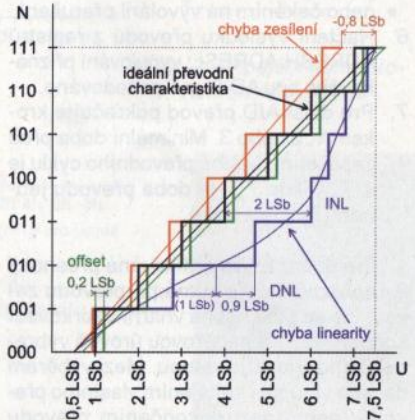

Obr. 52. Znázornění chyby zesílení, offsetu a nelinearity na převodní charakteristice tříbitového A/0 převodníku. INL =integrální nelinearita, ONL <sup>=</sup> diferenciální nelinearita

odpovídá napětí V<sub>REF</sub>/1024. Z charakteristiky je patrné, že výstupní číselný kód OOOh odpovídá vstupnímu napětí 0,5 LSb (resp. rozsahu O až 1 LSb) a kód 3FFh odpovídá vstupnímu napětí 1023,5 LSb (resp. rozsahu 1023 až 1024 LSb). Každý výstupní číselný kód tedy vždy odpovídá určitému rozsahu vstupních napětí . Převodní charakteristika (ideálního) analogově-digitálního převodníku je proto schodovitá funkce. S tím souvisí tzv. kvantovací chyba, která je neodmyslitelnou součástí každého analogově-digitálního převodu. Kvantovací chyba je rovna ±0,5 LSb a jediným způsobem , jak tuto chybu zmenšit, je zvětšit rozlišení AJD pře vodníku.

Charakteristika, kterou vidíte na obr. 51 , je převodní charakteristika ideální. Skutečné analogově-digitální převodníky mají samozřejmě různé chyby. Mezi základní statické chyby, které způsobují odchylnost převodní charakteristiky převodníku od charakteristiky ideální, patří chyba zesílení, offset a chyba linearity. Tyto chyby jsou znázorněny na obr. 52. Chyba zesílení vyjadřuje změnu ve strmosti charakteristiky, offset vyjadřuje horizontální posun charakteristiky a při chybě linearity odpovídají krokům na ose y (výsledné číslo) různě velké kroky na ose x (vstupní napětí). Parametr integrální nelinearita vyjadřuje maximální odchylku mezi ideální a skutečnou úrovní napětí, neuvažujeme-li chybu zesílení a offset (tj. v grafu maximální horizontální vzdálenost mezi ideální a skutečnou převodní charakteristikou). Parametr diferenciální nelinearita vyjadřuje maximální odchylku od napětí odpovídajícího 1 LSb u dvou po sobě jdoucích přechodů (tj. v grafu maximální rozdíl mezi horizontální délkou "schodu" <sup>u</sup>skutečné převodní charakteristiky a horizontální délkou "schodu" u ideální převodní charakteristiky, která odpovídá 1 LSb). Chybu zesílení a chybu offsetu lze systémově korigovat (softwarově nebo hardwarově), chybu linearity obvykle nikoliv. Maximální chyby AID převodníku mikrokontroléru PIC16F88 uvádí tab. 51 . Uvedené parametry platí za podmínek:  $V_{REF}$  =  $V_{DD}$  = 5,12 V a  $V_{SS}$   $\leq$   $V_{AIN}$   $\leq$   $V_{REF}$ , kde V<sub>AIN</sub> je vstupní analogové napětí (viz tab. 52).

V tab. 52 jsou uvedeny některé další parametry AID převodníku mikrokontroléru PIC16F88 týkající se velikostí referenčních napětí  $V_{REF+}$  a  $V_{REF-}$  a velikosti vstupního analogového napětí.

#### **VítŠpringl**

(Pokračování příště)

Tab. 51. Maximální chyby A/0 převodníku PIC16F88

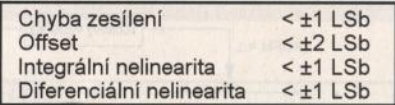

Tab. 52. Minimální a maximální velikosti referenčních napětí a vstupního napětí A/0 převodníku

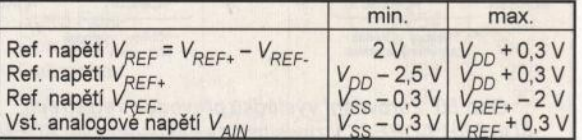

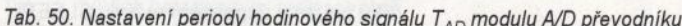

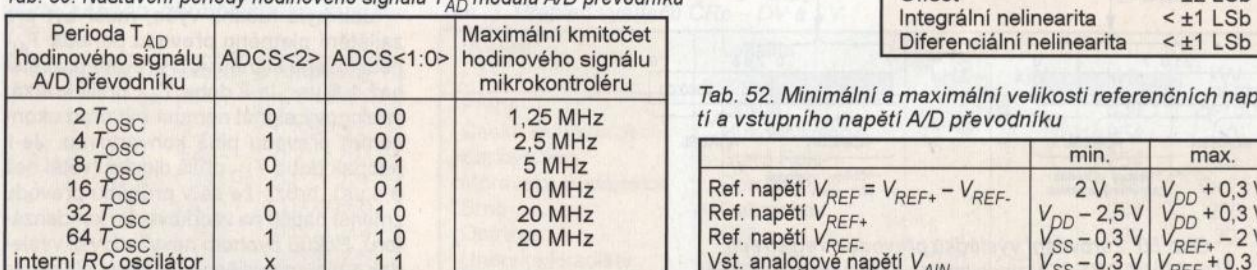

### **JEDNODUCHÁ ZAPOJENÍ PRO VOLNÝ** ČAS

### Schodišťový spínač

Tento přístroj je náhrada za zastaralý schodišťový automat SA-10. Spínač je připojen na stávající rozvod s tím, že nulový vodič (N) je přiveden ze společné sběrnice. V rozvodné skříni panelových domů je tento vodič k dispozici.

#### **Popis funkce**

Schéma zapojení schodišťového spínače je na obr. 1. Jedná se o upravené zapojení z AR 4/1989, zde je stručný popis: Kondenzátor C1 je nabit přes R1 a D1 a je na něm napětí asi 300 V. Napětí na C1 je podstatně vyšší než napájecí napětí, monostabilní klopný obvod (MKO) s tranzistory T1 a T2 je v klidovém stavu a na výstupu MKO (na kolektoru T2) je vysoká úroveň (přibližně o velikosti napájecího napětí + 12 V). Tranzistor T3 je uzavřen a na C3 je napětí přibližně +0,8 V.

Při sepnutí schodišťového tlačítka TL se C1 vybije přes R2. Proudem tekoucím přes diodu 02 se překlopí MKO a na jeho výstupu (na kolektoru T2) se objeví impuls nízké úrovně (o nulovém napětí). Tím se uvede tranzistor T3 do vodivého stavu a přes diodu 06 se nabije kondenzátor C3 tak, že je na něm napájecí napětí. C3 je trvale vybíjen konstantním proudem tekoucím tranzistorem T4.

Napětí z C3 se přivádí přes rezistor R11 na neinvertující vstup operačního zesilovače (OZ) IC1 (typu 741), který slouží jako komparátor. Na druhý vstup komparátoru se přivádí referenční napětí z děliče tvořeného rezistorem R12 a trimrem P1. Velikostí referenčního napětí je určována doba svícení, trimrem P1 ji lze nastavit v rozmezí od 1 do přibližně 4 minut. Úprava jiných časů je možná zvětšením odporu rezistoru R9.

Napětím z výstupu OZ IC1 je buzen optotriak MOC3020 (103), kterým je spínán výkonový triak T5. T5 musí být opatřen přiměřeným chladičem. Spínaný proud závisí na počtu žárovek a může být maximálně 5 až 6 A.

Během zapnutého osvětlení je možné opětovně stisknout schodišťové tlačítko a čas osvětlení se počítá

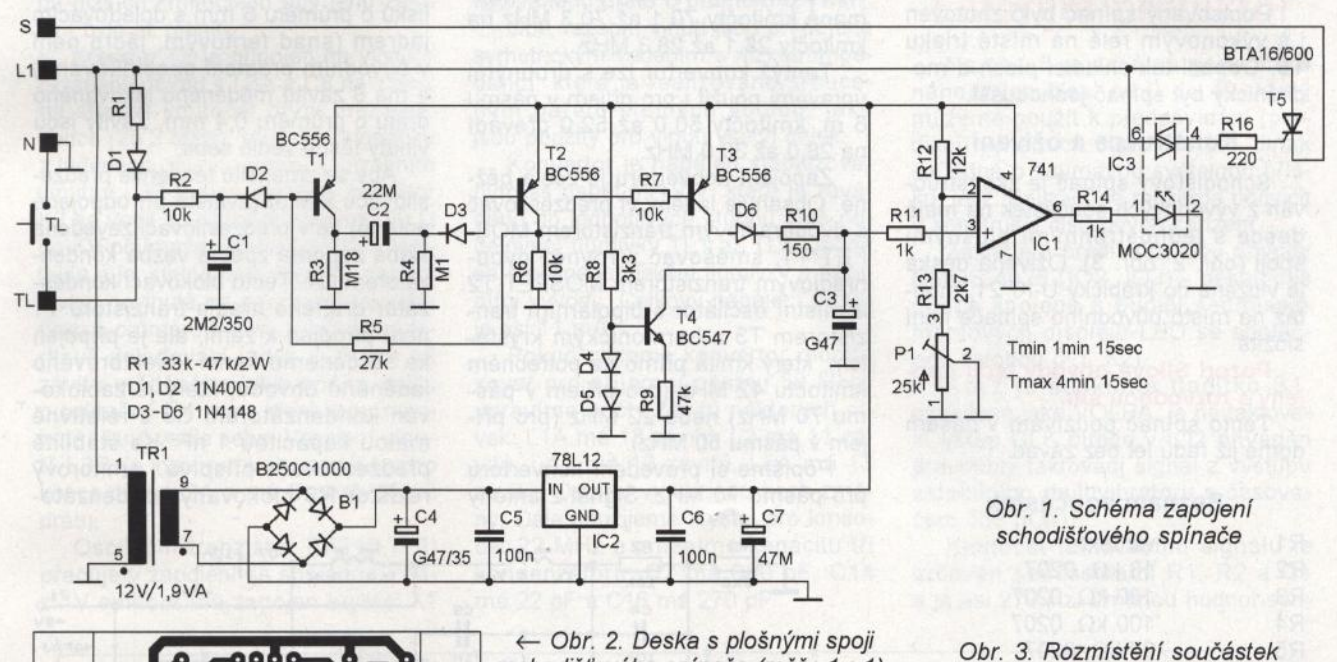

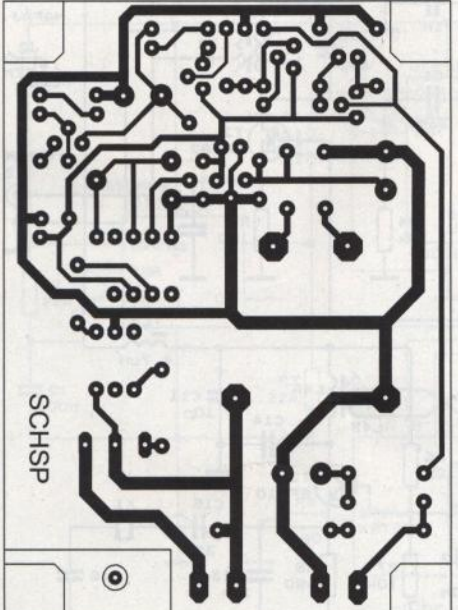

schodišťového spínače (měř.: 1 : 1)

na desce schodišťového spínače

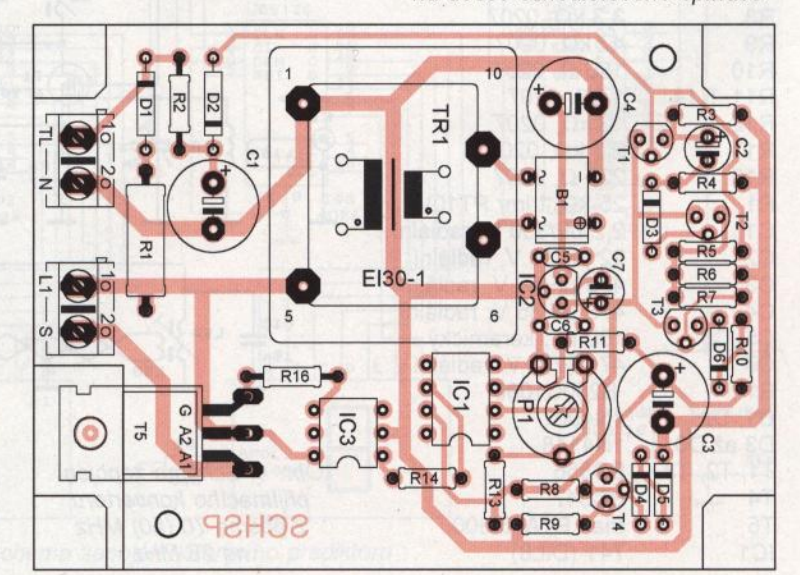

**( Praktická elektronika -f!j;) 07/2011 )** 

od začátku. Když někdo zablokuje některé tlačítko sirkou (častý jev), tak MKO po uplynuti nastaveného času osvětlení vypne. Osvětlení tak nezůstane svítit celou noc.

Kvůli možnému trvalému sepnutí tlačítka TL byl oproti původnímu zapojení v AR 4/1989 zvětšen odpor rezistoru R1 na 33 až 47 kQ/2 W. Jinak by se při sepnutém tlačítku TL ztrácel na R1 velký výkon a tento rezistor by se spálil.

Nově navržený odpor rezistoru R1 je však příliš velký pro doutnavkovou indikaci ve schodišťových tlačítkách. Pokud by doutnavky měly být v provozu, musel by se odpor rezistoru R1 zmenšit na 3,3 až 4,7 k $\Omega$ . Zatížení R1 by však v takovém případě bylo až 16 W!!

Zdroj napájecího napětí +12 V je realizován s malým transformátorem TR1 a usměrňovačem s můstkem 81 a vyhlazovacím kondenzátorem C4. Napětí z C1 je stabilizováno obvodem 78L12 (IC2).

Popisovaný spínač bylo zhotoven s výkonovým relé na místě triaku T5. Odpadl tak chladicí plech a mechanicky byl spínač jednodušší.

#### **Konstrukce a oživení**

Schodišťový spínač je zkonstruován z vývodových součástek na malé desce s jednostrannými plošnými spoji (obr. 2, obr. 3). Oživená deska je vložena do krabičky U-KP21, montáž na místo původního spínače není složitá.

#### **Pozor! Silové obvody jsou spojeny s rozvodnou sítí.**

Tento spínač používám v našem domě již řadu let bez závad.

#### **Seznam** součástek

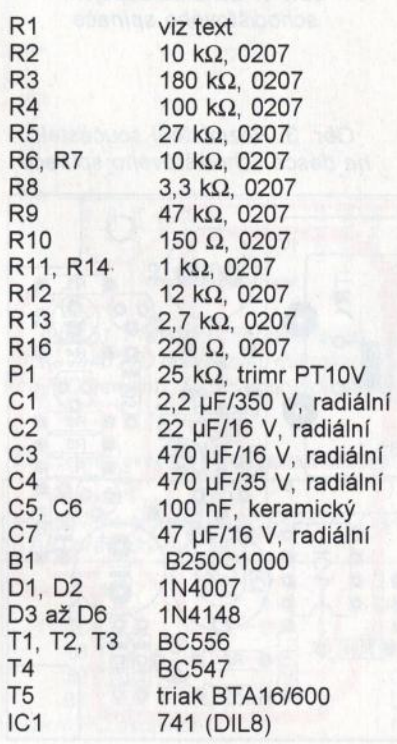

TR1

IC2 78L 12 IC3 MOC3020 síťový transformátor do plošných spojů 230 V/12 V/1,9 VA svorkovnice ARK 500/2 (2 kusy) krabička U-KP21

**Jaroslav Selucký** 

### Přijímací **konvertor <sup>z</sup>pásma 70 (50) MHz na 28 MHz**

Od roku 2008 je i v ČR uvolněno pro radioamatéry pásmo 4 m s kmitočtovým rozsahem 70,1 až 70,3 MHz (k vysílaní je však potřebné zvláštní povolení, o které je nutné individuálně požádat na ČTÚ) .

Chceme-li si poslechnout, co se na tomto pásmu děje, můžeme si běžný KV přijímač doplnit konvertorem podle obr. 4, který převádí přijímané kmitočty 70,1 až 70,3 MHz na kmitočty 28,1 až 28,3 MHz.

Tentýž konvertor lze s drobnými úpravami použít i pro příjem v pásmu 6 m, kmitočty 50,0 až 52,0 převádí na 28,0 až 30,0 MHz.

Zapojení konvertoru je zcela běžné. Obsahuje laděný vf předzesilovač s dvouhradlovým tranzistorem MOS-FET T1, směšovač s rovněž dvouhradlovým tranzistorem MOSFET T2 a místní oscilátor s bipolárním tranzistorem T3 a harmonickým krystalem, který kmitá přímo na potřebném kmitočtu 42 MHz (pro příjem v pásmu 70 MHz) nebo 22 MHz (pro příjem v pásmu 50 MHz).

Popišme si provedení konvertoru pro pásmo 70 MHz. Signál z antény

se přivádí koaxiálním kabelem o vlnové impedanci 50  $\Omega$  přes vstupní konektor K1 a vazební vinutí L1B na vstupní rezonanční obvod, který je tvořen cívkou L1A a dolaďovacím kondenzátorem C1. Cívka L1A je navinutá na polystyrolovém tělísku o průměru 6 mm bez dolaďovacího jádra a má 10 závitů měděného lakovaného drátu o průměru 0,4 mm. Závity jsou vinuty těsně vedle sebe. Vazební vinutí L1B je navinuté u uzemněného konce cívky L1A a má 3 závity téhož drátu.

Laděný obvod L1A, C1 je přímo připojen na první hradlo tranzistoru T1 typu 8F982 (nebo podobného), který pracuje v zapojení se společným emitorem. Na druhé hradlo tranzistoru T1 je z děliče R1, R2 přiváděno předpětf asi 3,2 V, které nastavuje optimální pracovní bod tranzistoru.

V kolektoru T1 je další laděný obvod tvořený doladitelnou cívkou L2 a pevným kondenzátorem C3. Cívka L2 je navinutá na polystyrolovém tělísku o průměru 6 mm s dolaďovacím jádrem (snad feritovým, jádro není v původním prameni specifikováno) a má 8 závitů měděného lakovaného drátu o průměru 0,4 mm. Závity jsou vinuty těsně vedle sebe.

Aby se zmenšila tendence předzesilovače kmitat (zvláště při odpojené anténě), je v předzesilovači zavedena slabá záporná zpětná vazba kondenzátorem C4. Tento blokovací kondenzátor druhého hradla tranzistoru T1 není připojen k zemi, ale je připojen ke studenému konci kolektorového laděného obvodu, který je zablokován kondenzátorem C5 s relativně malou kapacitou 1 nF. Ke stabilitě předzesilovače přispívá i emitorový rezistor R3 blokovaný kondenzáte-

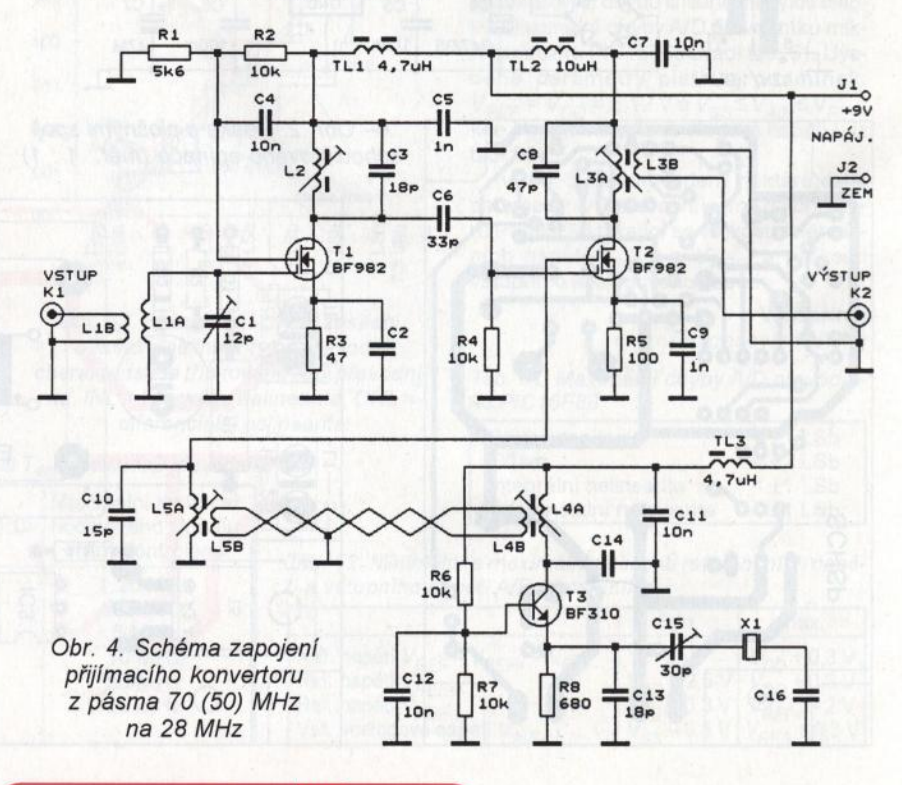

**8 ( Praktická elektronika <b>·AR** 07/2011

rem C2 se záměrně malou kapacitou 470 pF.

Zesílený vf signál je veden z kolektoru T1 přes oddělovací kondenzátor C6 přímo na první hradlo směšovacího tranzistoru T2. První hradlo má nulové předpětí zaváděné rezistorem R4

Na druhé hradlo tranzistoru T2 se přivádí z laděného obvodu L5, C10 signál 42 MHz z místního oscilátoru. Tento signál je natolik velký, že směšovač pracuje ve třídě B. Cívka L5 je doladitelná a je navinutá na polystyrolovém tělísku o průměru 6 mm s dolaďovacím jádrem (snad opět feritovým). Má 10 závitů měděného lakovaného drátu o průměru 0,4 mm navinutých těsně vedle sebe.

Emitorovým rezistorem R5 je ve směšovači zavedena záporná zpětná vazba. Blokovací kondenzátor C9 má kapacitu 1 nF zvolenou tak, aby na výstupním kmitočtu konvertoru 28 MHz měl směšovač ještě plné zesílení, ale na nižších kmitočtech aby jeho zesílení bylo již menší.

Kolektor T2 je připojen na výstupní laděný obvod s L3A a C8 naladěný na střední kmitočet první mezifrekvence (28,2 MHz). Výstupní signál se z laděného obvodu odebírá vazebním vinutím L3B a přes výstupní konektor K2 se vede koaxiálním kabelem 50  $\Omega$ do KV přijímače . Cívka L3A je doladitelná a je, stejně jako všechny ostatní cívky, navinutá na polystyrolovém tělísku o průměru 6 mm. V tělísku je feritové dolaďovací jádro. L3A má 12 závitů měděného lakovaného drátu <sup>o</sup>průměru 0,4 mm, které jsou navinuté těsně vedle sebe. Vazební vinutí L3B je navinuté u uzemněného konce cívky L3A a má 2 závity téhož drátu.

Oscilační tranzistor BF310 (T3) pracuje v zapojení se společnou bází. V emitoru má zapojen krystal X1 a v kolektoru má laděný obvod L4A, C14 naladěný na požadovanou harmonickou (42 MHz) základního kmitočtu krystalu. Oscilátor kmitá díky vnitřním parazitním kapacitám tranzistoru T3, proto zřejmě záleží na typu T3. Kondenzátor C14 má kapacitu 15 pF. Cívka L4A je doladitelná. Je navinutá na polystyrolovém tělísku o průměru 6 mm s feritovým dolaďovacím jádrem a má 11 závitů měděného lakovaného drátu o průměru 0,4 mm, které jsou navinuté těsně vedle sebe.

Přesný celistvý kmitočet oscilací krystalu (42,000 000 MHz) se nastavuje kondenzátorem C 16 o kapacitě 220 pF a kapacitním trimrem C15.

Signál oscilátoru se odebírá z cívky L4A vazebním vinutím L4B a dalším vazebním vinutím L5B se indukuje do cívky L5A ve směšovači. Vazební vinutí jsou umístěna u studených konců cívek L4A a L5A a každé má po dvou závitech měděného lakovaného drátu o průměru 0,4 mm.

Obě vazební vinutí jsou propojena symetrickým vedením s nízkou impedancí, které je realizováno krouceným párem stejných vodičů, jaké jsou použity pro vinutí všech cívek.

Konvertor je napájen stabilizovaným ss napětím +9 V, které je zaváděno do jednotlivých stupňů přes oddělovací tlumivky TL1 až TL3. Jedná se o běžné konfekční tlumivky s axiálními vývody. Celkový napájecí proud je asi 11 mA.

Pokud chceme konvertor modifikovat pro příjem v pásmu 50 MHz, upravíme počty závitů některých cívek: L 1A má 13 závitů, L2 má 11 závitů , L4A má 13 závitů, L5A má 13 závitů. Ostatní vinutí jsou beze změny. Dále použijeme krystal pro kmitočet 22 MHz a změníme kapacitu tří kondenzátorů: C2 má 680 pF, C14 má 22 pF a C16 má 270 pF.

Všechny kondenzátory jsou keramické, kondenzátory s kapacitou do 1 nF včetně by kvůli dobré stabilitě konvertoru měly být z materiálu NPO.

Konvertor je zkonstruován z vývodových součástek na desce s jednostrannými plošnými spoji (obrazec spojů není v původním prameni uveden). Deska je vložena do stínicí krabičky z pocínovaného plechu, která má rozměry 80 x 35 x 30 mm a je v ní několik stínicích přepážek.

Při oživování konvertoru nastavíme všechny laděné obvody na středy přenášených pásem kmitočtů nebo na kmitočet krystalu a zkontrolujeme citlivost.

Stavbu konvertoru lze doporučit jen zkušeným radioamatérům, kteří mají potřebné měřicí přístroje pro seřízení a budou si vědět rady s případným kmitáním předzesilovače.

FUNKAMATEUR, 3/2007

### **Loterijní prediktor**

Na obr. 5 je schéma generátoru náhodných čísel od O do 49, který můžeme použít k předpovídání (predikci) výherních čísel v loterii. Jinak se jedná o zajímavou světelnou hříčku, jejíž realizací se můžeme pocvičit v konstrukci číslicových zařízení.

Základem prediktoru jsou obvody CMOS 4026 (102, 103) - dekadické čítače spojené s budiči sedmisegmentových displejů LED se společnou katodou (X1, X2).

Když je stisknuté tlačítko S1 , označené jako VOLBA, je na taktovací vstup CLK čítače v 102 přiváděn pravoúhlý taktovací signál z výstupu astabilního multivibrátoru s časovačem 555 (IO1).

Kmitočet taktovacího signálu je určován součástkami R1, R2 a C1 a je asi 270 Hz. Změnou hodnot sou-

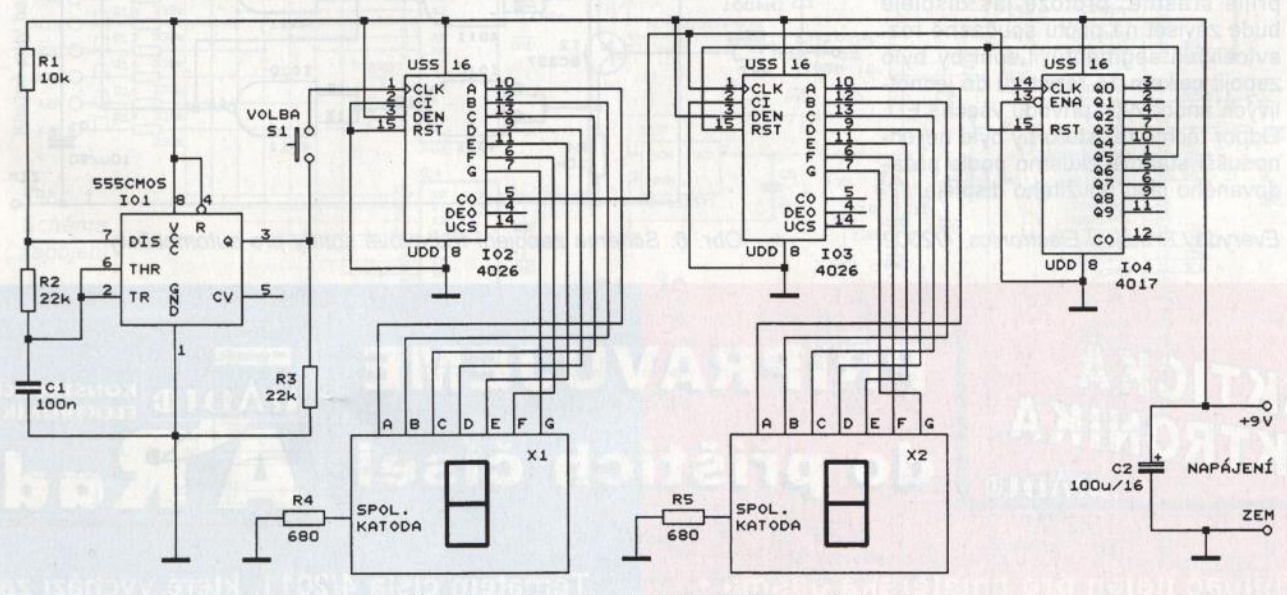

Obr. 5. Schéma zapojení loterijního prediktoru

**( Praktická elektronika - <mark>A R</mark> 07/2011 ) 9** 

částek R2 a C1 můžeme tento kmitočet podle potřeby upravit.

Rezistorem R3 je na taktovací vstup čítače v 102 zaváděna klidová nízká úroveň. Tím je tento vstup ošetřován v případě , když je tlačítko S1 vypnuté.

Výstup přenosu CO (CARRY OUT) čítače v 102 je připojen na taktovací vstup CLK čítače v 103 a také na taktovací vstup CLK dalšího dekadického čítače 4017 (104).

Čítač 104 signálem ze svého výstupu Q5 nuluje sám sebe (přes nulovací vstup RST) a také čítač v 103 (rovněž přes vstup RST), čímž je zajištěno, že se na displeji nemůže objevit číslo 50 a větší.

Když je tlačítko S1 stisknuté, střídají se na displeji rychle periodicky čísla O až 49, takže se zdá, že všechny segmenty nepřerušovaně svítí. Po uvolnění tlačíka zůstane svítit to z čísel O až 49, které bylo zobrazováno v okamžiku rozpojení kontaktu tlačítka . Protože okamžik vypnutí tlačítka je vzhledem k rychle opakované posloupnosti čísel na výstupech čítačů 102 a 103 náhodný, je i číslo zobrazované po uvolnění tlačítka náhodné.

Určitým problémem je, že v loterii se nevyskytuje číslo 00, které se také může zobrazit. To snadno vyřešíme tím, že v takovém případě provedeme novou volbu.

Počet zobrazovaných čísel můžeme změnit úpravou zapojení čítače 104. Použijeme-li např . výstup Q4 místo výstupu Q5, budou se zobrazovat čísla O až 39, podobně při využití výstupu Q3 se budou zobrazovat čísla O až 29 apod.

Prediktor je napájen napětím 9 V z destičkové baterie nebo ze stabilizovaného síťového adaptéru.

Proud LED v displejích X1 a X2 je nastaven rezistory R4 a R5 zapojenými v jejich společných katodových přívodech . To redaktor nepovažuje za příliš šťastné, protože jas displeje bude záviset na počtu současně rozsvícených segmentů . Lepší by bylo zapojit celkem 14 rezistorů do jednotlivých anodových přívodů všech LED. Odpor těchto rezistorů by bylo nejjednodušší stanovit zkusmo podle požadovaného jasu použitého displeje.

Everyday Practical Electronics, 4/2002

PRAKTICKÁ

ELEKTRONIKA

### Třístavová **sonda pro automobilisty**

Nejjednodušším prostředkem pro testování kabeláže v automobilu je žárovka nebo LED s připojenými dvěma kablíky zakončenými krokosvorkami. Jedna krokosvorka se spojí s kostrou a druhá se připojí na sledovaný vodič . Pokud žárovka nebo LED svítí, je na vodiči přítomné palubní napětí (např. 12 V). Pokud však žárovka nesvítí, jsou dvě možnosti. Buď je vodič odpojený, nebo je spojený s kostrou.

Aby se vyloučila dvouznačnost testu prováděného samotnou žárovkou nebo LED, byla zkonstruována složitější sonda pro automobilisty, která pomocí tří LED indikuje jednoznačně všechny tři uvedené stavy. Schéma této sondy je na obr. 6.

Sonda se napájí napětím 12 V ze zásuvky pro zapalovač, přes kterou je i spojena s kostrou. Napájecí napětí se do sondy přivádí delším dvoužilovým kablíkem na svorky J2 a J3. Testovaného vodiče se dotýkáme hrotem sondy J1:

· dotkneme-li se hrotem vodiče, na kterém je kladné napětí 12 V (HIGH), rozsvítí se červená LED D4,

• dotkneme-li se hrotem odpojeného vodiče (FLOATING = plovoucího), rozsvítí se žlutá LED D3,

• dotkneme-li se hrotem vodiče spojeného s kostrou (LOW), rozsvítí se zelená LED D2.

Sonda obsahuje třístavový komparátor s tranzistory T1, T2 a se čtveřicí hradel NAND 4011 (101A až 1010).

Když je na hrotu vysoká úroveň H (napětí blížící se kladnému napájecímu napětí), je T1 sepnutý a T2 vypnutý. Na kolektorech T1 i T2 jsou nízké úrovně L. Na výstupu hradla IO1C je úroveň H a na výstupu hradla IO1D je úroveň L. Svítí tedy červená LED D4. Úroveň L z výstupu hradla IO1D je vedena na vstup (na vývod 6) hradla IO1B, takže na výstupu IO1B je úroveň H a LED D3 nesvítí. Na výstupu hradla 101A je rovněž úroveň H, takže nesvítí ani LED D2.

Když je hrot sondy odpojený, teče přes R3, D1 a R1 proud z báze T2 do báze T1 a oba tranzistory jsou sepnuté. Na kolektoru T1 je úroveň L a na kolektoru T2 je úroveň H. Na výstupu hradla 101A je úroveň H, takže LED D2 nesvítí. Na výstupu hradla 101C je úroveň L a na výstupu hradla IO1D úroveň H, takže nesvítí ani LED D4. Na obou vstupech hradla IO1B jsou úrovně H, proto je na výstupu IO1B úroveň L a svítí žlutá LED D3.

Když je hrot ukostřený (spojený se zemí J3), je T1 vypnutý a T2 sepnutý. Na kolektorech T1 i T2 jsou úrovně H. Na výstupu 101C je úroveň La na výstupu IO1D je úroveň H, takže LED D4 nesvítí. Na výstupu 101A je úroveň L, proto svítí zelená LED D2. Protože na vstupu (na vývodu 5) 101B je úroveň L, je na výstupu IO1B úroveň H a nesvítí ani LED D3.

Sondou lze testovat vodiče i ve vozidle s palubním napětím 6 V.

Everyday Practical Electronics, 412003

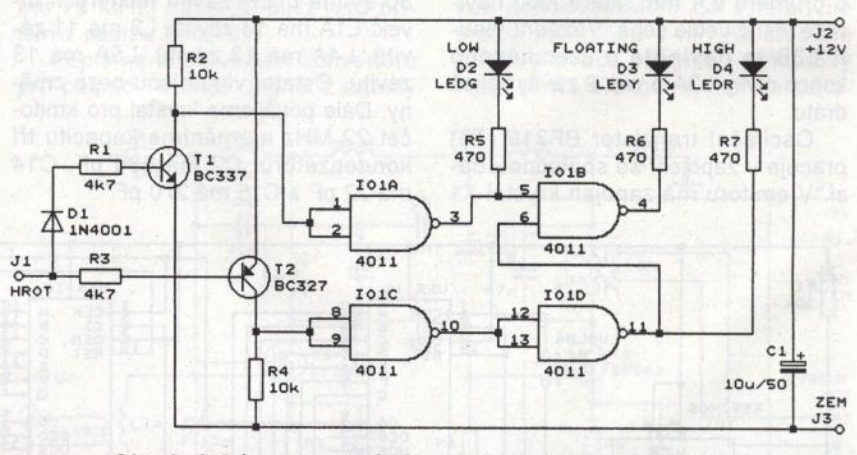

Obr. 6. Schéma zapojení třístavové sondy pro automobilisty

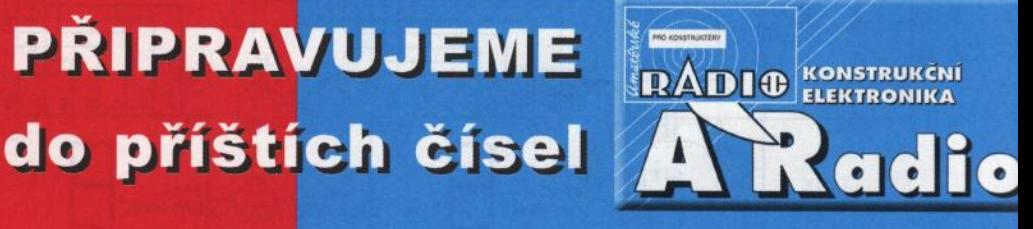

Malý přijímač nejen pro amatérská pásma \* Signální vf generátor 10HFG 0,1 až 30 MHz (*dokončení*) \* Tři pomůcky k pohledání \* Programovatelné automaty • Sestikanálový sluchátkový zesilovač

**RADIO** 

Tématem čísla 4/2011, které vychází začátke srpna 2011, je teorie a konstrukce přijíma AM pro SV, DV a KV s osmi rozsahy. Jedná s o klasický superhet s preselektorem, jední směšováním a mf kmitočtem 465 kHz

### **Voltmetr pro elektromobil**

#### **Bc.** Zdeněk **Materna, Ing. Ivo Strašil**

**Zapojení bylo navrženo jako jednoduchý palubní voltmetr pro elektromobil napájený sedmi** sériově **zapojenými** olověnými **bateriemi,** může **však** dobře **posloužit i v jiných aplikacích, kde vyhoví**  přesnost měření **do asi 1 %. DPS s** rozměry **67 x 78 mm je navržena jako oboustranná s prokovy. K programování a** ladění **slouží 10vývodový konektor JTAG.** 

#### Měření napětí

Zařízení je založeno na mikrokontroléru Atmel ATmega16, který obsahuje integrovaný převodník A/0. Pro snadnou obvodovou realizaci byl využit diferenční režim s nastavitelným zesílením, kdy výsledkem převodu je rozdíl napětí mezi dvěma analogovými vstupy, a platí vzorec:

$$
ADC = \frac{(V_{pos} - V_{NBG}) \cdot GAMN \cdot 512}{V_{RBF}} [-, V, V, -, V]
$$

Protože bylo potřeba měřit napětí sedmi baterií a ATmega16 má k dispozici pouze dva diferenční vstupy s volitelným zesílením, byly k přepínání právě měřeného napětí použity dva analogové multiplexery 74HC4051.

K desce voltmetru jsou připojeny kladné póly baterií. Tato napětí jsou přes rezistorové děliče (asi 1 : 71,2) přivedena na vstupy multiplexerů. Výstup prvního multiplexeru (IC1) je přiveden na záporný diferenční vstup (AOCO) a výstup druhého multiplexeru (IC4) na kladný diferenční vstup (AOC1 ). Vstup XO obvodu IC1 je spojen se zemí, tedy se záporným pólem první baterie. Vstup XO obvodu IC4 je

GND

spojen s kladným pólem první baterie. Adresovací vstupy obou multiplexerů jsou propojené, takže pokud je nastavena adresa nula, dostaneme na vstupu AOC1 napětí první baterie vydělené zhruba 71,2 a na ADC0 nulové napětí. Výsledkem převodu A/0 je potom hodnota úměrná napětí první baterie. Pokud na adresovací vstup multiplexerů A přivedeme jedničku, přenese se na výstup napětí ze vstupu X1 . Na ten je na prvním multiplexeru připojen kladný pól první baterie a na druhém kladný pól druhé baterie. Výsledkem převodu A/0 bude rozdíl napětí mezi kladným pólem druhé a první baterie. Projítím všech kombinací na adresovacích vstupech dostaneme napětí jednotlivých baterií. Odporový dělič je nutný z toho důvodu, že napětí přivedené na vstup převodníku A/0 nesmí překročit jeho napájecí napětí.

Pokud budeme uvažovat celkové napětí baterií například 119 V (což je 7 x 17), dostaneme na vstupu převodníku A/D "bezpečné" napětí asi 2 V. Ale rozdíl mezi vstupy AOC1 a AOCO se bude pohybovat v desetinách voltů, a proto byla využita možnost nastavitelného zesílení rozdílového napětí. Zesílení zesilovače integrovaného

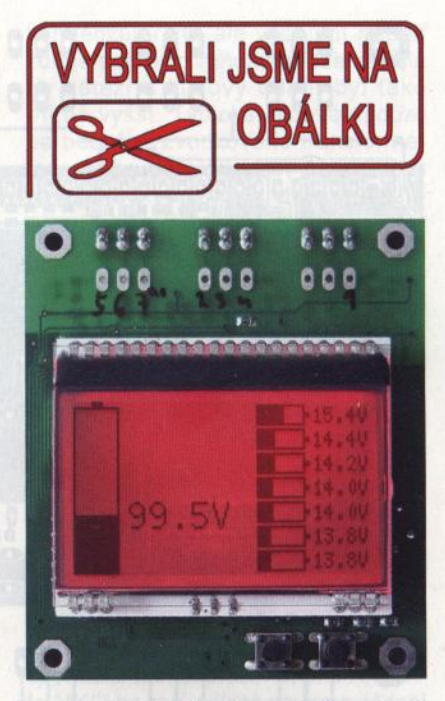

v mikrokontroléru je možné nastavit na hodnoty 1-, 10- a 200krát. Protože se rozdíly napětí mezi vstupy AOCO a 1 pohybují kolem 0,2 V, bylo jako vyhovující zvoleno zesílení 10krát.

Pro zvýšení přesnosti a teplotní stability byla použita externí reference MCP1525TT s napětím 2,5 V, která je napájena stejně jako převodník A/0 napětím 3,3 V přes LC filtr tvořený tlumivkou L1 a kondenzátory C2, C3.

Výpočet napětí například druhé baterie pak vypadá následovně (předpokládáme napětí baterií 15 V):

$$
ADC = \frac{\left(\frac{2.15}{71,2} - \frac{15}{71,2}\right)10.512}{2.5} = 430 \ \left[-\right]
$$

Výpočet napětí baterie v programu:

$$
100 \cdot U_2 = 100 \cdot \frac{ADC \cdot 2, 5 \cdot 71, 2}{10 \cdot 512} = \frac{430 \cdot 7120}{2048} = 1495 \ [-, \ V]
$$

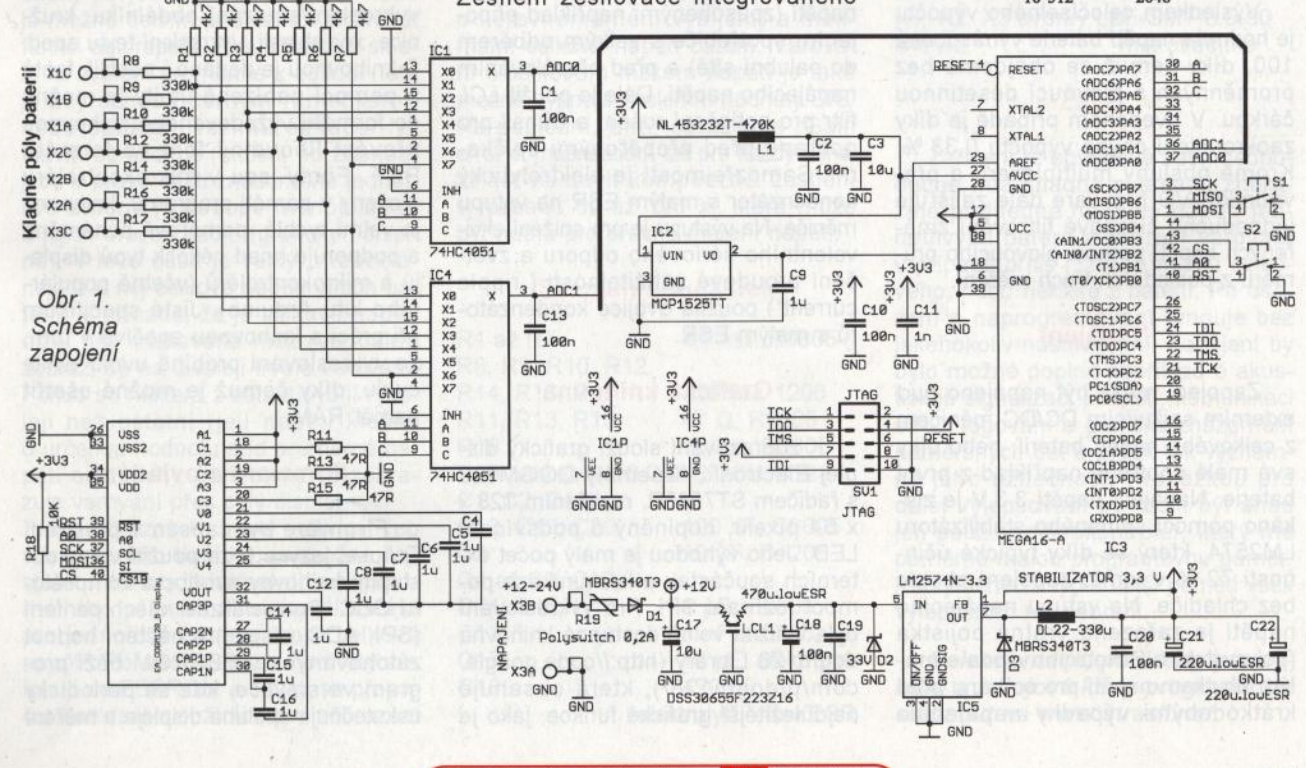

**( Praktická elektronika -@ij 07/2011 )** 

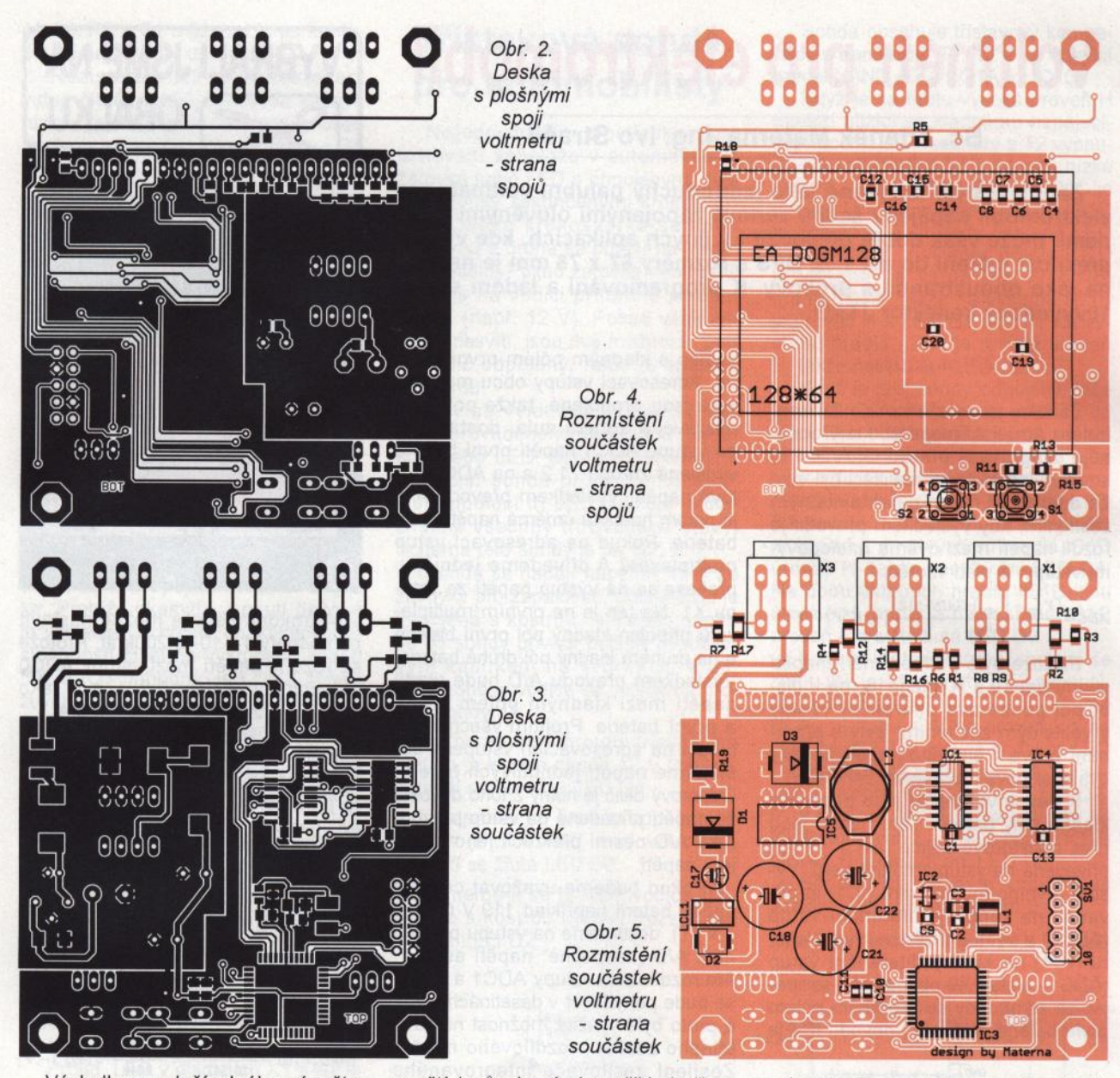

Výsledkem celočíselného výpočtu je hodnota napětí baterie vynásobená 100, díky čemuž se obejdeme bez proměnných s plovoucí desetinnou čárkou. V uvedeném případě je díky zaokrouhlení chyba výpočtu 0,33 %. Kromě obsluhy multiplexerů a převodníků A/D firmware dále zajišťuje jednoduché číslicové filtrování změřených napětí pomocí plovoucího pr měru z posledních třech měření.

#### **Napájení**

Zapojení může být napájeno buď externím snižujícím DC/DC měničem z celkového napětí baterií, nebo díky . své malé spotřebě například z první baterie. Napájecí napětí 3,3 V je získáno pomocí spínaného stabilizátoru LM2574, který se díky typické účinnosti 72 % v tomto zapojení obejde bez chladiče. Na vstupu napájecího napětí je zařazena vratná pojistka (polyswitch) a Schottkyho dioda s malým úbytkem napětí pro ochranu před krátkodobými výpadky napájecího

napětí (způsobenými například připojením spotřebiče s velkým odběrem do palubní sítě) a před přepólováním napájecího napětí. Dále je použit LCL filtr pro potlačení rušení a transil pro ochranu před přepěťovými špičkami. Samozřejmostí je elektrolytický kondenzátor s malým ESR na vstupu měniče. Na výstupu je pro snížení ekvivalentního sériového odporu a zvětšení proudové zatížitelnosti ("ripple current") použita dvojice kondenzátorů s malým ESR.

#### **Grafická knihovna**

K zobrazování slouží grafický displej Electronic Assembly DOGM128 <sup>s</sup>řadičem ST7565R, rozlišením 128 x x 64 pixelů , doplněný o podsvícení LED. Jeho výhodou je malý počet externích součástek a komunikace pomocí rozhraní SPl. Pro vykreslování byla využita volně dostupná knihovna dogm128 Library (http://code.google. com/p/dogm128/), která obsahuje nejdůležitější grafické funkce, jako je

vykreslení/smazání obdélníku, kružnice, xor oblasti, vykreslení textu apod. S knihovnou je dodáno i několik fontů a pomocí nabízené utility je možné do formátu vyžadovaného knihovnou převést libovolný font ve formátu BDF. Fonty jsou v mikrokontroléru uloženy v paměti programu, knihovna je velmi rychlá, paměťově nenáročná a podporuje hned několik typů displejů a mikrokontrolérů (včetně populárního kitu Arduino). Jisté specifikum při práci s knihovnou spočívá v tom, že vykreslování probíhá uvnitř while cyklu, díky čemuž je možné ušetřit paměť RAM.

#### **Firmware a ovládání**

Firmware byl napsán v prostředí Eclipse, jazyce C za použití volně dostupné knihovny avr-libc a kompilátoru GCC. Po inicializaci všech periferií (SPI, ADC, displej) a načtení hodnot zálohovaných v EEPROM běží program ve smyčce, kde se periodicky uskutečňuje obsluha displeje a měření

**<sup>12</sup>( Praktická elektronika -'43 07/2011 )** 

# **MKO na DIN lištu**

#### **Jan Zima**

Spotřebiče **s** větším **provozním** příkonem **není výhodné trvale napájet ze zdroje** napětí, **pokud jejich využití** připadá **v úvahu pouze jednou za** čas. **Taková** zařízení většinou **nemají zanedbatelný klidový** odběr **a jejich typickým** příkladem **jsou domovní zvonky <sup>s</sup>**větší **hlasitostí nebo nutnost signalizace na více místech.** 

Spínání pouze na určenou dobu velmi dobře zabezpečí níže popsaný monostabilní klopný obvod (MKO), který využívá dobře známého časovače 555. Klasický obyčejný je osazen bipolárními tranzistory a tak má podstatně větší odběr než modernizovaný typ vyráběný technologií CMOS, která umožňuje řádově zmenšit jeho klidový odběr. Poněkud netypické se jeví provedení napájecího zdroje, který je tvořen sériovým zapojením dvou stejných transformátorů 230 V/12 V/0,35 VA s celkovým klidovým odběrem přibližně 0,7 W. Pokud by byl použit pouze jeden, počet závitů primárního vinutí (sycení jeho

napětí. Při měření napětí se procesor uvede do režimu spánku, kdy je sníženo vyzařované rušení ("Noise reduction mode") a převod AID by tak měl být méně zatížen šumem.

Na displeji je indikováno napětí jednotlivých baterií, celkové napětí <sup>a</sup>případné upozornění (viz dále). Pro styk s uživatelem slouží dvě tlačítka . Levé tlačítko přepíná režim zobrazení a při zvolené editaci slouží k inkrementaci vybrané proměnné. Inkrementace je možná buď krátkými stisky po jednotlivých krocích, nebo je možné delším přidržením aktivovat funkci autorepeat. Pravé tlačítko slouží ke zvolení proměnné k editaci (tato je zvýrazněna černým rámečkem), nebo opuštění režimu editace. Na hlavní obrazovce (aktivní po zapnutí) jsou v pravé části znázorněné jednotlivé baterie (v podobě monočlánků) a jejich úroveň nabití (graficky i číselně). V levé části je velký "monočlánek" a u něj celkové napětí všech baterií. V případě, že je celkové napětí nižší než nastavená mez (viz dále), zobrazí se na displeji trvale varování. Pokud se některá z baterií vybíjí rychleji než ostatní (její napětí klesne o určenou hodnotu pod průměrné napětí ostatních), periodicky se zobrazuje varování přes celý displej.

Na obrazovce "Level settings" (po stisku levého tlačítka) je možné nastavit hodnoty minimálního a maximálního přípustného napětí zvlášť pro jednotlivé baterie a pro celkové napětí. Po nastavení se hodnoty zálohují do EEPROM a spustí se přepočet konstant sloužících pro zobrazení jádra) je výrobcem zvolen relativně malý, jeho účinnost je dost nízká a klidová spotřeba téměř 2 W (na sekundární straně poskytuje 0,35 VA). Proto se poměrně dost zahřívá a klidová spotřeba je přibližně o 1 W větší. Na první pohled se může zdát, že ztrátový rozdíl 1 W je zanedbatelný, ale protože zdroj MKO odebírá elektrickou energii 24 hodin denně po celý rok, pak úspora činí téměř 8,75 kWh a navýšení ceny za jeden transformátor navíc se vrátí za pár let v závislosti na ceně (tarifu) odebírané energie. Byla rovněž vyzkoušena varianta zapojení primárního vinutí transformátoru spolu se sériovým

baterií na hlavní obrazovce. Je totiž nutné provést přepočet mezi napětím baterie a počtem pixelů, které mají být v "monočlánku" vyplněné - jde vlastně o výpočet koeficientů přímky, tedy řešení dvou rovnic o dvou neznámých. Tyto koeficienty jsou také zálohovány v EEPROM a počítají se znovu pouze při změně hraničních hodnot napětí. Druhá obrazovka "Warning settings" umožňuje nastavit hodnoty pro varování, tedy maximální odchylku napětí jedné baterie od průměrného napětí všech (varování <sup>o</sup>nerovnoměrném vybíjení) a minimální celkové napětí baterií. Varování o celkovém nízkém napětí je také možné vypnout zvolením hodnoty DIS. Na poslední, třetí, obrazovce "Gain error compensation" lze pro každý kanál zvlášť nastavit kompenzaci zesílení v rozsahu 80 až 120 %, která může být nutná pro přesné měření napětí.

#### **Seznam** součástek

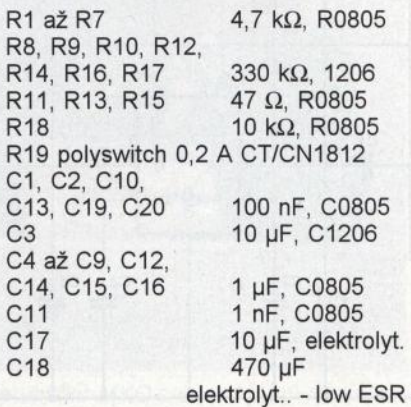

kondenzátorem, ale výstupní napětí zdroje pak bylo mnohem více závislé na zátěži a klidový odběr byl také mírně vyšší. Typická klidová spotřeba běžného zvonkového transformátoru je zhruba 2 W a více (v závislosti na jeho výkonu). Celý MKO je vestavěn do krabičky DIN se šířkou 2 moduly. Z prostorových důvodů je zdroj umístěn na oddělenou svislou DPS <sup>a</sup>obě desky jsou spolu spojeny několika propojkami. Oba transformátory jsou také pro případ mezizávitového zkratu jištěny (každý samostatně) nevratnými tepelnými pojistkami. Celá konstrukce je velmi jednoduchá a časovač 555 je zapojen s mírnou úpravou pro jednorázové spouštění i možnost blokování MKO.

Nulový vodič napájecího napětí 230 V je přiveden na svorku KON3 1. fáze na KON3\_2 a její reléově spínaný výstup na KON3\_3. Díky použitému relé by trvale sepnutý proud ke spotřebiči neměl přesáhnout 5 A Tento MKO by měl spínat pouze ovládací součástky nebo spotřebiče přiměřeného výkonu, protože v běžné nabíd- ) ce prodejců je velmi obtížné najít relé s malým příkonem a vyhovujícími

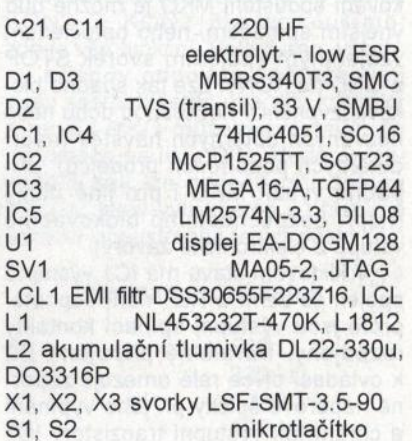

#### Závěr

Zařízení je obvodově velmi jednoduché, má snadné ovládání, zobrazuje přehledně hodnoty napětí jednotlivých baterií a zobrazí varování <sup>v</sup>případě příliš nízkého napětí celkového, nebo některé z baterií. Po osazení a naprogramování funguje bez jakéhokoliv nastavování. Zapojení by bylo možné doplnit například o akustickou signalizaci podpětí, komunikaci <sup>s</sup>PC, logování a grafické znázornění naměřených dat a zvýšit tak významně jeho užitečnost. Překážkou pro další vylepšování by mohl být snad jen použitý mikrokontrolér, který má poměrně malou programovou paměť. Po výměně za typ s větší pamětí však vylepšením nic nebrání.

**Dokumentace, podklady pro** vý**robu a zdrojové kódy programu lze stáhnout na www.strasil.net.** 

vzdálenostmi ovládací cívky i spínacích kontaktů . Napájecí napětí 230 V je k transformátorkům přivedeno propojkami K3, K103 a K4, K104 v sérii s tepelnými pojistkami TERM F1, TERM\_F2. V případě zvýšení teploty kteréhokoliv z nich (mezizávitový zkrat v primárním vinutí) je tím zabezpečeno přerušení napájecího napětí. Sekundární napětí Tr je usměrněno diodami D101 až D104, filtrováno kondenzátorem C101 a Zenerova dioda D105 chrání IC1 před případným nežádoucím přepětím.

)

Napájecí napětí do spodní desky MKO přichází propojkami K101, K1 a K102, K2, napájí IC1 s potřebnými součástkami a dvě LED ve zvonkovém tlačítku, které je jimi podsvětlené. Při jeho stisknutí MKO překlopí <sup>a</sup>ZV\_D1 , ZV\_D2 zhasnou, což umožňuje zpětnou kontrolu, že tlačítko bylo opravdu stisknuto. Obě LED společně se ZV\_R v tlačítku vytvářejí potřebné předpětí pro správnou funkci spouštění MKO. Modul zvonkového tlačítka je se správnou polaritou připojen na KON2\_2, KON2\_3 a KON2\_1 je možné využít pro připojení záložního napájení 12 V, v případě nouze i 9 V z běžné destičkové baterie. Blokování spouštění MKO je možné buď vnějším spínačem, nebo optočlenem vzájemným spojením svorek STOP a GND na KON1. Lze tak snadno blokovat zvonění v nevhodnou dobu nebo nezvaných dotěrných návštěv (např. dotěrných podomních prodejců), případně využít MKO i pro jiné účely (např. bezpečnostního blokovacího vstupu z elektronické závory).

V klidovém stavu má IC1 výstup *3*  spojen se zemí a RE1 není sepnuté, proto jsou výstupní spínací kontakty rozpojeny. Paralelně připojená D2 k ovládací cívce relé omezuje záporné napěťové špičky při jeho vypínání a chrání tak výstupní tranzistory IC1 proti zničení nedovoleným záporným napětím. Blokovací vstup 4 má na sobě napájecí napětí díky R4 a C4, který filtruje případné náhodné zákmity. Obvod 555 je vybaven vnit

ním odporovým děličem 2/3 napájecího napětí, které je na vývodu 5 filtrováno C3, protože o úroveň tohoto napětí se opírají vstupy komparátor<sup>ů</sup> obvodů IC1. Napětí na vstupu 6 je téměř nulové, protože vnitřní tranzistor na vstupu 7 je sepnutý a odporovým děličem R2, R5 je na vstupu *2* nastaveno napětí, které je v klidu podstatně vyšší než 2/3 napájecího napětí. Napětí na C1 je dáno rozdílem potenciálů mezi vstupem *2* a děličem napětí na R1 i zvonkového modulu, ve kterém jsou umístěny ZV\_R i LED ZV\_D1, ZV\_D2. Napětí mezi KON2\_2 a GND musí být v klidovém stavu menší než 1/3 napájecího napětí, aby bylo možné stiskem zvonkového tlačítka MKO spustit.

Přerušení klidového stavu a spuštění MKO nastává propojením kontaktů KON2\_2 a KON2\_3, protože se zvětší napětí mezi vstupem 2 i zemí napájecího napětí a C1 se začne nabíjet na větší napětí. To na malý okamžik způsobí pokles napětí na vstupu *2* pod 1/3 napájecího napětí , IC1 překlopí výstup *3* (sepne RE1) a uzavře původně sepnutý vnitřní tranzistor na vstupu 7. Úmožní tím nabíjení C2 až do doby, dokud napětí na vstupu <sup>6</sup> nedosáhne 2/3 napájecího napětí, tj. po dobu danou časovou konstantou R3, C2 (asi 5 s). Změnou hodnot R3

nebo C2 lze ovlivnit v širokém rozsahu dobu sepnutí RE1, které spíná svorky L\_IN (KON3\_2) a L\_OUT (KON3\_3). Po uplynutí časové konstanty R3, C2 se MKO překlopí zpět do klidového stavu a RE1 rozepne bez ohledu na to, zda je ještě zvonkové tlačítko sepnuto či nikoliv. Znovu spuštění MKO je možné pouze po uvolnění tlačítka a jeho opětovném stisknutí. Tím je zabráněno trvalému sepnutí RE1 při zaseknutém zvonkovém tlačítku nebo oblíbeném žertíku "sirka ve zvonku".

V případě nejjednoduššího použití je možné nevyužít svorky KON1\_1, KON1\_2 i KON2\_1.

#### **Stavba a oživení MKO**

Celá stavba je velmi jednoduchá <sup>a</sup>měl by ji snadno zvládnout i začátečník. Nejprve osadíme součástky DPS napájecího zdroje a na přívody tepelných pojistek navlékneme izolační bužírky (při pájení jejich drátových vývodů je vhodné nežádoucí teplo odvést např. pinzetou, jinak se snadno přeruší pojistka). Po osazení všech součástek zdroje zkontrolujeme celý primární okruh ohmmetrem, tepelné pojistky přilepíme z boku k transformátorům vteřinovým lepidlem, dočasně připojíme napájecí

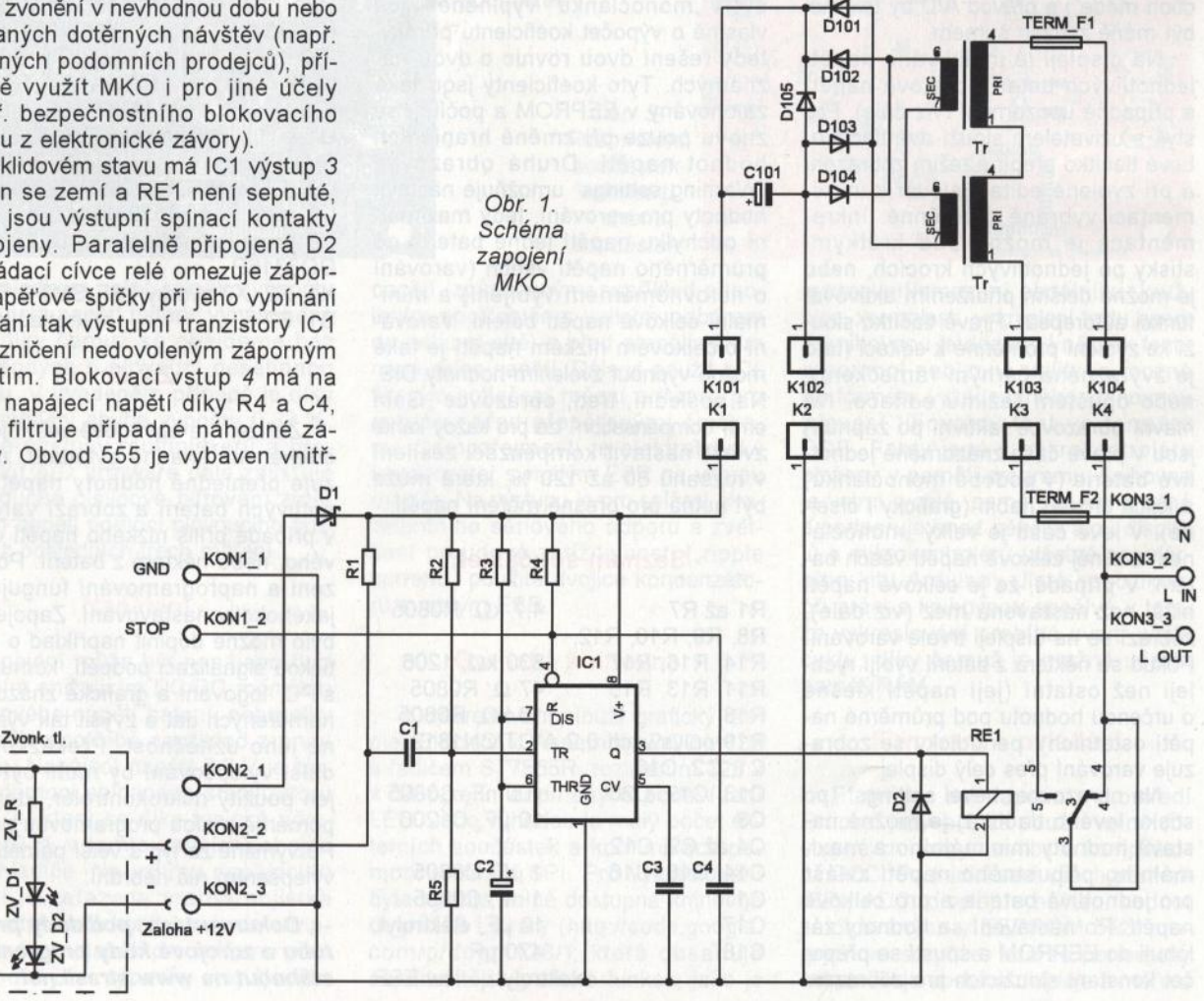

 $-$ -

I I~

I I

N I <sup>~</sup>

D<:  $\aleph$ 

 $\overline{\mathbf{p}}$ 

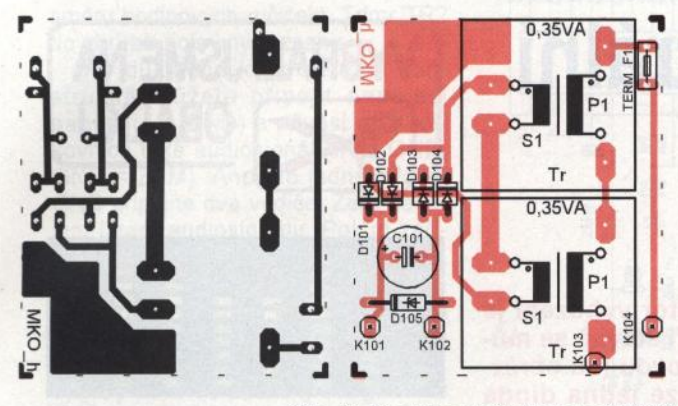

Obr. 2. Desky s plošnými spoji MKO

napětí 230 V a zkontrolujeme vystupní napětí, jehož hodnota je omezována D105. Pokud nejsou součástky někde otočeny, pak by nemělo být větší než 15 V. Pokud je vše v pořádku, vyvrtáme dva otvory o průměru 3,5 mm pro upevňovací šrouby do DPS s IC1 a osadíme na ní všechny součástky kromě R5, na jehož místo dočasně připájíme trimr 2,2 M $\Omega$ , který nastavíme asi do poloviny jeho dráhy. Do svorkovnice KON2 připojíme dvoulinkou kombinaci TL, ZV \_R i LED ZV \_D1, ZV \_D2 a pomocnými vodiči napájecí napětí mezi K1, K101 i K2, K102 z DPS již oživeného zdroje. Mezi K1, K101 můžeme vložit miliampérmetr a po připojení napájení by klidový odběr neměl přesáhnout 10 mA. Stisknutím TL zkontrolujeme, zda MKO překlápí a pokud ne, tak otáčením trimru na pozici R5 najdeme minimální i maximální polohu, ve které MKO ještě začíná překlápět

a kdy již nereaguje. Nastavíme trimr do středu zjištěného rozsahu, vypájíme jej z DPS a změřením jeho odporu zjistíme nejbližší dostupnou hodnotu R5, který pak do DPS osadíme natrvalo.

Odpojíme pomocné vodiče napájecího napětí a pomocí 90° lámacích propojek sesadíme obě DPS kolmo na sebe tak, aby šlo vše bez problémů vložit do krabičky. K3 spolu s K103 mají propojku, která z prostorových důvodů není provedena lámacími propojkami, ale pouze drátem ze strany spojů obou DPS. Aby bylo možné sesadit oba díly krabičky, je třeba <sup>v</sup>DPS s IC1 vypilovat jehlovým pilníkem mírné zahloubení tak, že propojovací drát nebude přesahovat za její hranu. Obě propojené DPS na zkoušku vsuneme do kra-

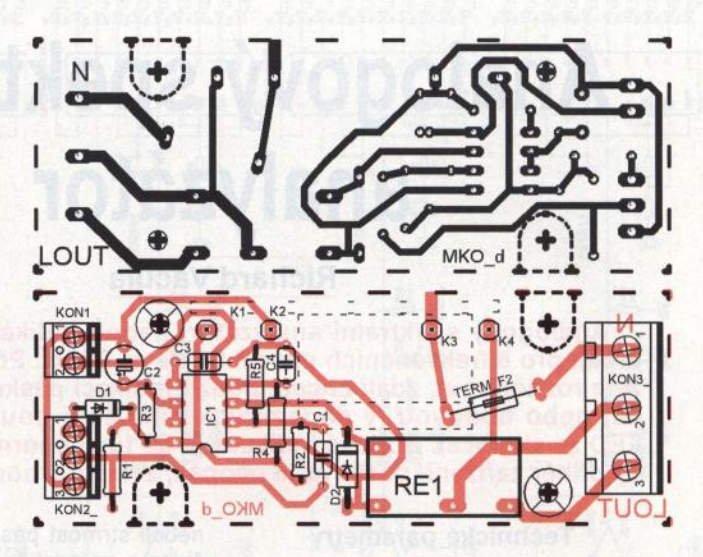

bičky a přesvědčíme se, zda vše dobře zapadá.

Do plastové nožičky spodního dílu krabičky (poblíž krytu relé) vyřízneme závit M3 a sestavené DPS připevníme vrutem a šroubkem M3, který je však nejlépe vybrat plastový, protože přívody z KON3\_2 i KON3\_3 nejsou od šroubku příliš vzdáleny. Pak připojíme napájecí napětí 230 V na svorky KON3\_1 , KON3\_2 i skutečný modul zvonkového tlačítka na svorky KON2\_2, KON2\_3 a vyzkoušíme, zda je vše funkční. Pokud ano, všechny přívody odpojíme, přiloženými vruty sešroubujeme oba díly krabičky a modul MKO můžeme vestavět do rozvaděče na lištu DIN. Modul v rozvaděči pak lze označit přiloženým štítkem, který vytiskneme a přilepíme pomocí oboustranně lepící pásky.

#### **Seznam** součástek

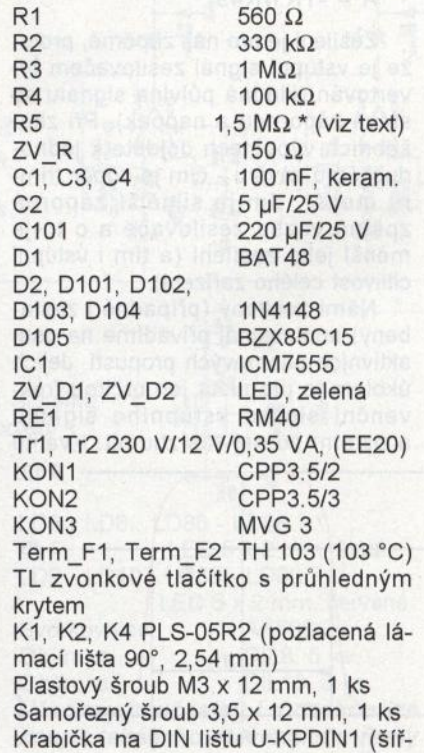

ka 2M)

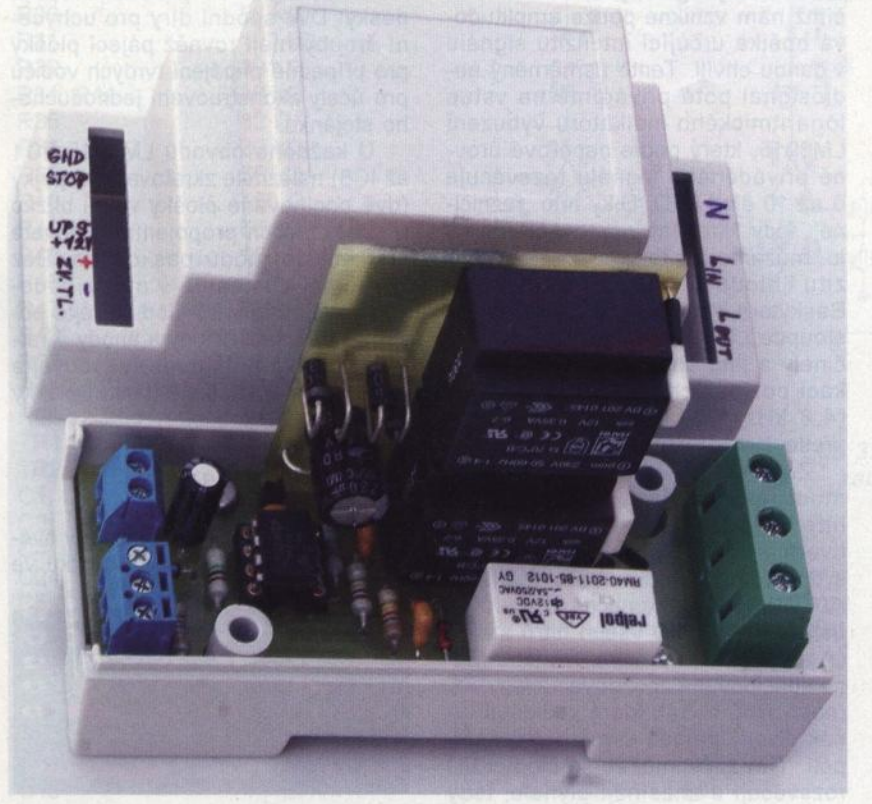

Obr. 3. Fotografie vnitřku MKO

# **Analogový spektrální analyzátor**

#### **Richard Vacula**

**Analogový spektrální analyzátor, neboli indikátor vybuzení je**  určen **pro 8** frekvenčních **pásem 64 Hz až 8 kHz.** Při stavbě **se** mů**žete rozhodnout, zdali chcete použít indikaci páskovou (na obrázku) nebo bodovou (v daném okamžiku svítí pouze jedna dioda LED ze sloupce). Bodová indikace je až 1 Ox** úspornější **na proudový** odběr zařízení, **pásková je naopak,** zvláště **v noci,** efektnější.

#### **Technické parametry**

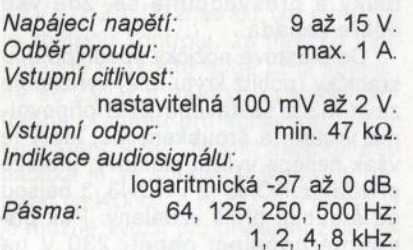

Rozměr desky: 184 x 83 mm.

#### **Popis zapojení**

Vstupní audiosignál je nejprve zesílen a impedančně oddělen zapojením s operačním zesilovačem IC9 TL071 .

Zápornou zpětnou vazbu (a tedy zes ílení signálu) ovlivňuje trimr TR1 680 kΩ. Kolikrát bude IC9 zesilovat vstupní signál, si můžete spočítat podle vzorce

#### $A = -TR1/R49$ .

Zesílení je pro nás záporné, protože je vstupní signál zesilovačem invertován (kladná půlvlna signálu se stává zápornou a naopak). Při zkušebních výpočtech dojdete k jednoduchému závěru - čím je odpor trimru menší, tím je silnější záporná zpětná vazba zesilovače a o to je menší jeho zesílení (a tím i vstupní citlivost celého zařízení).

Námi zesílený (případně i zeslabený) audiosignál přivádíme na osm aktivních pásmových propustí. Jejich úkolem je propustit jen určitou frekvenční složku vstupního signálu a ostatní co nejvíce ztlumit. Kvalitu

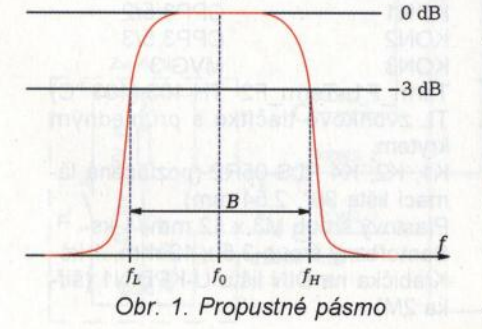

neboli strmost pásmové propusti určujeme pomocí bezrozměrného koeficientu Q, <sup>v</sup>případě našich filtrů se Q = 10. Čím větší je hodnota Q, tím je filtr strmější a tím užší frekvenční pásmo propouští. Pomocí vzorce pro šířku propustného pásma

 $B = f/Q$  [Hz]

zjistíme, jaké signály jsou filtrem propuštěny a které naopak výrazně potlačovány. Pro jednoduchost si vyberme pásmovou propust pro  $f = 1$  kHz. Šířka propustného pásma pak bude  $B = 1$  kHz/10, tedy  $B = 100$  Hz. To znamená, že tento filtr propustí pouze signály, jejichž frekvence se pohybují od 950 do 1050 Hz ( $f_L = f - B/2$ ,  $f_H = f + B/2$ ).

Zjednodušeně řečeno pomocí osmi filtrů rozporcujeme signál na osm dílů podle frekvence. Každý "díl", neboli nově vzniklý signál, poté usměrníme, čímž nám vznikne pouze amplitudová obálka určující intenzitu signálu v danou chvíli. Tento usměrněný audiosignál poté přivádíme na vstup logaritmického indikátoru vybuzení LM3915, který podle napěťové úrovně přiváděného signálu rozsvěcuje 0 až 10 diod LED. Díky této "řezničině", tedy filtrování (porcování) signálu, můžeme zobrazovat zvlášť intenzitu "hloubek, středů, až výšek". Baskytara bude ovlivňovat první dva sloupce LED (64, 125 Hz), zatímco činely a jiná chrastítka ovlivní indikaci posledních dvou sloupců LED (4 ,8 kHz). Kytara se naopak ujme především středního pásma.

Zapojení filtrů bylo navrženo pomocí javascriptového kalkulátoru http://www.captain.at/electronics/active-filter/. Poté probíhaly simulace a dolaďování usměrňovače v softwaru TINA tak, aby konečné zesílení po usměrnění bylo u všech filtrů stejné  $(A = 1)$ . Za usměrňovačem jsou různě koncipované zpožďovací členy RC (např. R68 a C4), které "zklidňují" jinak divoký průběh usměrněného napětí. Tím zajistíme, že se diody LED rozsvěcují a zhasínají plynule, tedy žádná rychle přeblikávající divočina.

**VYBRALI JSME NA** (X) **OBÁLKU** 

Rezistory 910  $\Omega$  a 1,2 k $\Omega$  určují svým poměrem vstupní citlivost obvodu LM3915. Pokud budete chtít indikovat některé složky (frekvenční pásma) signálu citlivěji než ostatní, změňte rezistor 910  $\Omega$  na rezistor s menší hodnotou.

Podrobnosti o chování integrovaného obvodu LM3915 naleznete například na internetových stránkách *VNNV.* datasheetarchive. com.

Za zmínku stojí ještě obvod LM317 IC14. Ten slouží pro regulaci napětí, které je přiváděno na diody LED. Trimrem TR2 tak nastavujeme intenzitu svitu všech osmi indikátorů.

#### **Konstrukce**

Osazování začněte propojkami a poté pokračujte od nejnižších po nejvyšší součástky. IC14 přišroubujte k desce s plošnými spoji šroubem a matkou. Plochu pod IC14 procínujte tak, aby se teplo regulátoru co nejvíce rozlévalo do plošného spoje desky. Dvě spodní díry pro uchycení šrouby mají rovněž pájecí plošky pro případné připájení tvrdých vodičů pro účely zkonstruování jednoduchého stojánku.

U každého obvodu LM3915 (IC1 až IC8) naleznete zkratovací propojky (dvě pocínované plošky velmi blízko u sebe). Jejich propojením přepnete indikaci do módu páskového. Bez propojení zůstanete v módu bodovém. Při osazování diod si dejte pozor na orientaci katody a anody. Kratší vývod diody (katoda) zasouvejte do zdířky u vyznačené (tlusté) plošky na potisku DPS.

#### **Oživení**

Trimr TR2 natočte do čtvrtiny svého rozsahu (otáčíme od počátku ve

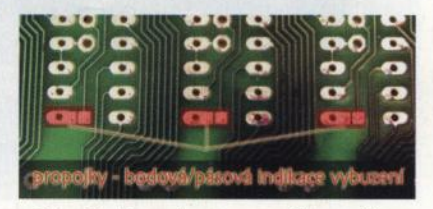

Obr. 2. Propojky pro změnu režimu

**16 ( Praktická elektronika - <mark>AR</mark> 07/2011 )** 

směru hodinových ručiček). Trimr TR2 do zhruba poloviny rozsahu.

Po důkladné kontrole vaší konstrukce můžete připojit napájecí napětí (+ a GND) a přivést do svorkovnice také audiosignál (IN a GND; GND = ZEM). Ano, do jedné svorky GND připojíte dva vodiče. Zem napájení i zem audiosignálu. Pokud zařízení reaguje na vstupní audiosignál, již pouze doladte podle vlastního vkusu citlivost zařízení a svítivost diod LED. Nedoporučuji otáčet trimrem TR2 výrazně za 1/4 jeho rozsahu, byly by tak více zatíženy integrované obvody LM3915. Je třeba počítat s tím, že obvody LM317 a LM3915 se budou zahřívat. Spotřeba 80 diod LED totiž není zanedbatelná. Velikost napájecího napětí ovlivňuje vstupní citlivost zapojení.

#### **Seznam** součástek

R1, R3, R5, R7,  $R9, R11, R13, R15, 1, 2 k\Omega,$  mini R2, R4, R6, R8, R10, R12, R14, R16 910 Ω, mini R17  $20 k\Omega$ <br>R18  $39 k\Omega$  $R18$  39 k $\Omega$ <br>R19 100  $\Omega$ 100  $\Omega$ R20, R21, R28, R29,<br>R36, R37, R44 **4.7 kΩ, mini** R36, R37, R44 R45, R49, R50, R51, R53 až R62  $4,7$  k $\Omega$ , mini<br>R22  $75$  k $\Omega$ R22 75 kΩ<br>R23 150 kg R23 150 k $\Omega$ <br>R24 390  $\Omega$ 390  $\Omega$ R25 8,2 kΩ<br>R26. R33 16.2 kΩ R26, R33 R27 43  $\Omega$ R30 56 k $\Omega$ R31  $120 k\Omega$ R32 301 Ω<br>R34, R41 33 kΩ R34, R41 R35 82  $\Omega$ <br>R38 30 kg  $30 \text{ k}\Omega$ R39 56 k $\Omega$ <br>R40 150  $\Omega$ 150  $\Omega$  $R42$  68 k $\Omega$ R43 160  $\Omega$ <br>R46 47 k $\Omega$  $R46$ <br> $R47$ <br> $R47$ <br> $R48$ <br> $R47$ <br> $R48$  $R47$ <br>  $R48$ <br>  $R48$ <br>  $R40 \Omega$ R48 240  $\Omega$ <br>R52 252  $\Omega$  $252 \Omega$ <br>36 k $\Omega$ R63 až R65  $36 k\Omega$ <br>R66 až R68  $22 k\Omega$ **R66 až R68** TR1 680 k $\Omega$ , TP 112<br>TR2 6,8 k $\Omega$ , TP 012 TR2  $6,8 k\Omega$ , TP 012<br>C1, C2 10 nF, keram., 5 mm 10 nF, keram., 5 mm C3 100 pF, keram., 5 mm C4, C11, C12, C20, C24, C28, C32 1 µF/16 V<br>C5, C6 330 pF, keram., 330 pF, keram., 5 mm C7 100 µF/16 V<br>C8, C15, C16, C23 47 µF/16 V C8, C15, C16, C23 C9, C10, C17, C18,<br>C25, C26 47 47 nF, keram., 5 mm C13, C14, C21, C22 C19 C27, C31 220 nF, keram., 5 mm 4,7 µF/16 V 22 µF/16 V

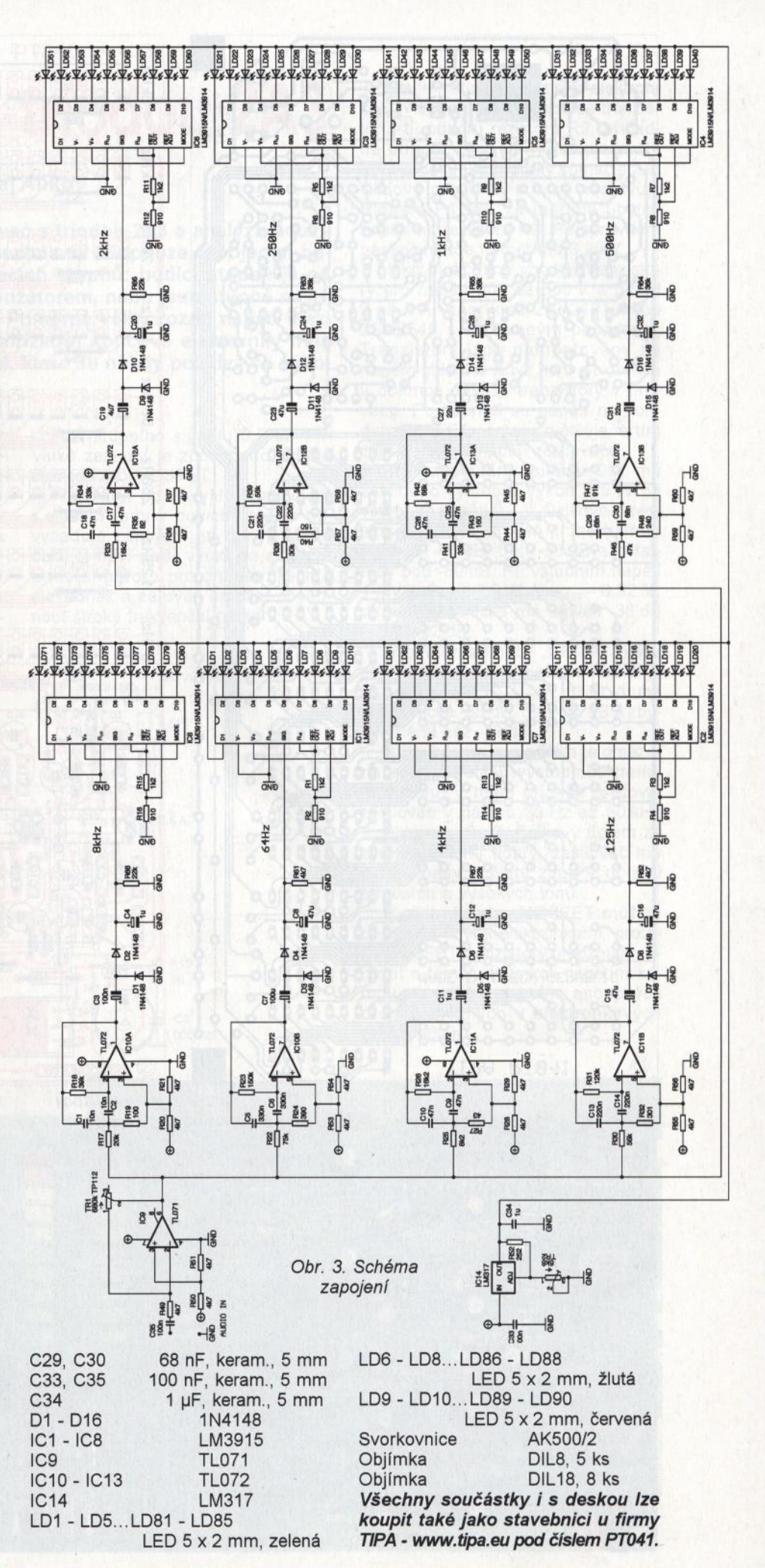

**( Praktická elektronika -M;J 07/2011 ) 17** 

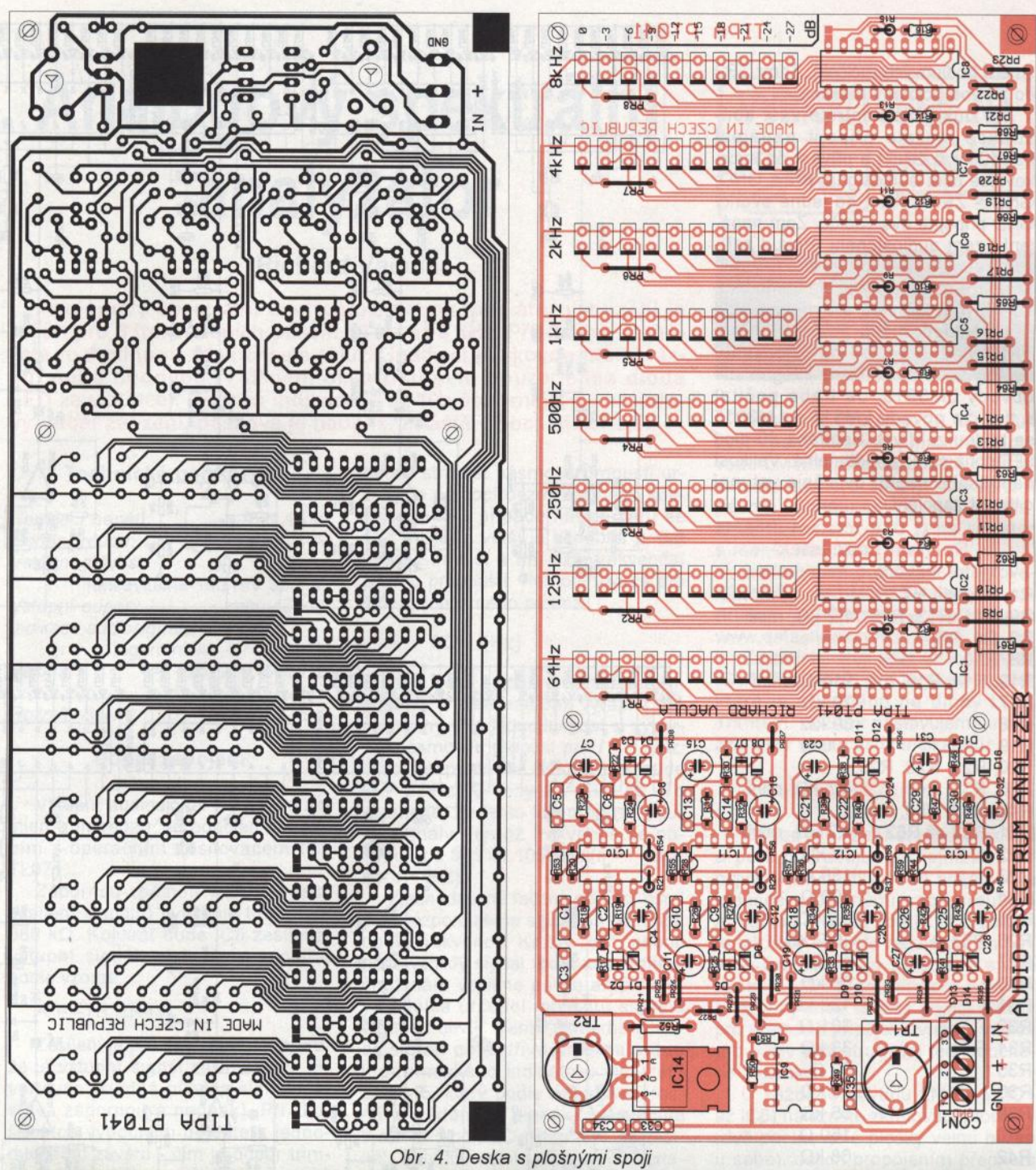

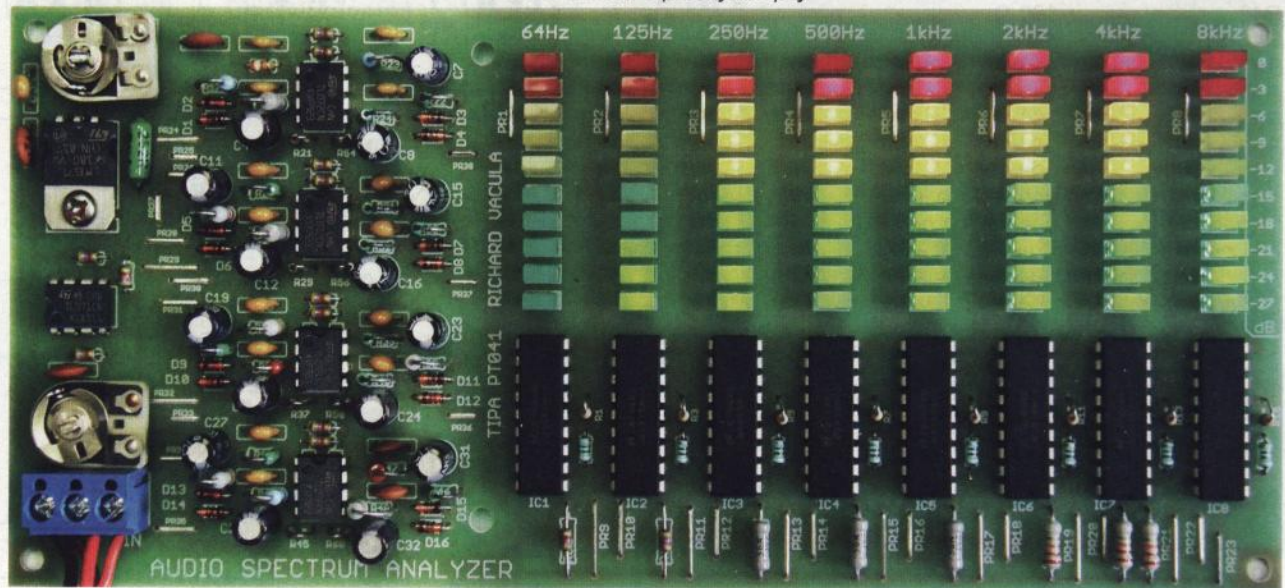

**Praktická elektronika - AR 07/2011** 

### Zesilovač **s triodou 2A3**

#### **Sergej Alikov**

Chtěl **jsem si postavit** zesilovač **s triodou 2A3 a analýza používaných schémat ukázala, že všechna se liší pouze zapojením bu**diče **a také** oddělením **zesilovacích** stupňů: **budicí** stupeň **je od koncového** oddělen buď **kondenzátorem, nebo jsou** stupně **navázány** přímo **bez kondenzátoru.** Poměrně **velký rozdíl** napětí **mezi výstupem** budiče **a vstupem** (mřížkou) **koncové elektronky mne vedl k myšlence využít zapojení, které se** někdy **používá ve výkonových stupních** vysílačů.

Moderní výkonové tranzistory MOSFET jsou určeny pro provoz ve spínacím režimu. Lineární oblast, ve které tranzistor zesiluje a je na něm relativně velké napětí při velkém proudu, je malá. Rozdíl mezi uzavřeným stavem a tranzistorem v plné saturaci je asi 1,5 až 2,5 V napětí gate. To umožňuje v zapojení se společným source získat velké zesílení při rozkmitu vstupního signálu 0,5 až 1 V. Velké zesílení je způsobeno velkou strmostí (S) MOSFET.

Na rozdíl od obvyklých zapojení s elektronkami v budicím stupni nevyžaduje zapojení na obr. 1 žádné další lampy, další vinutí na síťovém transformátoru pro žhavení těchto elektronek a zároveň umožní dosáhnout široký frekvenční rozsah.

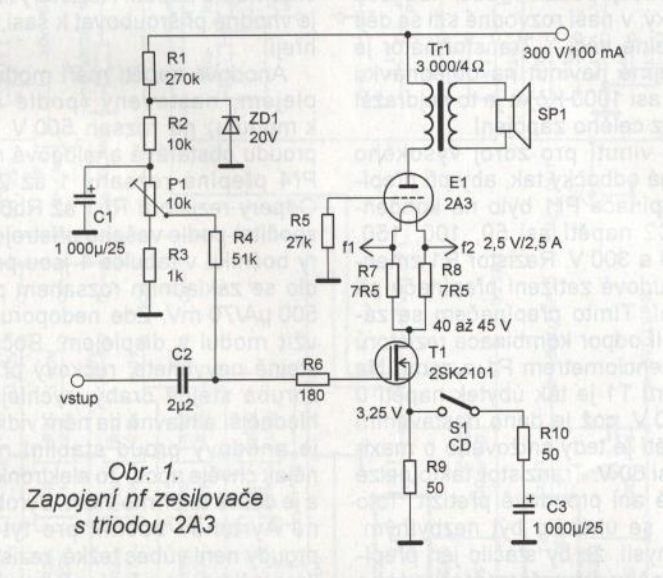

Zesílení stupně tranzistor-elektronka závisí na odporu v source tranzistoru, tj. odporu rezistoru R9, případně odporu paralelní kombinace R9 a R10, pokud je sepnutý spínač "CD". Klidový proud 65 mA se nastavuje trimrem P1 tak, že měříme úbytek napětí na rezistoru R9. Při správném nastavení zde naměříme 3,25 V.

Jako budič jsou vhodné tranzistory pro napětí 600 až 800 V a proud 2 až 6 A, například 2SK2101 nebo 2SK2545 s izolovaným pouzdrem . Tranzistory jsou namontovány na malém chladiči. Když není elektronka v objímce, nejsou tranzistory v provozu. Po zapnutí se napětí na kondenzátoru C1 pomalu zvětšuje, a tím zajistí plynulý náběh zesilovače.

Při rozepnutém spínači "CD" má zesilovač výstupní výkon 1,5 W při vstupním napětí 0,7 V. Celkové zkreslení je 0,65 %; úroveň druhé harmonické je -45 dB, třetí -58 dB a ostatních pod -80 dB. Při vstupním napětí 1,1 V je *Pout=* 2,5 W; *Ksumm* = 0,92 %; druhá harmonická má úroveň -38 dB a třetí -52 dB.

Sepnutím spínače "CD" se zvětší citlivost na 0,5 V. Při tomto napětí je *Pout=* 1,56W; *Ksumm=* 1,1 %; druhá harmonická -38 dB, třetí -56 dB a zbytek méně než -78 dB.

Šířka pásma je skvělá a je omezena pouze kvalitou výstupního transformátoru. V mém případě pracoval zesilovač v pásmu 30 Hz až 50 kHz s poklesem -2 dB. Celkový dojem ze zvuku je velmi dobrý, zesilovač má pevné basy <sup>a</sup>čistý zvuk v oblasti středních a vysokých tónů.

Budicí obvod s MOSFET můžete použít i s jinými elektronkami, protože MOSFET tranzistory umožňují pracovat s téměř jakýmkoli napětím katody ve velkém rozsahu anodových proudů, běžných v elektronkových zesilovačích.

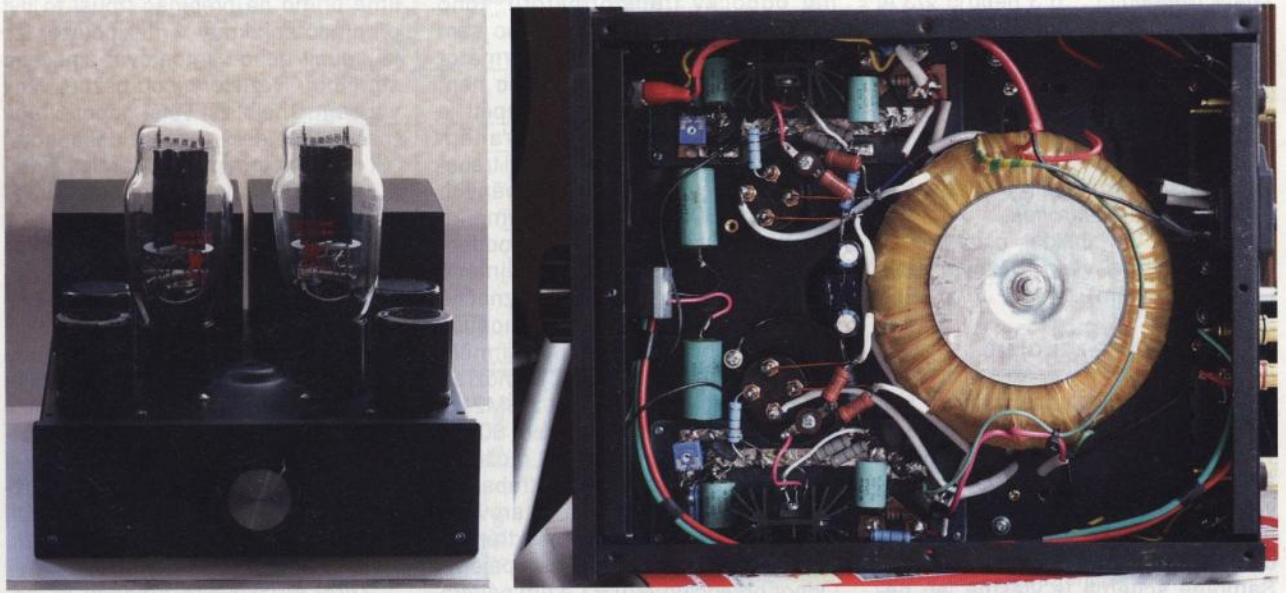

Obr. 2 a 3. Vnější a vnitřní provedení zesilovače ve stereofonnf verzi

**(** *Praktická elektronika <b>·*  $\overline{AB}$  **07/2011 ) 19** 

# **Univerzální**  měřič **elektronek**

#### Ondřej **Kabrna**

**Protože jsem se, jsa muzikantem,** začal **zabývat opravami i stavbou** různých **elektronkových** udělátek (krabiček, předzesilovačů **<sup>a</sup>**zesilovačů), **koupil jsem si klasický** měřič **elektronek TESLA BM215. Tento** přístroj **ze šedesátých let je na svou dobu úžasný univerzální stroj, ale použitý princip** měření **(do anody se pouští**  střídavé napětí) **dovoluje spíše jen kontrolu** funkčnosti **elektronek než opravdové** změření. Chtěl **jsem jít trochu dále, proto jsem jej zase** pokorně **prodal a pustil se do vývoje a stavby** přístroje, **který vám zde** předkládám. **Cena** součástek **je menší než polovina** běžné **ceny BM215 a celé zapojení lze snadno modifikovat podle** potřeb.

Zařízení umožňuje měřit anodové i přenosové charakteristiky veškerých běžných elektronek. Do mřížky elektronky lze současně pouštět budicí napětí z interního nebo externího oscilátoru, a tím jednoduše změřit strmost elektronky v jakémkoliv pracovním bodě . Osciloskopem, připojeným do anody, lze snadno pozorovat, co se vlastně s elektronkou děje. Elektronka je měřena jako zesilovač ve třídě A.

#### **Technické údaje**

- Anodové napětí U<sub>a</sub>: 0 až 300 V, plynule nastavitelné s měřením displejem, do obvodu anody je možno vřadit rezistor nebo cokoliv vnějšího.
- Napětí 1. mřížky U<sub>g1</sub>: 0 až -50 V, plynule s měřením displejem ve dvou rozsazích.
- Napětí 2. mřížky U<sub>g2</sub>: 0 až 300 V, zapojena přes rezistor před anodu.
- Žhavicf napětf: 6,3 nebo 5 V/3 A, proud je měřen malým analogovým měřidlem.
- Anodový proud Ia: O až 250 mA, měřeno analogovým měřidlem v šesti rozsazích.

Vnitřnf oscilátor: 1 kHz. Napětí oscilátoru U<sub>ef</sub>: 0 až 1,5 V. Možné patice elektronek:

hektal, oktal, noval, (vyhoví všem běžným elektronkám).

#### **Popis zapojení**

Abych zachoval univerzálnost, kterou má měřič TESLA BM215, jsou všechny objímky spojeny paralelně a z vnitřku přístroje je vyvedeno devět kablíků s barevně odlišenými banánky. Elektronka v kterékoliv objím- . ce se takto spojí s vnitřkem přístroje. Samotné schéma je vlastně jen několik zdrojů a ., něco kolem". Na pri-

mární straně transformátoru najdete kromě pojistky i NTC rezistor pro omezení náběhového proudu, a především ochranný varistor na 275 V. Ten ostatně doporučuji použít všude, kde jsou elektronky, v naší rozvodné síti se dějí neuvěřitelné věci ... Transformátor je samozřejmě navinut na objednávku (stál mě asi 1000 Kč) a je to nejdražší položka z celého zapojení.

První vinutí pro zdroj vysokého napětí má odbočky tak, aby při přepínání přepínače Př1 bylo na kondenzátoru C2 napětí asi 50, 100, 150, 200, 250 a 300 V. Rezistor R1 zmenšuje proudové zatížení přepínače při přepínání. Tímto přepínačem se zároveň volí odpor kombinace rezistorů mezi potenciometrem P1 a zemí. Na tranzistoru T1 je tak úbytek napětí O až asi 60 V, což je dáno nastavením P1. Napětí je tedy snižováno o maximálně asi 60 V. Tranzistor takto nelze napěťově ani proudově přetížit. Toto zapojení se ukázalo být nezbytným. Kdo si myslí, že by stačilo jen přepínat odbočky transformátoru, toho musím vyvést z omylu (z kterého jsem zprvu vyvedl i sebe): transformátor s výkonem kolem 80 W vůbec není tvrdý zdroj a jeho výstupní napětí je dost silně závislé na odebíraném proudu. Zjistil jsem, že pokud mi transformátor dává třeba usměrněných 250 V při 250 mA, <sup>a</sup>následně měřím nějakou malou elektronku s proudem 1 mA, v tu chvíli je napětí nejméně 260 až 265 V. To však měření značně zkreslí. Proto nelze jen tak jednoduše přepínat odbočky. Kdo by chtěl měřit při větším napětí, udělá si samozřejmě odboček více. Já vyšel z BM215, kde je maximální napětí právě 300 V. Naopak se mi osvědčilo mít možnost měřit při anodovém napětí třeba jen 15 V, protože v některých kytarových krabičkách jsou takovýmto extrémně malým napětím elektronky napájeny. Odpor potenciometru P1 a tím pádem i odpory R2 až R6 (tvořené paralelní-

mi kombinacemi rezistorů, jak je vepsáno ve schématu) lze volit i jinak, takto to však funguje dobře. Za tranzistorem T1 lze napětí vypnout přepínačem Př2. Tím lze udělat v měření .. pauzu", v tu chvíli elektronka pouze nažhavuje. Tranzistor T1 je chráněn paralelně zapojeným transilem na asi 75 V pro případ, že by se omylem zkratovala anoda na zem. V tu chvíli shoří pojistka 250 mA v jeho kolektoru.

Pokud je do mřížky zavedeno stř davé napětí, je přepínačem Př6 nuceně do anody připojen pracovní rezistor s odporem 1 nebo 10 k $\Omega$  (přepínač Př3). Na tomto rezistoru lze zároveň měřit přímo střídavé napětí vnějším voltmetrem, přiloženým na svorky Ra. To slouží pro měření strmosti: přivedeme-li např. do mřížky 100 mV, je strmost (při  $R_a$  = 10 k $\Omega$ ) přímo údaj na voltmetru, při *Ra=* 1 kQ je strmost rovna napětí na voltmetru krát 10. Takto lze strmost měřit při různých anodových proudech a napětích. Součástky ZD1, ZD2 a C4 chrání střídavý voltmetr proti velkému stejnosměrnému napětí. Rezistory R9 a R10 je vhodné přišroubovat k šasi, dost se hřejí.

Anodové napětí měří modul s displejem, nastavený (podle návodu k modulu) na rozsah 500 V. Měření proudu obstarává analogové měřidlo, Př4 přepíná rozsahy 1 až 250 mA. Odpory rezistorů Rb1 až Rb6 musíte spočítat podle vašeho přístroje, odpory bočníku v tabulce 1 jsou pro měřidlo se základním rozsahem přístroje 500 µA/70 mV. Zde nedoporučuji použít modul s displejem. Bočníku se stejně nevyhnete, ručkový přístroj je zhruba stejně drahý, rychlejší, přehlednější a hlavně na něm vidíte, jestli je anodový proud stabilní nebo se nějak chvěje apod. To elektronky umějí a je dobré to přímo vidět. Vyrobit přesně Ayrtonův bočník pro tyto malé proudy není vůbec težké, rezistory pájíme přímo na přepínač (musí to být přepínač se zkraty v mezipoloze, lze jej koupit nebo vymontovat z něčeho staršího). Rezistory jsou běžné, vždy vybereme nejbližší větší odpor z řady (než je ten, který chceme dosáhnout) a k němu potom pájíme paralelně další, až měřidlo ukazuje to, co má. Začít musíme od nejmenšího oporu (tedy rozsah 250 mA). Ač to vypadá velice pracně , celý ampérmetr jsem měl hotový asi za půl hodiny a ukazuje celkem přesně jako multimetr.

Z ampérmetru již vede napětí externí propojkou přímo do anody. To se osvědčilo- do anodového obvodu lze takto vřadit jakoukoli vnější součástku, např. Zenerovu diodu (chceme-li dosáhnout většího napětí druhé mřížky než anody - tento případ ukazují některé katalogy), externí ampérmetr, rezistor apod.

Zdroj mřížkového předpětí je jednoduchý, přímo usměrněné a vyhla-

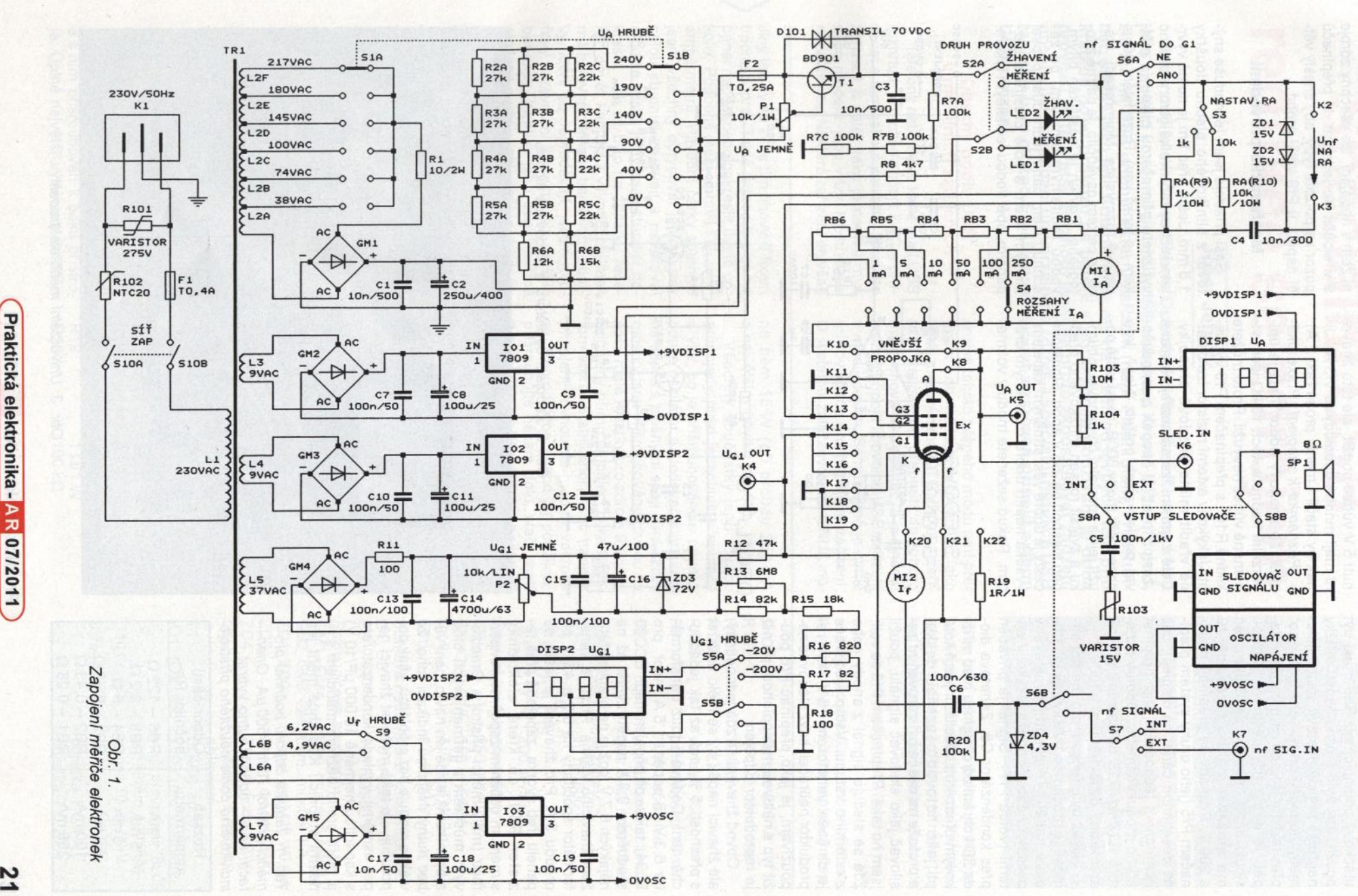

 $9_{K3}$ 

 $8\Omega$ 

**"tl**  ; ická ele ronika<br>ronika

**N** 

zené napětí je přivedeno na desetiotáčkový potenciometr. Ten musí být použit, aby bylo možno napětí mřížky naprosto přesně nastavit. Z potenciometru je napětí přímo "distribuováno" přes rezistor R12 do první mřížky. Napětí je nutno přesně měřit, k tomu slouží druhý modul s displejem. Ten má možnost měřit v rozsazích 20 a 200 V. Rozsahy se přepínají přepínačem Př5 (jeho druhý systém přepíná desetinnou čárku na displeji), což je mnohem jednodušší, než přepínat přímo modul voltmetru. Odpory rezistorů R13 až R18 dostatečně přesně aproximují dělič 1/100 a 1/1000.

Jak už bylo řečeno, pro měření strmosti je možno do mřížky zavést střídavé napětí. To generuje vestavěný oscilátor nebo lze použít jakýkoliv externí (volba Př7). Signál je přiváděn přes kondenzátor C6, Zenerova dioda ZD4 chrání zdroj signálu před mřížkovým předpětím . Oscilátor jsem koupil jako hotovou osazenou desku, a protože na desce byl zároveň nf zesilovač jako sledovač signálu, použil jsem ho také. Přepínačem Př8 se volí, zda se sleduje signál z anody nebo z externího vstupu. Vstup sledovače je chráněn varistorem 15 V. Aby reproduktor nebručel, když sledovač nepoužívám, je jako přepínač Př8 použit typ s nulovou mezipolohou, při níž je reproduktor odpojen.

Obvod žhavení se zdá jednoduchý, ale žhavicí napětí by se mělo dodržet <sup>s</sup>přesností 5 %, což až tak jednoduché nenf. Dodává-li totiž transformátor 6,3 V při odběru 1,5 A (např. pro EL34 ), tak se při připojení např. ECC83 <sup>s</sup>odběrem 0,3 A napětí zvětší až na nějakých 6,7 V, což je na hranici přetížení žhavicího vlákna. Proto je transformátor spočítaný na 6,2 a 4,9 V při proudu 3 A. Pro žhavení je ještě na panelu třetí svorka, zapojená přes rezistor R19, do které elektronky s menším odběrem zapojíme. Ampérmetr (malý měřicí přístroj s Graetzovým můstkem z germaniových diod <sup>a</sup>bočníkem) je zde jen navíc, není vůbec nutný. Nějakou indikaci toho, že vlákno reaguje bez problémů , však doporučuji. Je také možnost žhavicí napětí usměrnit, vyhladit (kondenzátorem s kapacitou nejméně 10 000 µF/10 V) <sup>a</sup>měřit proud běžným měřidlem s lineární stupnicí. Kdo chce měřit jen

Tab. 1. Tabulka odporů bočníku pro měřicí přístroj 70 mV/500 µA. Orientační údaj- odpory nutno vybrat individuálně podle použitého přístroje

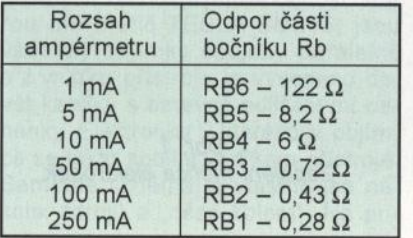

.muzikantské" elektronky, nemusí vinutí 5 V vůbec použít, ale toto žhavení mají mnohé duodiody (5 V/3 A). Jinak by stačil i menší proud (asi 2 A).

Poznámka k zapojen{: Praxe ukázala, že anodový odpor 1 kQ je univerzální hodnota, těch 10 k $\Omega$  jsem víceméně vůbec nevyužil. Proto můžete klidně R10 i s přepínačem Př3 vypustit. Jakýkoliv externí rezistor lze ostatně vřadit místo anodové propojky. Celé zapojení lze samozřejmě různě zesložiťovat" či naopak zjednodušovat podle vašich potřeb. Např. kdo chce měřit triody 3008, musí ještě použít jejich speciální čtyřpinovou objímku a zvětšit rozsah mřížkového předpětí alespoň na -65 V apod. Signálové cesty je dobré vést stíněným kabelem, vysoká napětí dobře izolovaným drátem. Pokud seženete moduly voltmetrů, které mohou mít spojenu pracovní zem s napájecí, lze všechny zdroje 9 V sloučit do jednoho. U přepínačů pozor na použité typy, aby snesly větší napětí, u Př9 větší proud.

#### **Mechanické provedení**

šasi přístroje jsem jednoduše snýtoval z hliníkového plechu tloušťky 1,5 mm. Ještě před tím je nutné vyvrtat všechny díry. Velké otvory snadno vyříznete přímočarou pilkou (s plátkem na tenký kov). Rozmístění děr si pečlivě rozmyslete. Moje řešení, které se celkem osvědčilo, je patrné z fotografie. Povrch je nastříkán bílým, vodou ředitelným emailem, po zaschnutí jsem panel jednoduše popsal lihovým fixem a poté přestříkal bezbarvým, opět vodou ředitelným lakem.

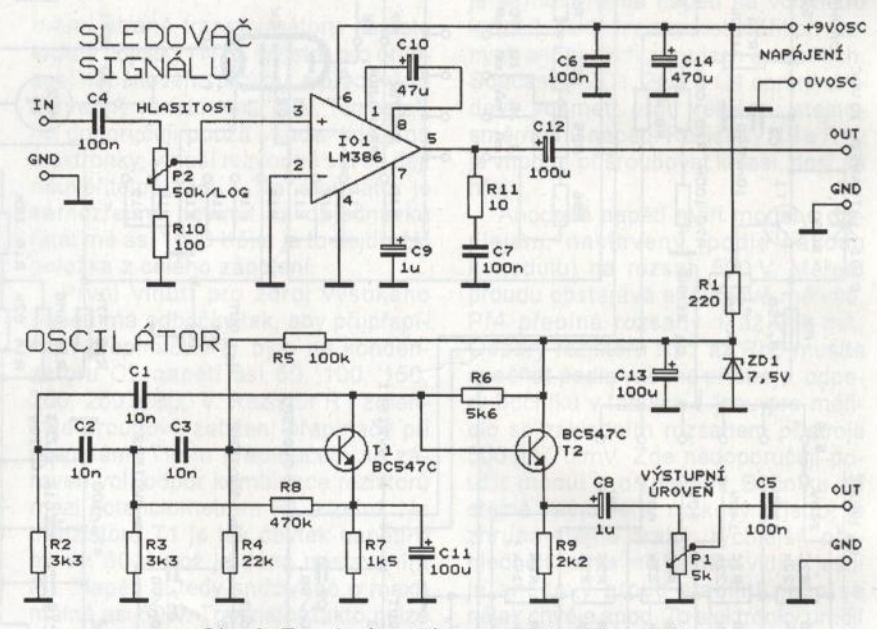

Obr. 2. Zapojení oscilátoru a sledovače signálu

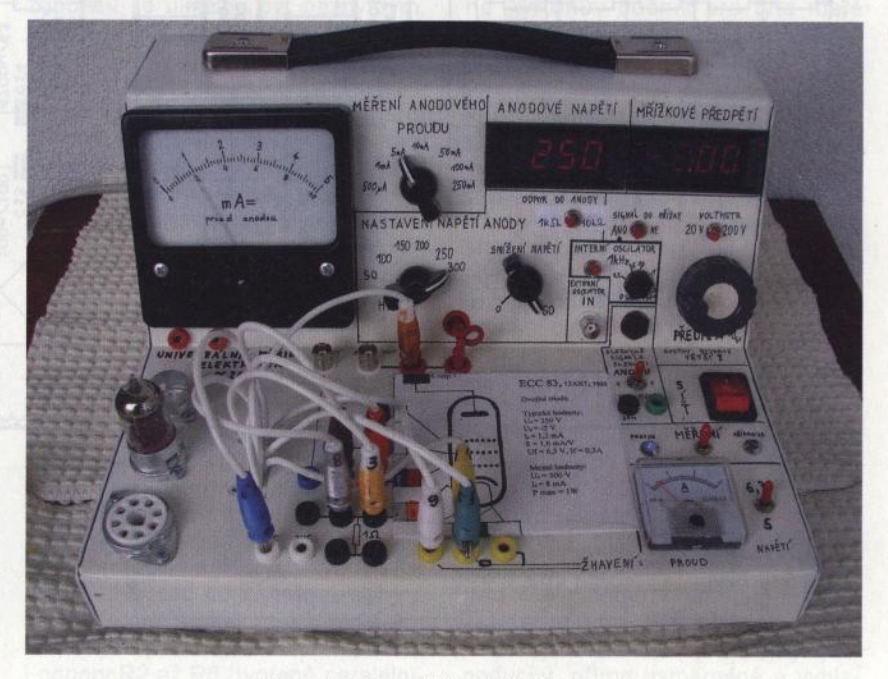

Obr. 3. Univerzální měřič elektronek

**( Praktická elektronika -Md 07/2011 )** 

# **Speciální USB redukce se zdrojem**

#### **Josef Jebavý**

**Jsem majitelem SmartPhonu Openmoko Neo FreeRunner, který jako nabíjecí konektor používá USB konektor.** Kromě běžného **použití lze na USB** připojit **externí** zařízení (např **Flash disk). FreeRunner,** stejně **jako jiné SmartPhony, má na rozdíl od levných** telefonů **krátkou dobu provozu na baterii a** při **aktivním používání je doba provozu** ještě **kratší. Rozhodl jsem se proto zkonstruovat** zařízení **obsahující kombinaci univerzálního zdroje a speciální redukce USB tak, aby bylo možno FreeRunner nabíjet a** zároveň připojit **externí USB** zařízení.

rozhraní, je možno připojit k PC a pra- módu chová jako počítač, a je k němu<br>covat s nimi jako s periferií. Takovéto možno připojit libovolné USB zařízení covat s nimi jako s periferií. Takovéto možno připojit libovolné USB zařízení<br>zařízení a další, jako je např. i myš v módu device. Samozřejmě je nutné zařízení a další, jako je např. i myš

 $\rangle$  ; Jiný lak by se asi s tím lihovým fixem na něm 15 W (při proudu 250 mA trochu popral. Takto jednoduše lze na a největším úbytku napětí).<br>
panel napsat nebo nakreslit úplně co- Všechny součástky jsou rovnou panel napsat nebo nakreslit úplně co- Všechny součástky jsou rovnou koliv. Podobně jsem upravil i stupnici ampérmetru. Původní čárky stupnice a vše, co je přišroubováno v panelu,<br>jsem všechny obrýsoval jehlou, pak pouze oscilátor a sledovač signálu je jsem všechny obrýsoval jehlou, pak<br>celou stupnici zbrousil a nalakoval a podle vtisků jehly zase stupnici na- můstky jsou přišroubovány rovnou na<br>kreslil, Jak už bylo na začátku řeče- šasi, malé můstky pro zdroje 9 V jsou kreslil. Jak už bylo na začátku řečeno, devět kablíků z vývodů objímek připájeny přímo na pájecí očka trans-<br>má barevně odlišené banánky. Ty bar- formátoru. Stabilizátory jsou naopak má barevně odlišené banánky. Ty barvy, které se neprodávají, jsou vytvo- připájeny rovnou na moduly voltmet-<br>řeny barevnými lihovými fixy na bílé rů. Reproduktor, pokud jej použijete, řeny barevnými lihovými fixy na bílé banánky. Kablíky jsou uvnitř skříně přišroubujte někam dolů, stačí malý<br>staženy gumou, aby nešly vytrhnout. z nějakých počítačových "bedýnek" staženy gumou, aby nešly vytrhnout. Zdířky jsou obyčejné, pro anodu a G2 apod. jsou na větší napětí. Vývody obou typů zdířek musíte před pájením hodně **Seznam součástek** oškrábat nožem, jinak se vám plastická hmota svorky roztaví dřív, než Rezistory a potenciometry:<br>se cín chytne. Prostě čínský výrobce R1 10 Ω/2 W se cín chytne. Prostě čínský výrobce  $R1$  10  $\Omega$ /2 W<br>nekovení ještě pôjek pozykádl a nebo 23 PS 23 KO (paralelně pokovení ještě nějak nezvládl... Objímky pro elektronky doporučuji raději keramické, nejsou o tolik dražší.

Do přístroje se založí měřicí karta, podobně jako na měřiči TESLA, která má i barevně označená políčka (je to myslím dobře vidět na fotografii). Připojení elektronky je proto velice rychlé a jednoduché. Předlohu pro měřicí karty jsem vytvořil v počítači včetně vepsaných parametrů, takže je vše na očích. Pro nepoužité banánky jsou tu zdířky navíc. Neosvědčilo se mi nepoužité banánky uzemňovat, protože kolikrát netušíte, co je na ně uvnitř elektronky připojeno.

Tranzistor je na malém chladiči a s ním přišroubován k boku přístroje. Úplně největší výkonová ztráta je

**Obecný popis USB** kromě tohoto běžného módu umí pře-<br>v mobilních zařízeních pnout i do módu označovaného jako pnout i do módu označovaného jako host, master nebo OTG. Takové zaří-Telefony nebo PDA, které mají USB zení se pak po přepnutí do tohoto nebo modem, jsou v tzv. Módu slave mít ovladače pro připojené zařízení.<br>nebo device. Některá zařízení se však U systémů založených na GNU/Linu-U systémů založených na GNU/Linu-

na desce s plošnými spoji. Graetzovy

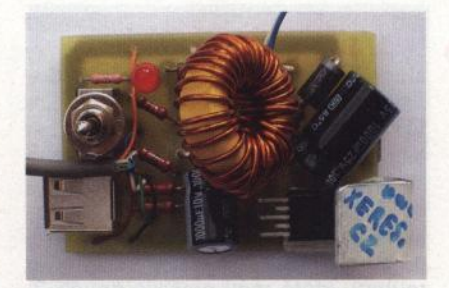

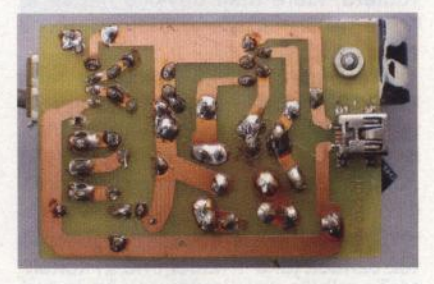

xu to není problém, pokud je připojeno nějaké standardizované zařízení, jako je USB flash disk, myš nebo pokud výrobce zařízení podporuje Linux.

#### **Napájecí zdroj**

Aby bylo dosaženo dobré účinnosti, použil jsem ve zdroji spínaný step $\rangle$ 

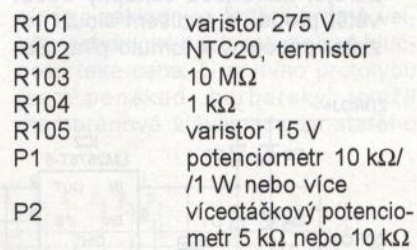

Keramické kondenzátory.<br>C1, C3 10 nF/50 10 nF/500 V C7, C9, C10,

C12, C13, C15,

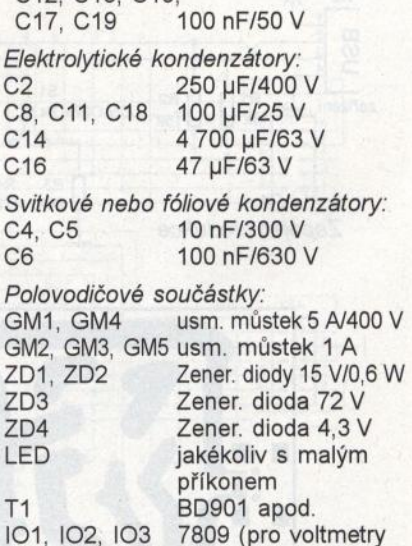

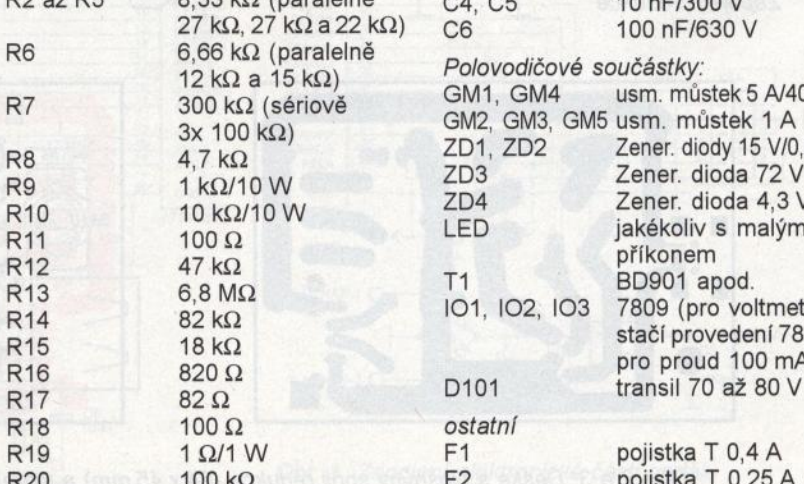

F1 pojistka T 0,4 A F2 pojistka T 0,25 A

7809 (pro voltmetry stačí provedení 78L09 pro proud 100 mA)

stupní napětí na 5 V a je schopný do-<br>dat proud až 3 A Vstupní napětí může down stabilizátor. Zvolil jsem obvod LM2576T-5 (IC2), který stabilizuje výdat proud až 3 A. Vstupní napětí může být až 40 V. Na vstupu stabilizátoru je diodový můstek (D1 až D4), takže je možné připojit i zdroj se střídavým napětím. Proto kromě různých akupaků je možno připojit i celkem libovolné zdroje, např. od ADSL modemů <sup>a</sup> routerů, které mají obvykle napětí 9, 12 a někdy až 24 V, stejnosměrné nebo střídavé.

Redukce zároveň obsahuje mini USB konektor pro připojení zdroje dodávaného s FreeRunnerem.

#### **Realizace redukce**

Speciální USB redukce, která se dá též označit jako Y-kabel, má tři konektory:

- Mini USB A female (X1), jako vstup pro originální zdroj k FreeRunneru.
- USB A female (X2) pro připojení externích zařízení.
- Třetím konektorem je USB A mini male (někde označován i jako C). Ten je k desce s plošnými spoji připojen kabelem a má jeden pin navíc (konkrétně to je čtvrtý pin), který se vetšinou využívá pro detekci zdrojů, které jsou schopny dodat větší proud. K rozlišení slouží rezistor připojený k tomuto pinu. Za-

 $\nabla D2$ 

 $C<sub>3</sub>$ 

 $R<sub>2</sub>$ 

 $15k$ 

100µ/40V

 $D3 \overline{\triangle}$ 

D4 $\Psi$ 不D1

ZDROJ+

ZDROJ-

X<sub>2</sub>

**USB** 

zařízení

VCC

Obr. 1. Zapojení redukce

 $R<sub>1</sub>$ 

 $15k$ 

řízení pak podle zjištěného odporu zvolí nabíjecí proud třeba až 1 A

Na čtvrtý pin (ID-pin, FR4) je připojen přepínač, který přepíná rezistory R3 a R4. Použitý přepínač má 3 polohy (ON-OFF-ON). Poloha OFF, čili bez odporu, odpovídá malému nabíjecímu proudu. Na jednom vývodu přepínače je rezistor s odporem 47 k $\Omega$ (R4 ), při jehož detekci telefon odebírá 1 A, a proto se mnohem rychleji nabíjí. Druhá poloha ON s odporem  $84$  k $\Omega$  (R3) je určena do budoucna. Podle ní zařízení bude detekovat redukci a přepne se automaticky do módu host, kdy je možné připojit externí USB zařízení.

Datové vodiče USB jsou připojeny přes rezistory R1 a R2 (15 kQ) na zem.

Z USB konektoru (X1) originálního napájecího zdroje FreeRunneru jsou zapojeny pouze napájecí vodiče. Nejsou zapojeny ani datové vodiče ani čtvrtý pin, na kterém je v originálním zdroji připojen odpor 47 k $\Omega$ . Proti zpětnému napětí z tohoto zdroje je stabilizátor (IC2) chráněn diodou.

K napájení USB sběrnice je připojena LED (D5), která signalizuje, jestli je sběrnice napájena.

Redukci je možno použít:

 $C<sub>1</sub>$ 

FR1 - VCC<br>FR2 - D+<br>FR3 - D-<br>FR4 - ID pin

FR5 - GND

kabel

telefonu

1000µ/10V

 $C2$  L1  $LM2576T-5$  100 µH/3 A

 $R^3$   $R^3$   $R^3$   $R^4$ 

 $S<sub>1</sub>$ 

ON-OFF-ON

GND

 $EN$  FB  $\frac{4}{1}$ 

本

D7

1N5820

VCC

 $\mathbf{C}$ 

 $\bullet$  1 IN OUT  $^2$   $\bullet$   $^2$   $\bullet$  1  $\bullet$   $\rightarrow$  VCC

• s akumulátorem, když jsme mimo dosah síťového napájení,

R5 500

 $\sqrt{\mathbf{V}}$  D5

VCC X<sub>1</sub>

mini USB<br>
a pro připoje<br>
a priginálníh<br>
a napájecíh<br>
zdroje

pro připojení originálního napájecího zdroje

R4

D6

 $\overline{L}$ 

c

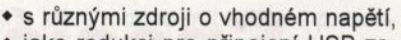

- jako redukci pro připojení USB zařízení. řízení ,
- jako redukci s napájením: pokud telefon neumí USB sběrnici napájet,

- pokud telefon umí USB sběrnici napájet, ale nechceme, aby se telefon vybíjel, případně ho chceme současně **i nabfjet,** 

- pokud je na USB připojené energeticky náročné zařízení , jako např. USB disk.

Zde zmíněné podrobnosti platí pro SmartPhone Openmoko Neo FreeRunner, ale mohou platit i pro jiné, např. pro některé telefony Nokia (např. N900). Při konstrukci redukce pro další zařízení může zapojení posloužit jako inspirace.

Zařízení bylo úspěšně testováno při vstupním napětí 12 a 24 V. Zvládalo zátěž i 3 A na výstupu, avšak i stabilizátor opatřený chladičem se již značně zahříval. Proud 3 A je také maximum uváděné výrobcem 10. Při běžném použití, kdy zařízení dodává proud 1 nebo 2 A, je provoz bezproblémový.

#### **Seznam** součástek

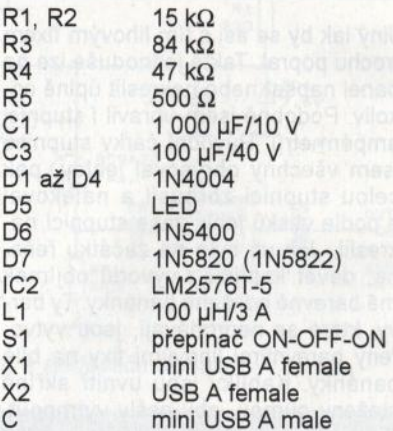

#### **Zdroje a další informace**

- [1] http://wiki.openmoko.org/wiki/ Neo\_FreeRunner - Openmoko Neo FreeRunner.
- [2) http://multi. xeres . cz/elektronika/ usb-redukce - speciální redukce se zdrojem na webu.

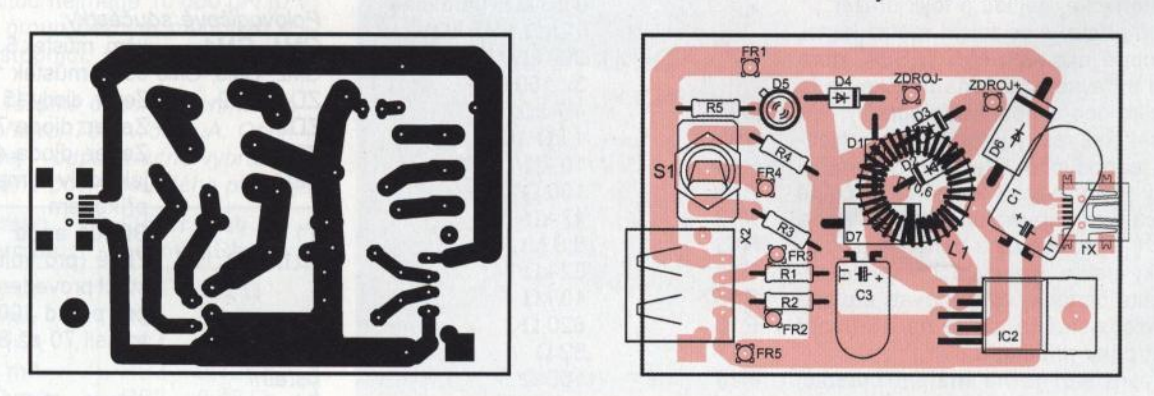

Obr. 2 a 3. Deska s plošnými spoji redukce (64 x 45 mm) <sup>a</sup>rozmístění součástek na desce

#### **<sup>24</sup>( Praktická elektronika -Md 07/2011 )**

## **MIDI pedál pro digitální varhany**

#### Vojtěch **Peksa**

**Popsaná konstrukce vznikla v** době, **kdy jsem se** začal aktivně věnovat hře **na** píšťalové **varhany a shodou okolností nástroj, na který jsem obvykle chodil** cvičit, **byl** kvůli **rekonstrukci dlouhodo**bě vyřazen **z provozu. Kdo má s varhanní hudbou nebo s jakýmkoli druhem koncertní hudby** nějaké **zkušenosti, ví též** dobře, **jak obtížná a** nepříjemná může **být hra v** nevytápěných **chrámových prostorách** zvláště **v** zimě. **Po zvážení** několika před **ražených nabídek** přídavných pedálů různých výrobců **(pro srovnání** např. **z [6]) jsem se rozhodl jít vlastní cestou.** 

#### **Popis** zařízení

Pedál je koncipován jako zařízení, které lze prostřednictvím rozhraní MIDI připojit ke klávesovému nástroji a využít tak nejspodnějších dvou oktáv jeho rozsahu. Ovládacími prvky na elektronice pedálu lze nastavit oktávový posun, hlasitost a MIDI přenosový kanál. Podmínkou je, aby použitý klávesový nástroj disponoval vstupem MIDI IN pětikolfkový DIN konektor na zadní stěně nástroje) a podporoval standard General MIDI. Není také vyloučeno propojení pedálu s MIDI vstupem zvukové karty PC a vhodným programem imitovat dokonalý varhanní zvuk, či zvuk jiných nástrojů (např. rozšířený program Hauptwerk  $-$  viz  $[8]$ ).

Konstrukce je na první pohled poměrně mechanicky složitá, nicméně lze ji realizovat i s minimem dílenského vybavení nebo za pomoci schopného stolaře. V případě, že se rozhodnete pro výrobu mechanické části pedálu svépomocí, budete z nástrojů potřebovat alespoň stolní kotoučovou nebo pokosovou pilu, úhlovou a vibrační brusku a samozřejmě také stolní nebo ruční vrtačku se stojanem.

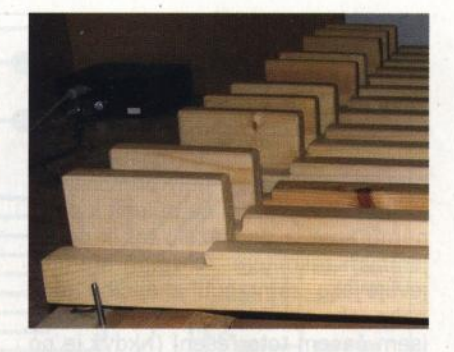

Pro co největší zjednodušení elektrické, mechanické i softwarové ásti konstrukce a také kvůli omezenému prostoru místnosti jsem se rozhodl nestavět úplný varhanní pedál (tzn. 2 a půl oktávy neboli 30 pedálových kláves), ale pouze pedál s 24 klávesami. Chybějící horní tóny se při varhanní hře využívají jen zřídka. Toto omezení lze částečně vyřešit zdvojením tónů C#- F z nižší oktávy. Hlavní výhodou této konstrukce je však využití všech pinů procesoru bez nutnosti adresovat pedálnici v multiplexním režimu, což podstatně zjednodušilo zapojení i tvorbu software.

Samostatnou kapitolou je použití vhodných spínacích prvků kláves. Vzhledem k velkému potřebnému množství spínačů byla pro mne jedním ze základních kritérií kromě velké mechanické odolnosti a nízké hlučnosti také cena. U prvního prototypu ) jsem poněkud "barbarsky" využil membránové klávesnice ze starého

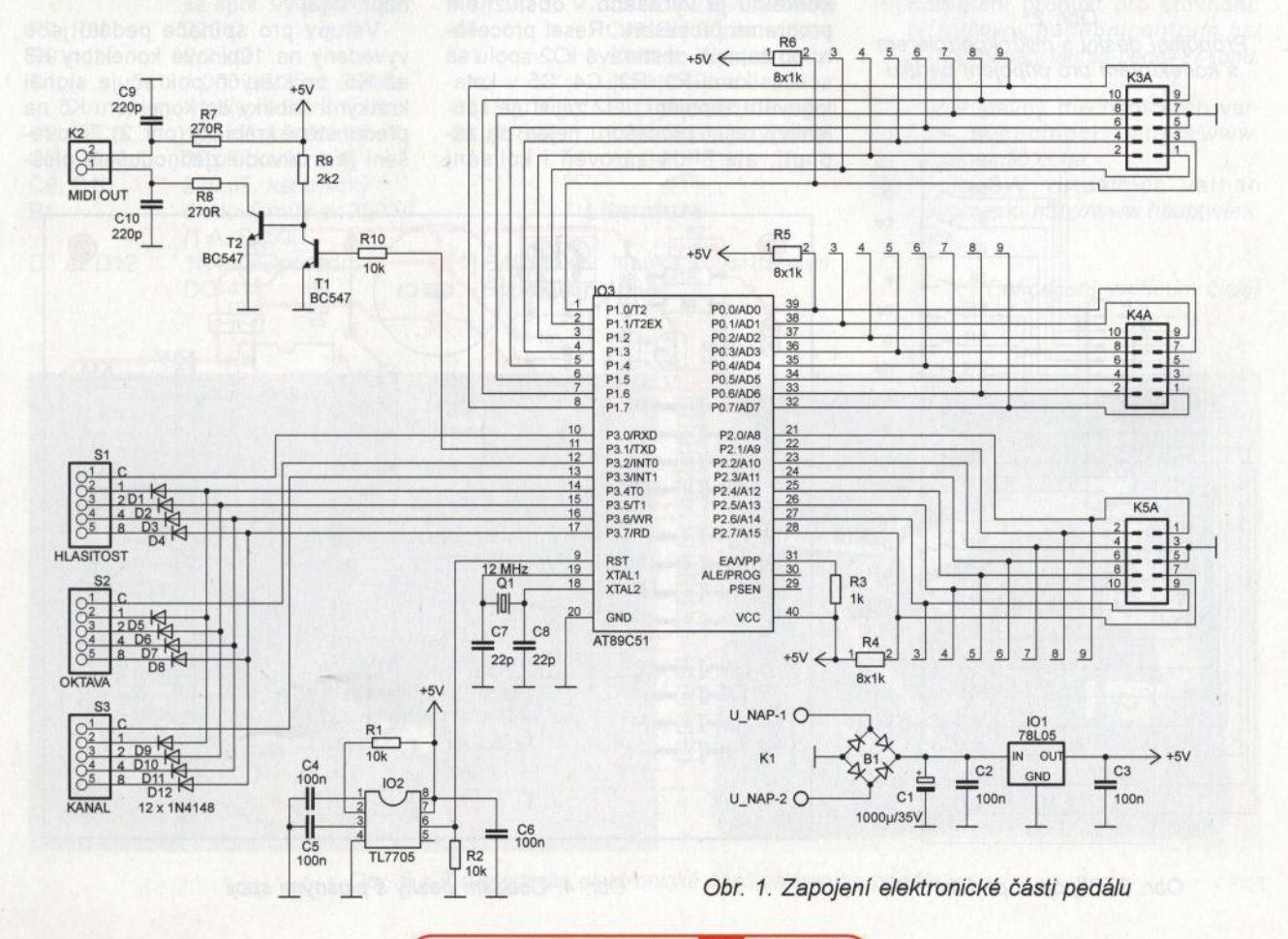

**<sup>(</sup> Praktická elektronika -fdd 07/2011 ) <sup>25</sup>**

PC. Plošný spoj klávesnice jsem rozřezal úhlovou bruskou na jednotlivé čtverečky a ty pak nalepil na odnímatelnou lištu. Kromě nepříjemného zápachu při řezání jsem také zjistil, že zvolené řešení nebylo nejšťastnější, protože membrány měly při silnějším sešlápnutí tendenci se přilepit k plošnému spoji a docházelo tak k nepříjemným zákmitům. To se při hře projevuje jako "zamrznutí" znějícího tónu, nebo jeho opožděné nasazení. Proto jsem časem toto řešení (i když je po několika úpravách membrán použitelné a poměrně spolehlivé) nahradil soustavou jazýčkových kontaktů s magnety. Toto zatím pracuje k plné spokojenosti.

#### **Rozhraní MIDI**

Rozhraní MIDI jako standard pro komunikaci mezi elektronickými hudebními nástroji bylo vytvořeno v roce 1983. V téměř nezměněné podobě se používá dodnes. Ve své podstatě se

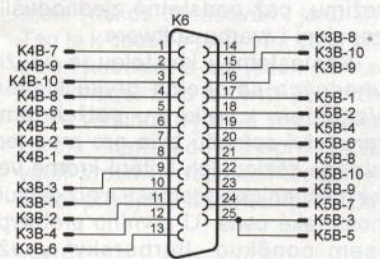

Obr. 2. Propojení desky s mikrokontrolérem s konektorem pro připojení pedálu

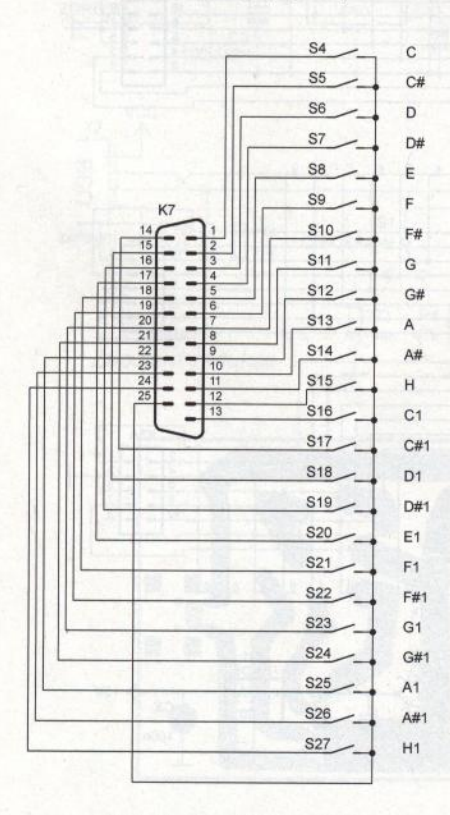

Obr. 3. Připojení pedálu

jedná o sériovou asynchronní komunikaci probíhající rychlostí 31 200 Bd. Základním stavebním prvkem protokolu je tzv. message. Message je posloupnost minimálně dvou bajtů . Horní část prvního bajtu obsahuje příkaz a spodní část bajtu číslo právě používaného kanálu. Těch může být celkem 16, tzn. jednou datovou linkou lze ovládat až 16 různých hlasů v závislosti na nastavení připojených nástrojů. Zbývající bajty obsahují údaj o výšce zpracovávaného tónu (O až 127 po půltónech, přičemž tónu 0 zpravidla odpovídá CO), o jeho hlasitosti či síle úhozu (velocity) a případné další informace, např. velikost rozladění hraného tónu (pitch), vibráto atp. S rozvojem digitální techniky se protokol MIDI začal využívat pro přenos systémových zpráv, vzdálenou změnu nastavení nástroje apod. Podrobný popis protokolu je nad rámec tohoto článku, ale lze jej najít např. <sup>v</sup>[2, 4, 5].

#### **Elektrická konstrukce**

Jádrem zapojení (obr. 1) je osvědčený a levný mikroprocesor AT89C51. Jednou z jeho výhod je integrované snadno ovladatelné sériové rozhraní, které lze téměř bez jakýchkoli úprav využít ke generování MIDI zpráv. Další velkou výhodou je dostatečný počet volných pinů, takže jak už bylo zmíněno, vyhnul jsem se multiplexnímu řízení kláves. Ošetření zákmitů kontaktů je vyřešeno v obslužném programu procesoru. Reset procesoru po zapnutí obstarává 102 spolu se součástkami R1, R2, C4, C5 v katalogovém zapojení. 102 zajišťuje spolehlivý reset procesoru nejen při zapnutí, ale hlídá zároveň i kolísání

napájecího napětí. Obvod umí generovat resetovací signál obou polarit.

K nastavení parametrů přenosu jsou využity BCD přepínače . Opět je to hlavně kvůli co největšímu zjednodušení konstrukce. K uložení tří konstant se mi zdálo zbytečné použití polovodičové paměti spojené s vytvářením obslužných procedur a ještě složitějším způsobem nastavování hodnot. BCD přepínače nejsou sice v dnešní době zcela obvyklé, nicméně je lze bez problému sehnat např. v prodejnách GM nebo z nejrůznějších inkurantů . Diody D1 až D12 jsou nutné k zamezení vzájemného ovlivňování přepínačů.

Přepínačem S1 se nastavuje hlasitost hraných tónů , přepínačem S2 oktávový posun. Při nastaveném stavu "0" by měl být nejnižší znějící tón CO, tedy 16,35 Hz, a to některé nástroje nedokáží správně nebo vůbec interpretovat). Přepínačem S3 se nastavuje MIDI kanál. Na přijímací straně- u klávesového nástroje nebo PC je též nutné nastavit odpovídající přijímací kanál. Stavy přepínačů jsou snímány při každém stisku nebo uvolnění pedálu. Nicméně nedoporučuji nastavení, zvláště nastavení kanálu měnit přímo během hry, právě znějící tón přitom může "zamrznout" a mohou nastat i jiné nepříjemné jevy.

Obvod pro převod TTL signálu na úrovně obvyklé na sběrnici MIDI je opět velmi jednoduchý a najdeme jej v mnoha pramenech na internetu, viz např. v [3].

Vstupy pro spínače pedálů jsou vyvedeny na 10pinové konektory K3 až K5, ze kterých pokračuje signál krátkými kablíky do konektoru K6 na přední stěně krabičky (obr. 2). Toto řešení je z důvodu zjednodušení ploš-

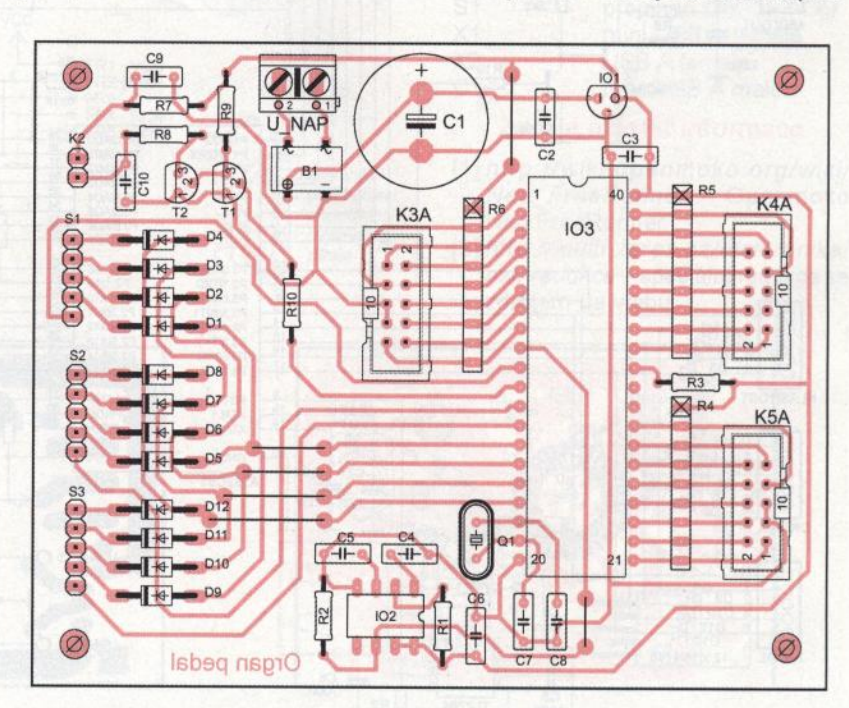

' Obr. 4. Osazení desky s plošnými spoji

**( Praktická elektronika -Md 07/2011 )** 

ného spoje, tomu odpovídá i zdánlivě nesmyslné rozložení signálů na konektorech. Řazení signálů na konektoru K6 už je takové, že pinu č. 1 odpovídá C0, pinu č. 2 C#0, pinu č. 3 D<sub>O</sub> atd.

Na předním panelu je dále vyveden 5kolíkový konektor DIN pro signál MIDI OUT. Využívají se špičky č.  $4 (+)$  a  $5(-)$ , které jsou propojeny s konektorem K2 (MIDI OUT) na desce elektroniky. Podobně jsou na přední stěnu připevněny i binární přepínače <sup>a</sup>spínač napájení. Napájecí napětí je možné zvolit v širokém rozsahu od 8 do 20 V. Odběr elektronické části je zanedbatelný, takže stabilizátor je tepelně namáhán jen minimálně. Použil jsem jednoduchou redukci a pedál napájím ze společného zdroje 12 V <sup>s</sup>klávesovým nástrojem. Napájecí část je natolik jednoduchá, že nepotřebuje další komentář.

Plošný spoj je navržen jako jednostranný s pěti drátovými propojkami. Motiv desky je na obr. 5.

Oživení v sobě neskrývá žádné záludnosti, elektronika by měla pracovat na první zapojení. Sťastnější majitelé osciloskopu mohou zkontrolovat tvar a délku resetovacího pulsu na vývodu č. 6 lO<sub>2</sub>.

#### **Seznam** součástek

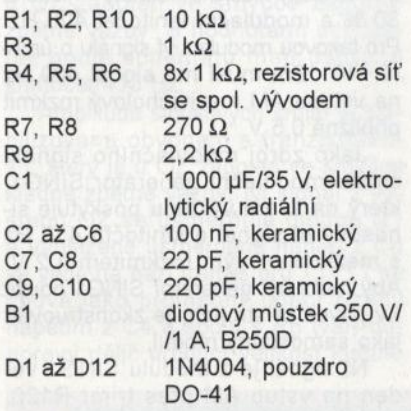

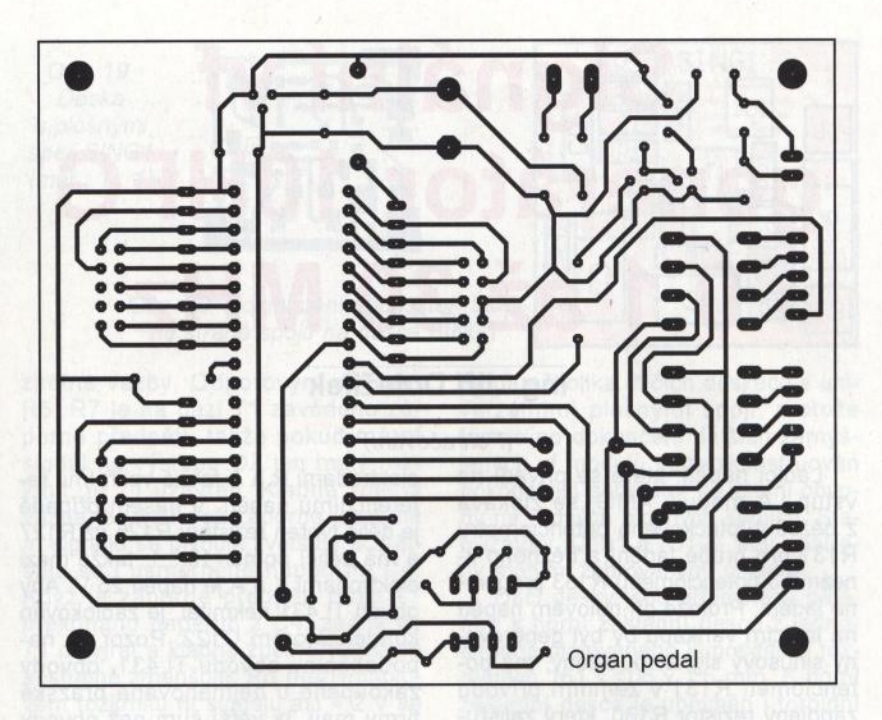

Obr. 5. Deska s plošnými spoji (106 x 85 mm)

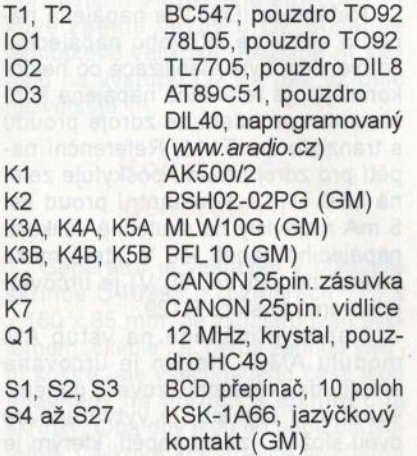

#### **Literatura**

[1] Bělský, V.: Nauka o varhanách. Supraphon 1988.

- [2] Popis rozhraní MIDI. Amatérské Radio A9/1993, s. 34.
- [3] Popis rozhraní MIDI. http://hw.cz/ ART760-Popis-SMPTE. htmi#MIDI.
- [4] Specifikace protokolu MIDI. http://www.midi.org/techspecs/ midispec.php.
- [5] MIDI message tables. http:// www . midi . org/techspecs/ midimessages.php.
- [6] Komerční produkt pro srovnání: http://www.hudebnicentrum.cz/ inshop/pedaly/jantac-pedal-27-tonu. html.
- [7] Popis stavby mechanických varhan svépomocí: http://www. rwgiangiulio.com/.
- [8] Popis SW virtuálních varhan Hauptwerk: http://www.hauptwerk. com/

(Dokončení v příštím čísle)

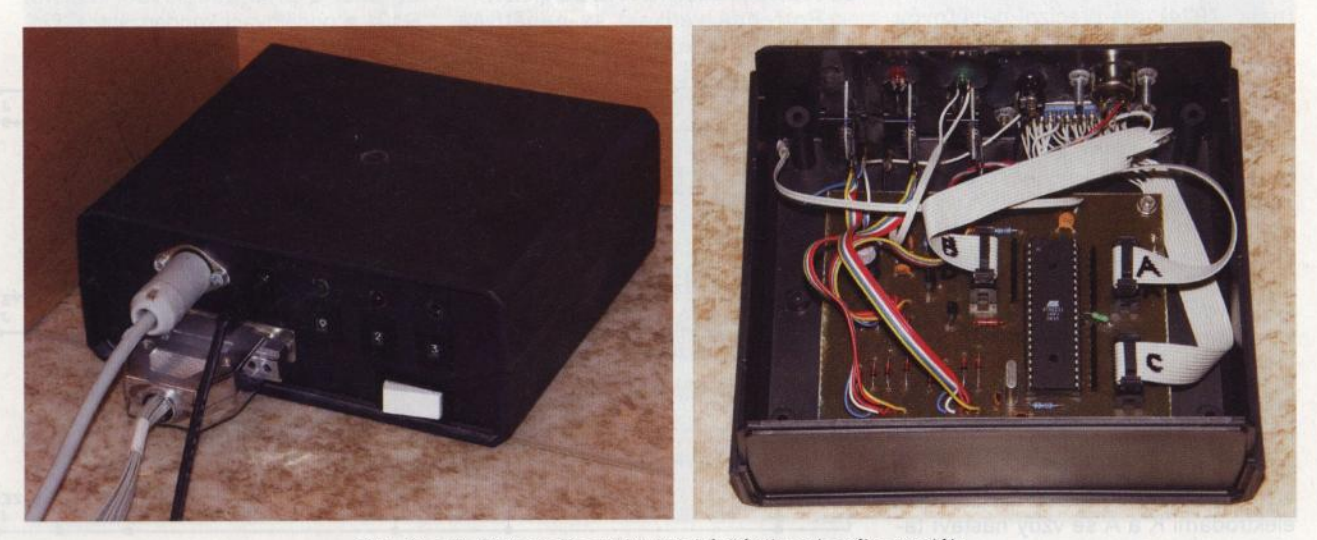

Obr. 6 a 7. Fotografie elektronické části varhaního pedálu

**( Praktická elektronika -'4;J 07/2011 ) <sup>27</sup>**

# **Signální vf generátor 1 OHFG 0,1 až 30 MHz**

#### **Ing.** Jiří **Doležílek**

(Pokračování)

Ladicí napětí, které se přivádí na vstup LA modulu AMG, se získává z běžců 1 Ootáčkového potenciometru R131 pro hrubé ladění a běžného lineárního potenciometru R133 pro jemné ladění. Protože při nulovém napětí na ladicím varikapu by byl generovaný sinusový signál zkreslený, má potenciometr R131 v zemním přívodu zapojený rezistor R130, který zajišťuje určitou minimální velikost ladicího napětí (asi -0,5 V).

Napětí z obou ladicích potenciometrů se sčítají pomocí oddělovacích rezistorů R132 a R134. Když je potenciometr R133 ve střední poloze, lze potenciometrem R131 nastavit ladicí napětí na vstupu LA v rozmezí asi -0,5 až -24,9 V. Potenciometrem R133 lze toto ladicí napětí jemně měnit v rozmezí ±0, 1 V. Změna ladicího napětf na jednu otáčku potenciometru R131 je asi 2,5 V a na jednu otáčku potenciometru R133 asi 0,25 V. Jemné ladění je tedy asi 10x jemnější než hrubé ladění.

K zajištění toho, aby ladicí napětí bylo dokonale stabilní a bez rušivých složek (šumu a brumu), což je podmínkou pro dobrou kmitočtovou stabilitu generovaného vf signálu a pro absenci jeho parazitní kmitočtové modulace, jsou použity dva triky.

Za prvé, napětí -25 V, které je přiváděno na ladicí potenciometry, není stabilizováno běžným stabilizátorem (např. 7924), ale precizní napěťovou referencí TL431 (IO111); a za druhé, země ladicího obvodu je plovoucí, takže proměnné úbytky napětí na zemních spojích vytvářené kolísáním proudů tekoucích ostatními obvody generátoru nemají vliv na velikost ladicího napětí. Zem ladění (ZEM1) je se zemí generátoru (ZEM) spojena u vstupu ladicího napětí LA v modulu AMG.

Reference TL431 se chová jako Zenerova dioda s volitelným Zenerovým napětím a dynamickým odporem 0,2  $\Omega$ . Zenerovo napětí obvodu TL431 se odvozuje od vnitřního referenčního napětí 2,5 V odporovým děličem, který je připojen mezi elektrody K (katoda) a A (anoda) a k jehož středu je připojen řídicí vstup R. Mezi elektrodami K a A se vždy nastaví takové napětí, při kterém je napětí mezi

elektrodami R a A rovné vnitřnímu referenčnímu napětí. V našem případě je dělič tvořen rezistory R125 až R127 a má dělicí poměr 10 : 1, takže mezi elektrodami K a A je napětí 25 V. Aby obvod TL431 nekmital, je zablokován kondenzátorem C 122. Pozor na napodobeniny obvodu TL431, obvody zakoupené u nejmenované pražské firmy mají 3x větší šum než obvody získané z vraků spotřební elektroniky.

Reference 10111 je napájena napětím -40 V ze síťového napájecího zdroje. Aby byla stabilizace co nejdokonalejší, je reference napájena konstantním proudem ze zdroje proudu s tranzistorem T111 . Referenční napětí pro zdroj proudu poskytuje zelená LED 0112, konstantní proud asi 5 mA nezávislý na skutečné velikosti napájecího napětí -40 V (které může kolísat od -35 do -60 V) je určován odporem rezistoru R129.

Napětí přiváděné na vstup AM modulu AMG, kterým je určována amplituda (výstupní úroveň) generovaného vf signálu, je vytvářeno ze dvou složek - ze ss napětí, kterým je určována střední amplituda výstupního vf signálu, a z modulačního nf signálu, kterým je vf signál amplitudově modulován. Modulační signál lze vypnout a pak je vf signál nemodulovaný. Obě složky se sčítají pomocí oddělovacích rezistorů R124 a R121.

Potřebná velikost ss napětí na vstupu AM vychází z vlastností mo-

dulu AMG. V popisu modulu AMG již bylo uvedeno, že k tomu, aby vf signál na zátěži 50  $\Omega$  připojené přes konektor K104 k vf výstupu VY měl požadovanou úroveň +10 dBm, musí být na vstupu AM ss napětí přibližně -0,87 V. Protože ss napětí na vstupu AM nemusí mít tak dobrou stabilitu a tak velký odstup od rušivých napětí jako ladicí napětí, je ss napětí přiváděné na vstup AM odvozováno od napájecího napětí -9 V stabilizovaného běžným způsobem. Napájecí napětí -9 V se přivádí na vstup AM přes trimr R122 s předřadným rezistorem R123. Trimrem R122 lze na vstupu AM nastavit ss napětí O až -1 ,7 V a tím regulovat úroveň výstupního vf signálu od -20 až do +13 dBm.

Rovněž parametry modulačního nf signálu vycházejí ze změřených vlastností modulu AMG. I když při návrhu zpětnovazební regulační smyčky pro stabilizaci amplitudy vf signálu v modulu AMG byla snaha o to, aby regulace byla lineární a co nejrychlejší, ukázalo se, že při kmitočtu modulačního signálu vyšším než 1 kHz <sup>a</sup>při hloubce modulace větší než 50 % začíná být modulační obálka amplitudově modulovaného vf signálu zřetelně zkreslená. Proto byla amplitudová modulace omezena pouze na modulaci z vnitřního zdroje a byly <sup>u</sup>ní zvoleny klasické hodnoty - hloubka 30 % a modulační kmitočet 400 Hz. Pro takovou modulaci vf signálu o úrovni +10 dBm musí mít signál 400 Hz na vstupu AM mezivrcholový rozkmit přibližně 0,5 V.

Jako zdroj modulačního signálu slouží modulační generátor SING1, který na svém výstupu poskytuje sinusový nf signál o kmitočtu 413 Hz s mezivrcholovým rozkmitem 4,2 V. Aby mohl být generátor SING1 použit i v jiných přístrojích, je zkonstruován jako samostatný modul.

Nf signál je z modulu SING1 veden na vstup AM přes trimr R120, kterým se nastavuje hloubka modulace, a přes oddělovací rezistor R121 a oddělovací kondenzátor C121. Amplitudová modulace se zapíná

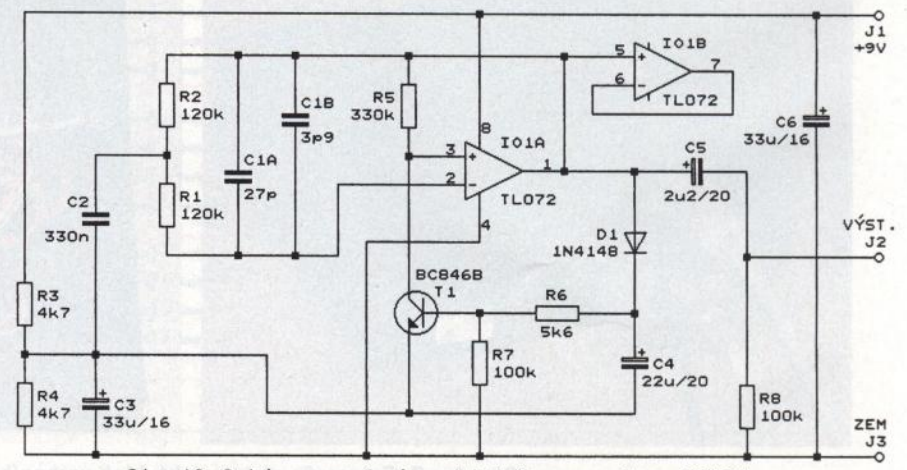

Obr. 18. Schéma zapojení modulačního generátoru S/NG1

**( Praktická elektronika -M;J 07/2011** )

a vypíná tak, že se přepínačem S112 (označeným jako AM ZAP./VYP.) zapíná a vypíná napájecí napětí modulu SING1

Nf signál z modulu SING1 je též veden přes oddělovací odporový dělič na výstupní konektor K106 (označený jako VÝSTUP 400 Hz), aby bylo možné tímto signálem synchronizovat osciloskop při pozorování amplitudově modulovaného vf signálu. Na konektoru K1 06 má signál 400 Hz mezivrcholový rozkmit asi 0,4 V a výstupní odpor je asi 1 k $\Omega$ .

Schéma generátoru SING1 je na obr. 18. Předlohou tohoto generátoru byl sinusový oscilátor 1 kHz publikovaný v lit. [3], ve kterém byly provedeny drobné úpravy, aby poskytoval signál požadovaných parametrů. SING1 byl též nově zkonstruován ze součástek SMD, aby měl co nejmenší rozměry.

Základem generátoru SING1 je operační zesilovač (OZ) TL072 (IO1A), který je napájen asymetricky napětím +9,6 V. Z odporového děliče s R3 a R4 se na vstupy OZ přivádí předpětí rovné polovině napájecího napětí. Pro nf signál je dělič zablokován kondenzátorem C3.

Kmitočet oscilací je určován pře mostěným článkem T se součástkami R1 , R2, C1A, C1B a C2, který je u OZ zapojen ve smyčce záporné zpětné vazby. S hodnotami součás tek podle schématu mají oscilace km točet 413 Hz.

Amplituda sinusových kmitů je stabilizována obvodem s tranzistorem T1 , který je u OZ zapojen ve smyčce kladné zpětné vazby. Nf signál z výstupu OZ se usměrňuje diodou D1 a vyhlazené usměrněné napětí z C4 se vede na bázi tranzistoru T1. T1 se chová jako proměnný odpor řízený napětím z C4 a spolu s R5 tvoří odporový dělič určující velikost kladné

Obr. 19. Deska s plošnými spoji SING1 (měř.: 1 : 1)

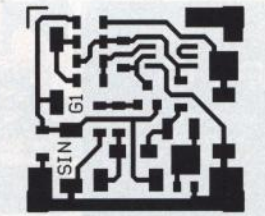

Obr. 20. Rozmístění součástek SMD na straně spojů na desce SING1

zpětné vazby. Odporovým děličem R6, R7 je na bázi T1 zaváděno záporné předpětí, takže pokud má nf signál na výstupu OZ jen malý rozkmit, je T1 uzavřen. Kladná zpětná vazba je větší než záporná, rozkmit nf signálu se plynule zvětšuje a zvětšuje se i usměrněné napětí na C4. Když je záporné předpětí báze T1 překonáno napětím z C4, začne se T1 otevírat a kladná zpětná vazba se postupně zmenšuje. Při mezivrcholovém rozkmitu nf signálu asi 4,2 V se T1 pootevře natolik, že záporná a kladná zpětná vazba se vyrovnají a modul zesílení v uzavřené smyčce celkové zpětné vazby u OZ dosáhne jednotkové velikosti. Rozkmit nf signálu na výstupu OZ se pak už dále nezvětšuje.

#### **Konstrukce generátoru**

Generátor je vestavěn v plastové skříňce U-KM85 o rozměrech 178 x x 160 x 85 mm. Je zkonstruován systémem "škeble", tj. nemá žádnou vnitřní kostru, ale všechny jeho části jsou upevněny na horním a dolním dílu skříňky. Oba díly jsou od sebe oddělitelné. Celková konstrukce je zřejmá z obr. 3 (dolní díl) a obr. 17 (horní díl).

Na horním dílu je umístěn napájecí zdroj. Součástky zdroje jsou připáje-

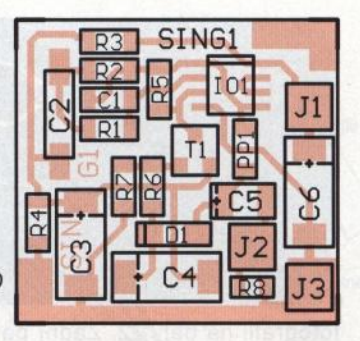

ny na několika dílčích deskách s univerzálními plošnými spoji, protože teprve po dokončení dalších zamýšlených vf modulů bude zkonstruován dokonalejší generátor se všemi obvody na řádných plošných spojích. Stabilizátory IO101 a IO103 jsou opatřeny malými žebrovanými chladiči.

Dílčí desky jsou připevněny pájením k horní základní desce z jednostranně plátovaného kuprextitu o rozměrech 161 x 105 x 1,5 mm. K horní základní desce je upevněn i toroidní síťový transformátor TR1 (středovým šroubem M4). V místech poblíž předního panelu na ní nesmějí být žádné vyšší součástky, aby po sestavení skříňky nepřekážely součástkám umístěným na předním panelu.

Horní základní deska je umístěna v horním dílu skříňky a v rozích je k němu přišroubována čtyřmi šrouby M3. Mezi deskou a horním dílem jsou na šroubech M3 navléknuty jako distanční sloupky matice M4, aby se mezi deskou a horním dílem vytvořila mezera pro hlavu šroubu upevňujícího transformátor TR1

Součástí horního dílu je zadní panel skříňky, na kterém jsou namontovány dvoupólový síťový spínač S113, miniaturní dvoupólová síťová přístrojová vidlice K111V a napájecí zásuvky K112Z, K113Z a K114Z. Uspořádání součástek na panelu je vidět na

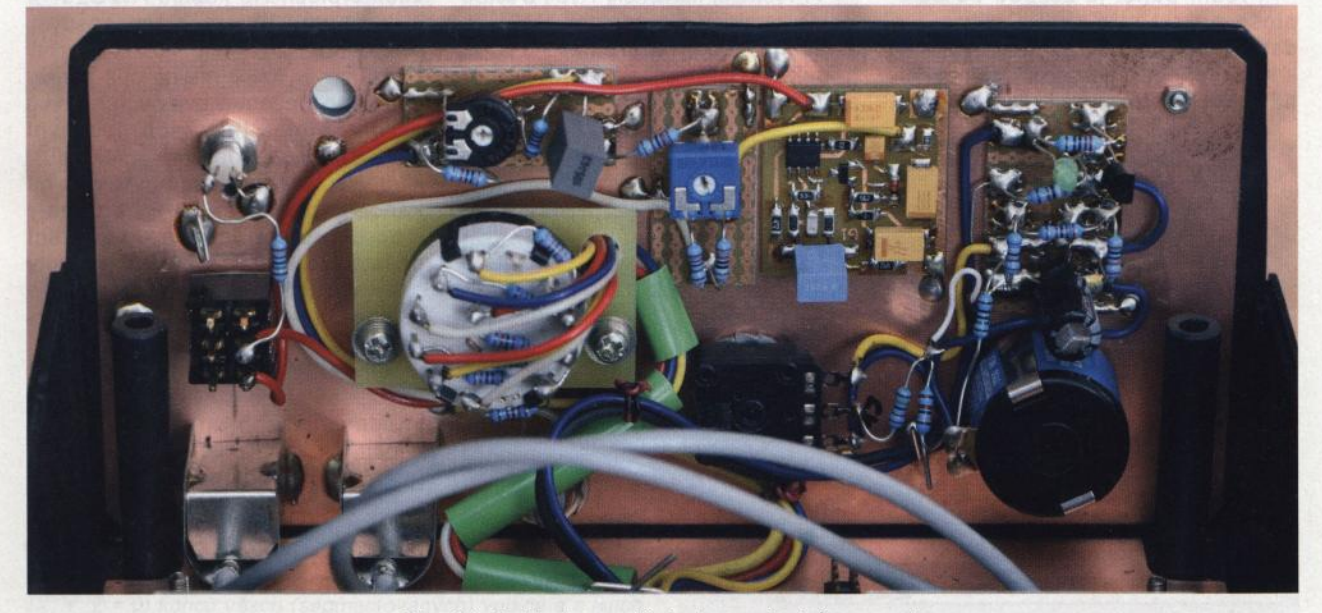

Obr. 21 . Pohled na vnitřní stranu předního panelu

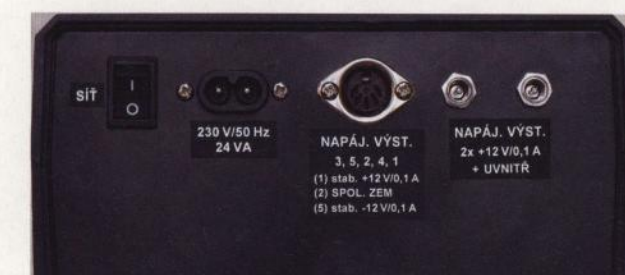

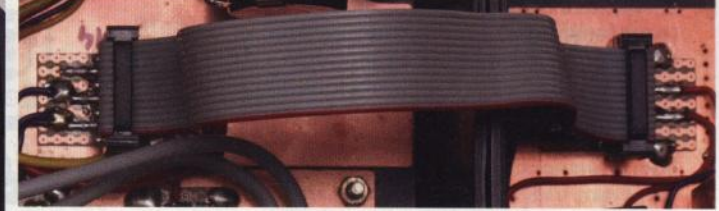

Obr. 22. Pohled na zadní panel

Obr. 24. Propojení obou hlavních desek

fotografii na obr. 22. Zadní panel je k hornímu dílu skříňky trvale upevněn větší kapkou tavného lepidla.

Spoje ve zdroji a k napájecím konektorům jsou zhotoveny z různobarevných lanek o průřezu O, 15 mm<sup>2</sup> s izolací PVC. Spoje v síťové části zdroje jsou provedeny lanky o průřezu alespoň 0,3 mm<sup>2</sup>. Přes kontakty spínače S113 je přetažena izolační bužírka z PVC a kontakty vidlice K111V jsou zakápnuty tavným lepidlem tak, že není možné dotknout se holých vodičů nesoucích síťové napětí.

Na dolním dílu skříňky je umístěn modul AMG a jeho podpůrné obvody.

Základní deska modulu AMG má odříznuty dva rohy tak, aby modul mohl být upevněn čtyřmi šrouby M3 až na doraz u zadního okraje dolního dílu skříňky . Přední část dolní stěny dolního dílu je pokryta stínicí deskou z kuprextitu. Měděná fólie na stínicí desce je spojena se zemí modulu AMG. Na stínicí desce je umístěn konektor K103V připájený na malé destičce s univerzálními plošnými spoji.

Nedílnou částí dolního dílu skříňky je přední panel, na kterém jsou umístěny všechny podpůrné obvody se svymi ovládacími prvky a konektory K104 až K106 (zásuvky BNC). Rozmístění ovládacích prvků a dalších součástek na panelu je zřejmé z fotografie na obr. 21 a 23.

Přední panel je zezadu po celé ploše pokryt stínicí kuprextitovou deskou o tloušťce 0,8 mm, která je k němu připevněna pomocí šroubení na potenciometrech, konektorech apod.

V levém horním rohu je stínicí deska k panelu přichycena šroubem M2.

Přepínač S111 pro volbu rozsahů není přišroubován k panelu přímo, ale je na pomocné laminátové desce, která je k panelu upevněna pomocí dvou distančních sloupků DI5M3X10. Panelem tak prochází pouze hřídel přepínače. Rezistory R111 až R116 jsou připájeny přímo na vývody přepínače (pájet opatrně, materiál přepínače je termoplastický!).

Součástky obvodu poskytujícího ladicí napětí jsou vývodové a jsou připájeny na destičce s univerzálními plošnými spoji. Ta je pájením upevněna na stínicí desce vedle 10otáčkového potenciometru R131.

Rovněž součástky obvodu určujícího amplitudu generovaného vf signálu jsou vývodové a jsou připájeny na dvou malých destičkách s univerzálními plošnými spoji.Ty jsou upevněny na stínicí desce vedle přepínače S<sub>111</sub>.

Oscilátor SING1 byl navržen jako samostatný modul, protože se jedná o užitečný obvod, který by mohl nalézt uplatnění i v jiných přístrojích. Aby byl modul co nejmenší, jsou v něm použity součástky SMD. Modul SING1 je připájen na stínicí desku do volného místa mezi R131 a S111.

Deska oscilátoru SING1 s jednostrannými plošnými spoji je na obr. 19, rozmístění součástek na desce je na obr. 20.

Vf výstupní konektory K104 a K105 jsou propojeny s modulem AMG koaxiálními kabely o průměru 3 mm. Konektory jsou zezadu stíněny improvizovanými kryty zhotovenými

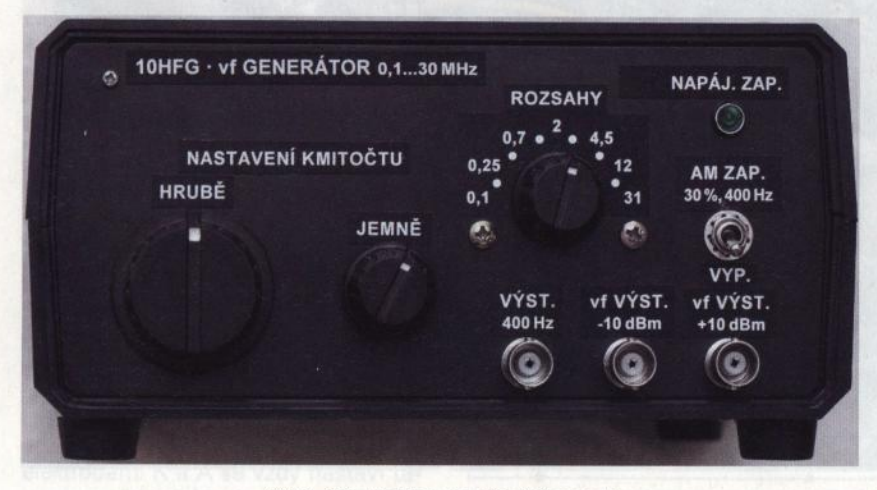

Obr. 23. Pohled na přední panel

z tenkého pocínovaného plechu. Kryty jsou připájeny ke stínicí desce a je na ně zevnitř připájeno stínicí opletení propojovacích kabelů. Pouze prostřednictvím těchto kabelů je zemnicí fólie na stínicí desce přednho panelu spojena se zemí modulu AMG.

Spoje uvnitř podpůrných obvodů a mezi těmito obvody a modulem AMG jsou zhotoveny z různobarevných lanek o průřezu 0,15 mm<sup>2</sup> s izolací PVC. Spoj ladicího napětí ke svorce LA na modulu AMG je veden tenkým stíněným kablíkem o průměru 1,7 mm (takovým, jaký se používá pro audiosignály). Země ladicího obvodu nesmí být spojena se zemí na předním panelu, ale je stínicím opletením kablíku spojena se zemí modulu AMG

Svazek vodičů mezi panelem a modulem AMG musí tvořit volnější smyčku, aby bylo možné panel odklopit od spodního dílu skříňky a získat tak snadný přístup ke všem součástkám . Aby svazek vodičů držel pohromadě, je k stínicí desce na panelu a k stínicí desce na dolní stěně skříňky upevněn sponkami z měděného pocínovaného drátu o průměru 1 mm. Sponky mají tvar písmene U, jsou připájeny na stínicí desky a po vložení svazku vodičů jsou jejich konce ohnuty tak, aby svazek volně objímaly.

Oba díly skříňky jsou propojeny napájecím kabelem KAB101, který je zhotoven ze čtrnáctižilového zařezávacího plochého kabelu AWG28-14 o délce asi 200 mm a dvou zásuvek PFL 14 (obr. 24).

Na závěr nalepíme na oba panely štítky s označením ovládacích prvků a konektorů. Štítky jsou negativní (bílé písmo na černém podkladu), jsou vytištěny laserovou tiskárnou na kancelářském papíru a na panely jsou přilepeny oboustranně lepící páskou. Štítky jsou z papíru vyříznuty ostrým nožem (s lámací čepelí) a před nalepením jsou jejich bílé boky začerněny lihovým fixem.

Oba díly skříňky můžeme spojit původními samořeznými šrouby, kvůli snadnější rozebíratelnosti je však vhodnější použít metrické šrouby M3 (popř. M4). Potřebné šrouby o délce okolo 55 mm se však prodávají jen u specializovaných firem se spojovacím materiálem (např. u firmy Fabory v Praze 10- Strašnicích).

(Dokončení příště)

### **Anténa OK2HY na pásmo 435 MHz**

#### Jindra Macoun, OK1VR

V PE 4/2011 popsal OK2HY jednoduchou 3prvkovou anténu Yagi pro převáděčový provoz na pásmu 430-440 MHz [1]. Změřil přizpůsobení a odhadl její zisk. Tatáž anténa byla nyní namodelována se záměrem ověřit a doplnit její elektrické vlastnosti a ukázat tak novým zájemcům účelnost modelování při návrhu nebo posuzování antén i na pásmech UHF.

Konstrukčně jednoduché a rozměrově jednoznačné uspořádání popsané antény usnadňuje její modelování a výpočet programem EZNEC [2] s poměrně přesným určením zářivých a napájecích vlastností v grafické i numerické podobě.

Nezbytnou základní informací pro výpočet jsou rozměry antény dle obr. 1. Protože její anténní prvky včetně skládaného dipólu leží v jedné rovině , můžeme definovat souřadnice konců jednotlivých prvků jen dvojicí čísel, určujících jejich umístění (polohu) v pravoúhlé souřadnicové soustavě X, Y. Prostorová souřadnice Z, kolmá k rovině XY, je u této antény nulová.

Vše je zřejmé z obr. 2, kde je anténa znázorněna v pravoúhlé soustavě a doplněna souřadnicemi X, Y, Z všech dvanácti konců šesti vodivých (aktivních) částí antény, tzn. včetně krátkých spojek obou vodičů skládaného dipólu.

Všechny souřadnice antény (v mm) jsou uvedeny v tab. 1 (Wires) včetně počtu segmentů každého prvku, které jsou nezbytné pro výpočet anténních vlastnos-

Tab. 1. Souřadnice antény

300

 $-150$ 

Z

#### tí momentovou metodou [3]. Sestavení tabulky Wires je nejpracnější , ale zároveň základní a nejdůležitější částí každé anténní simulace. V tomto případě je to však velmi jednoduché a snadné.

Do hlavního menu programu (tab. 2) se zadají další údaje (kmitočet, polarizace antény, vlnová impedance napáječe, materiál anténních prvků , rozměrové jednotky aj.), nezbytné pro výpočet vlastností a parametrů modelované antény. Po stisku tlačítka FF Plot program vypočte a znázorní její zářivé vlastnosti (obr. 3 a 4).

Tlačítky na levé straně menu se vyvolá výpočet vlastností napájecích (impedance, činitel odrazu, činitel stojatých vln) na jmenovitém kmitočtu, popř. v definovaném kmitočtovém pásmu. Výsledek se znázorní číselně i graficky jako funkce kmitočtu v pravoúhlých souřadnicích nebo ve Smithově diagramu.

Tyto informace nejsou návodem na výpočet antén programem EZNEC [2]. Mají pouze naznačit, že praktická aplikace tohoto výpočetního programu není složitá. Podrobný popis modelování a výpo-

 $|Z|$ 

Segs 115  $|15$ 15

 $15$ 

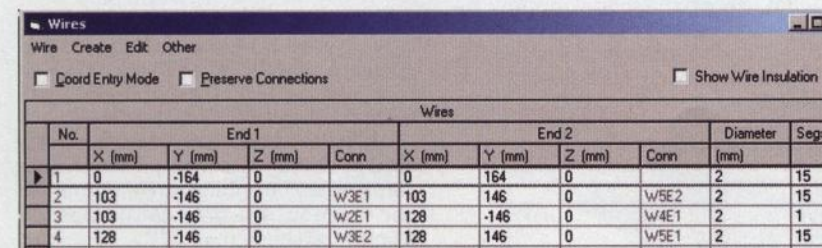

W4E2 103 146 0 W2E2 300 150 o

Tab. 2. Hlavní menu programu EZNEC (vpravb dole)

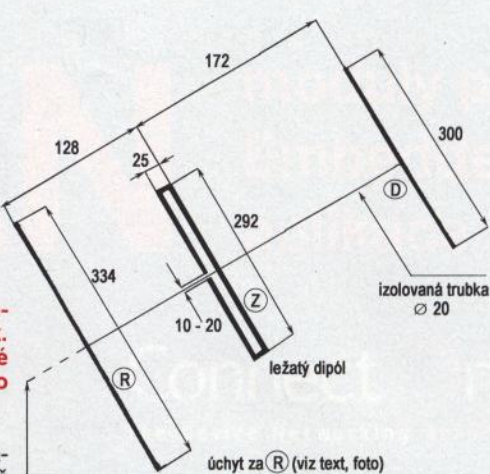

#### Obr. 1. Základní rozměry antény. Míry jsou <sup>v</sup>mm. Průměry prvků 2 až 3 mm. (Podle PE-AR *4111,* s. 32, obr. 2)

čtu elektrických vlastností antén byl před časem publikován v Radioamatéru [3]. Podrobný manuál, resp. návod k aplikacím použitého programu (EZNEC) lze stáhnout i z jeho demoverzí na stránkách www.eznec.com [2].

#### Vypočtené vlastnosti antény

Zářivé, resp. směrové vlastnosti antény na daném kmitočtu charakterizují diagramy záření v rovině prvků (rovina E) a v rovině kolmé na prvky (rovina H) (obr. 3) platné v podmínkách volného prostoru. Názornější představu pak nabízí prostorový 30 diagram. Z těchto diagramů se pak odvozují další charakteristické údaje jako:

• Činitel zpětného záření/příjmu v dB.

 $\bullet$  Úhly záření  $\Theta_{3E}$  a  $\Theta_{3H}$ , odpovídající 3dB snížení úrovně záření/příjmu (v každé rovině) .

• Úroveň a úhlová orientace postranních laloků a minim (v -dB a ve stupních vzhledem k maximu).

• Zisk v dBi je vypočten integrací diagramů záření s přihlédnutím ke ztrátám v použitém materiálu.

Pro určení kmitočtové závislosti každého z uvedených parametrů se provádí jejich výpočet na několika kmitočtech provozního pásma. Např. u této antény, určené spíše pro převáděčový provoz, jsou

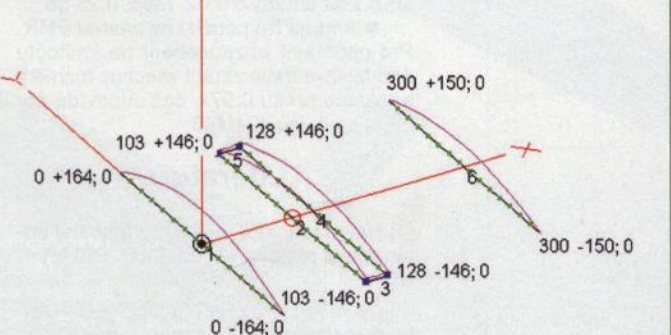

Obr. 2. Anténa v pravoúhlé soustavě XYZ se souřadnicemi (X, Y, Z = *O)* konců všech (segmentovaných) vodičů a s jejich proudovým obložením na kmitočtu 435 MHz

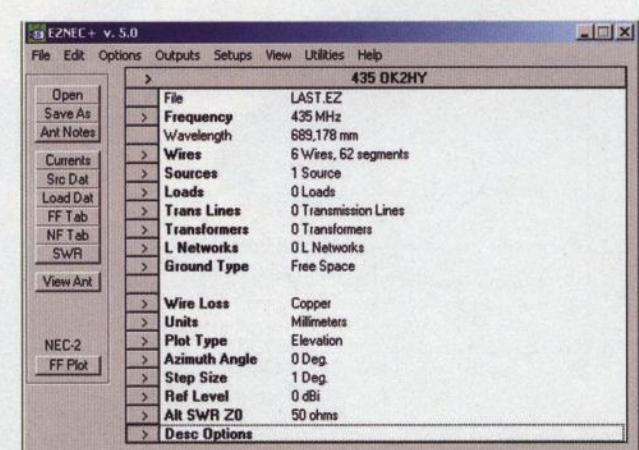

( Praktická elektronika **-M;J** 07/2011 )

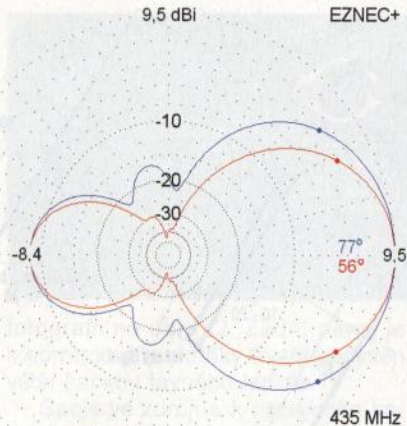

Obr. 3. Diagramy záření v rovině prvkůčervený (rovina E) a v rovině kolmé na prvky- modrý (rovina H) na 435 MHz

to zejména vstupní a výstupní kmitočty převáděčů . Názornou představu o kmitočtové závislosti měřených parametrů pak poskytne grafické znázornění výsledků na obr. 6.

)

**Napájecí vlastnosti** antény na daném kmitočtu nebo v provozním pásmu charakterizuje impedance (na svorkách) antény nebo stručněji míra přizpůsobení k vlnové impedanci použitého napáječe (obvykle 50 Q), vyjádřená činitelem stojatých vln ČSV (σ) nebo činitelem odrazu (p). Tlačítkem SWR lze zadat kmitočtový rozsah, ve kterém program tyto napájecí parametry vypočte <sup>a</sup>graficky znázorní v pravoúhlém nebo Smithově diagramu.

#### **Zhodnocení** vypočtených výsledků

• Pozoruhodná je velmi dobrá shoda vypočtené impedance, resp. přizpůsobení antény s výsledkem měření, které provedl OK2HY na původním vzorku antény pomocí reflektometru, i když výpočet nepotvrdil tak "širokopásmové" přizpůsobení, jaké bylo zjištěno reflektometrem. Příči-

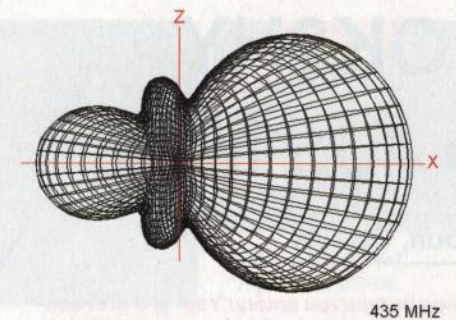

Obr. 4a. Pohled na 30 diagram záření do elevační (svislé) roviny antény horizontálně (vodorovně) polarizované

nou může být např. vzájemné uspořádání antény a reflektometru při měření , resp. záření vnějšího pláště koaxiálního kabelu způsobené méně účinnou symetrizací.

• Vypočtený zisk 9,5 dBi (proti všesměrovému – izotropickému zářiči) dosahuje maximálně možných hodnot pro 3prvkovou anténu Yagi tohoto typu. Zisk v dBd (proti dipólu  $\lambda$ /2) je o 2,15 dB nižší. Nevelké potlačení zpětného záření/příjmu ("pouze" -8,5 dB) je ovlivněné poměrně malým vzájemným rozladěním" direktoru a reflektoru, nutným pro dosažení maximálního zisku. Na druhé straně to nastavuje impedanci antény na svorkách skládaného dipólu, která by bez vlivu "ostře" naladěných pasivních prvků neklesla tak výrazně z původní impedance skládaného dipólu (asi 280 Q) na požadovaných a dobře přizpůsobených 50  $\Omega$ . Zdánlivě "velké" zpětné záření se však při zamýšleném převáděčovém provozu nepříznivě neuplatní.

• Průběh přizpůsobení , vyjádřený činitelem odrazu (p), je pro vzájemné porovnání kmitočtové závislosti všech parametrů zakreslen také do grafu na obr. 6. Je vidět , že přizpůsobení antény se <sup>v</sup>uvedeném pásmu mění s kmitočtem více než zisk a zpětné záření/příjem ("předozadní poměr"), které zůstávají víceméně konstantní.

• Vypočtené výsledky platí v podmínkách volného prostoru. Vzhledem k tomu,

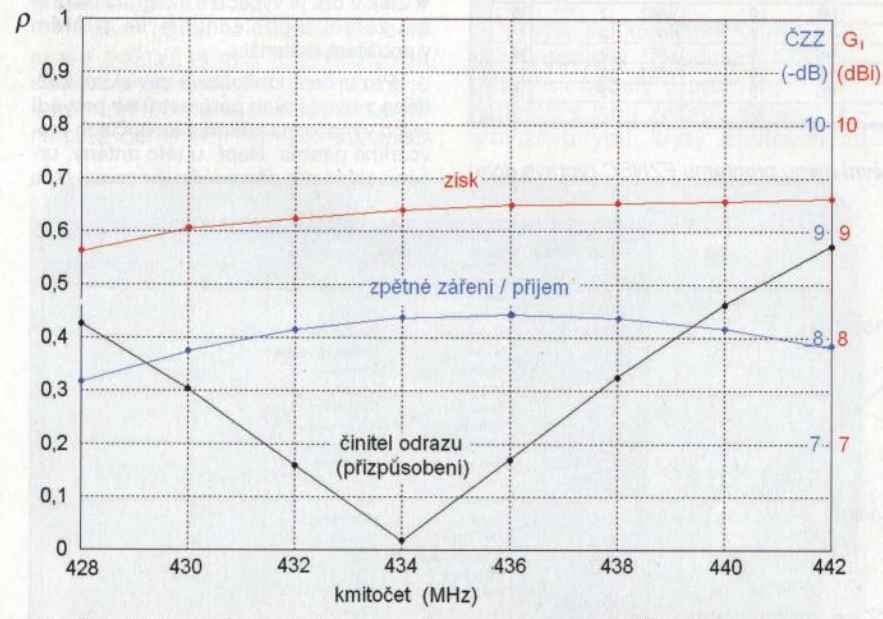

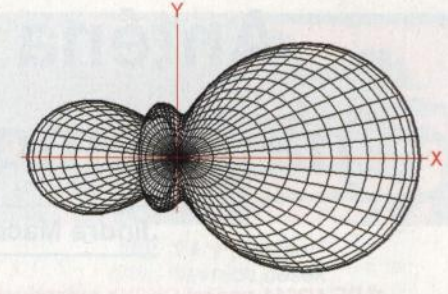

Obr. 4b. Pohled na 3D diagram záření do azimutální (vodorovné) roviny antény horizontálně (vodorovně) polarizované

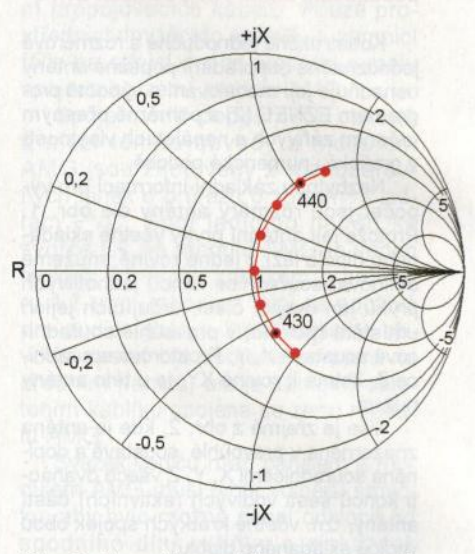

Obr. 6. Normalizovaná impedance antény znázorněná ve Smithově diagramu. Násobením obou složek normalizované impedance (rezistance R a reaktance ±jX) vlnovou impedancí napáječe 50 *Q*  se vypočtou jejich absolutní hodnoty v  $\Omega$ 

že jde o anténu pro pásmo UHF, která je zpravidla provozována několik vlnových délek nad zemí, tak tato "vzdálená" země její vlastnosti prakticky neovlivňuje.

• Bude-li anténa provozována s vertikální polarizací, uplatní se při otáčení stožáru (modrý) diagram záření/příjmu dle obr. 3, resp. 30 diagram na obr. 4a s úhlem záření/příjmu 77

 $\bullet$  Použije-li se anténních prvků o $\varnothing$ 2 mm, tak se kmitočet nejlepšího přizpůsobení posune o 2 MHz směrem "nahoru", na 436 MHz. Směrové vlastnosti se prakticky nezmění.

• Vypočtené údaje platí pro Cu vodiče 0 3 mm. Při užití Al nebo Fe vodičů se sníží zisk antény o 0,02, resp. 0,25 dB.

• Anténu lze použít i na pásmu PMR. Pro optimální přizpůsobení na kmitočtu 446 MHz je třeba zkrátit všechny rozměry <sup>a</sup>rozteče prvků 0,97x, což odpovídá poměru kmitočtů 434/446.

#### **Literatura**

[1] Havránek, Jiří, OK2HY: Přenosná anténa Yagi pro pásmo 435 MHz. PE-AR 4/ /2011

[2] Lewallen, Roy, W7EL: EZNEC - Antenna software. www.eznec.com

[3] Šanda, Jiří, OK1RI: Modelování antén programem NEC. Části 1, 2, 3, 4. Radioamatér 3, 4, 5, 6/2001.

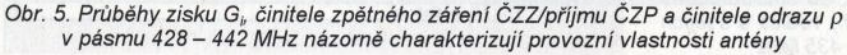

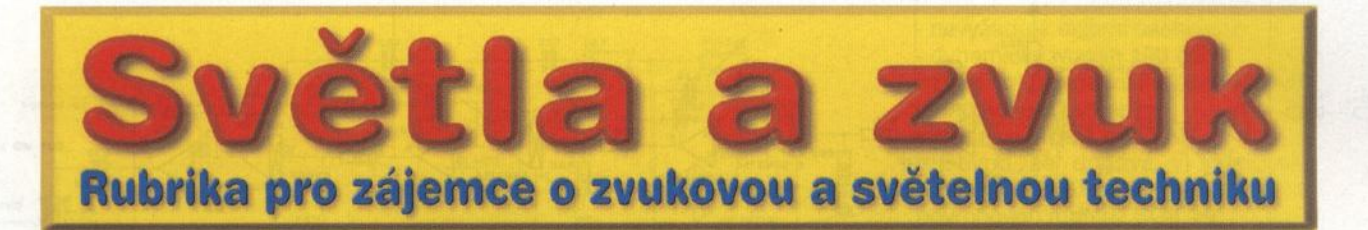

# Třípásmová přeladitelná **aktivní výhybka**

#### **Alan Kraus**

**V profesionální** ozvučovací **praxi je dnes** téměř samozřejmostí **používání vícepásmových reproduktorových** systémů. **Z** důvodů **dosažení co nejvyšší** účinnosti **se na rozdíl od domácích hifi sys**témů **používají** převážně **aktivní reproduktorové výhybky. Každé pásmo reproduktorové soustavy je napájeno vlastním zesilova**čem. **Lze tak** optimálně přizpůsobit **jak** frekvenční, **tak i výkonové charakteristiky** zesilovače **a** reproduktorů. **V** současnosti **je nej**častějším řešením aktivní výhybka systému Linkwitz-Riley se str**mostí 24 dB/okt. V následujícím** článku **je popsána konstrukce kvalitní** přeladitelné **stereofonní výhybky pro 2 nebo 3 pásma.** 

Na úvod si řekneme několik vět o systémech aktivních výhybek. Ty se dělí na několik skupin. Asi základní je dě lení dle použitého filtru. Nejčastěji se používají filtry typu Butterworth nebo Linkwitz-Riley. Dalším dělením je strmost filtru. Jedná se v podstatě o typ filtru, který může být obvykle prvního až čtvrtého řádu (tedy se strmostí 6 až 24 dB/okt.). Filtry druhého a třetího řádu jsou většinou typu Butterworth, naproti tomu Linkwitz-Riley se nejčastěji konstruuje jako filtr čtvrtého řádu. Existují i filtry vyšších řádů, ty ale nemají z hlediska akustického pří nosu žádný měřitelný ani slyšitelný vliv. Posledním dělením je na počet pásem. Ten je prakticky neomezený a záleží v podstatě jen na konstrukci reproduktorových sestav. Nejčastěji se používá dělení od dvou do pěti pásem.

Hlavním úkolem výhybky je rozdělit přenášené pásmo do požadovaného počtu kmitočtových pásem s minimálním frekvenčním přesahem a fázovou a amplitudovou chybou. Z tohoto pohledu vychází jako optimální řešení filtr Linkwitz-Riley čtvrtého řádu. K jeho přednostem patří:

-naprosto vyrovnaná kmitočtová charakteristika přes celé pásmo;

- akustický součet pásem na dělicím kmitočtu je vyrovnaný (potlačení -6 dB obou pásem);

- nulový fázový posun obou pásem na dělicím kmitočtu;

- výstupy dolního i horního pásma jsou vždy ve fázi;

- značná strmost filtru 4. řádu omezuje přenos mezi pásmy, to znamená,

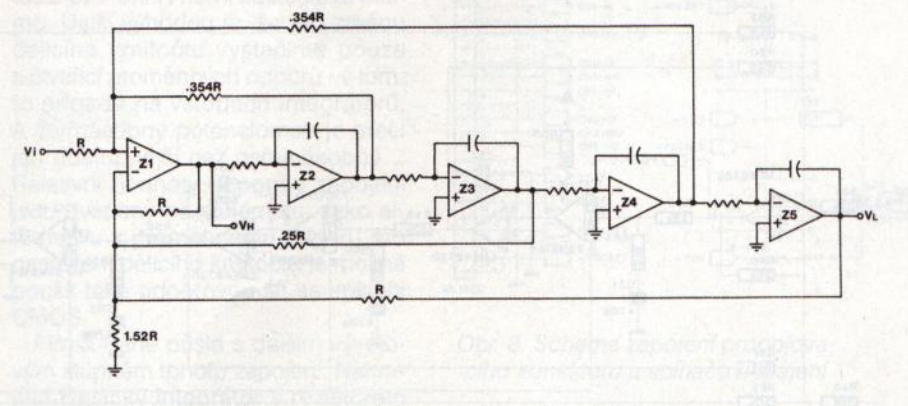

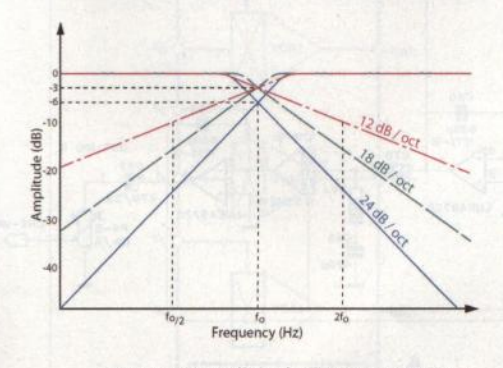

Obr. 1. Kmitočtové charakteristiky výhybky typu Linkwitz-Riley druhého až čtvrtého řádu

Obr. 3. Schéma zapojení vstupního zesilovače s řízením zisku

Obr. 2. Zjednodušené zapojení Linkwitz-Riley filtru 4. řádu <sup>s</sup>integrátory

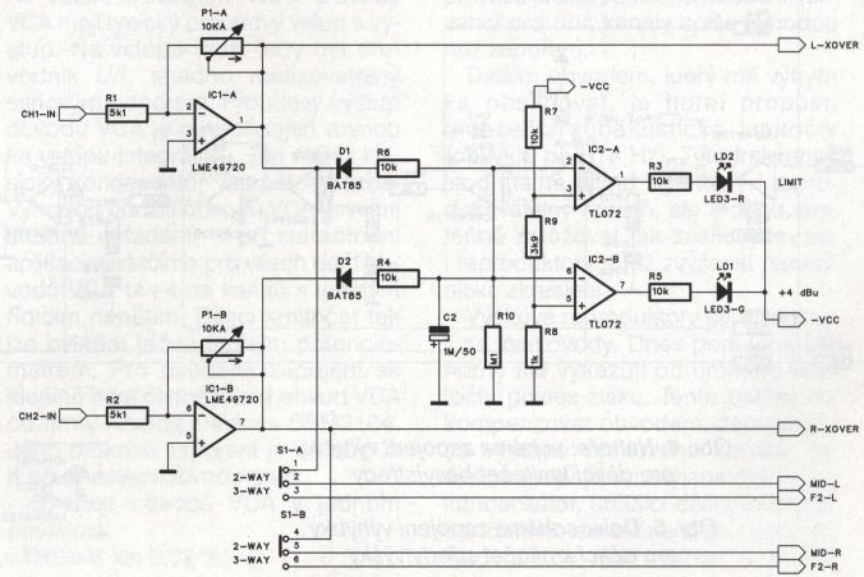

**( Praktická elektronika-(4ij 07/2011** ) **33** 

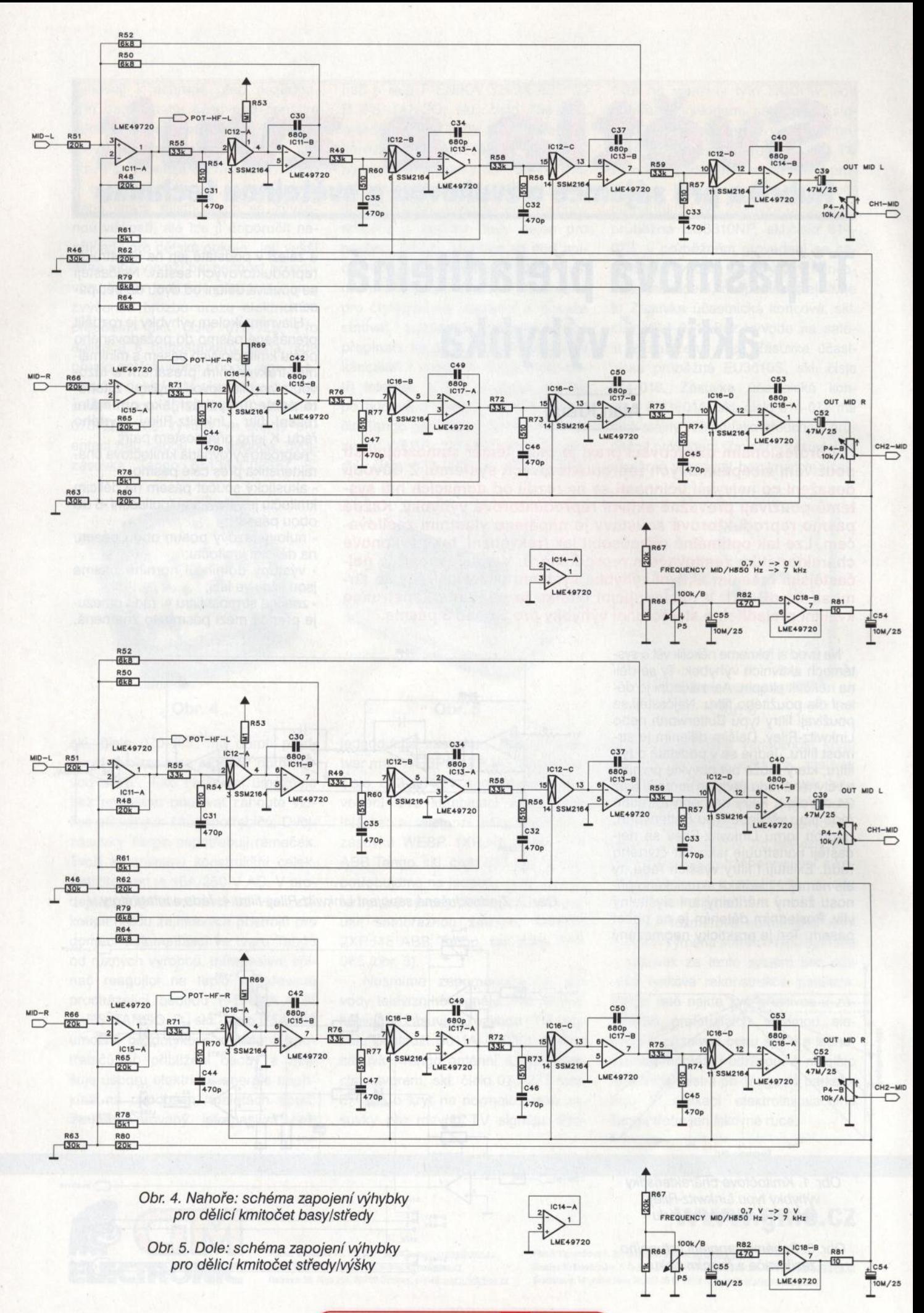

**( Praktická elektronika-Mé 07/2011** )

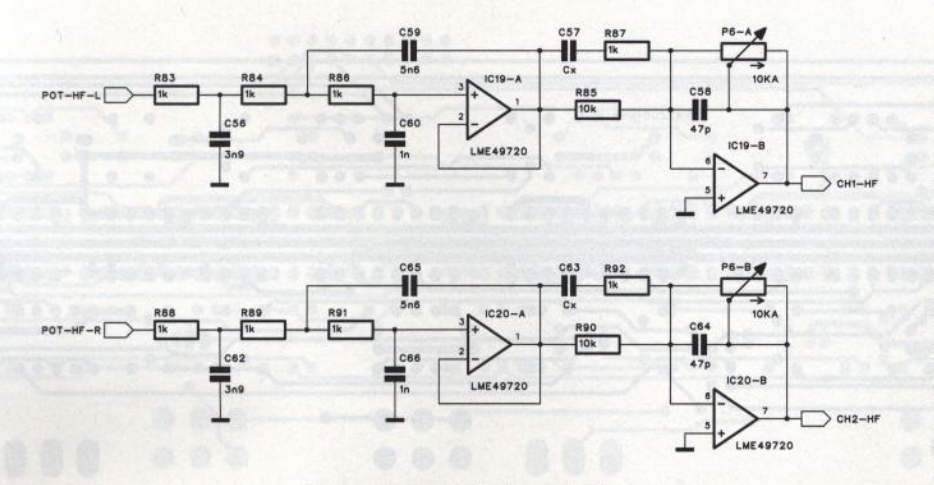

Obr. 6. Schéma zapojení výstupů výškové sekce

že reproduktor je napájen jen kmitočty ze zvoleného frekvenčního rozsahu.

Mimo výhody jsou zde také i určité zápory, především to, že fázový posuv je funkcí frekvence. Tato vada je však z poslechového hlediska nepodstatná.

Kmitočtová charakteristika Linkwitz-Riley filtru prvního až čtvrtého řádu je na obr. 1.

Při klasickém řešení aktivní výhybky potřebujeme pro jednu dělicí frekvenci dvojici filtrů - jeden pro dolní pásmo a druhý pro horní pásmo. V tomto případě je důležitá shoda obou frekvencí, jinak bude zvlněna výsledná kmitočtová charakteristika. Také možnost přeladění výhybky je omezena, neboť potřebujeme celkem 8 nastavitelných součástek (tedy například osminásobný potenciometr). To je z praktického hlediska velmi nevýhodné.

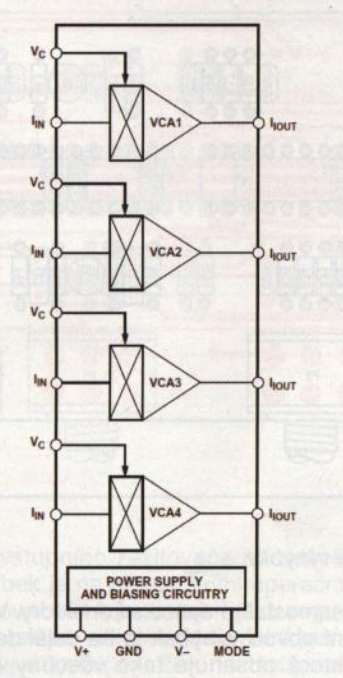

Obr. 7. Blokové zapojení obvodu *VCA* SSM2164

Proto bylo firmou Rane vyvinuto zapojení aktivního crossoveru, využívající čtveřice integrátorů zapojených do série. Zjednodušené obvodové řešení je na obr. 2. Operační zesilovač Z1 má ve zpětné vazbě výstupy ze všech integrátorů, tvořených operačními zesilovači Z2 až Z5. Na výstupu integrátoru Z5 je dolní část kmitočtového spektra, na výstupu operačního zesilovače Z1 je pak horní část spektra. Uvedený princip garantuje vždy naprostou shodu dělicích kmitočtů pro dolní i horní kmitočtové pásmo. Další výhodou je, že pro změnu dělicího kmitočtu vystačíme pouze s čtveřicí proměnných odporů - v tomto případě na vstupech integrátorů. A čtyřnásobný potenciometr je přeci jen dostupnější než osminásobný... Relativní hodnoty odporů v zapojení jsou uvedeny na schématu. Jako alternativu k proměnnému odporu pro nastavení dělicího kmitočtu je možné použít také odporovou síť se spínači **CMOS** 

Firma Rane přišla s dalším vývojovým stupněm tohoto zapojení. Nahradila klasický integrátor s rezistorem na vstupu a kondenzátorem ve zpětné vazbě obvodem VCA. Obvody VCA mají typicky proudový vstup a výstup. Na vstupu musí tedy být převodník *U/1,* snadno realizovatelný sériovým odporem. Proudový výstup obvodu VCA je pak připojen rovnou ke vstupu integrátoru. Ten má již klasický kondenzátor ve zpětné vazbě. Výhodou použití obvodů VCA je velmi snadné ovládání - i při stereofonní aplikaci vystačíme pro všech osm obvodů VCA (4+4 na kanál) s jediným řídicím napětím. Dělicí kmitočet tak lze ovládat jednoduchým potenciometrem. Pro uvedené zapojení se ideálně hodí čtyřnásobný obvod VCA od firmy Analog Devices SSM2164. Jeho blokové zapojení je na obr. 7. K přednostem obvodu patří:

čtveřice obvodů VCA v jednom pouzdru;

- **THD+N** jen 0,02 %;

- nevyžaduje externí nastavení;

- dynamický rozsah 120 dB;

úzká tolerance zisku (0,07 dB při jednotkovém zesílení);

práce ve třídě A nebo AB.

Obvod se dodává v klasickém pouzdru DIP16 nebo v provedení pro povrchovou montáž SOIC16.

Při návrhu obvodového řešení jsem vycházel z několika základních předpokladů. Typická sada reproduktorů bývá obvykle dvou- nebo třípásmová. Dvou pásmové řešení se užívá zejména u kompaktních reproboxů a výhybka bývá často pasivní. Alternativou je ale třípásmové dělení, kdy basy jsou děleny aktivně a středy s výškami pak pasivně. Jedná se o ekonomické řešení, kdy vystačíme jen s dvěma koncovými zesilovači (pro basy a středy s výškami), přičemž výkonové i rozměrové nároky na pasivní výhybku středy/výšky již nejsou tak vysoké.

Klasické uspořádání je však třípásmový systém basy/středy/výšky. Ctyřa vícepásmové dělení se používá až u špičkových ozvučovacích systémů, které ale těžko budou používat amatérsky zhotovenou výhybku. Z uvedeného rozboru vyplývá, že výhybka by měla mít volbu zapojení pro dvě nebo tři pásma.

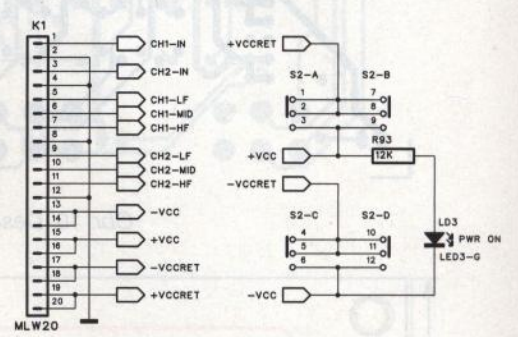

#### Obr. 8. Schéma zapojení propojovacího konektoru a spínače napájení

Vzhledem k typicky stereofonnímu provozu je pak společné ovládání frekvencí pro oba kanály spíše výhodou než záporem.

Dalším obvodem, který má výhybka obsahovat, je horní propust, omezující subakustické kmitočty (obvykle pod 18 Hz). Tyto frekvence jsou stejně mimo slyšitelný i reprodukovatelný rozsah, ale mohou zbytečně zatěžovat jak zesilovače, tak i reproduktory a též zvyšovat harmonické zkreslení.

Výškové reproduktory se kombinují se zvukovody. Dnes populární CD herny ale vykazují od určitého kmitočtu pokles zisku. Tento pokles lze kompenzovat obvodem, zapojeným na výstupu výškového kanálu. Na desce spojů je vynechané místo pro kondenzátor, určující dělicí kmitočet, od kterého se začne zisk zvyšovat. Tato funkce není nezbytně nutná,

**Praktická elektronika - AR 07/2011** 

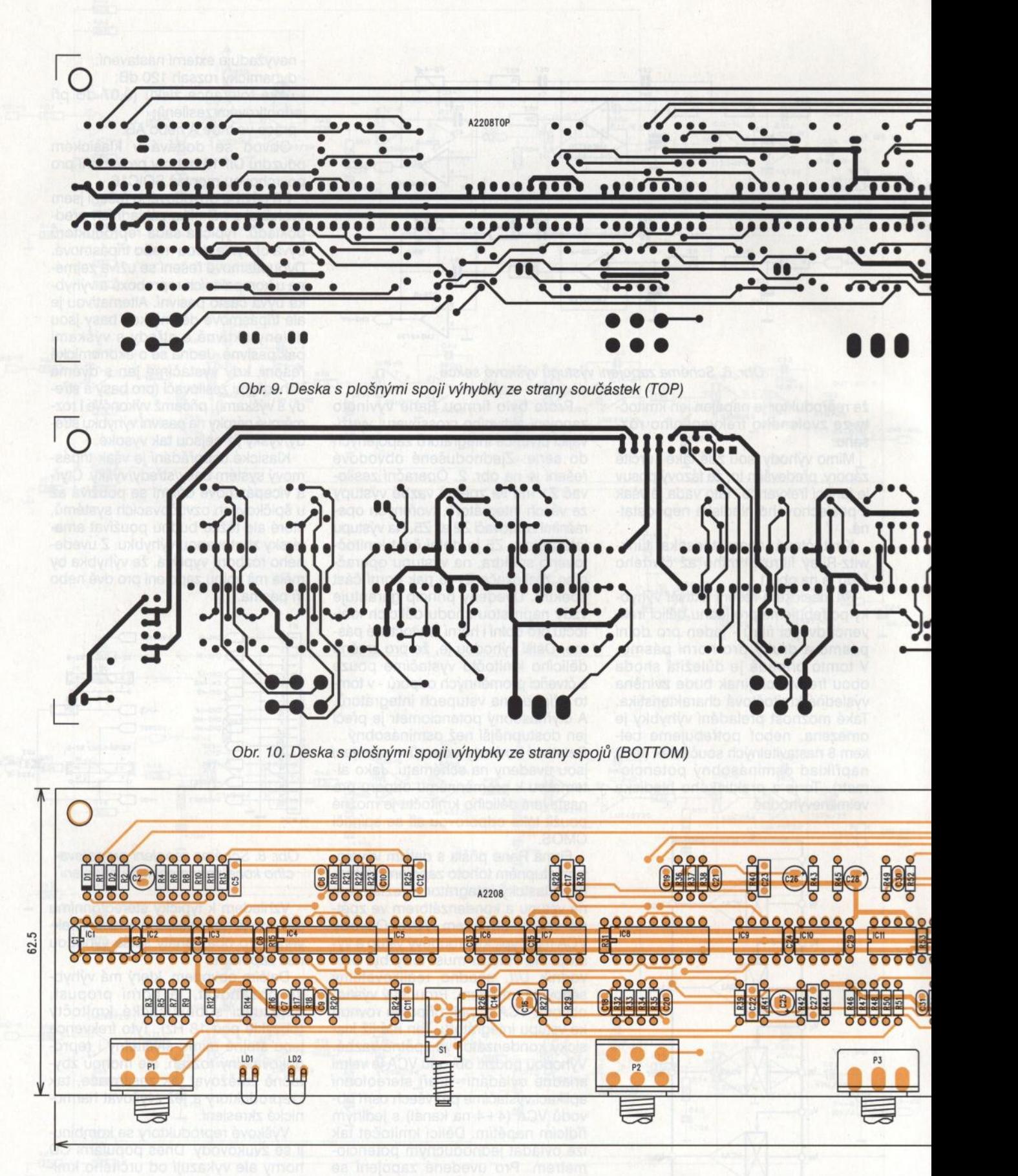

Obr. <sup>11</sup> . Rozložení součástek na desce s plošnými spoji výhybky

navíc záleží na konkrétní konfiguraci. Vhodnou kapacitu kondenzátoru zjistíme zkusmo, případně - pokud známe doporučenou frekvenci výrobce horny - výpočtem.

#### Třípásmová **výhybka • deska výhybek**

Všechny vstupy i výstupy výhybky jsou přísně symetrické a umístěné na samostatné desce s konektory. Vlastní obvod výhybek je na další desce, která obsahuje také všechny ovládací prvky. Obě desky jsou propojeny plochým kabelem. Schéma zapo-

**( Praktická elektronika-@407/2011 )** 

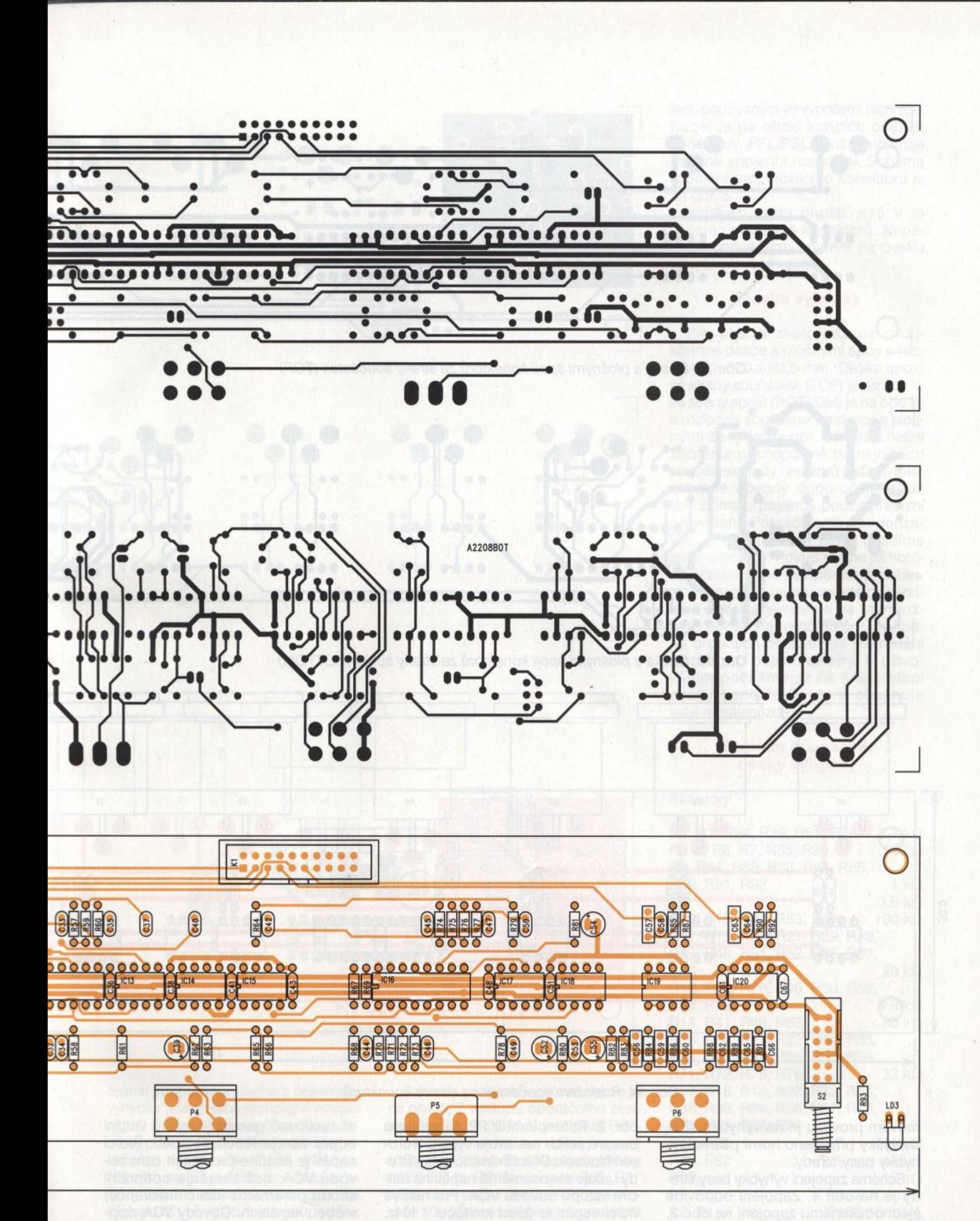

jení vstupního zesilovače na desce výhybek je na obr. 3. První operační zesilovač IC1A je zapojen jako regulátor vstupní citlivosti. Maximální zesílení je +6 dB (2x). Zisk nastavujeme potenciometrem P1. Na výstupu předzesilovače IC1 je indikátor přebuzení

s dvojitým operačním zesilovačem IC2A. Dioda LD1 indikuje úroveň signálu +4 dBu, druhá **LED** LD2 pak signál těsně před limitací. Výstup z předzesilovače IC1 je přiveden na vstup obou výhybek basy/středy. Současně jde také na přepínač S1,

kterým volíme provoz na 2 nebo 3 pásma. V případě přepnutí na 2 pásma je vstupní signál poslán přímo na druhou výhybku středy/výšky, to znamená, že na výstupu středů je kompletní signál včetně nejhlubších tónů až do dělicí frekvence. Při třípás-

**( Praktická elektronika-MU 07/2011 ) 37** 

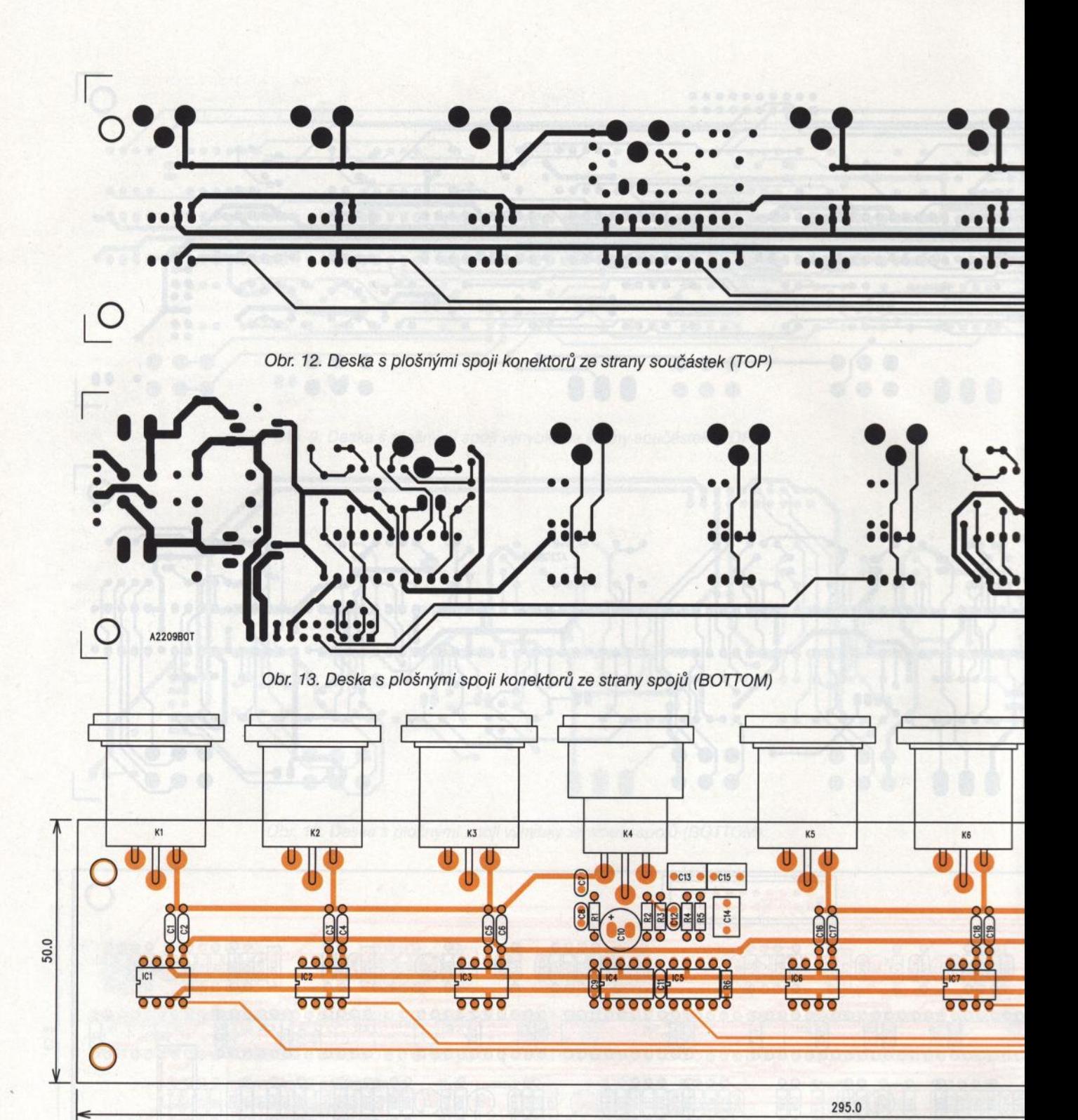

Obr. 14. Rozložení součástek na desce konektorů

movém provozu je na výhybku stře dy/výšky přivedeno horní pásmo vý<sup>~</sup> hybky basy/středy.

Schéma zapojení výhybky basy/středy je na obr. 4. Zapojení odpovídá zjednodušenému zapojení na obr. 2, integrátory Z2 až Z5 jsou ale nahrazeny sériovou kombinací obvodu VCA SSM2164 a operačního zesilovače LME49720. Hodnoty odporů na vstupu a ve zpětné vazbě operačního zesilovače IC3A (IC7A) odpovídají obecným hodnotám uvedeným na

obr. 2. Potenciometr P2 na výstupu basové sekce nastavuje výstupní úroveň hloubek. Dělicí frekvenci basy/stře dy určuje stejnosměrné napětí na řídicím vstupu obvodu VCA. Pro nulové řídicí napětí je dělicí kmitočet 1 kHz, pro 0,7 V 80 Hz. Řídicí napětí získáme z běžce potenciometru P3, připo jeného na odporový dělič R47/R44. Napětí z běžce potenciometru je filtrováno kondenzátorem C28 a přes operační zesilovač IC10B přivedeno na řídicí vstup obvodů VCA. Operač

ní zesilovač garantuje nízký vnitřní odpor zdroje řídicího napětí. Řídicí napětí je shodné pro všech osm obvodů VCA, což zaručuje optimální shodu parametrů (dělicí frekvence) v obou kanálech. Obvody VCA docilují též lepší vzájemné shody jednotlivých sekcí než běžné vícenásobné potenciometry. Výstup středového pásma (F2-L) je na výstupu prvního operačního zesilovače IC3A (IC7A).

Schéma zapojení výhybky středy/výšky je prakticky identické a je na obr. 5.

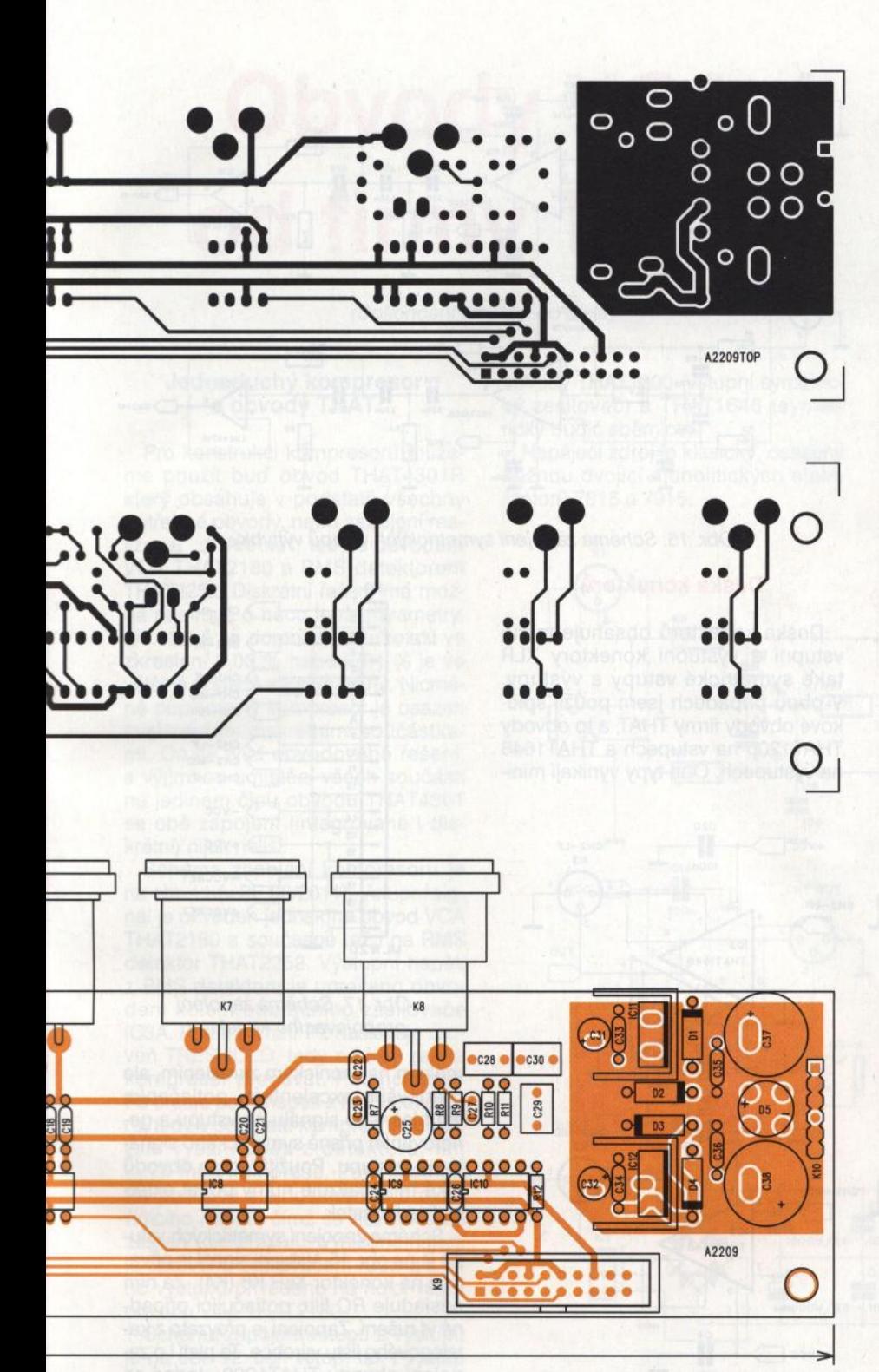

Signál středového pásma z předchozí výhybky (eventuálně kompletní vstupní signál v případě přepnutí na dvoupásmový provoz) je přiveden na vstup operačního zesilovače IC11A (IC15A). Na výstupu (CH1-MID) je výstup středů (případně dolní části spektra), na výstupu IC11A (IC15A) je výstup výšek (nebo horní části spektra). Výstup středů je opět osazen potenciometrem P4 pro nastavení výstupní úrovně středů. Dělicí kmitočet se nastavuje potenciometrem P5. Pro nulové řídicí napětí je kmitočet výhybky 7 kHz, pro napětí 0,7 V je to 350 Hz.

Schéma zapojení výškové sekce je na obr. 6. Z výstupu operačního zesilovače IC11A (IC15A) je signál POT-HF-L (R) přiveden na dolní propust s IC19A (IC20A). Ta omezuje kmitočty nad 18 kHz. *RC* kombinace R85, R87 a Cx na vstupu operačního zesilovače IC19B umožňuje kompenzovat útlum CD horn nad jejich kritickým kmitočtem. Ten je u každého provedení jiný a pohybuje se typicky v rozsahu od 2 do 4 kHz. Potenciometr P6 nastavuje výstupní úroveň výšek.

Deska konektorů je s deskou výhybky propojena klasickým plochým kabelem, používaným ve výpočetní technice. Kabel je na obou koncích osazen konektory PFL/PSL, což umožňuje snadné spojení i rozpojení. Schéma zapojení propojovacího konektoru je na obr. 8.

Napájecí zdroj napětí ± 15 V je umístěn na desce konektorů. Napájení je přivedeno nejprve na desku výhybky k vypínači S2.

#### **Stavba výhybky**

Výhybka je zhotovena na dvoustranné desce s plošnými spoji o rozměrech 370 x 62,5 mm. Deska spojů ze strany součástek (TOP) je na obr. 9, ze strany spojů (BOTTOM) je na obr. 10 a rozložení součástek na desce s plošnými spoji je na obr. 11. Osazování začneme pochopitelně od nejnižších součástek, tedy rezistorů a diod. Integrované obvody doporučuji osadit do objímek, preferuji použít precizní provedení. Pokračujeme kondenzátory, přepínači a na závěr osadíme potenciometry. Pokud máme již hotový přední panel, doporučuji potenciometry pájet zašroubované do předního panelu. Vyhneme se tak možným pozdějším problémům v případě drobných nepřesností v umístění otvorů pro potenciometry. S oživováním počkáme až na kompletaci desky konektorů, která obsahuje také napájecí zdroj.

#### **Seznam** součástek **desky výhybky**

#### **Rezistory**

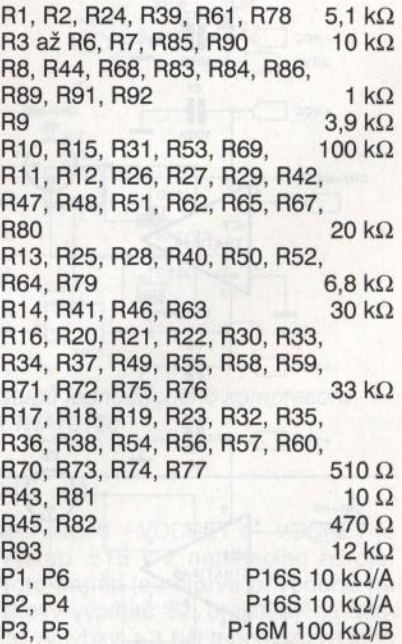

#### Kondenzátory

C1, C3, C4, C6, C13, C15, C24, C29, C36, C38, C41, C43, C48, C51, C61, C67

**( Praktická elektronika- fd;j 07/2011** )

C2 1 $\mu$ F/50 V C5, C11 , C12, C14, C17, C22, C23, C27 4,7 nF C7, C8, C9, C10, C18, C19 až C21,<br>C31, C33, C35, C44 až C47 470 pF C31, C33, C35, C44 až C47 C16, C25, C39, C52  $47 \mu$ F/25 V C26, C28, C54, C55  $10 \mu$ F/25 V C30, C34, C37, C40, C42, C49, C50, C53, 6SO pF 3,9 nF viz text C56, C62 C57, C63 C5S, C64 C59, C65 C60, C66 47 pF 5,6 nF 1 nF

Polovodičové součástky

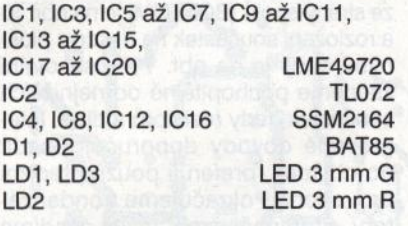

#### Ostatní

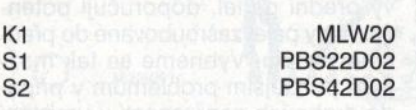

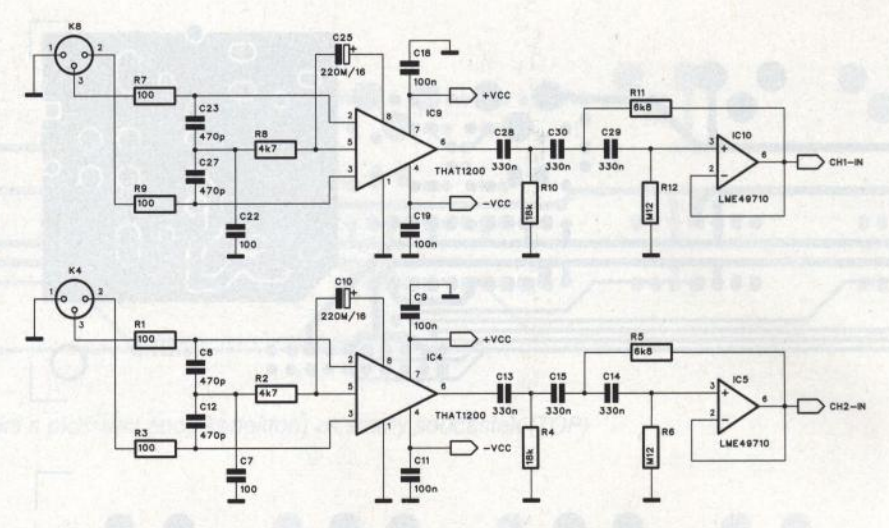

Obr. 15. Schéma zapojení symetrických vstupů výhybky

#### **Deska** konektorů

Deska konektorů obsahuje mimo vstupní a výstupní konektory XLR také symetrické vstupy a výstupy. V obou případech jsem použil špičkové obvody firmy THAT, a to obvody THAT1200 na vstupech a THAT1646 na výstupech. Oba typy vynikají mini-

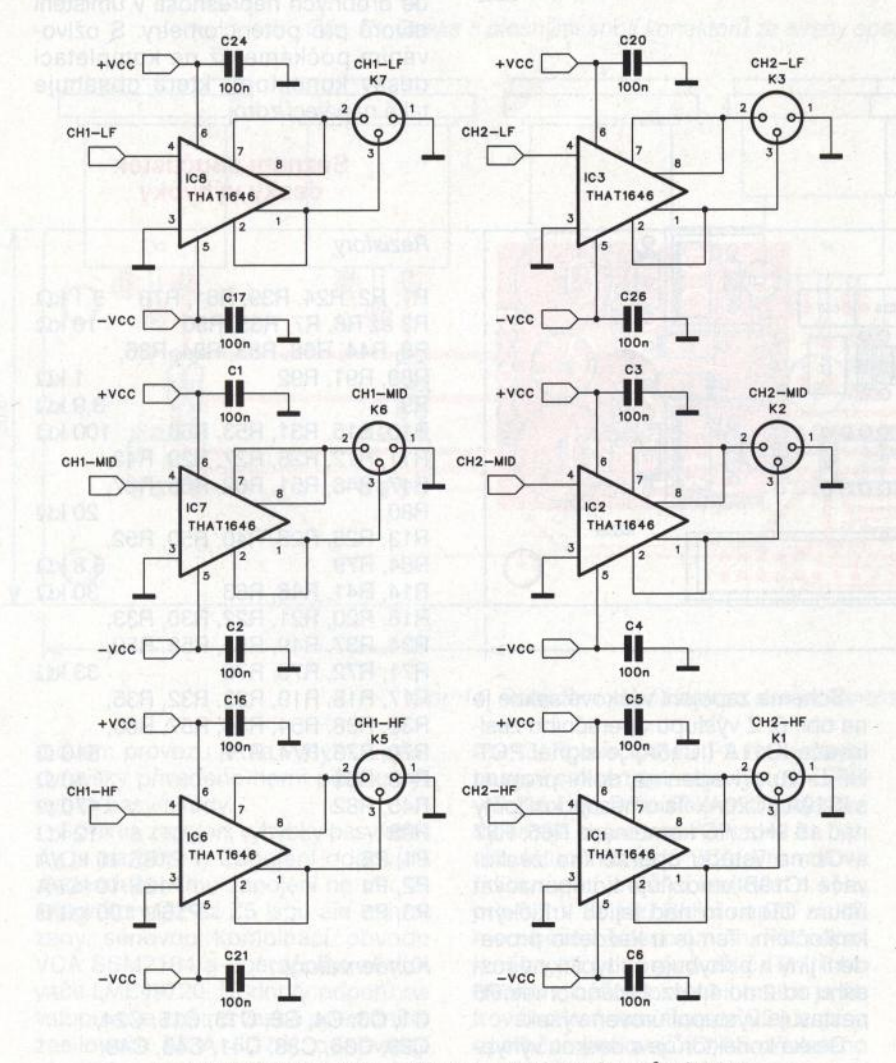

Obr. 16. Schéma zapojení symetrických výstupů výhybky

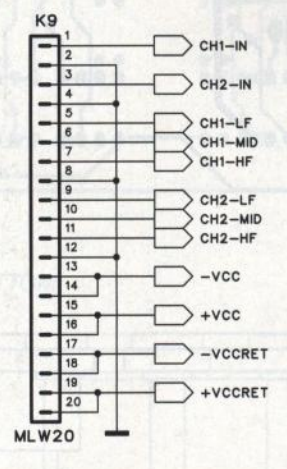

#### Obr. 17. Schéma zapojení propojovacího konektoru

málním harmonickým zkreslením, ale především excelentním potlačením souhlasného signálu na vstupu a generováním přísně symetrického signálu na výstupu. Použití těchto obvodů také minimalizuje nutný počet externích součástek.

Schéma zapojení symetrických vstupů je na obr. 15. Vstupní signál je přiveden na konektor XLR KS (K4). Za ním následuje *RC* filtr, potlačující případné vf rušení. Zapojení je převzato z katalogového listu výrobce. To platí i o zapojení obvodu THAT1200. Jedná se o symetrický linkový přijímač s patentovaným zapojením lnGenius. K jeho přednostem patří:

- vysoké potlačení souhlasného signálu na vstupu (CMRR), typicky 90 dB; - vlastnosti srovnatelné s transformátorovým vstupem;

- šířka pásma > 22 MHz;
- $-$  rychlost přeběhu 12 V/ $\mu$ s;

- zkreslení THD typicky 0,0005 %.

Na jeho výstupu je horní propust 3. řádu s operačním zesilovačem IC10 (IC5). Ta potlačuje subakustické kmitočty pod 1S Hz. Výstupní signál CH1-IN (CH2-IN) je přiveden na propo-

**40**  $\overline{PRaktická elektronika - AR 07/2011}$ 

# **Obvody VCA od firmy THAT**

#### (Dokončení z minulého čísla)

#### **Jednoduchý kompresor s obvody THAT**

Pro konstrukci kompresoru můžeme použít buď obvod THAT4301P, který obsahuje v podstatě všechny potřebné obvody, nebo zapojení realizovat "diskrétně", tedy s obvodem VCA THAT2180 a RMS detektorem THAT2252. Diskrétní řešení má možná papírově o něco lepší parametry, ale stejně se domnívám, že rozdíl ve zkreslení 0,03 % nebo 0,01 % je ve většině případů zanedbatelný. Nicméně popisovaný kompresor je osazen kvalitnějšími diskrétními součástkami. Co se týká obvodového řešení, s výjimkou umístění všech součástí na jediném čipu obvodu THAT4301 se obě zapojení (integrované i diskrétní) nijak neliší.

Schéma zapojení kompresoru je na obr. 11 (v PE 06/2011). Vstupní signál je přiveden jednak na obvod VCA THAT2180 a současně též i na RMS detektor THAT2252. Výstupní napětí z RMS detektoru je upraveno obvodem kolem operačního zesilovače IC3A. Potenciometr P2 nastavuje úroveň TRESHOLD, tedy od kdy začne kompresor pracovat. Potenciometr P3 určuje podíl napětí z RMS detektoru, tedy v podstatě kompresní poměr. Čím vyšší napětí z detektoru, tím vyšší míra komprese. Potenciometr P4 posouvá stejnosměrnou úroveň řídicího napětí, čímž se řídí základní zesílení kompresoru. Výsledné napětí je upraveno zesilovačem IC38 a z jeho výstupu přivedeno na řídicí vstup obvodu VCA THAT2180.

Schéma zapojení vstupů a výstupů je na obr. 12. Jak vstup, tak i výstup je osazen konektory XLR i jack. Vstup i výstup jsou symetrické, osazené

obvody THAT1200 (vstupní symetrický zesilovač) a THAT1646 (symetrický budič sběrnice).

Napájecí zdroj je klasický, osazený běžnou dvojicí monolitických stabilizátorů 7815 a 7915.

#### K1 C<sub>9</sub> ₩  $100r$ 220M/16 100  $+$ vcc  $c<sub>6</sub>$  $IC2$ 470p R<sub>10</sub>  $K2-A$  $4k7$ IN  $C4$ **THAT1200** l 470p 100  $-vec$ c<sub>5</sub>  $C7$  $\overline{100}$  $C14$  $+$ vcc  $\Gamma$ CH<sub>1</sub> OUT  $100r$  $0^3$  $+$ vcc  $+NAP$ OUT  $S1-A$ R<sub>23</sub> **THAT1646** LD1  $-NAF$ -vcc C<sub>18</sub>  $-vec$   $\Box$ ╢  $100r$ IC7 781S  $\overline{\omega}$ +NAP D<sub>3</sub>  $+$   $c_{23}$  $\pm$   $c_{21}$  $C<sub>25</sub>$ **B250C1500**  $100n$ 1000M/25  $10M/25$  $C<sub>24</sub>$ C<sub>26</sub>  $c_{22}$  $\circ$ IC8 1000M/25 100<sub>n</sub>  $10M/25$

Obr. 12. Schéma zapojení vstupů a výstupů jednoduchého kompresoru s obvodem VCA THAT2180

jovací konektor a dále pak na vstupní zesilovač desky výhybky.

Také výstupní zesilovače na obr. 16 jsou osazeny obvody THAT. Tentokrát se jedná o symetrický budič sběrnice THAT1646. K jeho přednostem patří:

- vlastnosti srovnatelné s výstupním transformátorem;

 stabilita při buzení dlouhých vedení a kapacitní zátěže;

- výstupní napětí až 18 V do zátěže 600 $\Omega$ ;

- -nízký šum < 101 dBu;
- nízké zkreslení THD, typ. 0,0007 %;

-standardní uspořádání vývodů. Oba použité obvody jsme si podrobněji popsali v předminulém čísle PE. Výstupy jsou opět osazeny konektory XLR s vývody do desky spojů .

Na obr. 17 je schéma zapojení konektoru propojovacího kabelu. Napá-

jecí napětí + VCCRET a -VCCRET je výstup ± 15 V z napájecího zdroje. Toto napětí je nejprve přivedeno na síťový vypínač S2, umístěný na desce výhybky, a z něj teprve rozvedeno k napájení obou desek. Na desku konektorů se vrací jako signály <sup>+</sup>VCC a -VCC. Popis výhybky bude dokončen v příštím čísle.

(Pokračováni)

#### **Stavba**

Kompresor je zhotoven na dvoustranné desce s plošnými spoji o rozměrech 112 x 87 mm. Deska s plošnými spoji ze strany součástek (TOP) je na obr. 13, ze strany spojů (BOT-TOM) je na obr. 14. Rozložení součástek na desce spojů je na obr. 15.

#### Závěr

Jak procesor THAT4301P, tak i dvojice VCA a RMS detektoru THAT2180 a THAT2252 umožňují velmi jednoduše realizovat různé obvody pro řízení dynamiky signálu s vynikajícími parametry. I v dnešní době DSP (digitálních signálových procesorů) mají

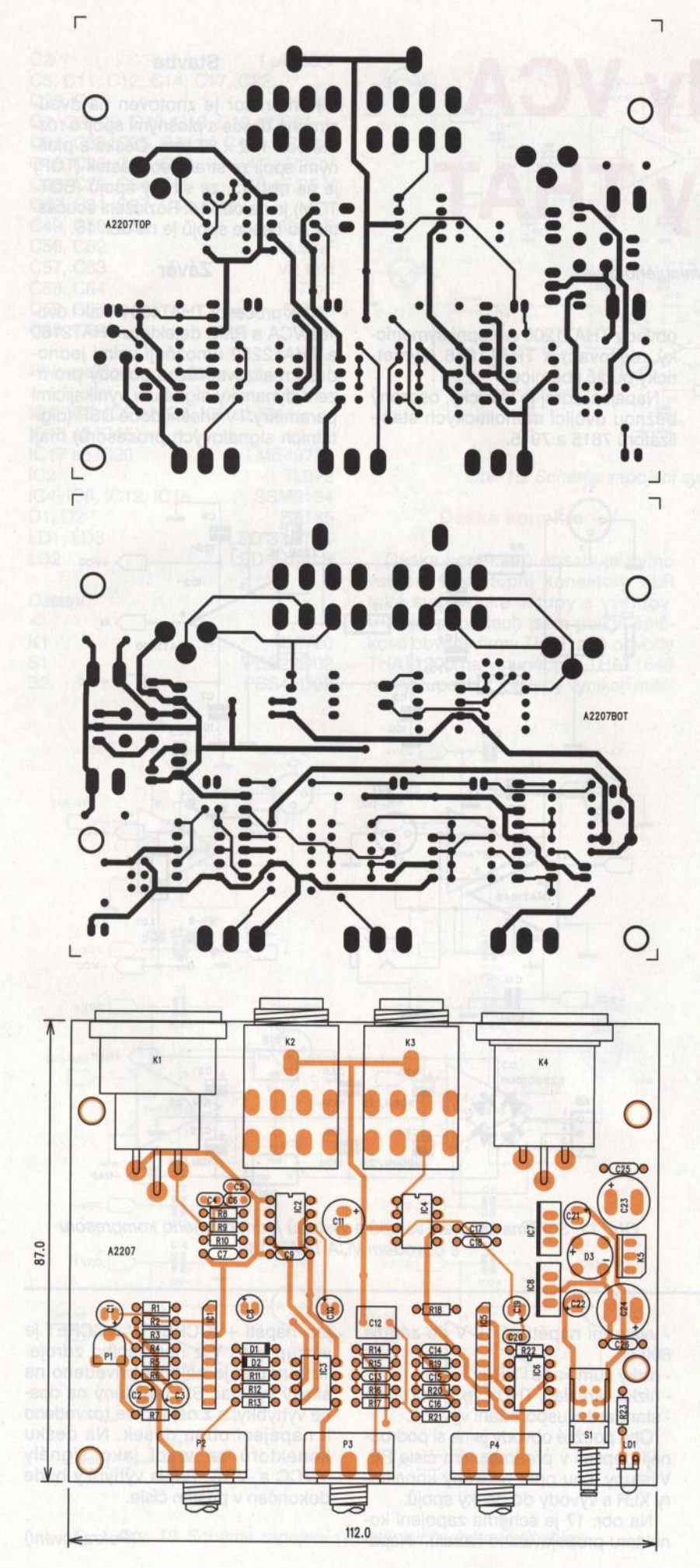

analogová řešení svůj neoddiskutovatelný význam.

#### **Seznam** součástek **pro jednoduchý kompresor**

#### **Rezistory**

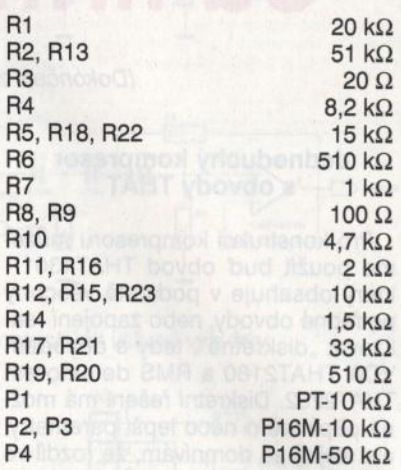

#### Kondenzátory **Kondenzátory**

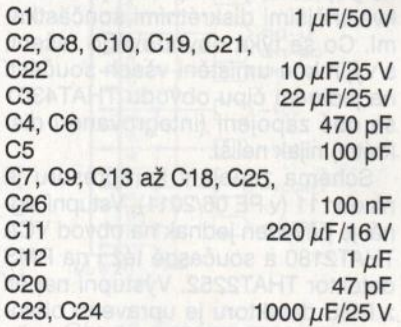

#### Polovodičové součástky

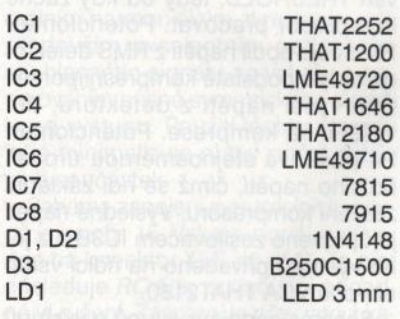

#### Ostatní

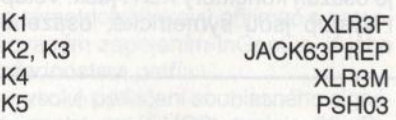

Obr. 13. Deska s plošnými spoji jednoduchého kompresoru ze strany součástek (TOP)

Obr. 14. Deska s plošnými spoji jednoduchého kompresoru ze strany spojů (BOTTOM)

Obr. 15. Rozložení součástek na desce jednoduchého kompresoru

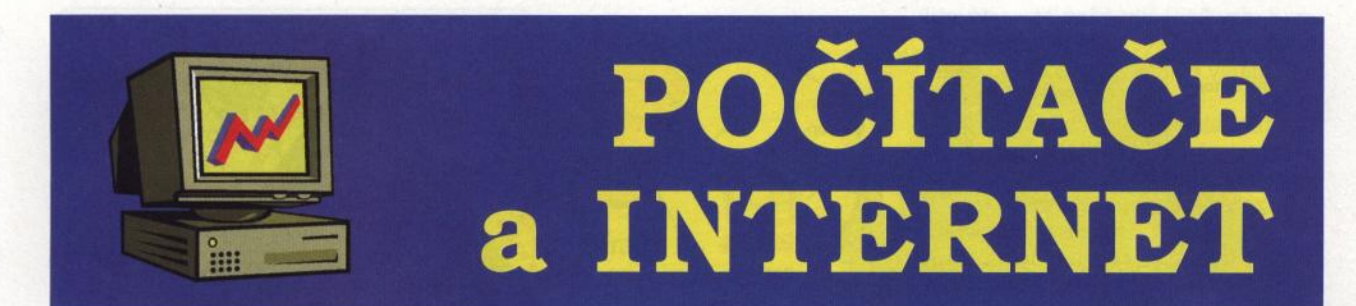

Rubriku připravuje **ing. Alek Myslík, INSPIRACE,** alek@inspirace.info

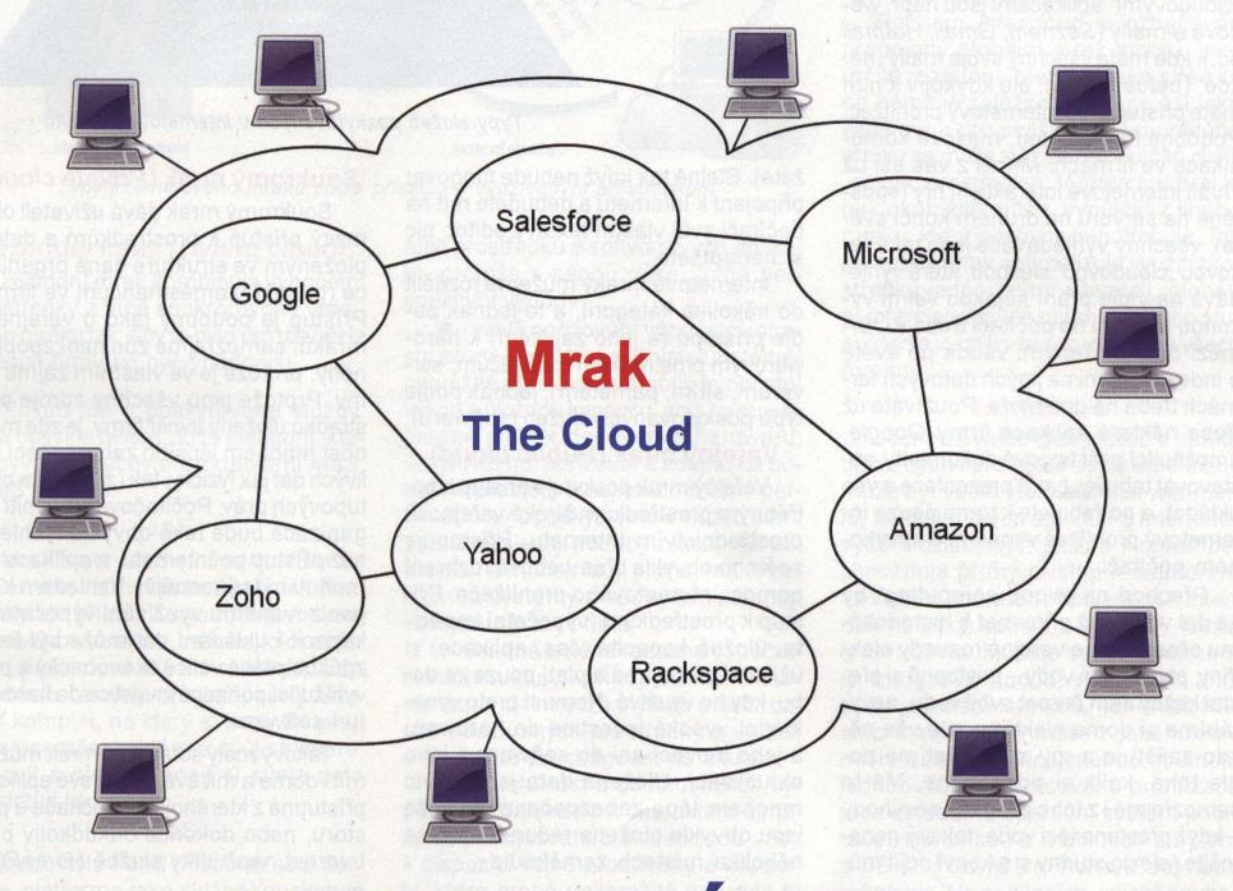

# " **INTERNETOVY MRAK**

**Dalo by se** říci, **že "nad Internetem se stahují mraky". Stále** častěji **se používají termíny "cloud"**  (mrak) a "cloud computing". Co je to tedy ten *cloud*, internetový mrak? A co je "cloud computing"? **Tento** článek **by vám** měl **tyto otázky trochu objasnit.** 

Základní charakteristikou toho, čemu se říká "cloud computing" (nemá to český ekvivalent), je skutečnost, že práce počítače a zpracovávání a ukládání dat probíhají v internetovém mraku, cloudu, nikoliv jako tomu bylo do nedávna v konkrétním (vašem) počítači nebo serveru. V určitém okamžiku nelze tak přesně určit, kde se právě vaše data nacházejí a kde je spuštěná aplikace, která s nimi pracuje. Váš k Internetu připojený počítač slouží pouze jako jakási brána, okénko, kterým označujete data, posíláte pokyny co se s nimi má provést a díváte se na výsledky. Všechny ostatní charakteristiky a vlastnosti "cloudu" a "cloud computingu" jsou doplněním nebo nadstavbou tohoto základního konceptu.

Data, se kterými pracujete (texty, tabulky, obrázky, média atd.)jsou uložena někde na Internetu, na Internetu jsou i aplikace (programy), ke kterým přistupujete obvykle z internetového prohlížeče přes nějakou webovou stránku. Prostřednictvím vhodného grafického uživatelského rozhraní na této stránce s aplikací (bývá často velmi podobné tomu, které mají vaše programy v počítači) ukážete na svá data (vložíte jejich internetovou adresu) a určíte, co se s nimi má udělat. Nepotřebujete vědět, kde to probíhá a kolikrát mezi tím musela data oběhnout zeměkouli (je to dostatečně rychlé a máte pocit skoro stejný, jako když jste totéž dělali pouze ve svém vlastním nikam nepřipojeném počítači.

Internetový mrak, cloud, je tedy souhrn Internetem propojených hardwarových a softwarových prostředků , tj. počítačů , serverů , počítačových sítí, datových úložišť a webových služeb (softwarových aplikací), zajišťujících veškeré potřebné manipulace s daty. Mrak používá počítačovou síť (Internet) jako prostředek k propojení uživatelů k výpočetním prostředkům v mraku.

Možná už sami delší dobu pracujete s internetovým mrakem, aniž to víte nebo aniž si to uvědomujete . Takovými

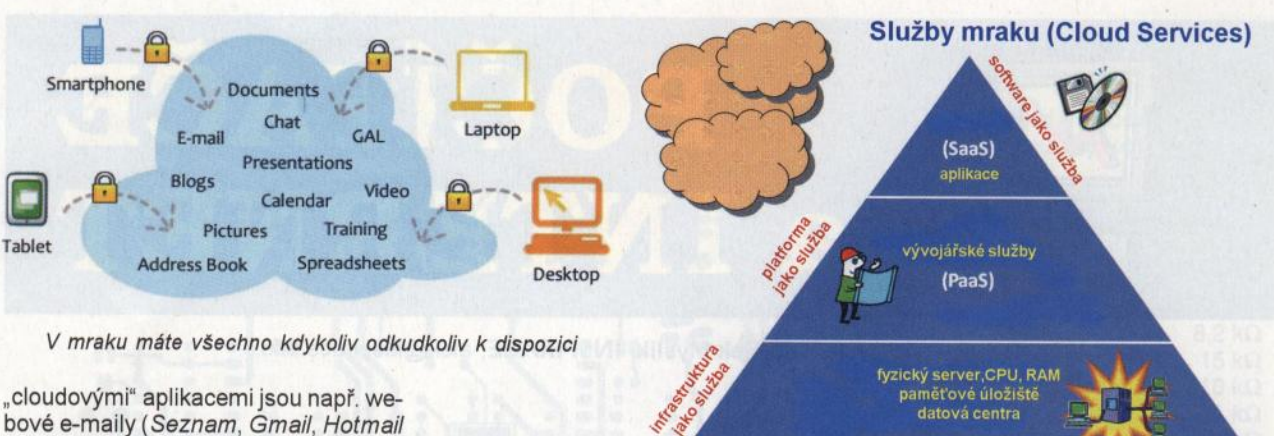

ad.), kde máte všechny svoje maily "někde" (netušíte kde), ale kdykoliv k nim máte přístup přes internetový prohlížeč. Podobně fungují např. mailové komunikace ve firmách. Mnozí z vás asi už i hráli internetové interaktivní hry (spuštěné na serveru na druhém konci světa), všechny vyhledávače jsou také takovou ., cloudovou" službou, která vyhledává na vaše přání nějakou velmi výkonou aplikací na počítači třeba v USA mezi daty uloženými všude po světě a indexovanými na jiných datových farmách třeba na dně moře. Používáte už třeba některé aplikace firmy Goog/e, umožňující psát textové dokumenty, sestavovat tabulky, tvořit prezentace a vše ukládat, a potřebujete k tomu pouze internetový prohlížeč v malém a nevýkoném počítači.

Přechod na "cloud computing" by se dal vzdáleně přirovnat k historickému přechodu na veřejné rozvody elektřiny, plynu nebo vody- postupně si přestal každý sám čerpat svoji vodu, nevyrábíme si doma elektřinu, ale vše ně-. kdo zajišťuje a my za to platíme podle toho, kolik si odebereme. Má to samozřejmě i z toho plynoucí nevýhody -když přestane téci voda, tak si ji nenatočíte (ale do studny si s konví dojít můžete ). Stejně tak když nebude fungovat připojení k Internetu a nebudete mít na počítači svůj vlastní textový editor, nic si nenapíšete...

Internetové mraky můžeme rozdělit do několika kategorií, a to jednak podle přístupu (a jeho zajištění) k hardwarovým prostředkům (počítačům, serverům , sítím, pamětem), jednak podle typu poskytovaných služeb (softwaru).

#### Veřejný **mrak (Public c/oud)**

Veřejný mrak poskytuje přístup k potřebným prostředkům široké veřejnosti prostřednictvím Internetu. Přistupuje se k nim obvykle přes webové rozhraní pomocí internetového prohlížeče. Přístup k prostředkům (výpočetní kapacita, úložná kapacita, čas, aplikace) si uživatel pronajímá a platí pouze za dobu, kdy ho využívá. Nemusí proto vynakládat vysoké investice do hardwaru a jeho inovací ani do softwaru a jeho aktualizací. Uložená data jsou navíc mnohem lépe zabezpečena, protože jsou obvykle uložena redundantně na několika místech zeměkoule.

#### **Soukromý mrak (Private c/oud)**

Typy služeb poskytovaných v internetovém mraku

 $(laaS)$ 

Soukromý mrak dává uživateli okamžitý přístup k prostředkům a datům uloženým ve struktuře dané organizace (tj. např. zaměstnancům ve firmě). Přístup je podobný jako u veřejného mraku, samozřejmě zde není zpoplatněný , protože je ve vlastním zájmu firmy. Protože jsou všechny zdroje prostředků uloženy uvnitř firmy, je zde možnost mnohem lepšího zabezpečení citlivých dat jak fyzicky, tak i z hlediska přístupových práv. Počítačová síť uvnitř organizace bude také obvykle rychlejší, než přístup po Internetu, a aplikace tak mohou být výkonnější. Vzhledem k organizovanému využívání výpočetních kapacit i ukládání dat může být tento způsob práce velice ekonomický a plně vytěžující pořízené investice do hardwaru i softwaru.

Takový malý soukromý mrak můžete mít i doma a mít svá data a své aplikace přístupné z kteréhokoliv počítače a prostoru, nebo dokonce odkudkoliv přes Internet např. díky službě HomePipe.

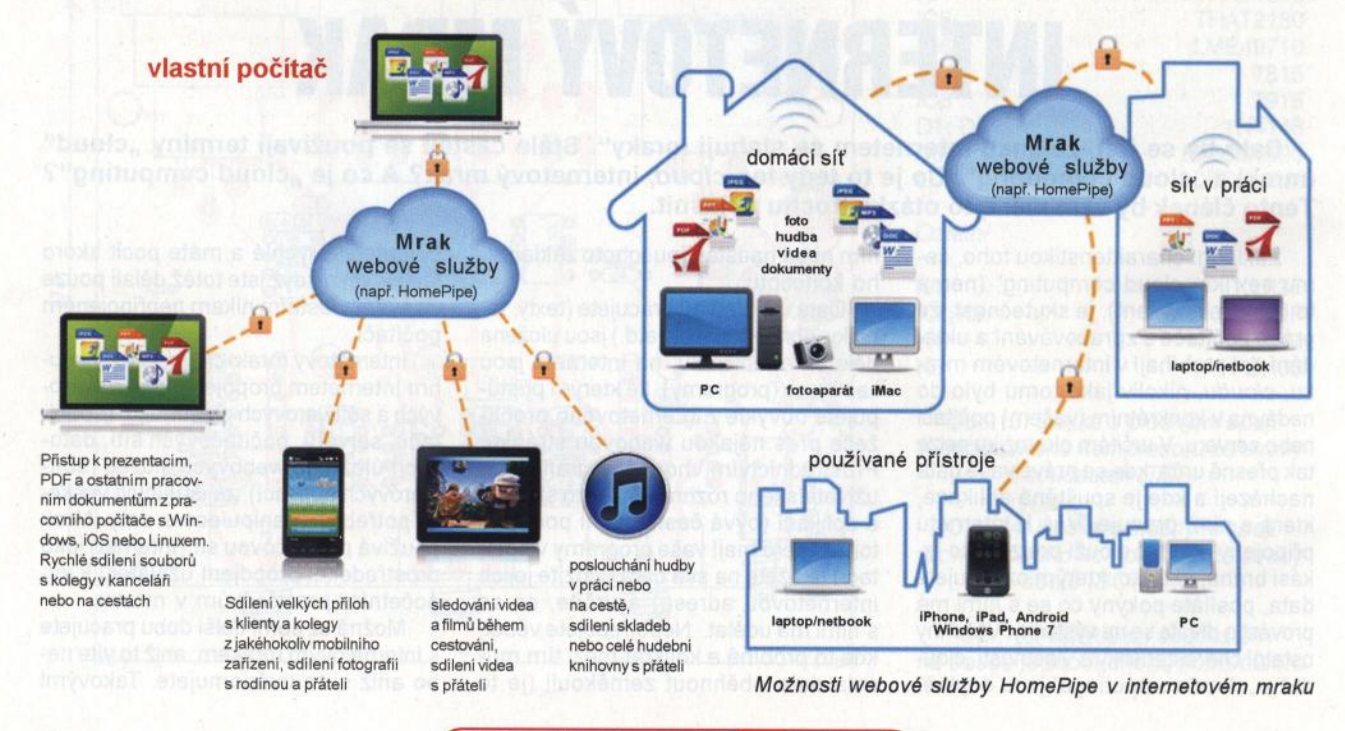

**( Praktická elektronika -M;J 07/2011 )** 

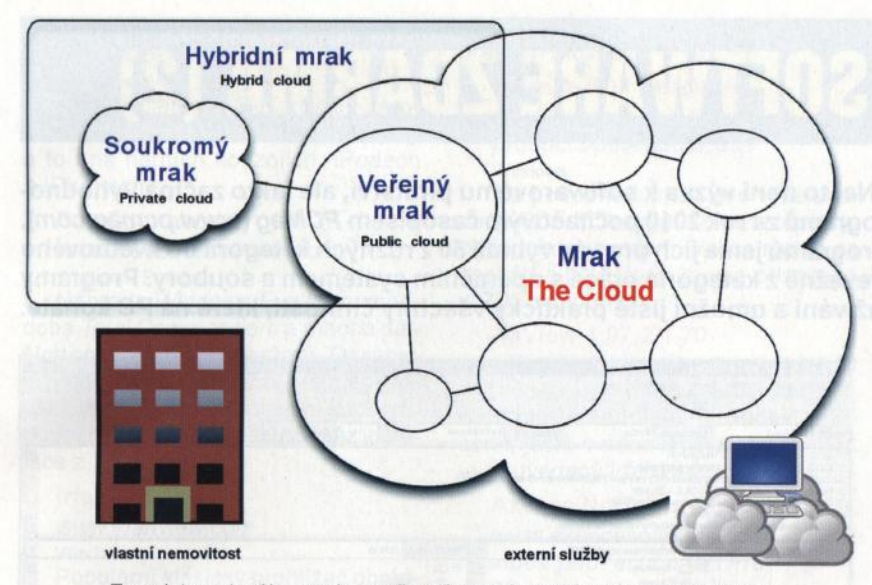

Typy internetového mraku podle přístupu k využívaným prostředkům

#### **Hybridní mrak (Hybrid c/oud)**

Hybridní mrak kombinuje výpočetní prostředky z více soukromých i veřejných mraků tak, aby to bylo pro uživatele a jejich firmy co nejvýhodnějšf.

Pokud jde o poskytované služby, jsou obvykle děleny do tří kategorií, které bývají označované zkratkami /aaS, PaaS a SaaS.

#### **Ia a S**

Mrak stylu /aaS (lnfrastructure as a Service, infrastruktura jako služba) poskytuje přístup ke kompletům hardwarového vybavení, zahrnujícím počítače, počítačové sítě a úložiště dat. Uživatelé dostávají (pronajímají) svůj virtuální komplet, na který si sami instalují svůj operační systém a svůj software, pracují s ním, ukládají si svoje data a udržují je.

#### **PaaS**

Mrak stylu PaaS (Platform as a Service, platforma jako služba) poskytuje přístup k nainstalovanému softwarovému prostředí s datovými úložišti, pro které si uživatelé zakoupí nebo vyvinou a nainstalují svoje softwarové aplikace, s kterými potom pracujf. Rozsah výpočetního výkonu a úložných kapacit se může operativně přizpůsobovat jejich potřebám.

#### **SaaS**

Mrak stylu SaaS (Software as Service, software jako služba) poskytuje přístup k určité softwarové aplikaci nebo jejich souboru. Tyto programy jsou nainstalovány, udržovány a aktualizovány u poskytovatele služby. Je to jakobyste si " vypůjčili" textový editor pouze tehdy, když potřebujete něco napsat (nemusíte si ho kupovat a "skladovať" ve svém počítači).

#### **Výhody práce v mraku**

Práce v mraku (cloud computing) se stane pravděpodobně časem převládajícím modelem využívání výpočetních prostředků a softwarových aplikací, protože s sebou nese určité perspektivní výhody:

• rychlé pořizování výpočetní infrastruktury – umožňuje uživatelům téměř okamžitě pořizovat potřebný výpočetní výkon a úložnou kapacitu, aniž by museli pracně shánět dodavatele hardwaru, instalovat ho, pořizovat a adaptovat potřebné prostory a najímat odborný personál. Navíc poskytovatelé služeb sami průběžně sledují potřeby zákazníků, aktualizují a modernizují pronajímané zařízení a systémy a spolehlivě zálohují všechny služby i data.

• snadná změna rozsahu výpočetní infrastruktury- při expanzi nebo naopak útlumu firmy lze plynule měnit rozsah používaných prostředků a služeb <sup>a</sup>okamžitě tak reagovat na situaci.

• spolehlivost a odolnost proti výpadkům. Vzhledem k charakteru a rozsahu poskytovatelů služeb jsou vždy k dispozici volné prostředky a kapacity, které mohou okamžitě nahradit ty právě využívané při případné poruše. Kvalita a spolehlivost zařízení je neustále zvyšována poskytovatelem aniž by se o to musel uživatel sám starat.

• optimalizace a konsolidace prostředků i nákladů. Umožňuje maximalizovat využití hardwaru i softwaru a prodloužit jejich životní cyklus. Snižuje náklady oproti práci s reálně vlastněnou infrastrukturou.

• dobře definovaná a standardizovaná rozhraní (API) zajišťují interoperabilitu mezi rostoucím počtem nástrojů a poskytovatelů internetových služeb pracujících v mraku.

· dostupnost na vyžádání - přímo propojuje výši nákladů s aktuálním využíváním prostředků , není tak nutné platit za něco, co se právě nepoužívá.

#### **lntercloud**

Pojmem Intercloud je označován propojený globální mrak mraků, jako určité rozšíření Internetu jako sítě sítí, na němž je založen. Funguje asi jako zajišťovna pro pojišťovny. I u určitého mraku se může stát, že mu v určité chvíli "dojdou prostředky". V Intercloudu si je pak okamžitě může "vypůjčit" z jiného mraku, který je zrovna nepotřebuje. Tak jak každý mrak optimalizuje využití prostředků jednotlivými uživateli, globální *Intercloud* může optimalizovat o stupeň výše využití všech prostředků všech mraků.

#### **HomePipe**

Jednou z webových služeb v mraku užitečných i pro zcela soukromé účely může být vedle standardních webmailů, kancelářských aplikací a internetových úložišť např. služba HomePipe. Umožňuje přímý přístup k souborům ve vašem počítači (připojeném k Internetu) a jejich sdílení s kýmkoliv, komu to umožníte. Můžete sdílet dokumenty, fotografie, hudbu, videa, a to aniž byste je museli kamkoliv nahrávat. Přístup k souborům máte z jakéhokoliv místa a zařízení připojeného k Internetu jednoduše z internetového prohlížeče (bez ohledu na operační systém počítače), dokonce i z mobilních zařízení s OS Android, iOS (iPhone, iPad) nebo Windows. Na počítačích, jejichž soubory mají být sdíleny, se nainstalují malé programy (agenti), které zajistí bezpečný a rychlý přístup k souborům přes Internet. Služba je v nejjednodušší verzi zdarma, plně funkční pak za poplatek 25 USD ročně (www.homepipe.net ).

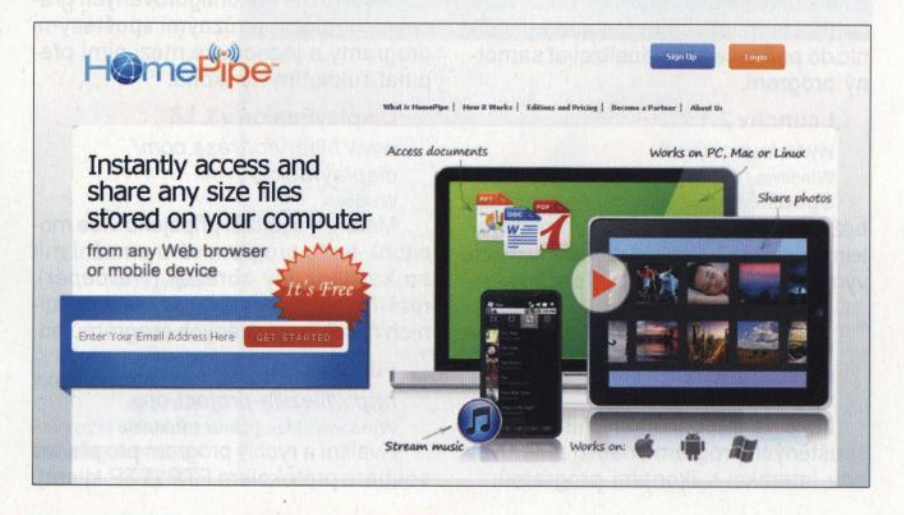

**( Praktická elektronika -h);j 07/2011 ) <sup>45</sup>**

# **NEJLEPŠÍ SOFTWARE ZDARMA (2)**

*Vy* ještě **platíte za software? ... Ne, to není výzva k softwarovému pirátství, ale takto** začíná **vyhodnocení nejlepších zdarma** šířených programů **za rok 201 O** počítačovým časopisem **PCMag (www.pcmag.com). Ze skoro dvou stovek uvedených** programů **jsme jich pro vás vybrali 50 z** různých **kategorií do** květnového čísla **a** teď přidáváme **dalších 35** převážně **z kategorie práce s** operačním **systémem a soubory. Programy opravdu stojí za vyzkoušení a používání a umožní** jistě **prakticky všechny** činnosti, **které na PC konáte.** 

#### **Ad-Aware Free 8.2**

www.lavasoft.com/products/ ad\_aware\_free.php **Windows** 

Verze 8.2 tohoto populárního "protiinzertního" nástroje obsahuje nové algoritmy pro ochranu vašeho ID a ultrajednoduchý režim, který automaticky řeší některé problémy ještě dříve, než si jich vůbec všimnete.

#### **avast! Free Antivirus 5.0**  www. avast. com

**Windows** 

Stálice na poli populárních antivirových programů má nové uživatelské rozhraní a nové heuristické jádro pro vyhledávání problémů (navíc ke standardním definicím).

#### **AVGAnti-Virus Free Edition 9.0**

#### http://free.avg.com

**Windows** Tento rovněž velmi populární antivirový program je užitečný spíše k udržování systému v "čistotě" než k vyhle-

dávání problémů- přesto patří ve své kategorii k nejúspěšnějším. **M alwarebytes' Anti-M alware** 

#### www.malwarebytes.org **Windows**

I konkurenční společnosti, jako je např. Norton, používají tento software -asi hlavně proto, že je daleko nejrychlejší při skenování systému a vyhledávání problémů. Stejně dobře ale i vyčistí a odstraní to, co najde.

#### **Panda Cloud Antivirus Free**

- www. c/oudantivirus. com
- **Windows**

Je často označován za nejlepší dostupný bezplatný antivirový systém. Pracuje částečně přes Internet, takže není nutné stahovat objemné soubory definic do počítače ani aktualizovat samotný program.

#### **Launchy 2.1.2**

#### www.launchy.net

Windows I Mac I Linux

Spouštěč aplikací pro všechny nejběžnější operační systémy. Je skinovatelný a když se ho naučíte využívat, může výrazně zrychlit vaši práci s počítačem.

#### **ObjectDock 1.9**

www.stardock.com/products/ objectdock/ **Windows** 

Jako náhrada standardního panelu spuštěných programů nabízí animovanou interakci s ikonami programů.

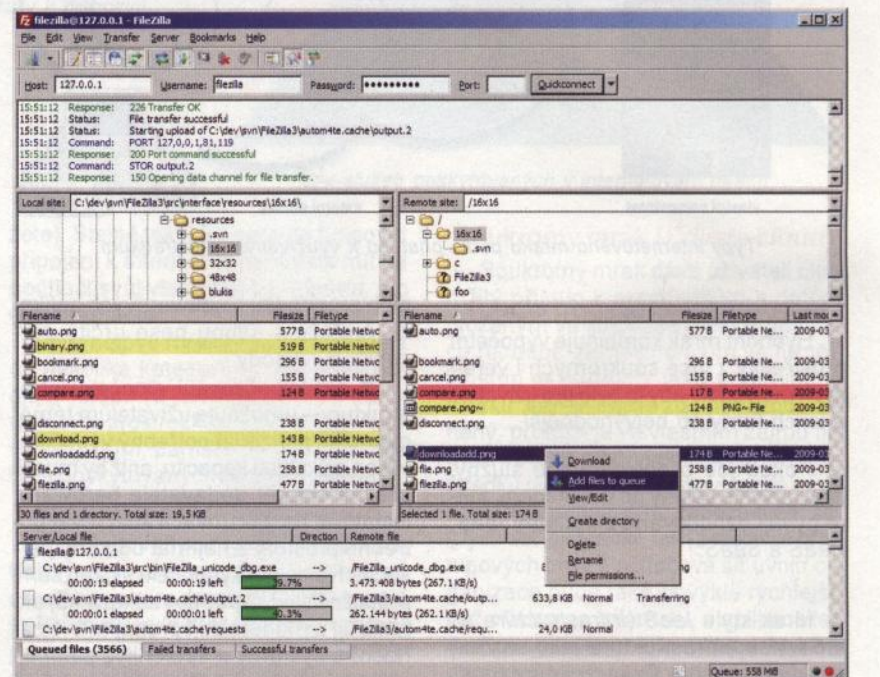

Program FileZilla je kvalitní FTP klient pro obousměrné přenosy souborů

#### **PortableApps.com Suite & Platform 1.6**

#### http://portab/eapps. com Windows | Portable

Populární platforma využívaná pro správu a přehledné spouštění převážně Open Source programů bez jejich instalace do systému (tedy např. i z přenosné USB paměti).

#### **VirtuaWin**

#### http://virtuawin. sourceforge. net **Windows**

Tzv. virtuální desktop - můžete mít až devět různě nakonfigurovaných pracovních "ploch" s různými spuštěnými programy a jednoduše mezi nimi přepínat ťuknutím na ikonu.

#### **DisplayFusion v3.1.8**

www. binaryfortress. com/ displayfusion Window

Máte-li k počítači připojeno vfce monitorů , tento program vám umožní mít na každém jiný obrázek (wallpaper), rozšířit informace zobrazované v titulnfch řádcích spuštěných programů ad.

#### **FileZilla 3.3.2.1**

http://filezilla-project.org Windows | Mac | Linux | Portable Kvalitní a rychlý program pro přenos souborů protokolem FTP (FTP klient).

#### **LimeWire 5.5.7**

www.limewire.com

#### Windows | Mac

Program pro instantní sdílení souborů na Internetu. Může se zapojit do sítí Gnutella a umí i download/upload protokolem BitTorrent.

#### **Rightload 1.9**

http://rightload. org **Windows** 

Velmi jednoduchý FTP klient, který odešle jednoduchým kliknutím pravého tlačítka myši označené soubory na přednastavené servery (např. obrázky na Flickr nebo Facebook).

#### ~Torrent **2.0**

www. utorrent. com

Windows | Mac | Portable

Nejpopulárnější a pravděpodobně i nejlepší klient pro protokol BitTorrent. Je malý a rychlý a poskytuje kontrolu nad využfvanou šfřkou pásma.

#### **Foxlt Reader 3.2**

www. foxitsoftware. com/pdflreader Windows I Portable

K prohlížení PDF souborů nepotřebujete pomalý a těžkopádný Acrobat Reader. Mnohem lépe vám poslouží tento program, je malý, rychlý, přenosný, umožňuje anotace a konverzi do souboru TXT.

#### **V u ze**

#### www. vuze. com Windows I Mac

A další klient pro BitTorrent - zároveň ale umí i přehrávat hudbu a filmy a to i na herních konzolích, iPodech a iPhonech.

#### **FreeCommander**

www. freecommander. com Windows! Portable

Náhrada Windows Exploreru a obdoba Total Commanderu a mnoha dalších souborových manažerů. Obsahuje prohlížeč souborů, umí přejmenovávání, rozdělování a spojování souborů, podporu FTP, může pracovat bez instalace z USB paměti.

#### **lrfanView 4.25**

www.irfanview. com

Window

Populární klasický prohlížeč obrázků a grafických souborů a jejich konverze mezi různými formáty. Umožňuje i jednoduché editace a anotace.

#### **IZArc 4.1**

#### www.izarc.org

Windows | Portable

Program IZArc umí otevřít nebo vytvořit prakticky jakékoliv komprimované soubory. Kromě klasických ZIP, RAR ap. umí i obrazy CD/DVD (ISO, BIN) a jejich vzájemné konverze.

#### **muCommander v0.8.5**

#### www. mucommander. com

Windows | Mac | Linux

Jednoduchý dvoupanelový souborový manažer napsaný v jazyku Java, takže ho lze použít v kterémkoliv operačním systému. Lze v něm i komprimovat soubory. Je lokalizovaný do 23 jazyků včetně češtiny a slovenštiny.

#### **PDF-XChange Viewer 2.049**

www.docu-track.com/product/ pdf-xchange-viewer **Windows** 

Prohlížeč PDF který umí dělat se soubory skoro vše co Adobe Acrobat. Kvalitní navigace, vyhledávání, vkládání záložek a komentářů (včetně "razítek"), práce s interaktivními formuláři, zaheslování/odheslování souborů.

#### **PeaZip 3.0**

#### http://peazip.sourceforge.net Windows | Linux | Portable

Vytvoří položku v nabídkovém menu na pravém tlačítku myši, umožňující snadno komprimovat/dekomprimovat označené soubory.

#### **PrimoPDF**

#### www. primopdf. com/index. aspx **Window**

PrimoPDF vytváří soubory PDF ze souborů v kterémkoliv z 300 běžných formátů jednoduchým přetažením myší na okno programu.

#### **xplorer2Lite 1. 7 .2. 7**

http://zabkat.com/x2lite.htm **Windows** 

Další dvoupanelový souborový manažer se záložkami a možností porovnávat a synchronizovat soubory ve vybraných složkách.

#### **Nuance PDF Reader 6**

www.nuance.com/imaging/ products/pdf-reader. asp **Windows** 

Má podobné funkce jako výše uvedený PDF-XChange Viewer v lépe vypadajícím provedení. Velice rychle se spouští a přehrává i media obsažená v PDF souborech.

#### **XnView 1.97.2/1.70**

www.xnview.com/en/xnview.html Windows | Mac | Linux | Mobile | Portable Prohlížeč obrázků s mnoha funkcemi, ještě o něco lepší a "hezčí" než výše uvedený Irfan View.

#### **Axence NetTools 4.0 Pro**

www. axencesoftware. com/ index.php?action=NTPro **Windows** 

Velmi pěkný program pro kompletní diagnostiku počítačové sítě, zobrazení počítačů v síti a jejich konfiguračních informací, monitorování zvolených adres, příchozího a odchozího provozu ad.

#### **LogMeln Hamachi2**

https://secure.logmein.com/US/ products/hamachi2/ **Windows** 

Software pro rychlé vytvoření VPN (virtual private network) bez jakékoliv pracné konfigurace, bezplatná verze umožňuje propojit až 16 klientů současně. Program vytvoří zabezpečený "tunel" mezi počítači pro rychlý a bezpečný přenos souborů.

#### **NetSetMan 3.0.2**

#### www.netsetman.com **Windows**

Software pro rychlou změnu nastavení síťového připojení počítače pomocí profilů – lze tak jedním kliknutím nastavit např. připojení pro doma, pro zaměstnání, na cestách ap.

#### **Wireshark 1.2.6**

www. wireshark. org Windows | Mac | Portable

Věhlasný program pro analýzu protokolů a odposlech paketů v počítačových sítích. Přenosný na USB paměti.

#### **Google Desktop 5**

http://desktop. google. com Windows | Mac | Linux

S programem Google Desktop Ize prohledávat počítač stejně efektivně, jako s vyhledávačem Google celý web. Software postupně indexuje všechny soubory v počítači a umožní tak jejich rychlé vyhledání.

#### **Copernic Desktop Search Home**

#### www. copernic. com

Windows | Mobile

Program pro vyhledávání v datech v osobním počítači, vyhledává i uvnitř souborů, e-mailů a v přílohách elektronické pošty.

#### **CCieaner 2.29**

#### www. piriform. com/cc/eaner **Windows**

Software pro bezpečné "vyčištění" počítače od nepotřebných souborů, záznamů v registrech a dalších záležitostí, zpomalujících jeho chod.

#### **Disk Space Fan**

www. diskspacefan. com

#### **Windows**

Program graficky zobrazí čím je zaplněn pevný disk počítače a kolik zbývá volného místa.

#### Eraser **6**

www.heidi.ie/eraser

#### **Windows**

Program smaže z pevného disku všechny stopy po souboru a vyloučí tak možnost jeho případného pozdějšího obnovení.

#### **Glary Utilities 2.21**

www.glaryutilities. com

Windows | Portable

Přenosná sada nástrojů pro "úklid" počítače- vyčistí disk, registry, odstraní staré nepoužívané programy, zajistí dokonalé smazání souborů nebo naopak jejich obnovení.

#### **VirtuaiBox 3.1.4**

www. virtualbox.org

Windows | Mac | Linux

Virtualizační software firmy Sun (nyní Oracle), který umí prakticky totéž co známý VMWare nebo Virtua/PC společnosti Microsoft.

Program Disk Space Fun atraktivné graficky nékolika různými způsoby zobrazí využití prostoru C:\Program Files lop 1.ist **e Common Files 94.8 MB e ovo- 79.1MB**  • **Reftnnat lrMMlbl. .. J.4.7MB**  18.2 MB • **Windows NT 11 .5 Ml**  • **Windows lounAI 6.67 ... s e Windows Sld41Nr 6.36 MB e Windows Med•• Pia. .. 6.l8 Ml Windows Malt 5J!Il M8 e lntemetExplorer ... 17 Ml**  """"' **9.74 MB** 

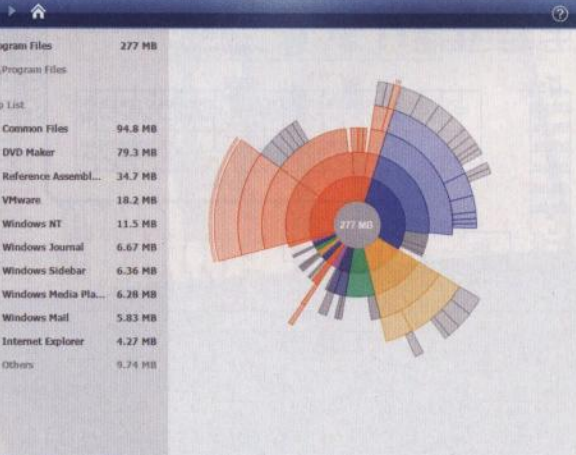

na pevném disku počítače

# **TECHNICKÉ ZAJÍMAVOSTI**

#### **OSO Quad**

Není to tak dlouho (PEAR 2/2011), co jsme v této rubrice popisovali kapesní digitální osciloskop OSO Nano, navrhovaný jako Open Source hardwarová konstrukce i firmware, a dodavaný jako stavebnice za přibližně 50 USD. Pro mimořádný úspěch jeho tvůrci přišli s výrazně vylepšeným modelem OSO Quad.

OSO Quad je kapesní čtyřkanálový osciloskop pro běžná elektronická měření. Je navržen na 32bitové platformě ARM cortex M3 (použitý procesor je typ STM32F1 03VCT6) s integrovaným polem FPGA (ICE65F\_VQ100) a vysoko-

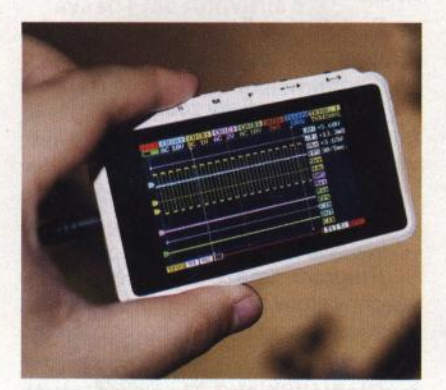

DSO Quad měří 98x60x14,5 mm

Kapesnl čtyfkanálový digitální osciloskop OSO Quad

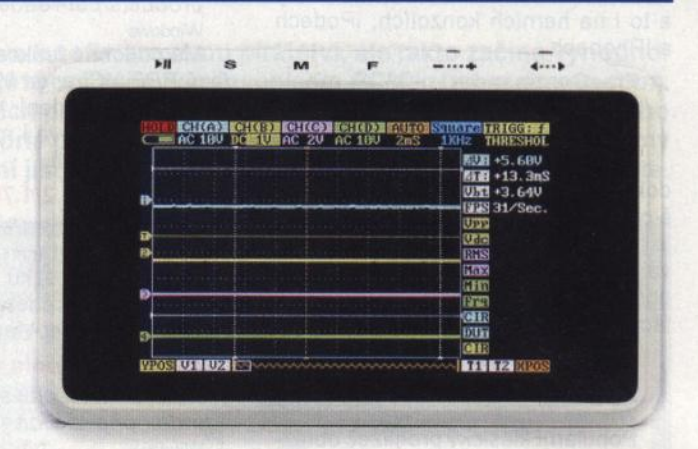

rychlostními AD převodníky AD9288-40. Interní USB disk 2MB lze využít k ukládání záznamů, uživatelských aplikací nebo k aktualizacím firmwaru. Osciloskop má třípalcový TFT displej s rozlišením 400x240 pixelů. K dispozici je i funkce signálního generátoru s rozsahem 10 Hz až 8 MHz.

OSO Quad má dva analogové kanály se vzorkováním 30Hz až 72 MHz (nebo jeden kanál se vzorkováním až 144 MHz) a dva digitální kanály. Vertikální zobrazení je 20 mV až 10 V na dílek s osmibitovým rozlišením, maximální vstupní napětí je 80 V. Hardwarově lze zobrazení spouštět náběžnou hranou, softwarově hranou, pulsem

nebo úrovní. Zdrojem spouštění může být kterýkoliv z kanálů osciloskopu nebo externí zdroj. Automaticky se měří maximální, minimální a efektivní hodnoty napětí, kmitočet, perioda, pulsy.

Osciloskop DSO Quad je napájen ze zabudované baterie LiPo, která zajistí až 8 hodin nepřetržitého provozu. Přístroj má rozměry 98x60x14,5 mm a váží (bez baterie) 80 g. V jeho příslušenství jsou dvě analogové a dvě digitální měřicí sondy.

Cena přístroje je 199 USD. Další informace: www. seedstudio. com http://garden. seedstudio. com www.sparkfun.com ad.

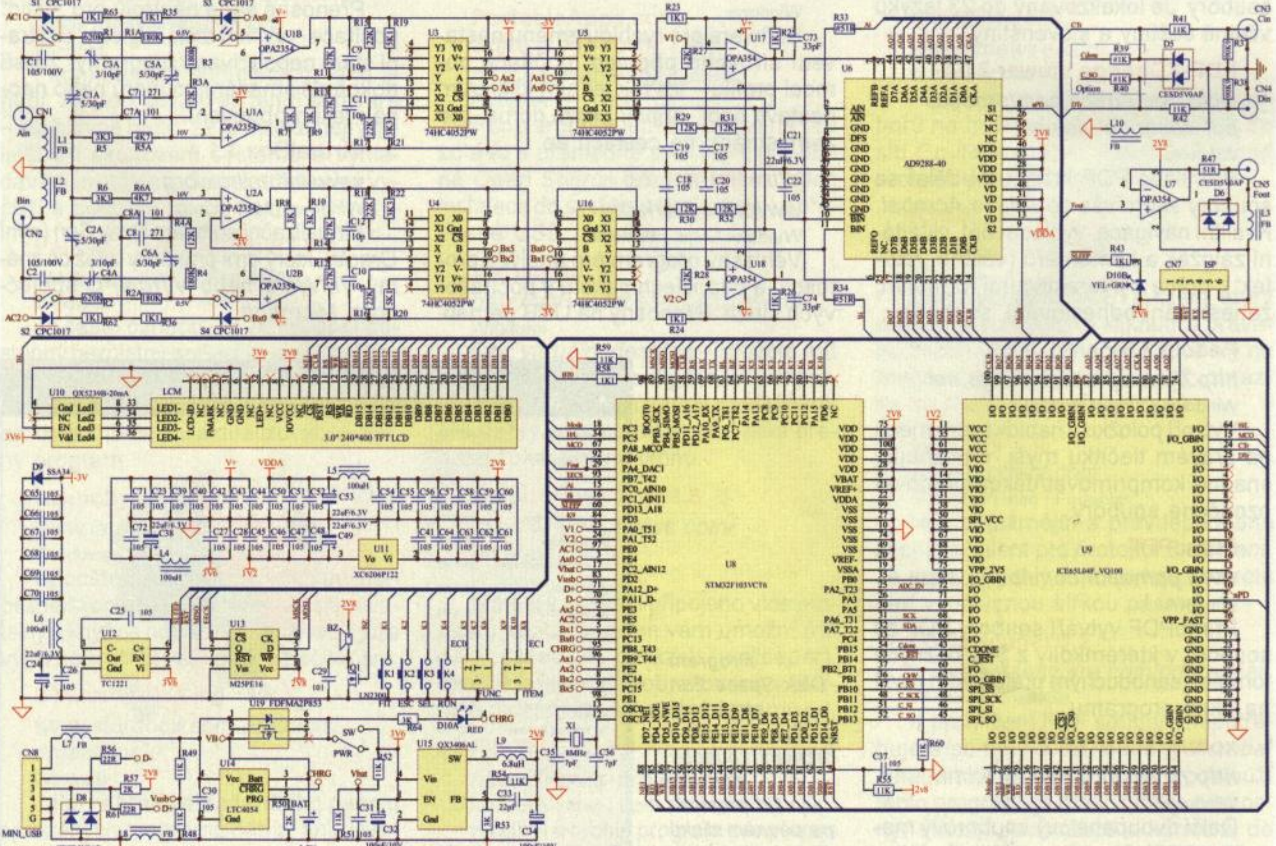

Schéma zapojení čtyřkanálového digitálního osciloskopu DSO Quad

#### **Sonar Portable Mini Speaker**

Výrobce herního hardwaru firma Gyber Snipa přestavila svůj přenosný kapesní reproduktor Sonar Portable Mini Speaker. Využívá patentovaný vakuový basový systém a zabudovaná baterie vydrží až 4 hodiny. Na snímku je patrná ,harmonika", jejímž stlačením se zmenší velikost reproduktoru pro přenášení , bez problémů by se měl vejít do kapsy. Cena reproduktoru je asi 30 USD.

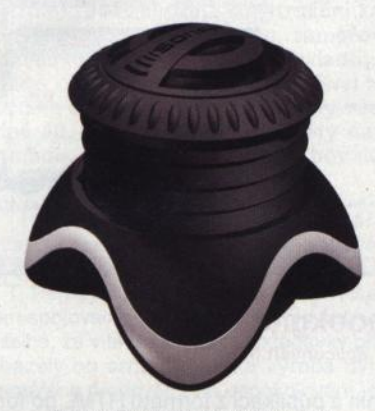

Sonar Portable Mini Speaker

#### **Ring Mouse**

Firma Genius přišla s revolučním provedením klasické počítačové myši. Její Ring Mouse se navlékne na prst jako prsten (proto Ring) a umožňuje bezdrátově ovládat počítač. Malá ploška na prstenu je v podstatě touchpad, po kterém se jezdí palcem a tím se pohybuje kursorem popř. skroluje stránkou. Senzor má citlivost 1000 dpi. Komunikace s počítačem probíhá bezdrátově na kmitočtu 2,4 GHz, malý USB přijímač do počítače je součástí sady. Vestavěná baterie se nabíjí z portu USB. Prstýnková myš měří 29,3x33,7x32 mm a váží 12 g. Na našem trhu stojí okolo 600 Kč.

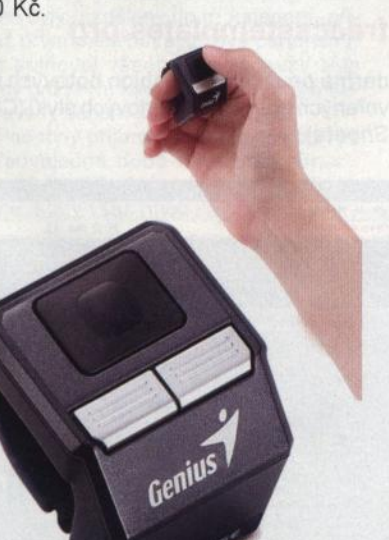

Genius Ring Mouse

iDVM - voltmetr k populárnímu iPhonu

#### Umělecké **USB** paměti

Populární "fleška" je nejen technickým zařízením pro přenášení dat, ale může být i prvkem tvořícím image majitele, jakýmsi šperkem. Několik příkladů je na obrázcích.

#### **iDVM- voltmetr k iPhonu**

 $0.0200$ 

Jednu z mála věcí, kterou věhlasný iPhone ještě neuměl, bylo měřit napětí - s tímto doplňkem to už ale bude umět! Stejnosměrné i střídavé , navíc také proud a odpor. Měřicím přístrojem je tedy v podstatě ta krabička a iPhone používá k zobrazení naměřených údajů, jejich ukládání a případně i odesílání. Propojení mezi měřičem a telefonem je bezdrátové. Kromě zobrazení na vás umí iDVM z iPhonu i mluvit (hlásí naměřené hodnoty). Cena 220 USD.

#### **USB duplikátor**

Velmi rychlý (USB 3.0) duplikátor SSUSB160PC pro současné nahrávání až 16 USB pamětí vyrábí firma Nexcopy. Je vyroben jako periférie k PC <sup>a</sup>připojuje se přes USB (3.0, 2.0 i 1.0). Kopíruje kompletní obrazy {image) celých pamětí. USB paměti umí přístroj naformátovat, nahrané paměti verifikuje. K nahrávání využije maximální rychlost, kterou jsou nahrávané USB paměti schopné zapisovat. USB duplikátor měří 298x205x190 mm a váží 2,4 kg. Jde o profesionální zařízení, stojí<br>1500 USD. 1500 OSD. **1500 OSD.** 1500 OSD.

USB paměti jako manžetové knoflíčky

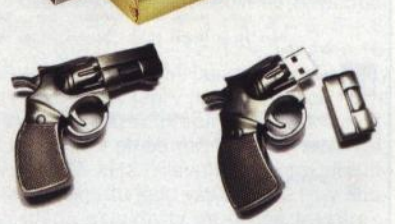

USB paměti jako pflvěsky

 $\frac{1}{\sqrt{2}}$ 

ö

ó

-**r.** 

Velmi rychlý (USB 3.0) duplikátor USB pamětí SSUSB160PC

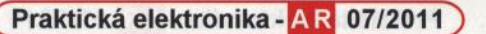

ò

o

# , , **ZAJIMAVE WEBY**

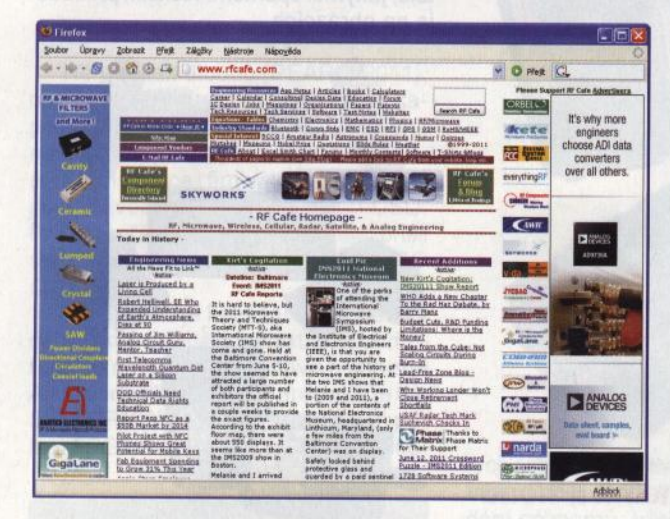

#### www.rfcafe.com

RF cafe, "kavárna" pro scházení všech zájemců o vf techniku, mikrovlny, bezdrátové telefony, radary a satelity. Velmi bohatý rozcestník se stovkami kvalitních odkazů na všechno, co by vás z elektroniky a vf techniky mohlo zajímat.

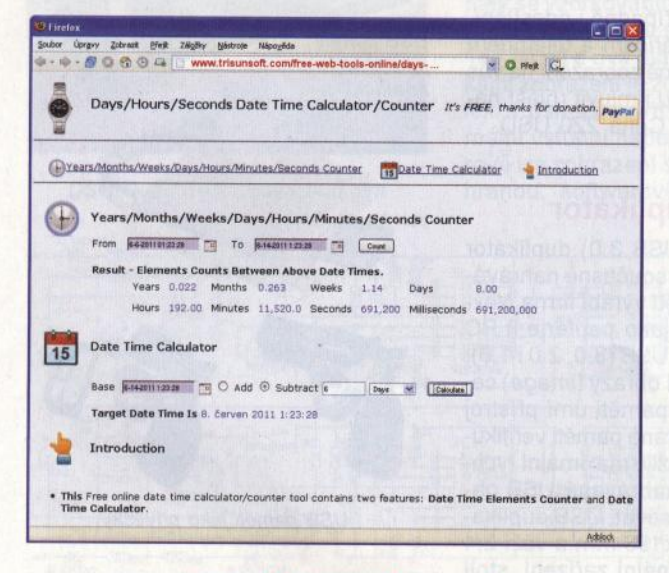

#### www.trisunsoft.com/

#### free-web-tools-online/days-counter-date-time-calculator.htm

Online webový kalkulátor pro různé výpočty s datumy. Ve své první části počítá počet let, měsíců , dnů, hodin, minut <sup>a</sup>vteřin mezi dvěma zadanými daty/časy. V druhé části pak k zadanému datu/času přičte nebo od něj odečte udanou dobu (v letech, měsících, dnech, hodinách, minutách a vteřinách) a zobrazí výsledné datum/čas .

#### www.freegraphicsworld.com

Bohatý zdroj grafických prvků pro návrhy webových stránek jako jsou různá tlačítka, oddělovače, ozdobné linky, bannery, pozadí stránek, šablony celých stránek. Vše je legálně bezplatně k dispozici i pro komerční použití. Kromě toho jsou zde i návody a rady, diskuzní fóra, blogy ad. Vše doplňuje řada kvalitních odkazů na další podobné zdroje na Internetu.

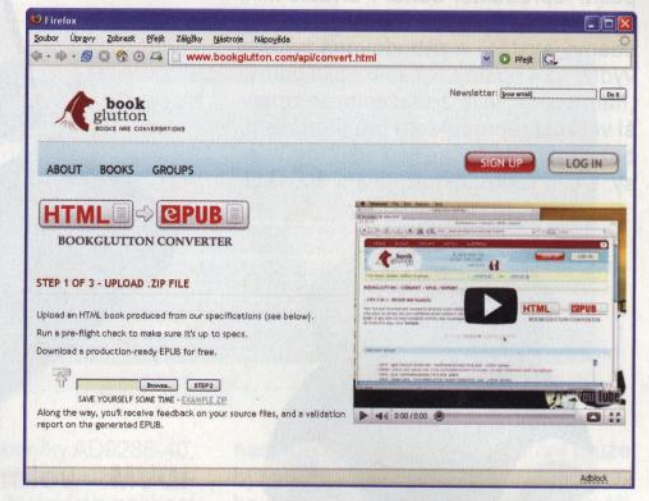

#### www.bookglutton.com/ api/convert.html

Online konvertor knih a publikací z formátu HTML do formátu ePUB, používaného v elektronických čtečkách, s podrobným návodem a s možností publikovat zde své knihy.

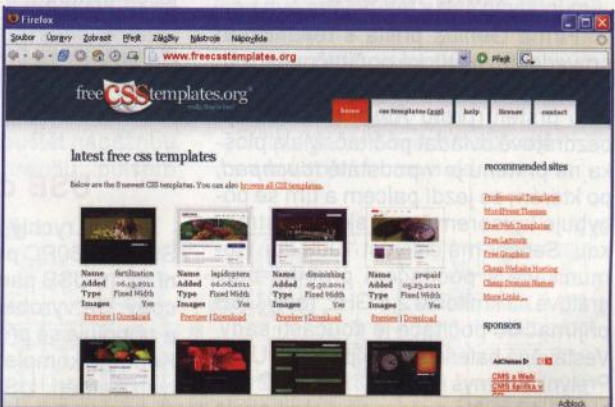

#### www. freecsstemplates.org

Více než 500 zdarma použitelných šablon hotových webových stránek vytvořených pomocí kaskádových stylů (CSS, Cascading Style Sheets).

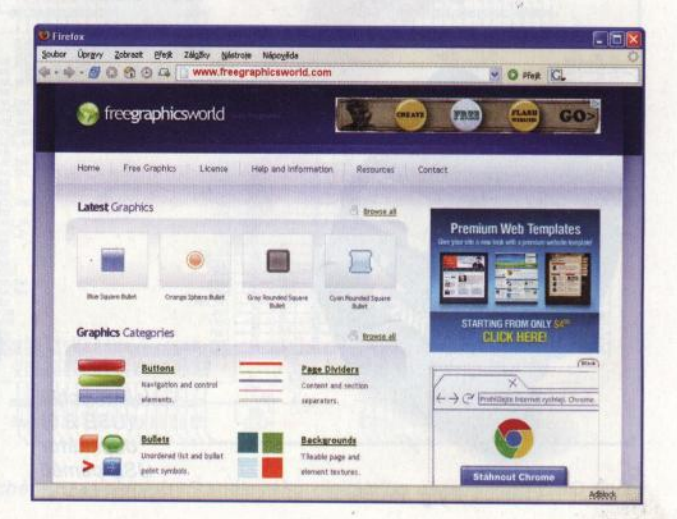

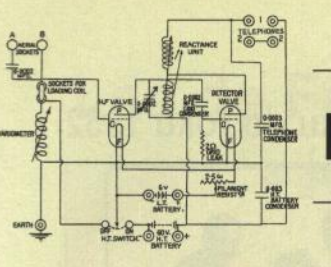

**RÁDIO "HISTORIE"** 

### **Krot - legendární ruský** přijímač poválečné **doby**

**Krátce po osvobození ruského území byla** *<sup>v</sup>*Leningradě **(dnes Petrohrad) v srpnu 1944 založena** konstrukční kancelář , **jejímž úkolem byl vývoj radiotechnických** zařízení: přijímačů, zaměřovacích přístrojů, **speciálních** přístrojů **pro**  rozvědku **atp. Ta** měla čtyři **základní** laboratoře: **pro** zaměřovací **techniku,** přijímače, **obvodovou techniku a** měřicí **techniku. Tato** konstrukční kancelář **v pová**lečném **období-vyvinula prakticky všechny** přístroje , **které se pak ve druhé polo**vině **40. a v 50. letech** vyráběly **na** různých **místech v tehdejším SSSR pro armádu. Dala také základ celé** poválečné **radiokonstruktérské škole tehdejšího SSSR.** 

Hlavním konstruktérem kanceláře byla jmenována V. V. Jelizarova, zadávání úkolů a směry vývoje určoval maršál I. T. Peresypkin, který byl za války velitelem spojovacího vojska SSSR. Je pochopitelné, že v té době hlavní požadavky přicházely od armády a také výroba byla zaměřena především na uspokojování jejích potřeb.

Pokud se týká radiopřijímačů, bylo zadání celkem jednoduché. Měl být vyvinutý přijímač, který by si hlavně v citlivosti <sup>a</sup>přesnosti naladění nezadal s tehdy špičkovým americkým přijímačem AR-88 , měl být také mechanicky stabilní, přičemž vzorem byly zase německé špičkové přijímače E-52 (FORBES) a T9K39. Při výrobě se měly používat domácí elektronické prvky, aby také cena byla přijatelná . Těmi "domácími" prvky však byly i součástky, které se vyráběly po válce v německých továrnách a dodávaly do SSSR jako vojenské reparace. V první řadě měl být přijímač používán ve spojovacích centrech a u rádiové rozvědky, ale uvažovalo se také o možnosti nasazení do mobilních prostředků . V roce 1948 byl přijat všesvazový standard (norma GOST) platný pro profesionální přijímače (je s podivem, že nebyl nikdy publikován!) - přijímače <sup>v</sup>něm byly rozděleny do tří kategorií, přičemž první měla mít špičkové parametry. Krot splňoval všechny požadavky této normy pro první kategorii – vždyť byly sestavovány během jeho konstrukce.

Podobný přijímač byl také navržen již v předválečné době s názvem "Brus" Hlavním konstruktérem byl tehdy E. V. Viland, který však hned na počátku války tragicky zahynul. Tyto přijímače byly vyrobeny jen v několika kusech a do poválečné doby se žádný nedochoval - dokonce ani jeho schéma ani technické parametry. Dalším přijímačem, který se za války využíval hlavně k zaměřování, byla kopie amerického "Hammarlund Super Pro", jen s úpravou na přímožhavené elektronky. Neměl však parametry těch jmenovaných německých a amerických vzorů. Hlavní úlohu sehrál pro konstrukci přijímače Krot A. A. Saveljev, který se ještě v roce 1944 přestěhoval z východu do Leningradu a měl velké zkušenosti s výrobou z válečné doby. Jako zajímavost lze uvést, že prototypy byly nazvány podle něj AS-1, AS-2 (AC v ruské abecedě) a teprve později dostal přijímač název Krot. S jeho účastí byly ještě později navrženy také přijímače "Kit" a "Tuman".

Kompletní návrh a prototyp byl dokončen v roce 1947, s prvořadým určením pro stacionární využití a měl pracovní rozsah kmitočtů 1,5- 24 MHz, ještě s americkými elektronkami. Sériová výroba začala v roce 1948 v charkovském závodě a celkem se jich vyrobilo (včetně pozdějších modifikací) asi 8000 kusů . V roce 1955 byl přijímač a jeho zapojení odtajněno. Vyráběn byl až do roku 1960, kdy jej vyměnil novější R250. Již v roce 1950 však byli někteří technici zúčastnění na vývoji a výrobě oceněni tehdy udělovanou Stalinovou prémií 3. stupně. Krot měl promítací mikrostupnici pro jemné ladění a hrubou válcovou otáčivou stupnici k orientaci v zapojeném rozsahu. I vlastní ladění mělo dva knoflíky - jeden pro hrubé naladění, druhým se ladilo jemně v poměru 77:1. Při pohledu dovnitř je zřejmá německá škola" přepínání karuselů (obr. 2 <sup>a</sup>4), v prvních letech pájecí kontakty byly zlacené, později stříbřené. Měnil se také vzhled - původně černý povrch skříňky byl <sup>u</sup>pozdějšího modelu Krot-M vystřídán odstíny šedé barvy (obr. 1 a 3). Byl příjemný pro obsluhu, umístění hlavního ovládacího knoflíku ladění umožňovalo mít při provozu ruku opřenou o stůl. Jedinou nevýhodou (vzhledem k masivnosti konstrukce) byla hmotnost a po zapnutí dvě až tři hodiny trvající jemný posuv kmitočtu - pak byla stabilita vynikající. Příjem byl naprosto bez šumu, i SSB signály byly krásně čitelné, i když ještě nebyl konstruován pro tento provoz. Ve srovnání s později vyráběným přijímačem R250 byl Krot jednoznačně lepší a pozdější R250M2A měl dokonce (podle hodnocení uživatelů) ještě horší parametry než typ R250.

Celkem má přijímač 17 elektronek (8x 6K3, 3x 6CH8S, po dvou 6Ž4 a 6A7, 6Ž8 a 6P6S) s "americkou" oktalovou paticí, které se pak vyráběly jako kopie amerických elektronek, a může přijímat všechny druhy telegrafních i fone signálů (včetně AM). Později se vyráběly i účelné doplňky k příjmu dálnopisu a k přenosu fotografií. Vynikající byl také přístavek s názvem ,Lenta", což byl panoramatický adaptor. Reálná citlivost při šíři pásma 10 kHz byla 2 – 2,5  $\mu$ V, při šíři pásma 1 kHz 0,25  $\mu$ V. Posuv kmitočtu po zapnutí v prvních 30 minutách je menší než 0,05% nastaveného kmitočtu. A nyní pozor – rozměr přijímače 681 x 356 x 458 mm a hmotnost neuvěřitelných 85 kg!! A to nemá vestavěný zdroj - ten má rozměry menší a samotný váží 30 kg. Přijímač má dva vf zesilovače, dvojí směšování - na 730 <sup>a</sup>115kHz. Dva karusely umožňují již dříve uvedený rozsah rozdělit do 12 podpásem (1,5 – 2, 2 – 3, 3 – 4, 4 – 5, 5 – 6, 6 - 8, 8 - 10, 10 - 12, 12 - 14, 14 - 16, 16- 20 a 20- 24 MHz), zapojena je vždy cívková sada jen v jednom z nich. V nf cestě je zařazen přepínatelný filtr umožňující zvolit plnou šíři pásma nebo 1 ,4, příp. 0,75 kHz. Hlavním prvkem určujícím selektivitu jsou však strmé filtry soustředěné selektivity ve druhé mezifrekvenci, u kterých je možné volit šířku pásma 10; 3 a 1 kHz . Dále je možné volit různé časové konstanty AVC. Konstruktéři však nemysleli na vyzařování signálu

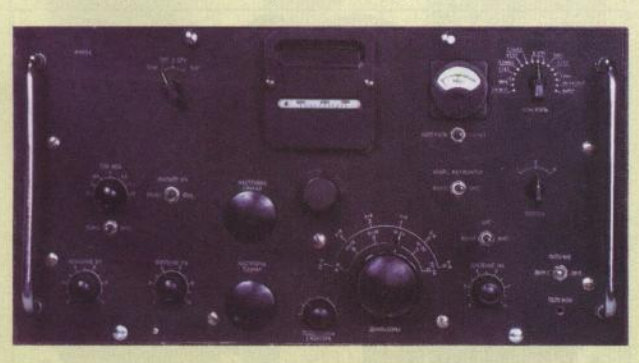

Obr. 1. Přední panel přijímače Krot v původní verzi

Obr. 2. Pohled dovnitř

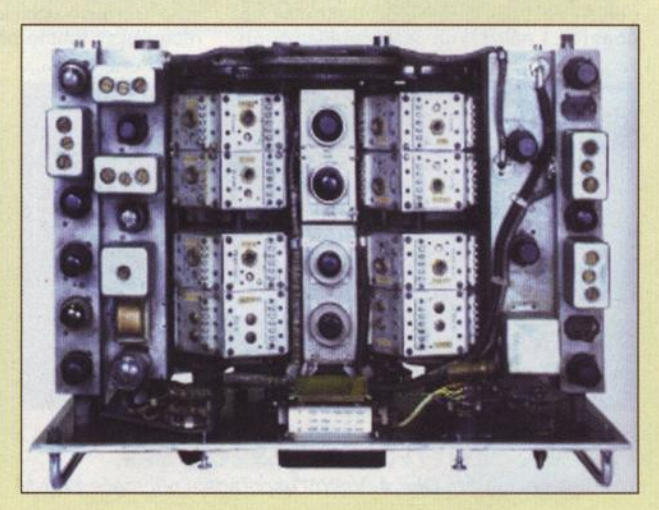

#### **Dlouho** připravovaná **a ohlašovaná kniha je tu: Dokumenty z histórie rádioamatérstva v** ČSR **a na Slovensku do roku 1952**

Během roku 2009 jsme v rubrice "Rádio historie" zveřejnili 7 ukázek z připravované knihy Ing. Antona Mráze, OM3LU, o radioamatérské historii. Kniha je dokončena , v současné době je v tisku u firmy ELLI Print ve Dvoře Králové n/L a budete si ji moci koupit při příležitosti 22. mezinárodního setkání radioamatérů v Holicích a přes internet u vydavatele. Kniha má trochu neprakticky dlouhý název (viz titulek tohoto článku), ale je zato výstižný.

Protože je červenec, vybrali jsme z knihy dvě pasáže, týkající se Polního dne (obr. 1 a 2). Kniha je rozčleněna do 26 kapitol a obsahuje mnoho dosud málo známých nebo i prvně publikovaných informací. Pro představu průřez kapitolami:

- 2. Vznik Medzinárodnej rádioamatérskej únie IARU.
- 3. Dokumenty zo začiatkov povol'ovania amatérskych staníc v Československu.
- 7. Vznik rádioamatérskej činnosti na Slovensku.
- 11. Vývoj rádioamatérskej organizácie v rokoch 1939 1944.
- 23. Vývoj rádioamatérskej organizácie v roku 1950.

Kniha vychází v polovině srpna 2011 nákladem 1000 výtisků, je vázaná, barevná, o 250 stranách. Další podrobnosti budou zveřejněny na **www.hamradio.sk** 

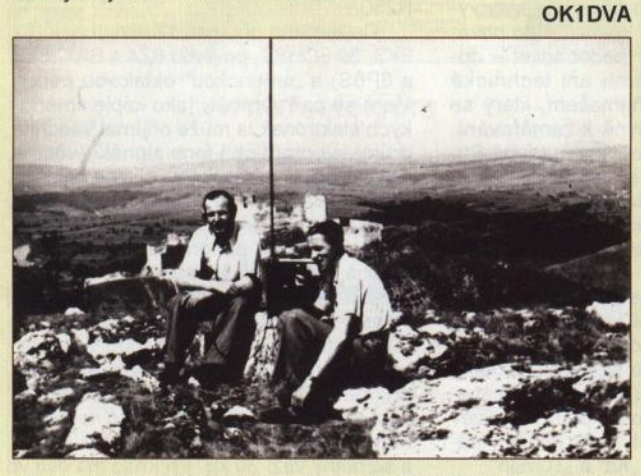

Obr. 1. V roku 1949 boli prvý raz vypísané VKV preteky "Poľný deň " na prvý víkend v júli v pásmach *28,* 56, *144* a *420* MHz a bodovanie boto založené na odhadu vzdialeností. OK30G (v/'avo) a budúci OK3JL pri práci na 56 MHz na kopci Bakalár,

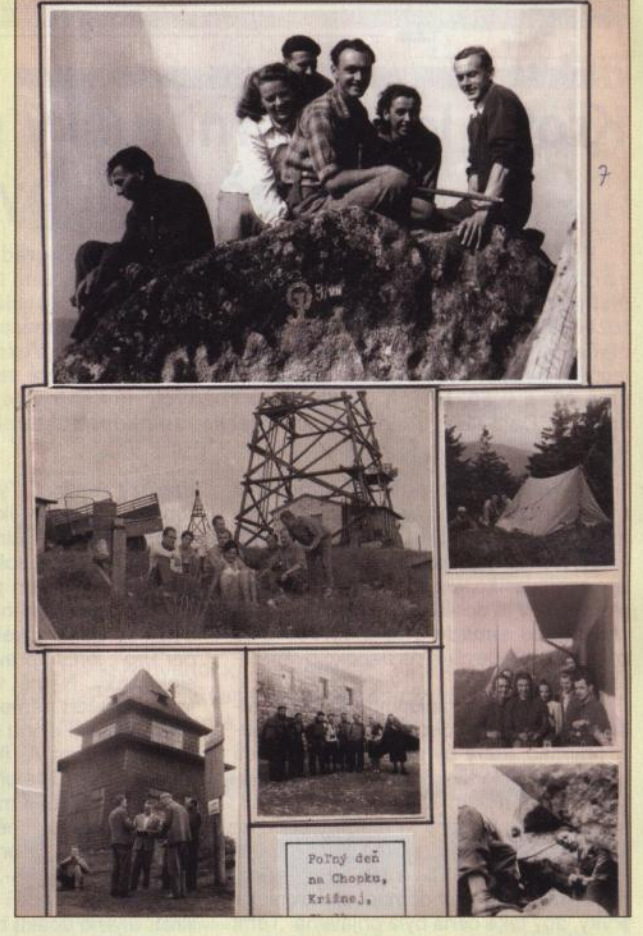

Obr. 2. Pol'ný deň RK OK3KBB z Banskej Bystrice na Chopku, Krížnej, Skalke a Sitne. Základ operátorského kolektívu OK3KBB tvorili "starí" koncesionári Karol Dillnberger, OK3ID, Jaromír Loub, OK3/T, Hana Vigašová, OK3/L, Vlado Škrabala, OK3/X, Jozef Surmík, OK3/C, a Jano Šuška, OK3/S. Pol'nodňové kolektívy dopĺňali "mladí" RO, RP a ich priatelia

) prvního oscilátoru přes vstupní obvody do antény- při nasazení několika přijímačů blízko sebe se navzájem rušily, neboť tento nežádoucí signál měl na anténní zdířce úroveň až  $100 \mu$ V!

Snad je vhodné také připomenout, že jedním z konstruktérů podílejících se na vývoji byl i radioamatér - UA1SX, U1SX, který také pracoval na konstrukci ruské minohledačky a později známých transceivrů R105D a R109D, dokonce se účastnil i některých testů nukleárních

zbraní, přičemž byl silně ozářen a do smrti trpěl nemocí z ozáření. Na přelomu 70. a 80. let nebyly z armády vyřazované přijímače likvidovány, ale bylo možné je najít ve skladech DOSAAF a sloužily amatérům v radioklubech. Když jsem jeden obdivoval ve volgogradském radioklubu, bylo mi nabídnuto, že pokud zajistím bezproblémové převzetí u nás, mohou jich poslat jako dar i celý vagón ... V Rusku a na Ukrajině vzniklo několik konstrukčních úprav tohoto přijímače na transcei-

ver (popisy viz Radio 2 a 3 /1971, Radioamator 6 - 8, 12 / 2007, 1/ 2008).

Podle Radiohobbi *112010,* materiálů na webu krasnodarských radioamatérů a vlastních poznatků zpracoval **QX**  (FOTO TNX OM3CU)

Podrobné schéma zapojení přijímače ·Krot-M je umístěno na našich webových stránkách: **www.aradio.cz** 

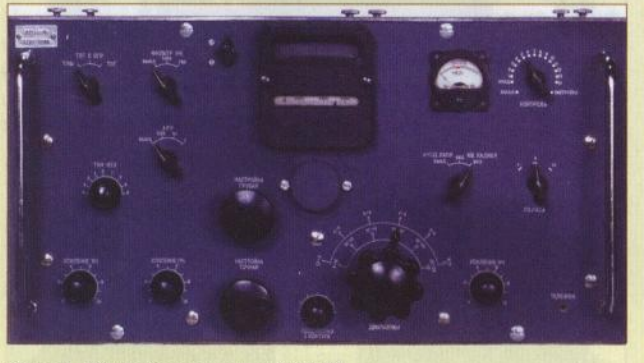

Obr. 3. Přední panel verze Krot-M

Obr. 4. Vnitřní uspořádání přijímače Krot-M

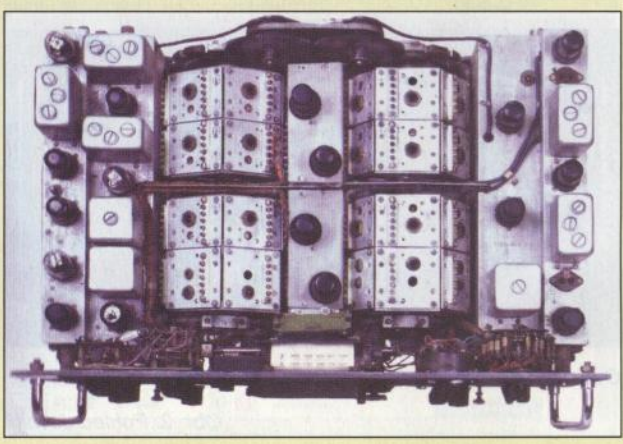

### **Lee de Forest- "otec rádia" a jeho** současníci

#### **Ing. Jan Lexa**

#### (Dokončení)

#### **Zvukový film, televize, diatermie a další (1920- 1950)**

Na konci roku 1920 Lee de Forestovi v Brooklynu vyhořela téměř celá továrna. Tehdy si začal uvědomovat, že vzniká veliká konkurence v tomto oboru a je tedy nutno hledat jinou oblast svého uplatnění. V roce 1923 prodává podíly své firmy přibližně za 1 milion \$.

De Forest se rozhodl, že svůj zesilovač použije k vytvoření systému pro ozvučení filmů. O ozvučení se již pokoušeli např. v Berlíně r. 1903 Messter s použitím gramofonu a r. 1912 také Edison se svým Phonographem. Experimenty prováděné firmou American Telegraphone Co. r. 1913 pomocí magnetizovaného ocelového drátu také nebyly zvláště úspěšné. De Forest měl správnou představu, že zvuk je třeba nahrát přímo na film pomocí fotobuňky. Tento nápad měli r. 1918 i pánové B. Engl, H. Vogt a J. Massolle z berlínské Tri-Ergon GmbH.

De Forest vymýšlí pro zvukový film název Phonofilm a r. 1920 se pouští do hledání světelného zdroje a vhodného detektoru pro snímání zvukové stopy, aniž by se nejdříve zabýval nahráním zvukové stopy na film; přitom přebírá nápady T. W. Case, aniž by to přiznal. Díky jednomu příteli z Německa, který koupil jeho patenty pro střední Evropu, se mohl seznámit s vývojem ozvučování filmu v Německu, takže se r. 1921 rozhodl na nějakou dobu přestěhovat do Evropy i se svojí ženou.

To, že se přestěhoval do Berlína, bylo částečně i proto, že se v USA dostal opět do finanční tísně , i když si právě koupil Rolls Royce, ale zároveň musel zastavit i šperky své manželky, alkoholičky. Doufal, že v Berlíně něco kolem zvukového filmu .okoukne" od lidí ve firmě Tri-Ergon. Do doby, než se de Forest vrátil r. 1922

zpět do USA, vyvinul jakýsi neúplný zvukový systém, který potřeboval ještě propracovat. V New Yorku zakládá opět novou firmu De Forest Phonofilm Corp. I když jeho finanční situace byla špatná, podařilo se mu do r. 1925 vybavit 35 kin jeho Phonofilm-systémem (obr. 33). Stopa vedle obrázků na filmu zaznamenávala zvuk jasově změnou intenzity světla (obr. 34). Na tomto obrázku je i Oscar, který mu byl udělen až v r. 1959 za první záznam zvuku na film a je zde i dobový plakát s Muchovou ilustrací propagující Phonofilm v biografu Adria. De Forestovi v té době ještě konkuroval systém Vitaphone (Warner Brothers), kde byl zvuk nahrán na desku, která se pouštěla současně s filmem ve správném okamžiku. Jasový záznam zvuku byl později překonán amplitudovým (šířkovým) záznamem.

De Forest opět podle starých praktik prodává mezi lid své akcie, ale úřady mu to přerušily. Jeho firma Phonofilm byla postupně odsunuta do pozadí společností Western Electric a filmovým průmyslem vůbec. Opět se na něho hrnuly žaloby kvůli patentům, mezi nimi i od Tri-Ergon-Tonfilmgesellschaft z Německa . Jeho etapa Phonofilmu končí r. 1929.

Zklamán tímto vývojem se stěhuje do Los Angeles, kde doufá, že najde novou tvůrčí oblast ve velkoplošném promítání obrazu, to je v době, kdy se už rodí televizní technika. Podílel se na založení American TV Labs., ale oslovení filmoví

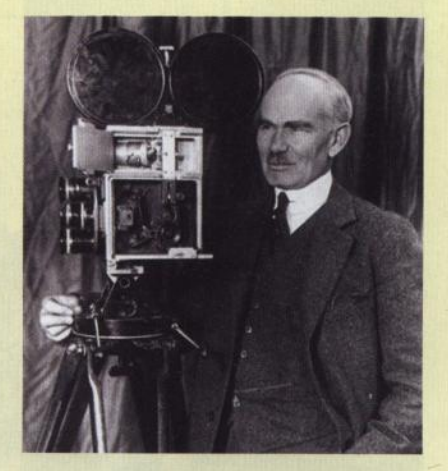

Obr. 33. Lee de Forest u zvukové filmové kamery Phonofilm, kolem r. 1925

průmyslníci byli skeptičtí, protože v tom viděli konkurenci. De Forest kromě toho vsadil na již překonaný mechanický Nipkowův kotouč a TV Labs r. 1932 zbankrotovaly. (Jeho rival Armstrong si r. 1933 nechává patentovat FM přijímač.)

De Forest opět nelenil. Všiml si velkého zájmu evropských lékařů o moderní elektronické léčebné metody (obr. 36) a se dvěma přáteli zakládá další firmu, už patnáctou ve svém životě. Soustředil se na přístroje pro diatermii s cílem, aby se také rozšířily v USA. Odjíždí opět do Berlína, kde navštívil Siegmunda Loeweho, aby načerpal nové vědomosti v tomto oboru. Po návratu do USA se svým způsobem (spíše amatérským bastlením) pouští do vývoje diatermického aparátu. Vyvinul i přístroj na vyvolání umělé horečky. Lékařská společnost byla k jeho vynálezům spíše skeptická . K tomu se přidala ) i FCC (Federal Communications Commission), která mu vytkla značné rušení

Obr. 35. (Vpravo) Stránka z časopisu připomínající v roce 1929 de Forestův vynález audionu

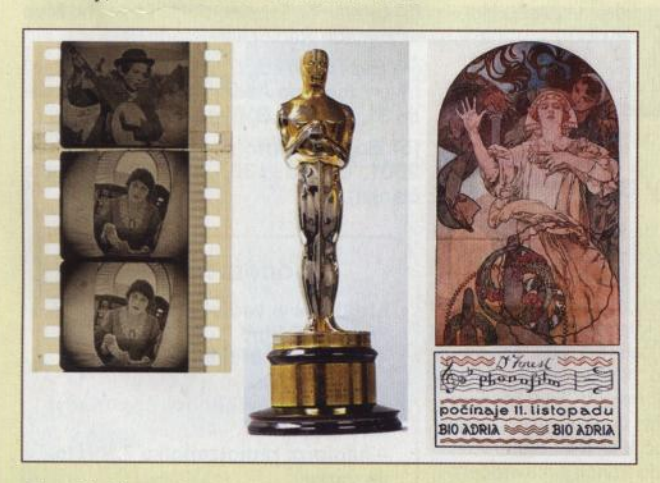

Obr. 34. Zleva: jasový záznam zvuku na okraji filmu, Oscar za zásluhy o zvukový film udělený de Forestovi r. 1959 a dobový

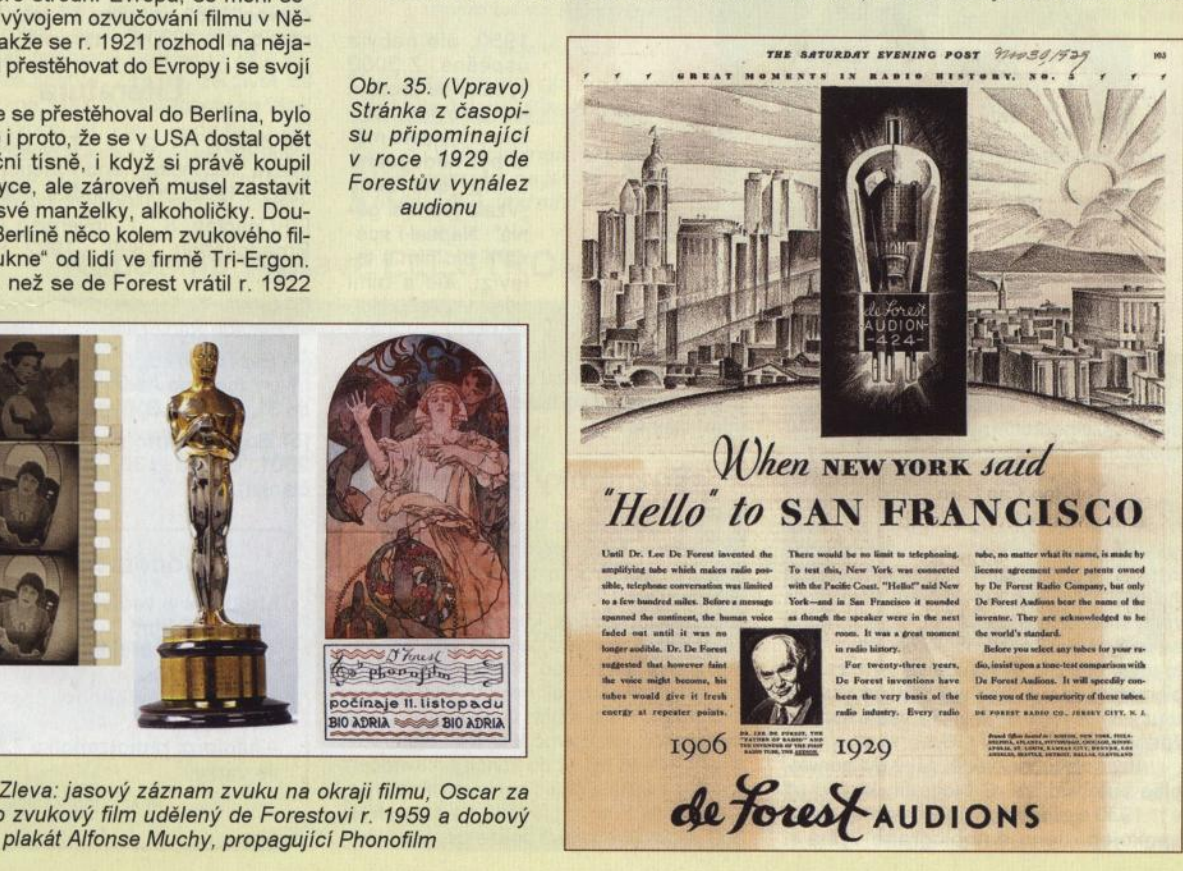

**( Praktická elektronika -h)d 07/2011 ) <sup>53</sup>**

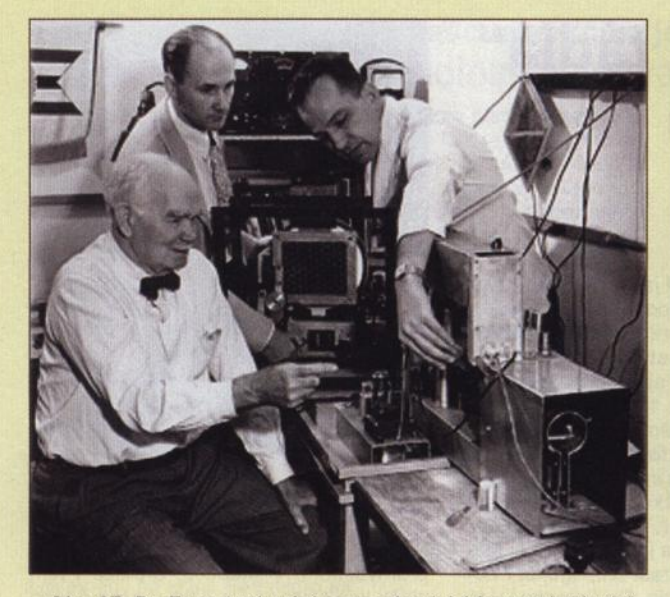

Obr. 37. De Forest při práci na mechanické barevné televizi Obr. 38. Lee de Forest se svojí čtvrtou ženou, herečkou

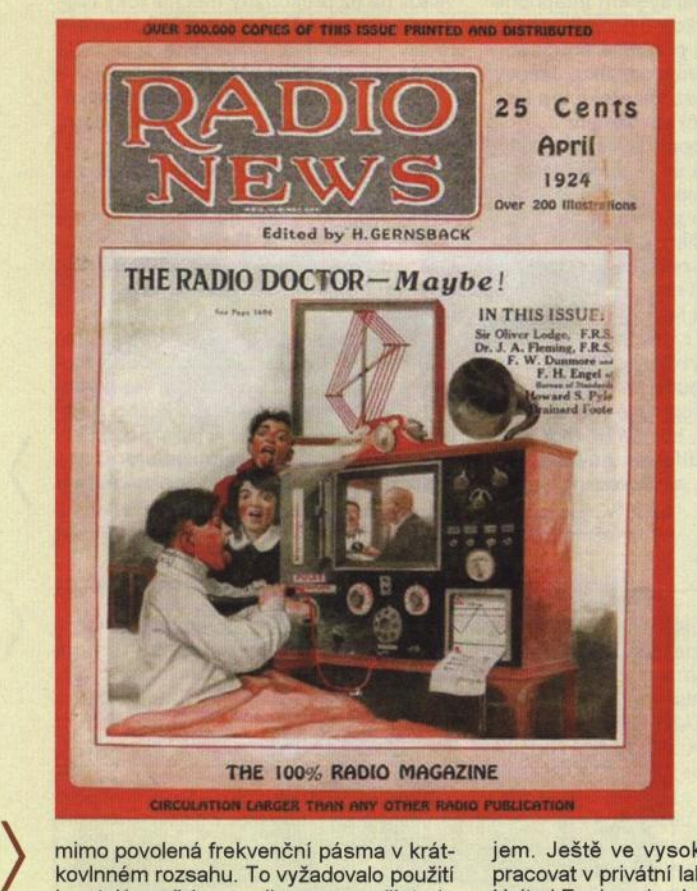

mimo povolená frekvenční pásma v krátkovlnném rozsahu. To vyžadovalo použití krystalů, což by zvedlo cenu a přístroje by se staly neprodejné a navíc i složitější. Takže opět zbankrotoval.

V dalších letech pracoval na různých "vynálezech", ale prakticky nevýznamných. Pracoval i na rozvoji radarové techniky a kolem r. 1936 vypracoval hrubý návrh na mechanicko-elektronické radiální snímání okolí. Na začátku druhé světové války měl nápady na výrobu bomby, která se sama navádí pomocí fotobuňky. Navy to však odmítla. Po válce se vrhl do problematiky vývoje mechanické (rotující kotouč) barevné televize. Ta však neměla žádné šance (obr. 37).

Aby se svět dozvěděl, jaký byl génius, píše autobiografii. S biografií, kterou už v r. 1930 o něm napsal G. Carneal, nebyl spokojen. Jeho autobiografie vyšla r.

jem. Ještě ve vysokém věku se snažil pracovat v privátní laboratoři pod názvem United Engineering Labs. & Lee de Forest International Inc.

#### **Poznámky na** závěr

Není pochyb, že de Forest měl zásluhy o rádio v pionýrských dobách, ale byla to svým způsobem tragická osobnost. Jeho přístupy k vývoji byly spíše "bastlířské" než teoretické. Tříelektrodovou lampu (audion) vynalezl, ale jen jaksi náhodně. L. Espenschied, který de Foresta téměř celý život znal, napsal, že v mnoha diskusích, které s ním vedl, Forest nikdy nevysvětlil, jak a proč k té třetí elektrodě došel. Přesto byl až do konce přesvědčen o své genialitě a navíc byl i sebelítostivý.

Lee de Forest přihlásil za život přes 300 patentů, z čehož pouze pět mělo vel-

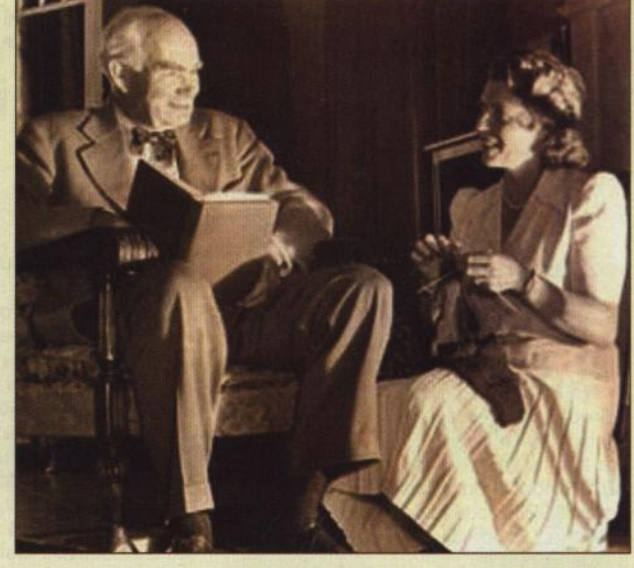

Obr. 36. Titulní strana časopisu Radio News (duben 1924) znázorňující budoucí možnosti využití rádia pro léčení pacientů na dálku

1950, ale nebyla úspěšná. Z 5000 výtisků se prodala jen polovina. Dalším projektem měla být nedopsaná kniha jeho ženy "Vzala jsem si génia". Napsal i scénáře pro film a televizi, ale s nimi také neuspěl. Hollywood neměl záký význam. Dalších asi dvanáct bylo důležitých. Zbytek patentů byl v podstatě odmítnut. Buď byly triviální, nebo to byly variace jiných patentů, nebo nebyly vůbec využity. Hodně studoval technickou literaturu a bez skrupulí používal cizí nápady pro svoje produkty. Patentové procesy ho stály miliony dolarů. Byl tak trochu romantik a stále se snažil předvádět honosnější životní styl. Měl dokonce i averzi proti precizní technické řeči, mluvil spíše pateticky. Čekal údajně i na Nobelovu cenu, k ní mu měli dopomoci prezidenti Eisenhower a Nixon. Jeho konkurenti Marconi a Braun Nobelovu cenu dostali. Nedostal ani čestné uznání od své univerzity v Yale. To vše jej naplnilo hořkostí. Lee de Forest se čtyřikrát oženil. Mezi jeho ženami byla inženýrka, zpěvačka a poslední byla herečkou (obr. 38). Umírá v Hollywoodu 30. června 1961 ve věku 87 let. Zůstal po něm dům a 1200 \$ v hotovosti.

#### **Literatura**

[1] Aitkin, H., G., J.: The Continuous Wave Technology and American Radio, 1900 - 1932. Princeton/N.J. 1985.

[2] Douglas, S., J.: Inventing American Broadcasting, 1899 - 1922. Baltimore 1987.

[3] Lewis, T.: Empire of the Air - The Men who Made Radio. New York 1991

[4] Espenschied, *L.:* How Did de Forest Invent the Grid Audion? Old Timers Bulletin 31, 1990, č. 3, říjen, s. 9.

[5] Bosch, Bartold: Funk Geschichte, 2001, č. 135, 136 (jako základ tohoto článku).

#### Doporučujeme:

http://www.radioblvd .com/LW% 20RCVRS.html

**-historické** přijímače **v USA;** 

http://www.virhistory.com/navy/ flory/index.html -námořní **radiotechnika 2.** světo**vé války.** 

(TNX INFO OK2BFY)

### **90 let slova ROBOT**

Když někdo řekne slovo "robot", každému se v paměti jistě okamžitě současně vybaví pojmy kybernetika a elektronika. Ano! Díky výzkumům kybernetiky v oblasti umělé inteligence a díky revolučním objevům v elektronice postoupila stavba robotických systémů o velký krok kupředu jak v oblasti průmyslových robotů, tak v oblasti humanoidních robotů, ale i v oblasti tzv. domotiky (obecný název pro inteligentní elektronické systémy v domácnosti), když i u nás se již nabízel kybernetický pes AIBO od japonské firmy SONY nebo nyní robotický vysavač ROOMBA americké firmy iRobot (dokonce s cenou méně než 10 000 Kč).

Česká kotlina zatím ve výrobě robotů nevyniká, i když studenti elektrofakulty VUT Brno získali v letech 2001 a 2002 titul mistrů Evropy v robotickém fotbale (viz www.robohemia.cz).

Na druhé straně díky středověké pověsti o Golemovi, jehož podoba, známá z filmu Císařův pekař- Pekařův císař, se stala symbolem výstavy o robotech roku 2003 v Brně , si Čechové uvědomovali význam uměle vytvořených bytostí dávno.

V jednom směru se však český spisovatel Karel Čapek zapsal nesmazatelným způsobem do dějin robotiky.

Drama Karla Čapka R.U.R., které bylo veřejnosti na divadelní scéně představeno v roce 1921 , patří k Čapkovým dílům, připravujícím vznik literatury typu science fiction (Věc Makropulos - nápoj nesmrtelnosti, Továrna na Absolutno - bezezbytkové spalování hmoty, Krakatit - uvolnění nevídané výbušné energie z hmoty). V dramatu R.U.R. inženýr Rossum sestrojil umělé lidi - roboty, kteří jsou schopni vykonávat všechny lidské práce. Nemají pouze cit. Lidstvo nejprve použije roboty k nahrazení veškeré lidské práce, aby pak roboty využilo i k vedení válek. Roboti však postupně ovládnou svět a vyvraždí celé lidstvo. Zdá se, že život na zemi zanikne. Mezi dvěma roboty se však vytoří láskyplný cit, který bude snad základem nového pokolení na naší planetě.

Čapkovo drama bylo přeloženo do mnoha světových jazyků (obr. 1), následkem čehož se slovo "roboť" používá celosvětově jako termín pro umělé lidské bytosti a bylo postupně rozšířeno na strojní zařízení, vykonávající složitou lidskou práci (viz průmyslové roboty, humanoidní roboty, domácí roboty apod.). Je to jedno ze čtyř českých slov, kterými obohatil náš jazyk světovou slovní zásobu (robot, dolar - z tereziánské mince tolar, pistole z husitské krátké střelné zbraně zvané píšťala" a houfnice - označení husitské dělostřelecké zbraně) .

Poznamenejme, že i když je slovo robot svázáno s divadelním dramatem a jménem Karla Čapka, někteří přisuzují bezprostřední vytvoření tohoto slova jeho bratru Josefu Čapkovi. Původně prý Karel Čapek plánoval použít slovo "labor" pro označení takto uměle v laboratoři vytvořených bytostí, ale jeho bratr mu doporučil odvodit slovo "roboť" od náročné "roboty", kterou měla tato průmyslově vyrobená stvoření od lidí převzít.

Přesto, že K. Čapek napsal svoji divadelní hru v roce 1920 a uvedena byla v roce 1921, teprve v roce 1967 byl do výroby nasazen první, zcela autonomní průmyslový robot, což ukazuje, o kolik let předběhl autor dramatu R.U.R. svoji dobu. Navíc si Karel Čapek v souvislosti

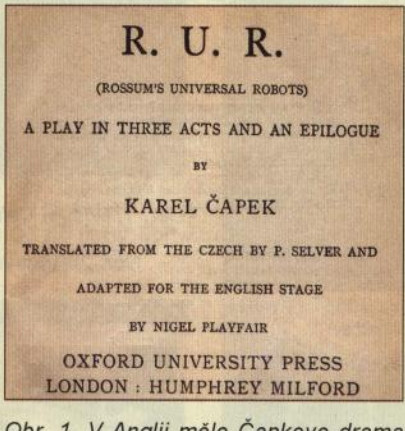

Obr. 1. V Anglii mělo Čapkovo drama R.U.R. premiéru na jevišti v r. 1923. Toto je titulní list 9. knižního vydání z r. 1938

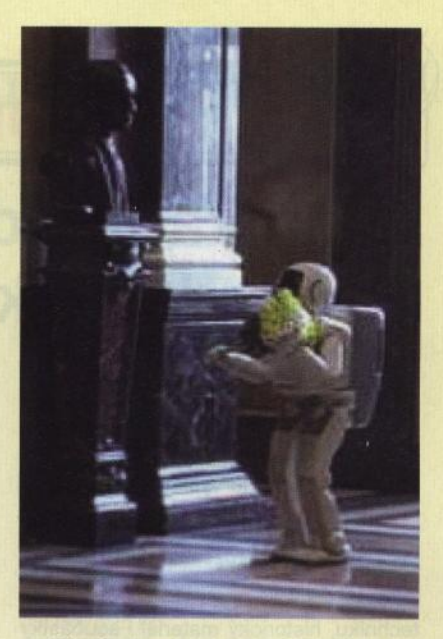

Obr. 2. Japonský robot klade květy k bustě Karla Čapka (http://www.manga. cz)

s možnou existencí robotů položil již tehdy otázky, které přesahují rámec technických problémů při konstrukci robotů . Jsou to otázky sociální, morální, právní apod.

Poctu K. Čapkovi originálním způsobem vyjádřili tvůrci japonského humanoidního robota ASIMO firmy Toshiba spolu s organizátory návštěvy japonského premiéra Junichiro Koizumi, který roku 2003 tohoto robota s sebou přivezl v rámci své státní návštěvy ČR, aby prezentoval schopnosti japonského průmyslu. Robot ASIMO totiž položil symbolickou kytici květů k bustě Karla Čapka v Panteonu pražského Národního muzea (obr. 2).

Protože divadelní provedení hry R.U.R. bylo realizováno poprvé jako ochotnické představení v Klicperově divadle 3. ledna 1921 v Hradci Králové a následně na prknech Národního divadla v Praze poprvé dne 25. ledna 1921, byl rok 1921 de facto prvním rokem, kdy bylo slovo robot představeno veřejnosti.

V roce 2011 je proto vhodné si připomenout 90 let jeho trvání.

**(bl)** 

**Roboti na** výstavě **ELECTRON 2011 v Praze-** Letňanech

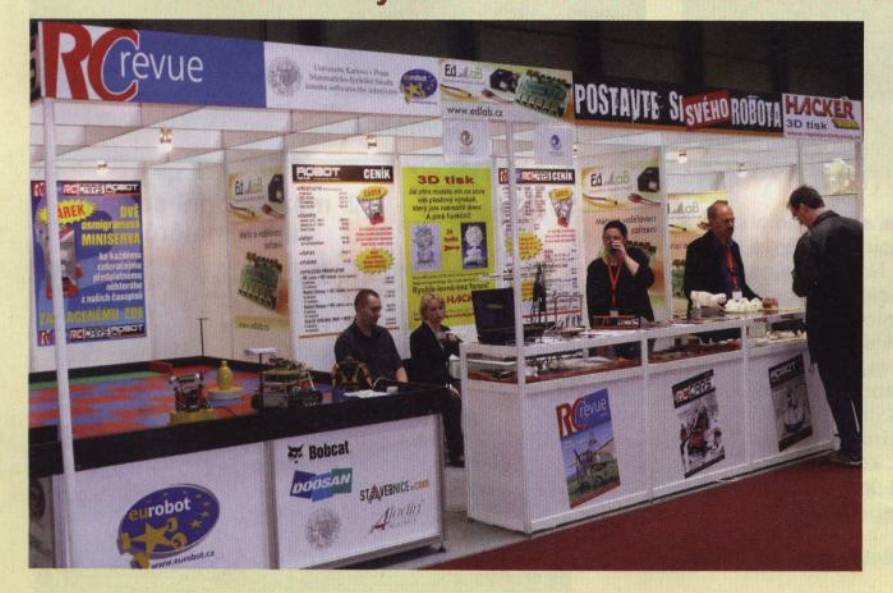

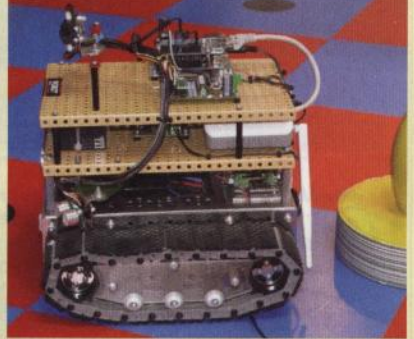

12. až 15. dubna 2011 se konal v pražském veletržním areálu mezinárodní veletrh elektrotechniky a elektroniky, nazvaný ELECTRON. Roboti a jejich příznivci se soustředili ve stánku katedry softwarového inženýrství MFF UK Praha (viz www.eurobot.cz)

**pfm** 

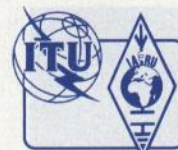

# **Z RADIOAMATÉRSKÉHO** SVĚTA

### **Setkání** radioamatérů **na** Kozákově **2011**

Tak jako v minulých letech proběhlo v květnu opět radioamatérské setkání na Kozákově (okres Semily). Casově spadá do období začátku května, kdy příroda je v plném květu a v Českém ráji je opravdu nádherně. Letos to vyšlo na 14. května, povedlo se i počasí , takže přálo turistům, prodejcům i plachtařům na padácích. Tak jako každý rok se rozsáhlé parkoviště zaplnilo automobily i stánky prodejců. Bylo možné koupit vše od CB přes výpočetní techniku, historický materiál i součástky pro KV i VKV. Materiál pro pásma 2 m a 70 cm v podobě dílů i hotových funkčních celků bylo možné zakoupit v přijatel-

ných cenách, srozumitelněji řečeno v porovnání s podobnými akcemi na západ od nás: co u nás v korunách, to jinde v euro. .Na dračku" to ani moc nešlo a hořký okamžik proběhl při vzpomínce na šedesátá léta, kdy se v těchto pásmech tvořilo a nebylo k dispozici téměř nic.

Setkání je i pravidelně příležitostí pro testování zařízení pro mikrovlny, letos jsme se soustředili na radioamatérská pásma 47 a 76 GHz. Signály z majáku OKOEA jsou právě vhodné pro experimentování. To, že testovaná zařízení stojí v daném okamžiku vedle sebe, je pro srovnání právě ideální. Výsledky byly poučné , na obr. 3 a 4 je vidět sestavu OK7RA, OK1UFL a OK1AIY. Srovnání bylo i divadlem pro náhodné přihlížející jak z řad radioamatérů, tak i turistů. Byly kladeny otázky všeho druhu, které byly většinou uspokojivě zodpovězeny. Nejčastější byla ne ta, jak by se to dalo doma udělat, ale kde nebo u koho by se to dalo co nejlevněji koupit. I to svědčí o kvalitativním posunu vpřed ...

Oproti loňsku chyběly zemědělské produkty jako cibule a med (prý se neurodilo). Zato textilních výrobků byl dostatečný výběr . Parkovné od minula o třetinu podražilo. Nezklamali místní gurmáni při prezentaci pekařských výrobků a bábovka od OK1XXL byla "jako od maminky".

I když byla v tvářích některých přátel patrná únava, rozcházeli se účastníci s dobrým pocitem.

**OK1AIY** 

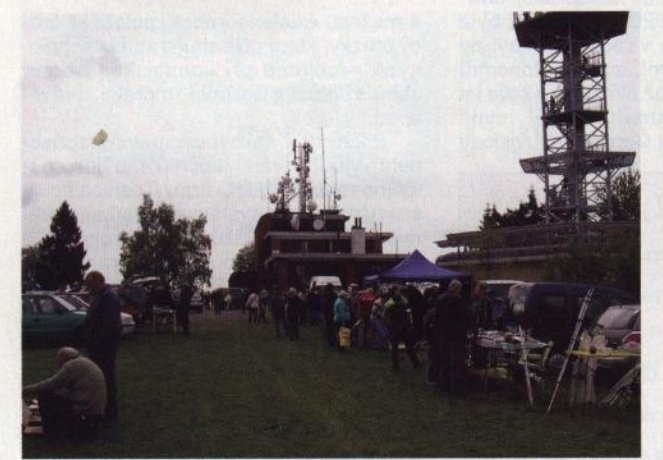

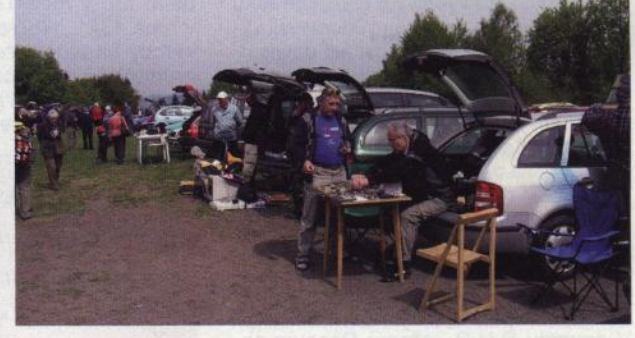

Obr. 1. (Vlevo) Celkový pohled do dějiště setkání

Obr. 2. (Vpravo nahoře): Všudypřítomný malý bleší trh

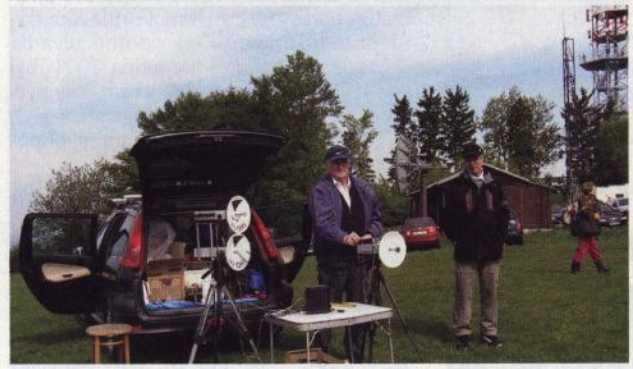

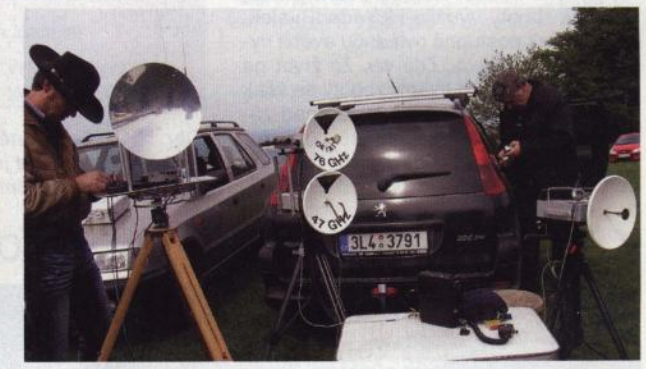

Obr. 3 a 4. Mikrovlnná zařízení OK7RA, OK1UFL a OK1AIY

#### **Z Mezinárodní** telekomunikační **unie- ITU**

Mezinárodní telekomunikační unie, sektor rádiových komunikací, má nyní speciální webové stránky určené radioamatérům . Najdete je na adrese **http://life.intu.int/radioc/ub/ars.htm.** 

Texty tam uveřejněné jsou výtahy z oficiálních materiálů , které se týkají radioamatérů , ale není to úplné znění těchto dokumentů . Naleznete tam např . současnou platnou tabulku přidělených prefixů , kmitočtové tabulky se zněním všech platných výjimek, informace o nové světové radiokomunikační konferenci, která začíná 23. ledna ří štího roku v Ženevě atp. V místnostech, kde sídlí radioklub a stanice 4U11TU, se nyní provádějí úpravy rozvodů , takže není možné se objednat na nejbližší měsíce k aktivaci této značky . **QX** 

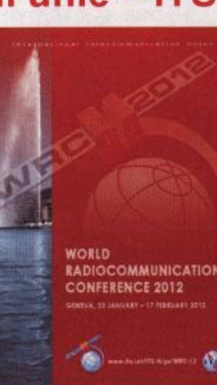

**22. mezinárodní setkání**  radioamatérů **HOLICE 2011** 

**se bude konat v pátek a v sobotu 26. až 27. srpna.** 

**Podrobnosti v PE-AR 6/2011 a na: www.ok1khl.com** 

**<sup>56</sup>( Praktická elektronika -fdij 07/2011 )** 

### **Počítač v ham-shacku LXXXVI Víte, co je to Reverse Beacon Network?**

Tradiční majáky, jak jsme na ně zvyklí, vysílají nepřetržitě signál na určitých kmitočtech a my je posloucháme. Podle kvality signálu pak usuzujeme např. na podmínky šíření, odhadujeme vlastnosti antén apod. Reverse Beacon Network (RBN) funguje obráceně.

Je to síť přijímacích stanic, monitorujících části amatérských krátkovlnných pásem, které automaticky dekódují přijímaný CW signál, změří jeho sílu, rychlost vysílání CW a takto získané údaje zveřejňují na internetu (obr. 1).

RBN tedy spíš připomíná DX cluster než obvyklou síť majáků . Rozdílem je menší počet stanic - přijímačů (tzv. skimmerů, sběračů), kterých bývá v současné době prozatím kolem 60- 80, zatímco k DX clusteru je připojeno několik stovek stanic. Počet skimmerů však neustále roste, a to i přesto, že každý z nich je <sup>v</sup>péči svého majitele, který ho zřídil a spravuje ze svých prostředků. Po celém světě jich existuje kolem 600. Mnoho z nich pracuje nepřetržitě , avšak během závodů bývají zapnuty i příležitostné skimmery, takže jejich počet je oproti dnům mimo závod až dvojnásobný.

RBN je použitelná pouze pro provoz CW, tedy nic pro ty, kteří pracují pouze SSB. Lze však předpokládat, že se časem rozšíří i pro digitální druhy provozu. Spoty (údaj o okamžité slyšitelnosti, ob sahující nejméně značku stanice a kmitočet) ovšem obsahují víc údajů, z nichž nejzajímavější bude asi údaj o slyšitelnosti. Je uveden v dB jako SNR, tedy v decibelech nad šumem a umožňuje přímé srovnávání síly vašeho signálu se sig-

 $\Omega$ 

nály ostatních stanic. Dalším údajem je rychlost vysílání (WPM, slov za minutu).

Uživatel najde veškeré informace na stránkách *www.reversebeacon.net* [1], kde jsou soustředěny údaje z několika desítek skimmerů, rozmístěných po celém světě . Lze tak sledovat otevření pásem prakticky v reálném čase, k dispozici jsou spoty jak v tabulkové formě , tak i na animované mapě (obr. 2).

Na mapě lze sledovat otevření pásem v pseudoreálném čase (oproti reálnému času zpožděné o několik minut). Můžete zavolat CQ <sup>a</sup>vidět, které majáky vás slyší a v jaké síle. K dispozici je i databáze historických" spotů, údaje v tabulkové části stránek vydrží několik dnů .

Stránky www.reversebeacon.net [1] jsou poměrně obsáhlé a kdo chce plně využít potenciál RBN , bude jistě potřebovat nějakou chvilku, aby se seznámil s jejich funkci.

Pokud budeme chtít nahlédnout pod pokličku RBN a pochopit, jak funguje, začněme vlastním přijímačem . Zde se používají tzv. SDR (Software Defined Radio) přijímače, které nefungují tradičním způsobem, ale přijímají najednou (vcelku) určitou, poměrně širokou část pásma (30 -192 kHz). Typickým představitelem je QS1R firmy Software Radio Laboratory LLC [2].

#### Základní parametry přijímače QS1R

- Frekvenční rozsah (vstup BNC přes dolní propust): 15 kHz až 62 MHz;
- frekvenční rozsah (vstup SMA):
- 15kHz až 300 MHz;
- $\bullet$  vstupní impedance: 50  $\Omega$ ;
- vf úroveň pro omezení: +9 dBm;
- · maximální šířka pásma zobrazení:
- 4 MHz;
- ADC vzorkováni (hodiny): 125 MHz
- (1 až 130 MHz s vnějším vstupem);
- 1/Q potlačení zrcadlových kmitočtů : >110dB;
- citlivost MOS (Minimum Discernible Signal) při šířce pásma 500 Hz:
- -111 dBm na kmitočtu 14,1 MHz;
- dynamický rozsah pro blokování (BOR): 125 dB;
- $\bullet$  napájení: 5 6 V, 2 A s pojistkou, ochrana proti přepólování;
- odběr : 500 mA (typ.);
- konektory: BNC (RF IN LPF),
- SMA (RF IN, EXT ENCODE CLOCK),
- USB Type "B", 2,1 mm napájení;
- indikace LED: napájeni,
- omezování (limitace), debug (vnitřní);
- rozměry: 160x 100 mm (deska, obr. 3);

• cena : 800 USD (stavebnice včetně skříňky).

#### Prameny

[1] Smith, Pete, N4ZR; Ceglia, Felipe, PY1NB: Reverse Beacon Network (RBN), http://www.reversebeacon.net/index.php [2] SRL QuickSilver QS1R Receiver: http://www.srl-llc.com/

#### (Dokončení příště) RR

REVERSE BEACON NETWORK **SERVERSE DE SERVERSE SERVERSE SPORT SERVERSE DE SERVERSE DE SERVERSE DE SERVERSE DE SERVERSE DE SERVERSE DE SERVERSE DE SERVERSE DE SERVERSE DE SERVERSE DE SERVERSE DE SERVERSE DE SERVERSE DE SERVER** Network na www.reversebeacon.net (vlevo) show/hide my last filters options: REVERSE BEACON NETWORK **Ing spots for DX call: OK1RR** l hOW/ hld• rows to show: 15 \_\_\_\_ ... callsign welcome main dx spots skímmers downloads about contact us freq cq/dx snr speed time .....  $~\sim$  OK1RR 10124.2 34 0729z 07 Ma CQ<br>[LoTW] SM6FMB Map Satellite Hybrid dB wpm 国图 we have 55 skimmers online WZ7I LOKIRR 10118.2 CQ 34 0728z 07 May (l.oTW] we have 72 visitors online d<sup>B</sup> wpm OLSQ & OKIRR 10118.2 CQ 34 0728z 07 May skimmers online: E 20m, 17m  $[LOTW]$  dB wpm<br>33 0727z 07 May **L**OKIRR 10118.2 CQ DH4FAJ . Ĕ LASEKA  $\overline{21}$ DKBNE - 6m<br>DK91P - 20m,30m,40m,17m  $[LOTW]$   $dB$ wpm OI.OliS •  $L$ OKIRR 10118.2 CO 2l 34 0727z 07 May DUCC - zom,JOm,40m,15m **SMOFMB** OURMC •  $[LOTW]$   $dB$ wpm OLSLAS • 40m SM6FMB . OKIRR 10117.8 CQ lB 34 0726z 07 May ES5PC - 20m,40m,L7m,15<sup>m</sup> G4M50 • 20m,40m,17m,LSm [LoTW] dB wpm 32 OSOLz 07 May  $l$  $OK1RR$  10120.1 HI9SOF • 40m  $\frac{24}{48}$ HZl'l · {l.oTW] IICOXBX·l · 20m wpm JKJSTG - 2om,30m,40m,15m JA4ZIUC - .zom,40m,L7m,15m JHJPRR • 2Dm,17m,l5m J56DMT · 17m KOKOC - 20m •u "nT . zom,eom,40m,L5m / 80m / 40m / 30m / 20m / 17m / 15m / 12m / 10m / 6m / 2m KJMM· LOm,zom,JOm,40m, L7m,L2m,L5m KIND • 10m,JOm,40m world wlde *1* zoom to US *1* zoom to Europe *I* zoom to North Atlantlc K9QC. 20fn KCOVKN - 30m \_ 10 m 20 m 40 m + 5 m how/hide my last filters my last filters: bond: 3Dm,17m,12m DX = OK1RR<br>DX dxcc: OK - Czech Republic  $DE = W3LPL$ band: 160m,80m,40m<br>DE = N7TR DE = N7TR<br>band: 160m,80m,60m,40m,30m,20m,17m,15m,12m,10m<br>DX = OK1RR<br>DX = OK1RR **AUTERAL** Obr. 2. Otevření pásem v pseudoreálném čase, zobrazené na animované mapě  $\delta$ <sup>l</sup>

Obr. 3. Základní deska s plošnými spoji SDR přijímače QS1R

### **Stavba a oživování radioamatérských** zařízení

**Ing. Vlastimil Ješátko, OK1ZKQ, ok1zkq@seznam.cz** 

### **Vysílací** část **transceiveru**

(Dokončení)

Podle místa ve skříňce si udělám nákres rozložení součástek na desce, po obvodu vedu zemní plochu, podle potřeby propojenou i ke středu spoje. Pro součástky vytvořím odpovídající propojovací plochy a pro koncové tranzistory vyříznu lupenkovou pilkou obdélníkové otvory, tak abych je mohl přišroubovat přímo na chladič, který je umístěn pod deskou spojů. Plošný spoj pro tyto účely můžeme vyrobit i s použitím barvy, odolné proti leptacímu roztoku. Pro výrobu plošných spojů fotocestou není každý vybaven. Při oživování zapojení se často mění nebo přidávají různé součástky a takhle je k nim lepší přístup. Koncové tranzistory při delším zaklíčování vydatně hřejí a při tomto způsobu montáže jsou stále chlazeny. Koncové tranzistory FET pro slušnou linearitu vyžadují obecně poměrně velký klidový proud (stovky mA), proto se využívá spínáni jejich předpětí pomocným napětím U<sub>bx</sub> jen na dobu zaklíčování.

Přibližné hodnoty klidových proudů tranzistorů (bez vybuzení , obr. 9 v minulém díle):

- $T1: 45 mA;$
- T2, T3: celkový proud asi 100 mA;
- T4, T5: celkový proud asi 0,6 až 1 A.

U prvních dvou stupňů můžeme proudy zjistit nepřímo měřením napětí na emitorových rezistorech. Pro provoz CW není tak kritická linearita, koncové tranzistory mohou pracovat s nižším klidovým proudem než při SSB. Po zjištění potřebných napětí pro předpětí je vhodné doplnit odporové trimry P1 a P2 sériovými rezistory (stovky  $\Omega$ ) pro získání jemnější regulace

Maximální proud ze zdroje 25 V se při plném vybuzení pohybuje kolem 2 až 3 A.

Výstupní transformátor Tr3 je vhodnou součástkou pro experimenty. Místo dvouotvorových jader můžeme vyzkoušet např. dvojici feritových válečků, které bývají pro odrušení na některých propojovacích kabelech k PC, přiloženou těsně k sobě , nebo dvojici toroidů Amidon z materiálu 43 (pro vyšší kmitočty asi nad 10 MHz z materiálu 61 ), případně zkoušet měnit počty závitů. V některých popisovaných konstrukcích jsem objevil i výstupní transformátory, které silně připomínaly náhrdelník, vytvořený z většího množství malých toroidů. Důvodem může být cena nebo třeba dosažení malé stavební výšky koncového stupně .

#### **Oživení** zesilovače

Trimry pro nastavení předpětí tranzistorů FET nastavíme do dolní polohy (nulové napětí), připojíme pouze napájení a umělou zátěž, potom zkontrolujeme klidový proud tranzistorem T1 . Druhým krokem bude nastavení předpětí pro budicí stupeň . Proud musí od určitého napětí plynule narůstat. Dále provedeme totéž u koncového stupně. Náhlý skok odebíraného proudu může být způsoben rozkmitáním celého zesilovače. V takovém případě odpojíme napájení a celé zapojení raději překontrolujeme, případně zkusíme zlepšit blokování napájení. Je-li vše v pořádku, připojíme signál z vf generátoru nebo přímo z oživovaného transceiveru. Při postupném zvyšování amplitudy vstupního signálu (případně použijeme na vstupu uhlíkový potenciometr 50 až 100  $\Omega$ ) sledujeme výstupní napětí na umělé zátěži. Pro tuto první zkoušku ještě nezařazuji za zesilovač dolní propust LPF (Low Pass Filter), která slouží k odstranění vyšších harmonických kmitočtů . Při měření na jejím výstupu si totiž nemusíme všimnout některých zkreslení a parazitních zákmitů, které nám pak mohou

způsobovat zbytečné ztráty a záhadné přehříváni toroidů .

Závěrem bych se ještě krátce zmínil o obvodech pro přepínání z vysílání na příjem (T/R obvody), které přepínají především anténu.

U nejjednodušších zařízení s malým výkonem (QRP) někdy zcela chybí, vstup přijímače je přes vazební člen (obvykle kapacitně) připojen na vstup anténní pásmové propusti, často zde najdeme antiparalelní omezovací diody, aby se při vysílání nezničily vstupní obvody. Průnik vysílaného signálu se pak dá využít pro kontrolu vlastního klíčování při telegrafii (CW monitor). Jinak se pro tento účel používá klíčovaný nf oscilátor.

Nejlepšího oddělení dosáhneme použitím relé, jen musíme zvolit vhodný typ v případě, že chceme vysílat CW vysokými rychlostmi. Některá relé také mohou být poměrně hlučná .

U menších výkonů asi do 10 W velmi často najdeme přepínání pomocí diod 1 N4007. Jde sice o usměrňovací diody, ale prý mají díky výrobní technologii podobné vlastnosti jako diody PIN. Za sebe mohu říci, že jsem je s úspěchem použil <sup>v</sup>několika svých zařízeních . Pro vyšší výkony může díky větší kapacitě těchto diod nastat problém s nedostatečným oddělením vysílacích a přijímacích obvodů , ale hodně záleží na mechanickém provedení, stínění , délce přívodů , blokování atd. Speciální diody PIN pro tyto účely jsou velmi drahé a špatně dostupné.

• • •

Při prohlížení zahraničních radioamatérských stránek jsem se často neubránil údivu, jak se také dá i složité zařízení stavět. Způsob "ugly" (ošklivý, nehezký) nebo také "Manhattan style" (postup jako při stavbě mrakodrapu) spočívá v tom, že se do otevřené krabičky, vyrobené spájením desek kuprextitu (měď slouží jako zemní plocha), postupně pájejí součástky vzdušným způsobem jedna ke druhé. Ty, které jsou připájeny k této ploše, slouží jako jakési pilíře. Pracná výroba plošných spojů tím zcela odpadá, ale opravy po několika letech musí být dost náročné na paměť. Pozadu jsme ale nezůstali ani my, starší z nás si jistě vzpomenou na domácí výrobu konvertorů pro druhý televizní program, kde se používal podobný zp sob montáže.

#### **Konstruktérem** těchto **krásných** zařízení **je Luc Pistorius, FSBQU**

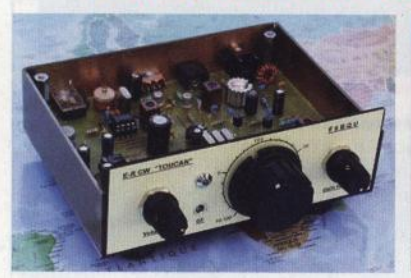

Obr. 1. QRP CW transceiver "Tukan" pro pásma 40, 30 nebo 20 <sup>m</sup>

Zavítejte na stránky **http:/1/pistor.chez-a/ice.fr,** jejichž autorem je francouzský konstruktér Luc Pistorius, F6BQU. Luc je mimořádně plodný a pracuje precizně. Je tu podrobně popsána stavba více než 20 radioamatérských přístrojů , včetně schémat, desek s plošnými spoji a s rozpiskami součástek, jako např. jed-

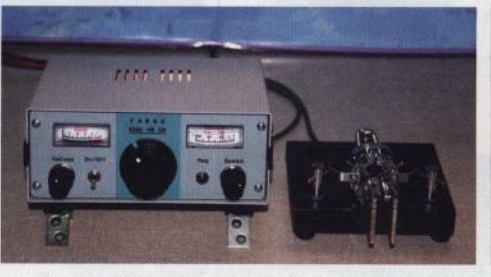

Obr. 2. CW transceiver "Kiwi" pro pásmo 40 m, rovněž QRP 2 W

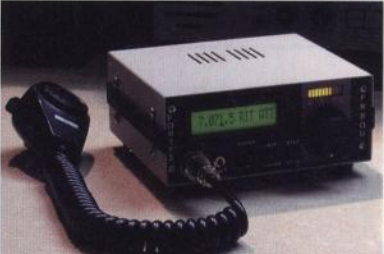

Obr. 3. CW/SSB transceiver "Forty 2", výkon 5 W, vše na jedné DPS

noduchý přijímač pro začátečníky, konvertor VLF do pásma 14 MHz, koncový zesilovač 8 W pro KV pásma, měřič kmitočtu FP50, paměťový elektronický telegrafní klíč, několik QRP transceiverů (viz obr. 1 až 3). OK1ZKQ pro vás připravil popis konstrukce Lucova anténního analyzátoru ANTAN.

**58** (**Praktická elektronika -AR** 07/2011)

### **Místo ryb spojení DX** horní pásma 10 a 12 m může být umístě-

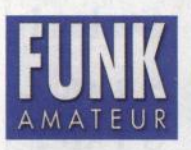

Mnoho OK má velký problém instalovat anténu v paneláku nebo na dovolené. Přitom je tu možnost využít delší la-

minátový rybářský prut nebo si pořídit podobnou teleskopickou tyč potřebné délky, k tomu pak pár metrů izolovaného Cu lanka, několik metrů vlasce s dostatečnou únosností a koaxiálního kabelu (RG-58). Autor tohoto nápadu, DK7PE, tak řešil vysílání např . z Ugandy atd. Anténu nazval tříprvkový jumper beam" a popsal ji v časopise Funkamateur č. 4/2011 . Jde o lehkou směrovku s vertikální polarizací , plnorozměrovou se třemi prvky. Jumper proto, že zkrácení prvku na vyšší pásmo je provedeno spojkou (zdířka- banánek) a zbývající vodič je smotán do kolečka <sup>a</sup>tvoří pak zároveň závaží. Nosná laminátová tyč je upevněna např. na balkon šikmo, mírně vzhůru a vlastní prvky pak visí dolů , zářič je napájen přímo koaxiálním kabelem, o symetrizaci se autor nezmiňuje. Pokud bude laminátová tyč dostatečně pevná, pak hmotnost systému unese bez velkého průhybu; tenký prut se však ohne jako luk - zde bych si dovolil oproti autorovi dodat kotvení laminátové tyče a také u zářiče je vhodné dodat od-

ma podle autora antény.<br> **FUNK Problém** instalovat zat izolačním lankem směrem k úchytu – ma podle autora antény.<br>
anténu v paneláku – direktoru. Také napájecí koaxiální kabel – ní lanko, např. mezi ok<br>
anténu v paneláku – tah - střed, kde je koaxiální kabel, vyvázat izolačním lankem směrem k úchytu direktoru. Také napájecí koaxiální kabel zavěsit izolačními lanky tak, aby nebyl prověšený. Je nutno pamatovat na ovlivňování antény budovou a reflektor dát od uchycení, jak nejdál to použitá tyč dovolí. Základní matematický vzorec pro výpočet délky dipólu je I= 142,2/f[m; MHz]. V originále je použito izolované Cu lanko průměru 0,5 mm², podle potřeby vysílat <sup>v</sup>CW nebo SSB části pásma bude korekce délky. Pro nejnižší pásmo (7 MHz) lze použít jen konfiguraci direktor - zářič. U tohoto pásma při třech prvcích musí být nosná tyč minimálně 12 m dlouhá <sup>a</sup>zároveň by instalační výška musela tento beam dovolit vůbec zavěsit. Ale pro

ní rozumně použitelné a řešit aspoň na krátkou dobu možnost účasti v provozu. V tab. 1 jsou rozměry pro jednotlivá pás-

Anténu je též možno zavěsit na izolační lanko, např. mezi okno a strom, pak bude provoz jen v jednom směru. Snad i tak přinese radost. Verzi s tyčí jde v omezeném rozsahu natáčet, bohužel dokola ne.

Osobně jsem tuto anténu používal několik měsíců v roce 1999 na pásmu 10m. Rozměry jsem přepočítal podle článků o drátových směrovkách pro pásma 20 <sup>a</sup>80 m, které byly uveřejněny v PE-AR. Používal jsem dvouprvkovou verzi direktor - zářič a v mém případě byl spodní konec zářiče jen asi 5 m nad zemí. Když jsem teď narazil na prakticky stejné téma, zavzpomínal jsem.

5x5

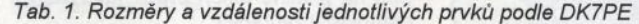

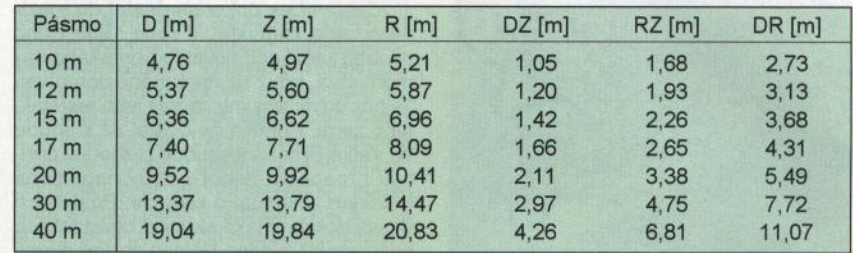

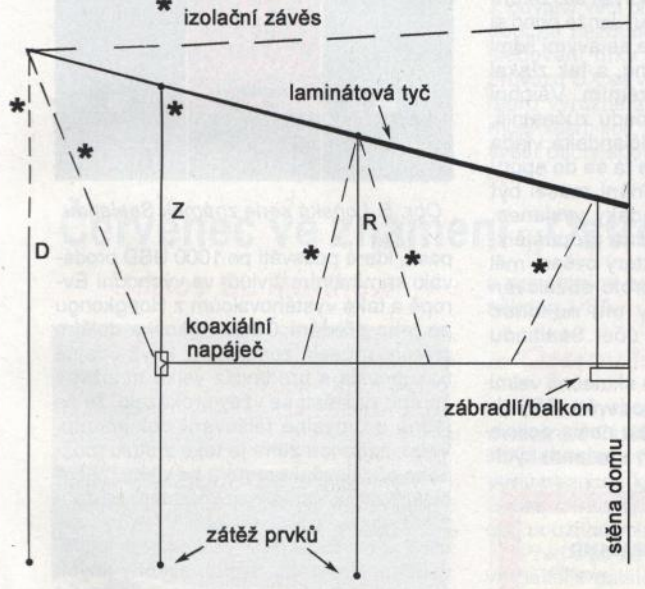

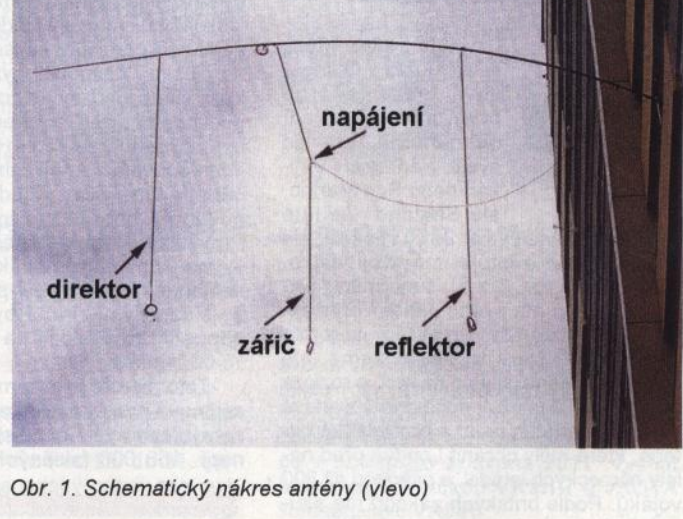

Obr. 2. Vpravo: fotografie praktického provedení antény 3prvkový jumper beam (Funkamateur *412011,* foto DK7PE)

#### **Jednoduchá ochrana** konektorů **cinch a jack**

Jak známo, tyto konektory nemají kryté kontakty, takže s oblibou škrtají o to, o co nemají, což může mít dost neblahé důsledky . Jednou možností je to, že takovým kabelem vedete napájecí či ovládací napětí a na něčem se vám konektor zkratuje, nebo na něj naopak nějaké napětí přivedete škrtnutím o nějakou nechráněnou část. Někdy stačí , když někdo konektor vezme do ruky, a pokud kabel vede do nf zesilovače a hlasitost je naplno, bednám se to rozhodně líbit nebude!

Jednoduchou ochranou je na konektor visící nebo ležící volně nasunout zátku z kapek a sprejů do nosu (Oiynth, Mukonasal a podobně; všechny jsou víceméně stejně velké). Zátka je pružná a na většinu konektorů lze nasunout, aniž by sama  $spadla - viz obr. 1 a 2.$ -jse-

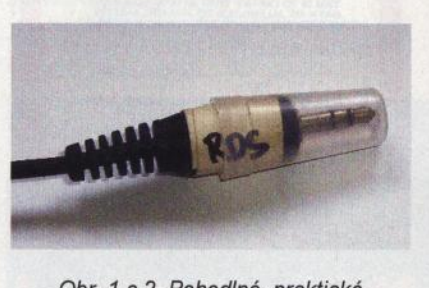

Obr. 1 a 2. Pohodlné, praktické a zadarmo

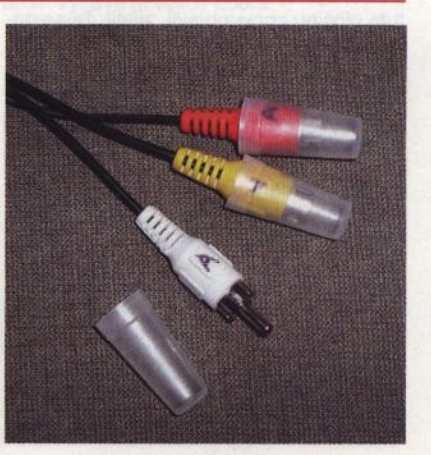

### **Sealand - nejmenší** země **na** světě

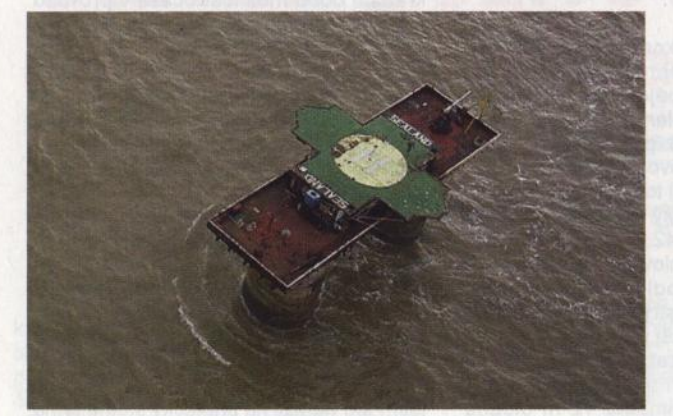

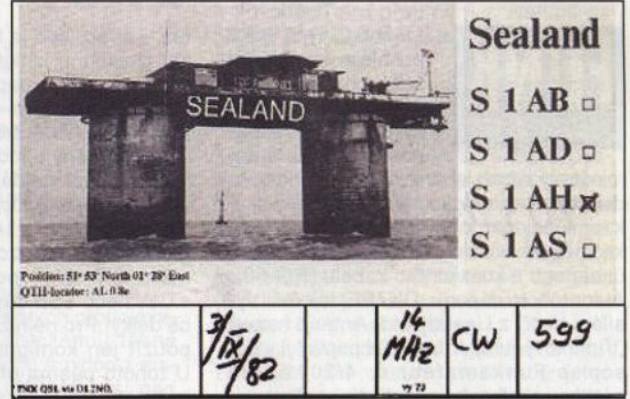

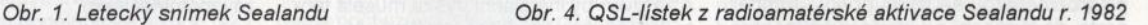

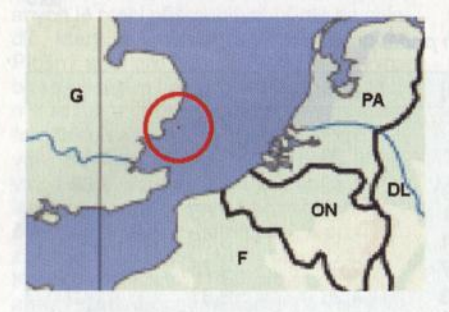

Obr. 2. Výsek mapy s lokalizací umělého ostrova Sealand

Existuje země , která si vysloužila v Guinessově knize rekordů první místo v pořadí nejmenších zemí na světě. Není to ani Vati-O*br. 3. Vlajka* kán nebo San Marino, Sealandu ale Sealand. Že jste

o ní dosud neslyšeli? Je to možné, ale ona skutečně existuje, má svoji vlajku, státní znak (obr. 3 a 5), svou měnu, vystavuje pasy, má svého prince i princeznu. Nějaké "závady" lze ovšem na tomto území najít. Není to pevná země, ale uměle vytvořená plošina na moři o rozloze 550 m<sup>2</sup> (obr. 1 ), kde v době druhé světové války byl umístěn radar a protiletecké baterie, které měly chránit Londýn před nálety německých letadel, s osádkou až 300 vojáků. Podle britských zákonů má skutečně dodnes charakter "svobodné obchodní zóny", která byla oficiálně vyhlášena před více jak 40 lety.

Vládcem této minizemě je princ Roy Bates, bývalý major britské armády, který tuto plošinu znovuobjevil, zjistil, že se nachází mimo teritoriální britské vody a že je možné si ji odkoupit. Ostatní, které byly v době války vybudovány, byly zničeny , na tuto odpovědní pracovníci zřejmě zapomněli. Když to Roy v roce 1967 zjistil, přestěhoval se na ni spolu se svou manželkou a synem. Pak učinil vše, aby bylo možné tento umělý ostrov prohlásit za samostatnou zemi- vydal poštovní známky (obr. 6), pasy, peníze, složil hymnu atd. Dopisy odtamtud odesílané jsou dopravovány helikoptérou na pravidelné lince do Bruselu. Za malý poplatek se zájemci mohou stát občany této země , je jim vydán pas a osvědčení o státním občanství (obr. 7). Bližší viz http://www.sealandgov. org/. Britská vláda uznává lidem pracujícím na plošině jejich práci, jako kdyby pracovali v zahraničí .

Sealand se dokonce dostal do mezinárodního konfliktu. V roce 1968 princ osobně začal ostřelovat loď britského námořnictva, když se oprávněně domníval, že připlouvá , aby mu zabrali jeho majetek, jeho zemi. Konflikt se dostal až k soudu ve Velké Británii a soudce rozhodl v princův prospěch, neboť ostrov nepodléhá britským zákonům a kontrole. Po dalších deseti letech nějaká skupina holandských podvodníků a jeden Němec pozvali prince a princeznu na obchodní jednání; mezitím uvěznili jejich syna a domnívali se, že tím získají nad ostrovem vládu. Jenže princ si najal helikoptéru, vrátil se se svými lidmi na plošinu, osvobodil syna, a tak získal zpět vládu nad svým územím. Všichni podvodníci, kteří se přepadu zúčastnili, byli chyceni a zavřeni. Holandská vláda intervenovala v Anglii, ale ta se do sporu odmítla vměšovat. K jednání musel být jmenován oficiální holandský vyslanec. Provinilci byli pak skutečně propuštěni, vyjma jednoho Němce, který ovšem měl sealandský pas, a byl proto obžalován z velezrady. Princ Roy mu nakonec odpustil, když složil na účet Sealandu 75 000 marek.

Tato "země" je ovšem skutečně velmi zajímavá pro kriminální podsvětí. Při jednom zátahu ve Španělsku našla policie např. 150 000 falešných sealandských

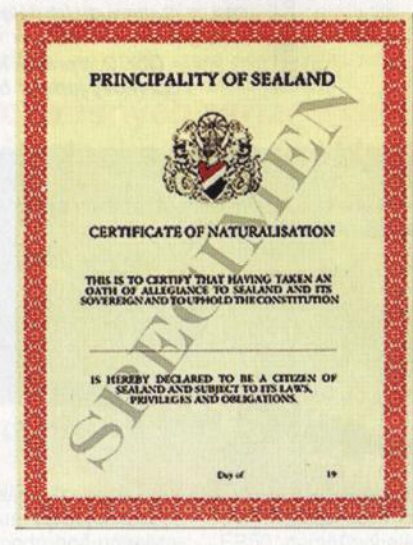

Obr. 7. Potvrzení o státním občanství Sealandu

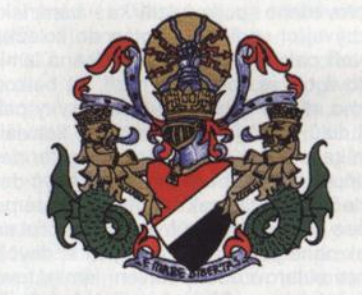

Obr. 5. Znak Sea/andu

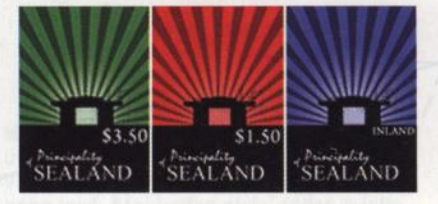

Obr. 6. Loňská série známek Sealandu

pasů , které podsvětí po 1000 USD prodávalo kriminálním živlům ve východní Evropě a také vystěhovalcům z Hongkongu po jeho předání Číně . Několika dalším aférám musela země čelit, když údajně nakupovala a prodávala velké množství zbraní; naštěstí se vždy prokázalo, že se jedná o úmyslné falšování dokumentů. Velmi žádanou zemí je také z titulu možného přidělování prostoru na webu, neboť si tam za nezvykle vysokou cenu můžete zřídit server pod Linuxem. Přes vysoké ceny je o tyto "služby" velký zájem, poněvadž na Sealandu neplatí zákony jiných zemí, a mohou se tak na internet dostat informace, které by byly v jiných zemích zakázány.

Princ i s manželkou již plošinu opustili a vládcem plošiny je nyní jejich syn Mike. Osud plošiny a této "země" je možná zpečetěn a brzy přestane existovat, neboť před dvěma lety na plošině vypukl velký požár, který způsobil škody, na jejichž odstranění nemá majitel dostatek peněz . Uvažoval dokonce, že ostrov prodá, problém je nyní v tom, že jako uznaný suverénní stát jej prodat nelze. Co kdyby jej získal nějaký radioamatér?! Sealand byl již v roce 1982 po prvé jako radioamatérská entita aktivován, ovšem mezi uznané země DXCC se nedostal. Vysílaly odtamtud stanice S1AB, S1AD, S1AH a S1AS, přišly i QSL lístky (obr. 4).

# Předpověd' **podmínek** šíření **KV na** červenec

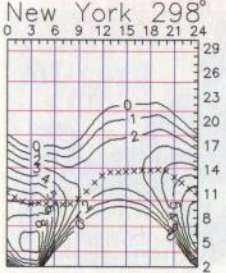

Tempo růstu sluneční aktivity během letošního jara mírně kleslo. Druhou příčinou menší amplitudy změn parametrů ionosféry byl příchod léta. K dalšímu kvaziperiodickému vzestupu patrně dojde až na podzim a do té doby budou vzestupy použitelných kmitočtů i celkové změny podmínek šíření k lepšímu (s výjimkou vlivu sporadické vrstvy E) většinou nevýrazné.

Zdroje pravidelných předpovědí reagovaly na zvýšení sluneční aktivity publikací následujících čísel skvrn, očekávaných v červenci : SWPC *R* = 60,0 ±8, IPS *R* = 54,5 a SIDC *R* = 61 s použitím klasické metody a *R* = 64, získané metodou kombinovanou. Tož použijme číslo skvrn *R* = 59, respektive sluneční tok  $SF = 110$  s.f.u.

Jarní počátek sezóny výskytů sporadické vrstvy E nastal již 10. 4. a pokračoval 16. 4. hezkým otevřením desítky na Japonsko mezi 10 - 11 UTC. Týž den bylo pásmo 24 MHz otevřeno až do pozdního večera (po 21 UTC). Díky vyšší sluneční aktivitě se probudilo šíření TEP a 3. 5. bylo možno v pásmu 6 metrů navazovat spojení s jihem Afriky (ZS6NK, 9J2BO, V5, TR, TZ, Z2- TKS OK1ZHS). Výrazně přitom pomohla Es nad Evropou,

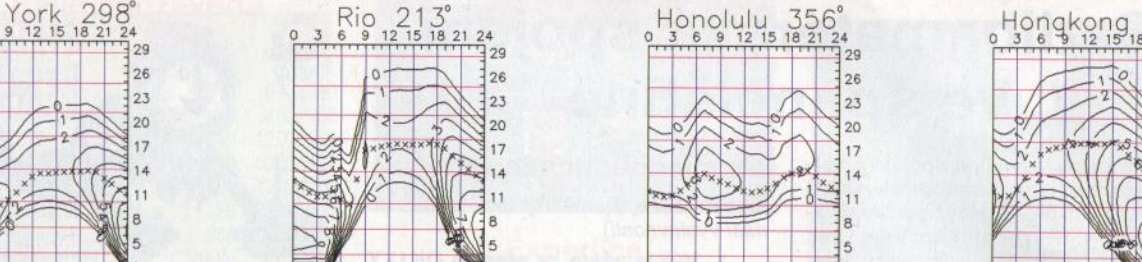

jejíž MOF se poté postupně vyšplhal až na 70 MHz (9. 5.) a pak nad 144 MHz (13. 5.). Při šíření signálů DX postupným lomem v ionosférické vrstvě F nás nejhezčí překvapení čekají během kladných fází vývoje poruch, jak se stalo 1. 5. večer (po poruše 30. 4. se zhoršením 2. 5.), 1 O. 5. , 16. 5., 27. 5. a 4. 6. Opakem jsou fáze záporné (29. 5.).

2

Červenec se vyznačuje malými rozdíly denních a nočních parametrů ionosféry severní polokoule, vzestupy hladiny atmosfériků následkem výskytu blízkých bouřek a častým kolísáním síly signálu vlivem přítomnosti oblak sporadické vrstvy E v jeho cestě . Vertikální vzestupné vzdušné proudy v oblasti bouřek mohou zejména v blízkosti velkých pohoří souviset s tvorbou oblak některých typů Es. Ta poté zvolna putují, žijí vlastním životema v ideálním případě mohou připraveným přinést šance na spojení až po VKV. Z povahy věci plyne, že nám asi ani v budoucnu nezbude nic lepšího, než jejich sledování díky počítačům a sítím. Styl provozu DX se v éře DX clusteru a skimmerů výrazně změnil a výsledek se nemusí všem líbit, nelze ale nevidět výrazně vyšší počty spojení, navazované expedicemi.

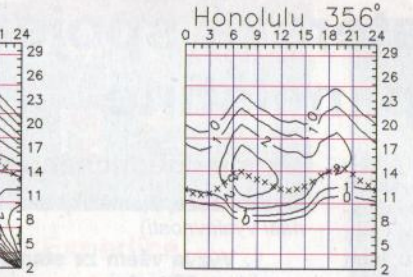

'--

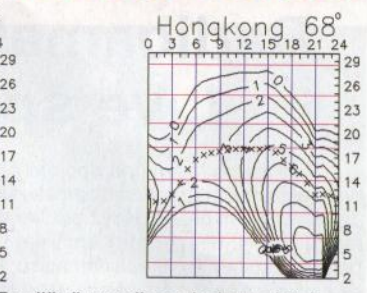

Tradičně uzavřeme indexy aktivity za květen 2011 : průměrem slunečního toku 96,0 s.f.u., čísla skvrn *R* = 41 ,6 a geomagnetického indexu z Wingstu A = 10,9. Poslední *R* dosadíme do vzorce pro vyhlazený průměr a za listopad 2010 máme  $R_{12} = 26,5.$ 

OK1HH

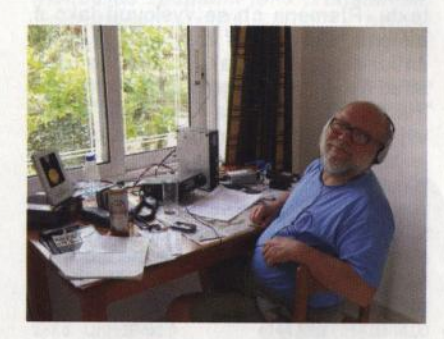

Obr. 1. Přes 30 let publikuje předpovědi šíření KV v našem časopise Ing. František Janda, OK1HH. Na snímku ho vidíte u transceiveru jako SV9/OK1HH/p při vysílání z Kréty, kde byl na expedici spolu <sup>s</sup>OK1AMM a OK2BOB v květnu 2011

(FOTO TNX OK2BOB)

### Červenec **ve znamení** "Ostrovů **<sup>v</sup>éteru" lslands on the Air**

Ostrov St. Matthew

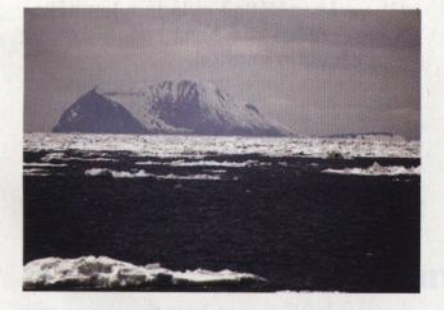

Obr. 1. St. Matthew-IOTA NA-232

Russian Robinson Club - KL7RRC plánuje výpravu na vzácné ostrovy u Aljašky, tentokrát na ostrov St. Matthew (NA-232) v Beringově moři , který nebyl ještě nikdy aktivován. 5členná skupina pod vedením Yuri Zaruby, UA90BA, a Yuri Suskina, N3QQ, bude odtamtud vysílat <sup>v</sup>době od 29. července do 5. srpna 2011.

Vezou s sebou 3 transceivery a alespoň jeden zesilovač 500 W. Antény Spiderbeam pro pásma od 20 do 10 m a vertikály pro dolní pásma. Během provozu nebude k dispozici online log. Až po návratu na pevninu bude snad zveřejněn. QSL vyřizuje jako obvykle Yuri, UA90BA,

a pro stanice ze Severní Ameriky přímo někdo z USA.

#### Ostrov lsle-aux-Grues

Kontestová asi 5členná skupina radioamatérů z Quebecu aktivuje v letošním lOTA kontestu v době od 29. do 31. července vzácný kanadský ostrov lsle-aux-Grues (NA-128) v provincii Quebec. Budou používat volací značku XM11.

Před a po závodě ještě hodlají navštívit několik dalších ostrůvků v té oblasti. Aktivní budou na pásmech od 80 do 6 m SSB, CW, RTTY a PSK 31 . Používat budou několik zařízení se zesilovači současně na různých pásmech. Anténní vybavení sestává z několika směrovek a vertikálních antén. Slibují mimořádnou aktivitu na pásmu 6 m.

Jejich log bude online na internetu během provozu . QSL vyřizuje radioklub VE2CQ via bureau.

#### Lord Howe Island

Velká mezinárodní radioamatérská expedice navštíví ostrov Lord Howe v Pacifiku (obr. 2). Vedoucím výpravy jsou Tommy, VK21R, a John, VK3YP. Předpokládaný začátek expedice je 24. července a potrvá do 2. srpna 2011. Vysílat budou pod značkou VK9HR a v lOTA kontestu jako VK91R.

Používat budou transceivery Kenwood TS-590S, jako záložní dva Yeasu FT-857 a jeden ICOM IC-7000, a tranzistorové 1- až 2kW koncové zesilovače. Také anténní výbava je velice dobrá.

Online log bude dostupný, pokud bude přístup na internet. QSL vyřizuje EB7DX: David L. Fernandez, P. O. Box 163, 21080 Huelva, Spain. Na direct pro EU stanice žádá SAE + nový IRC nebo 2 dolary. Viz: http://www.lordhowe2011. coml/astnews.html

OK2JS

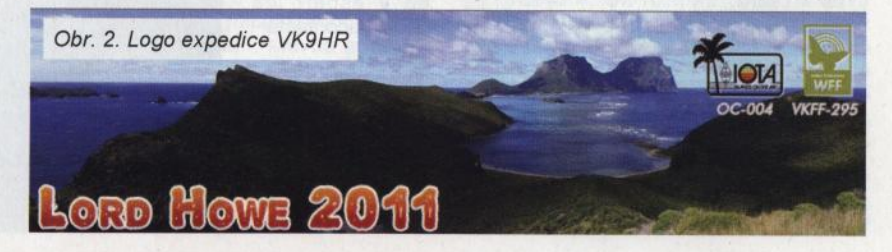

( Praktická elektronika **-M;J** 07/2011 ) <sup>61</sup>

#### **Vysíláme na radioamatérských pásmech XCIV Radioamatérská spojení**  818101 **Gaua-Tio ve** španělštině 2008

Dnes se podíváme na spojení probíhající v řeči, která je na radioamatérských pásmech dosti běžná. Když otočíte směrovku jiho-jihozápadním směrem, pak uslyšíte určitě několik radioamatérů , kteří se baví mezi sebou španělsky nebo portugalsky. Portugalština je španělštině příbuzná, jen máte při spojení pocit, že operátor poněkud šišlá . I zavolání výzvy španělsky obvykle znamená , že se vám v deníku objeví řada stanic, se kterými byste jinak spojení nenavázali.

Výslovnost je ve španělštině maličko odlišná oproti prostému čtení napsaného textu. Písmena ch se vyslovují jako č, <sup>c</sup>čteme jako s téměř vždy, když je na začátku slova, nebo jako *k,* když je uprostřed slova (cinco čteme jako sinko), písmeno j jako ch (tarjeta = tarcheta), ovšem výjimky potvrzují pravidlo. I zde platí, že je zapotřebí si způsob řeči předem na pásmu odposlechnout v několika spojeních, než se pustíte samostatně do volání výzvy španělsky. Upozorňuji předem, že v následujícím textu se nejedná o doslovné překlady, ale o fráze, používané ve smyslu našich s obdobným významem.

#### Hláskovací abeceda (výslovnost):

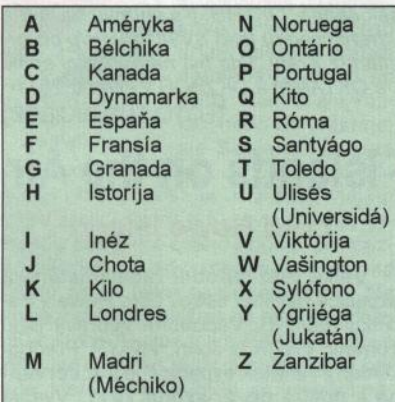

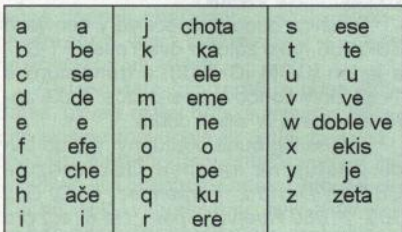

#### Číslice (výslovnost):

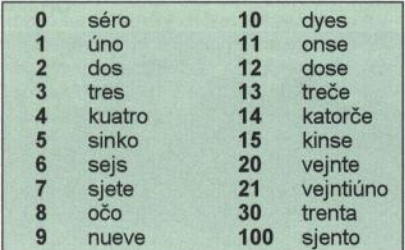

#### Vzor jednoduchého spojení

(česká fráze, španělský text, přepis do naší výslovnosti)

1. Výzva všem ze stanice OK1XY na pásmu 20 metrů.

Llamada general de Ia estacion OK1XY en la banda de veinte metros.

Jamáda cheneral de Ia estación o ka úno ekis je (sylófono jukatán) en Ia banda de vejnte metros.

2. EA2BC, EA2BC volá vás stanice OK1XY a přechází na příjem.

EA2BC, EA2BC, aqui está Ia estacion OK1XY que le !lama a Vd. *y* passa alescucho, adelante. (Vd. - výraz pro vykání)

Ene a dos be se, EA2BC, aki está Ia estación OK1XY, ke Je jáma a usté y pasa a/eskučo, adelante.

3. EA2BC zde OK1XY. Děkuji za zavolání, váš report je 57. QTH Praha, mé jméno Pavel. Hláskuji... Jak jste vše přijal? EA2BC, OK1XY poslouchá.

EA2BC, OK1XY está volviendo. Muchisimas gracias de su llamada, el control para Vd. está cinco siete. Mi QTH es Praha, mi QRA es Pavel. Lo codifico como Portugal... Como ha Vd. copiado mis seňales? EA2BC, OK1XY escucha adelante.

EA2BC, OK1XY está bolbjendo. Mučisimas grásias de su jamáda, e/ kontrol para usté está sinko sjete. Mi ku té ače es Praha, mi ku ere a es Pavel. Lo kodýfiko komo Portugal... Kómo ha usté kopijádo mis seňá/es? EA2BC, OK1XY eskuča, ade/ante.

4. Všechno v pořádku přijato. (Lituji, nepřijal jsem jméno, prosím zopakujte je pomalu.) Děkuji za informace. Svůj QSL lístek pošlu přes byro (pošlu na vaši adresu- pošlu na vašeho QSL manažera.) Prosím o zaslání vašeho QSL lístku. Děkuji za spojení a doufám, že se opět brzy uslyšíme. EA2BC, zde z vámi končí spojení OK1XY.

Todo recibido ciento por ciento. (Lamente, non he recibido su QRA, por favor, repitalo lentamente.) Muchisimas gracias de todas las informaciones que Vd. me ha dado. Mi tarjetita de QSL le enviaré a Vd. via asociacion (via directa

a su direccion a su QSL manager (y le ruego mucho a Vd. de enviarme su tarjetita de QSL. Muchisimas gracias del muy agradable communicado y espero de poder recontactar-

Obr. 2. Honosný vinný sklep v Cádizu na OSL-Jístku Antonia Buena, ED7ATE

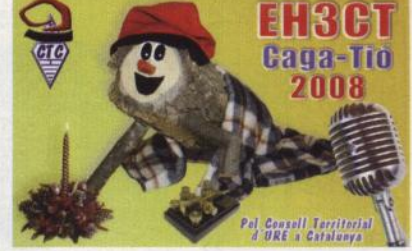

Obr. 1. Vánoční tradice ve Španělsku na OSL-lístku stanice EH3CT

le a Vd. en tiempo muy proximo. La estacion OK1XY finaliza un muy agradable communicado con Ia estacion EA2BC.

Todo resibído sjento por sjento. (Lamento, non e resibído su ku ere a por favor, ripetylo lentamente). Mučísimas grásias de tódas las informaciónes ke usté me e dádo. Mi tarchetýta de ku ese e/e Je embjaré a usté vija asosiasión (vija dyrekta a su dyrakción, a su ku ese e/e manažer) i le ruego mučo a usté de embjarmé su tarchetýta de ku ese e/e. Mučisimas grásias del muj agradable komunykádo i espero do poder rekontaktarle a usté en tjempo muj prósimo. La estación OK1XY finalica un muj agradable komunikádo kon Ia estación EA2BC.

5. Dobrý den, dobrou noc, dobrý večer, dobré ráno. Počasí: je jasno, zataženo, prší, sněží, teplota je 15 °C.

Buenos dias, buenas noches, buenas tardes, buena maňana. El tiempo: está claro, está nublado, está lloviendo, está nevado, Ia temperatura está quince grádos centigrados.

Buénos días, buénas nočes, buénas tardes, buéna maňána. El tjempo: está kláro, está nubládo, está jovjendo, está nebando, Ia temperatúra está kinse grádos sentigrádos.

6 . Lituji, ale mnoho jsme nerozuměl, ve španělštině ovládám jen několik slov. Mám zde silné rušení, proto jsem všechno nepřijal.

Lamento, pero non he comprendido mucho, del espaňol comprendo solamente pocas palabras. Hay un fuerte QRM, de esta razon no he recibido todo.

Lamento, pero non e komprendýdo mučo, dal espaňol komprendo solamente pokas palabras. Haj un fuerte ku ere eme de ésta racón no he resibído todo.

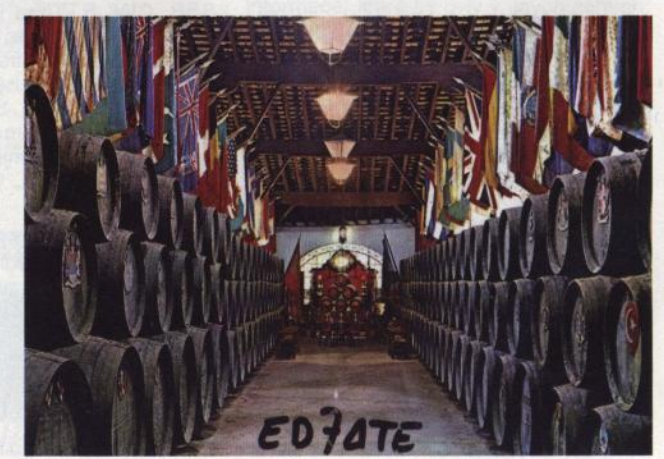

62 **Praktická elektronika - AR 07/2011** 

#### Kalendář závodů **na** červenec **a srpen** (UTC)

**-------KV-------**

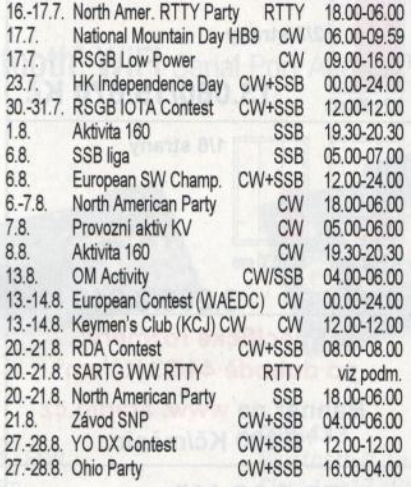

Termíny uvádíme bez záruky, podle údajů dostupných v začátku června t.r. Aktualizované podmínky (pokud je jejich zdroj dostupný) většiny závodů jsou uloženy na internetových stránkách **www. aradio.cz,** odkud si je můžete stáhnout a vytisknout. Doporučujeme však vzhledem k častým změnám, uveřejňovaným těsně před termínem závodu, kontrolu na internetových stránkách jednotlivých po-

#### **Adresy k odesílání** deníků přes **Internet**

EU HF Champ.: euhfc@hamradio.si. HK Contest: hk3cw@lcra.org.co JARU Champ.: iaruhf@iaru.org lOTA: iota.logs@rsgbhfcc.org KCJ: kcj-log@kcj-cw.com N.A. Party: viz www.ncjweb.com Ohio Party: logs@oqp.us OM Activity: omactivity@gmail.com Prov. aktiv: přes http://kvpa.unas.cz/nahrat\_log.php RDA: rx3rc@rdaward.org RSGB LP: lowpower.logs@rsgbhfcc.org SARTG RTTY: contest@sartg.com SSB liga: ssbliga@nagano.cz

WAEDC: waecw@dxhf.darc.de YO DX: yodx-contest@hamradio.ro Závod SNP: om3kfv@zoznam.sk

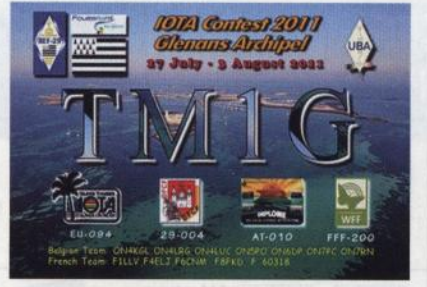

#### **Expedice na souostroví Glenan**

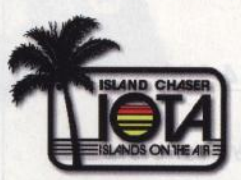

Skupina Francouzů a Belgičanů uskuteční při příležitosti lOTA kontestu velkou expedici na francouzské souost-

roví Glenan (lOTA EU-094) pod značkou TM1G. Ve skupině jsou tito operátoři: Didier, F1LLV, Didier, F4ELJ, Jef, F6CNM, Pierre, F8DHM, Nicolas, F8FKD, Robert, ON4LRG, Luc, ON4LUC, Nic, ON4VK, Janny, ON5PO, Paul, ON6DP, Pierre, ON7PC, a Eric, ON7RN.

Expedice bude aktivní v době **od 27.**  července **do 3. srpna 2011 .** Ve dnech IOTA kontestu bude celá skupina soustředěna na ostrově St. Nicolas v tomto souostroví. Pod značkou TM1G budou vysílat na všech KV pásmech od 160 do 6 metrů . Expedice bude mít velmi dobrou výbavu po všech stránkách včetně anténních systémů . Pracovat budou všemi druhy provozu: SSB, CW, RTTY a dalšími digitálními módy. Během JOTA kontestu bude ostrovu St. Nicolas přiděleno nové referenční číslo FFF-200 do diplomu French Fauna & Flora Award. Po skončení kontestu se expediční skupina rozdělí na dvě části. Jedna bude pokračovat ve vysílání stále z tohoto ostrova a druhá hodlá navštívit ještě některý z dalších tří ostrovů tohoto souostroví. Jsou to ostrovy Bananec (DIFM AT-064), Cigogne (DFCF 29-004, DIFM AT-061) a Penfret (DIFM AT-059, ARLHS FRA-047).

Předpokládají v průběhu celé expedice on-line log na internetu. QSL budou posílat via bureau po skončení expedice, pravděpodobně vždy jeden účastník z každé skupiny.

**QX** 

**OK2JS** 

#### **Pozvánka do švýcarských hor- NMD**

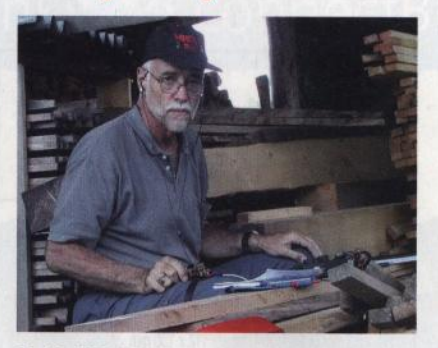

Rolf, HB9DGV, s pastičkou přikurtovanou na koleně vás zve k účasti v NMD (National Mountain Day) v neděli 17. července od 6 do 10 h UTC v pásmu 80 m CW. Stanice OK a OM nesoutěží, ale mohou se zúčastnit jako protistanice. Podrobnosti viz PE *712007* a **http:// nmd.uska.ch** 

#### Kalendář závodů <u>kalendář závodně závodně závodně závodně závodně závodně závodně závodně závodně závodně závodně závodně závodně zá</u> **na srpen** (UTC)

<u>- VKV:</u>

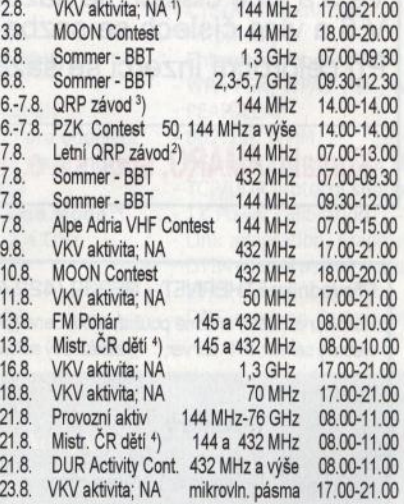

1 ) NA - Nordic Activity Contest 2 ) Deníky na: qrp@seznam.cz ) Deníky na: vkvlogy@crk.cz <sup>4</sup>) Hlášení na OK1OHK

**DVA** 

#### **Ze** zahraničních **radioamatérských** časopisů

**Amateur Radio** (Austrálie) **4/2011**  [INT]: Systém VK3BJM versus stožár. VK3JT- 80 let aktivity na pásmech. QRP 101 . Transceiver pro 137 kHz. Portable anténní stožár na auto.

**Radio** (Rusko) **4/2011** [RED, INT]: Pult kosmonautů. Škola v městě Gagarin. Radioamatéři na kosmických kmitočtech. Internetový protokol. Retranslace pro domácí telesíť. Opravy televizorů Panasonic. Použití vícekanálové struktury u nf zesilovačů se zpětnou vazbou. Úpravy mikrofonu MKE-1 00. Novinky v rozhlasové technice. Elektronicko-reléový stabilizátor napětí. Práce s USB připojením ve Windows. Krokoměr s ATtiny 2313. Nouzová svítilna s ionistorem. Elektronický stetoskop. Přístroj ke kontrole tlaku. Stabilizátor proudu MP2481 k napájení svítivých diod. Jednoduchý teploměr. Dálkový vypínač. Dva typy balunů – který je lepší?<br>SDR přijímač. Ekvivalent KV antén.

**Swiat Radio** (Polsko) **4/2011** [INT, RED]: DX informace. Test TS-590S. 6PL multiband po 10 letech. Smithův diagram (3. část) . Přijímače ve stereoepoše. Jednoduché konstrukce odjinud. Krótkofalowiec Polski 4/11 (mezinárodní mistrovství v rychlotelegrafii, stavba antén na společných budovách).

**CQ** (USA) **4/2011** [INT]: ARDF a tý-den honu na lišku. TD-D72A s GPS a APRS. Drakonické restrikce pro amatérský provoz. Radioamatérské přátelství je doživotní. Automatický anténní přepínač AMERITRON. SEC-1235M - spínaný zdroj. QRP - staré i nové. Paketový provoz s ISS. Radioamatérské závody ve skupinách.

**Rádiótechnika** (Maďarsko) **3/2011**  [RED]: Mikrofonní předzesilovač a ekvalizér. Akustické korekce. Schéma zesilovače HI-Power HL-350. Katalogový list MRF392 (28 V, do 400 MHz 125 W out).

**WorldRadio Online** (USA) **5/2011**  [INT, www.worldradiomagazine.com]: Anténa Mosley po 50. letech. Inspirace pro "bastlíře". Kamiony a rádio. Sluneční skvrny a sluneční tok. Anomálie 23. cyklu. Nová doba v radioamatérství. Loop antény. Předpovědi šíření , podmínky závodů . Zkoušky v Kanadě.

**JPK** 

### , CENIK INZERCE (černobílá/barevná· Kč bez DPH)

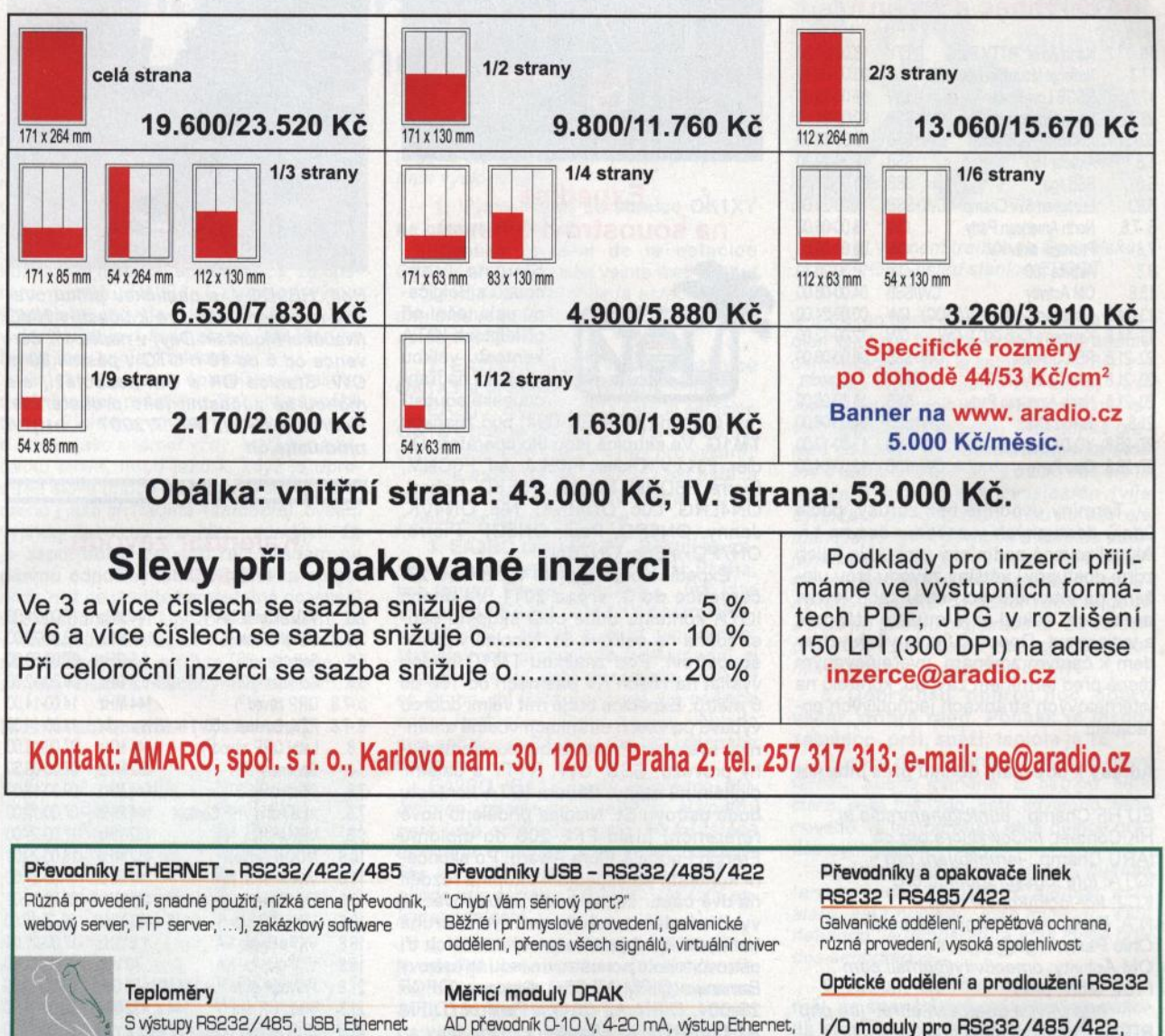

S výstupy RS232/485, USB, Ethernet (IP teploměr). Měření přímo ve 'C.

JCH s.r.o.

papouch

AD převodník D-10 V, 4-20 mA, výstup Ethernet, USB, RS232/485. Nové rychlé provedení.

USB, Ethernet Elektronické aplikace dle Vašich požadavků - www.papouch.com

Strašnická 1a, Praha 10, tel. 267 314 267-9, 602 379 954

### Seznam inzerentů v PE 07/2011

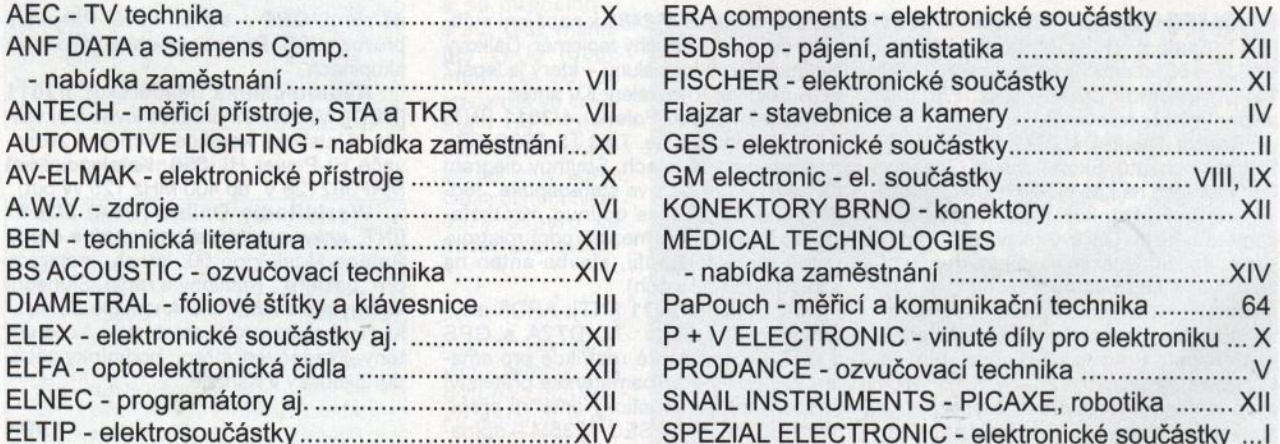

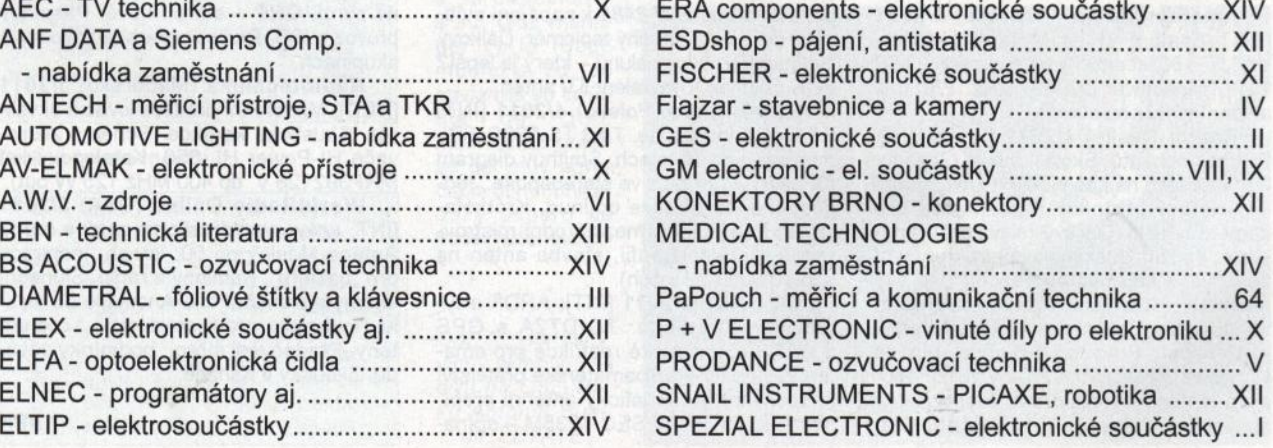

64 **(Praktická elektronika - AR** 07/2011

### **onnectBiue™**

### Novinky od connectBlue

### **I Bluetooth: WiFi** Serial Port Adapter™

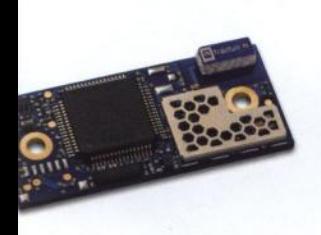

**U l**  ooth 2.l+EDR 1, +4 dBm : 150 m interníjexterní anténa

T 1200 bit/s- **1.36 Mbit/s**  {RTS řízení toku 1říkazy

**lroid support stor pro vlastní aplikaci**  eless Multidrop™ 3 kanály **mded Data Mode'M** pro oddělení tipoint kanálů (každý slave může nout/vyslat jiná data) 1ectBiue **Low Emission Mode'M**  zuje rušení dalších 2,4 GHz ových zařízení ligital I/O\* **ID kanály\* (10-bit)** 

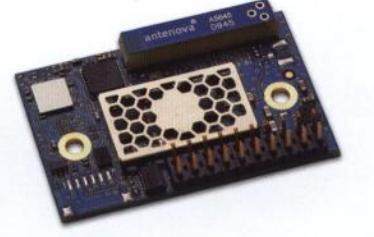

**085433**  Bluetooth 2.l+EDR Class 1, +17 dBm dosah: 800 m interní anténa **1000 m** externí anténa

- UART 1200 bit/s- **1.80 Mbit/s**
- CTS/RTS řízení toku
- AT příkazy
- **Android support**
- **prostor pro vlastní aplikaci**
- multipoint kanálů (každý slave může přijmout/vyslat jiná data)
- connectBiue **Low Emission Mode'M**  omezuje rušení dalších 2,4 GHz rádiových zařízení - 12 digital I/0\*
- **4 A/D kanály\* (10-bit)**

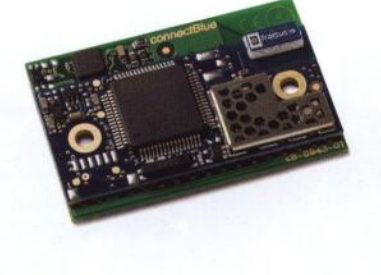

**085414**  . **iPhone, iOS Accessory**  Bluetooth 2.l+EDR Class 1, +4 dBm dosah: 150 m interní/externí anténa

- **Apple Authentication co-processor**
- **iPod Accessory Protocol support**
- **Android support**
- AT příkazy
- UART 1200 bit/s- **1.36 Mbit/s**
- CTS/RTS řízení toku
- Wireless Multidrop™ 3 kanály - **Extended Data Mode'M** pro oddělení multipoint kanálů (každý slave může přijmout/vyslat jiná data)
- connectBiue **Low Emission Mode'M**  omezuje rušení dalších 2,4 GHz rádiových zařízení
- 12 digital I/0\*
- **4 A/D kanály\* (10-bit)**

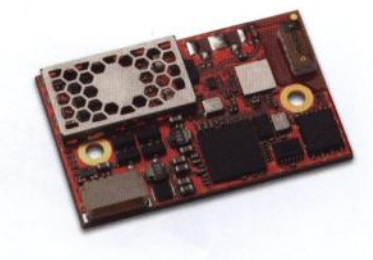

**OWS451**   $Dual Band WiFi UART/SPI$ 802.1la/b/g/n **(2,4 GHz/5 GHz)**  výkon +17 dBm

dosah: 400m interní/externí anténa

- integrovaný TCP/IP stack
- UART 1200 bit/s 1.80 Mbit/s
- CTS/RTS řízení toku
- AT příkazy
- Enterprise modes, TKIP, AES {CCMP)
- WPA-PSK, WPA2-PSK, WEP64/128
- PEAP, LEAP
- 802.11i, WMM

srlal Port Adapter

@ Bluetooth

- BSS (infrastructure) a IBSS (ad-hoc)
- TCP/UDP protocol support
- TX Power calibration
- Link adaptation, Fragmentation
- DTIM based power management
- DHCP server and client
- DNS-resolver, Fast roaming, LLDP

`ar

#### ged Ethernet Port Adapter ™

tky určené k bezdrátovému přenosu sítě Etherhodné např. pro spojení pohyblivých částí se hernet nebo jako bezdrátová da LAN kabelu. Dosah 400 m.

né průmyslové provedení

í IP65 - - - - -<br>ah teplot -30 až +65°C<br>ijení 9-30V

ié nastavení em umístěným LAN konektoru.

ity:

PA Bluetooth ii malé latence, robustní díky technologii Bluetooth

**E231i** WiFi 2,4 GHz = 2411 WiFi 5 GHz<br>ení přes Access Point nebo ad-hoc,<br>64, WEP128, WPA-PSK, WPA2-PSK, CCMP (AES), LEAP, PEAP

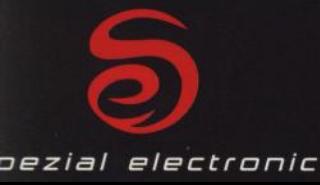

varianty:

dosah 1000 m,<br>robustní linka díky technologii Bluetooth

dosah 400 m, spojení přes Access Point nebo ad-hoc, WEP64, WEP128, WPA-PSK,<br>WPA2-PSK, TKIP, CCMP (AES), LEAP, PEAP

spezial electronic Wuttke Immobilien KG, o.s. Šárecká 22/1931 160 00 Praha 6 Česká republika

tel.: 233 326 621 233 326 622 fax: 233 326 623 e-mail: spezial@spezial.cz internet: www.spezial.cz

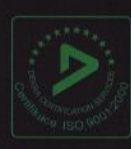

Rugged Serial Port Adapter™

Bezdrátová náhrada kabelu RS-232/485<br>do náročného prostředí.

- odolné průmyslové provedení - krytí IP65
- rozsah teplot -40 až +85°C<br>- napájení 8-30V

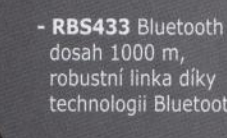

**RWS451 WiFi 2,4/5 GHz** 

Ø

>ři slušným firmware

#### - Wireless Multidrop™ 7 kanálŭ - **Extended Data Mode'M** pro oddělení

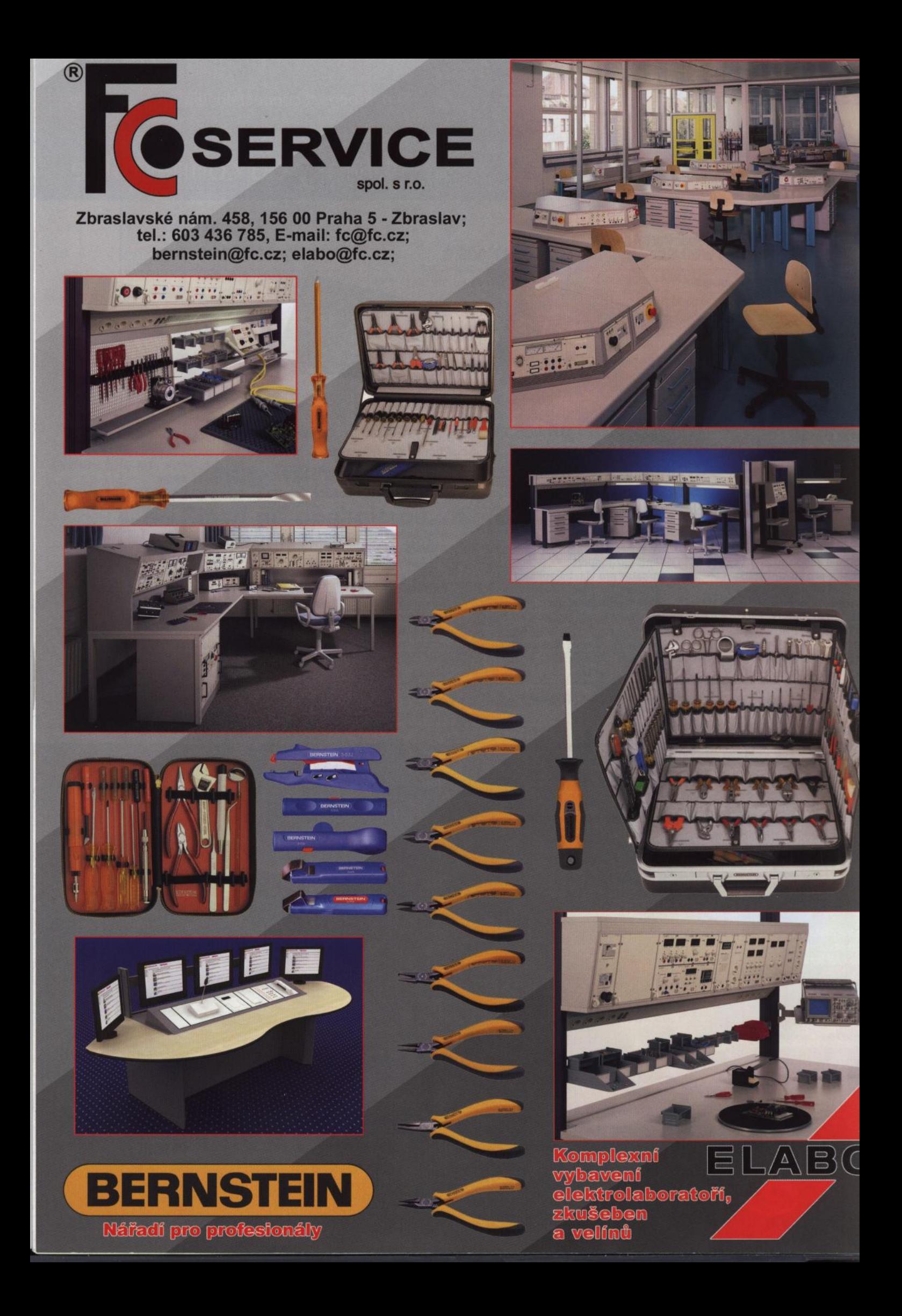